**МІНІСТЕРСТВО ОСВІТИ І НАУКИ УКРАЇНИ**

**ХАРКІВСЬКИЙ НАЦІОНАЛЬНИЙ ЕКОНОМІЧНИЙ УНІВЕРСИТЕТ ІМЕНІ СЕМЕНА КУЗНЕЦЯ**

# **1С: ОБЛІКОВИЙ КОНСАЛТИНГ В УПРАВЛІННІ БІЗНЕС-ПРОЦЕСАМИ ПІДПРИЄМСТВА**

**Методичні рекомендації до лабораторних робіт для студентів усіх спеціальностей другого (магістерського) рівня**

> **Харків ХНЕУ ім. С. Кузнеця 2018**

УДК 657.1:658.5(07.034) О-42

> **Укладачі:** І. Г. Волошан Н. С. Пасенко

Затверджено на засіданні кафедри бухгалтерського обліку. Протокол № 5 від 15.12.2017 р.

*Самостійне електронне текстове мережеве видання*

О-42 приємства [Електронний ресурс] : методичні рекомендації до ла-**1С:** Обліковий консалтинг в управлінні бізнес-процесами підбораторних робіт для студентів усіх спеціальностей другого (магістерського) рівня / уклад. І. Г. Волошан, Н. С. Пасенко. – Харків : ХНЕУ ім. С. Кузнеця, 2018. – 129 с.

Подано методичні рекомендації до виконання лабораторних робіт. Наведено завдання й алгоритми їх вирішення, що допоможе формуванню у студентів компетентностей з основ ведення облікового процесу виробничого підприємства та використання отриманої інформації для прийняття управлінських рішень і бізнес-планування.

Рекомендовано для студентів усіх спеціальностей другого (магістерського) рівня.

**УДК 657.1:658.5(07.034)**

© Харківський національний економічний університет імені Семена Кузнеця, 2018

## **Вступ**

Бухгалтерський облік займає важливе місце в інформаційному забезпеченні всіх рівнів управління діяльністю підприємства, незалежно від виду економічної діяльності і форм власності. Насамперед, це наявність та рух активів підприємства (організації, установи), джерел їх утворення, ураховуючи власний капітал та зобов'язання. Користувачі інформації зацікавлені в оперативному отриманні даних з достовірного бухгалтерського обліку, який ведеться за вимогами національних положень (стандартів) бухгалтерського обліку та інших директивних документів з метою своєчасного прийняття управлінських рішень з економічних питань діяльності підприємства.

Бухгалтерський облік, як один із видів господарського обліку, потребує глибоких знань, умінь і навичок фахівців, а також володіння ними компетентністю з обліку наявності та руху активів, капіталу і зобов'язань, що обліковуються на балансі суб'єкта господарювання.

Засвоєнню теоретичного матеріалу з бухгалтерського обліку сприяють різноманітні завдання, які часто можна зустріти в практичній діяльності суб'єктів господарювання. Якісне ведення бухгалтерського обліку забезпечує висока кваліфікація фахівців з застосуванням комп'ютерних технологій, а саме – з застосуванням комп'ютерних програм з бухгалтерського обліку.

Мета методичних рекомендацій до лабораторних робіт для студентів усіх спеціальностей другого (магістерського) рівня з навчальної дисципліни «1С: Обліковий консалтинг в управлінні бізнес-процесами підприємства» – навчити студентів вести бухгалтерський облік активів, зобов'язань та капіталу на підприємстві в умовах програмного комплексу «1С: Підприємство 8.2. Управління виробничим підприємством для України» та складати облікові регістри та формувати фінансову звітність.

Уміння відображати господарські операції в умовах програмного комплексу «1С: Підприємство 8.2. Управління виробничим підприємством для України» зробить студентів більш компетентними в веденні бухгалтерського обліку та складанні звітності на підприємствах різних сфер діяльності і форм власності.

Програмний комплекс «1С: Підприємство 8.2. Управління виробничим підприємством для України», в середовищі якого виконують лабораторні роботи, є комплексним рішенням, що охоплює основні контури

обліку та управління на виробничому підприємстві та дозволяє організувати єдину інформаційну систему облікової інформації для управління різними ланками діяльності.

Методичні рекомендації до лабораторних робіт призначені для студентів усіх спеціальностей другого (магістерського) рівня і розроблені відповідно до програми навчальної дисципліни «1С: Обліковий консалтинг в управлінні бізнес-процесами підприємства».

Цикл лабораторних робіт складається з шести комплексних завдань:

1) налаштування програми до роботи. Створення підприємства. Облікова політика. Заповнення довідників. Введення залишків на початок звітного періоду;

2) обліковий консалтинг розрахункових операцій та процесу постачання;

3) обліковий консалтинг процесу виробництва;

4) обліковий консалтинг розрахунків з оплати праці та інших платежів;

5) обліковий консалтинг процесу збуту;

6) формування обліково-аналітичних регістрів, стандартних та не стандартних звітів в умовах комп'ютерної програми «1С: Підприємство» 8.2, інтерпретації отриманої інформації.

Завдання виконують на наскрізному прикладі (тобто весь цикл робіт виконують на прикладі одного підприємства) і це дозволяє студентам отримати максимально наближений до реальної практики досвід облікового консалтингу на виробничих підприємствах за видами бізнес-процесів.

У результаті виконання циклу робіт лабораторного практикуму мають бути сформовані такі *компетентності*:

знання особливостей розв'язання задач з обліку активів, зобов'язань та капіталу;

здатність до реалізації раціональної технології автоматизованого вирішення певної облікової задачі згідно з чинним законодавством;

здатність до оброблення інформації бухгалтерського та податкового обліку в середовищі існуючої автоматизованої інформаційної системи на підприємстві.

4

## **Завдання 1.**

## **Налаштування програми до роботи. Створення підприємства. Облікова політика. Заповнення довідників. Введення залишків на початок звітного періоду**

**Мета:** ознайомлення з методикою створення обліково-інформаційної бази виробничого підприємства на базі програмного комплексу «1С: Підприємство 8.2. Управління виробничим підприємством для України», а саме створення початкового балансу підприємства.

## **Порядок виконання лабораторної роботи**

1. Створення обліково-інформаційної бази.

2. Налаштування індивідуальних параметрів підприємства та облікової політики.

3. Заповнення довідників.

4. Введення початкових залишків активів та пасиву на рахунках бухгалтерського обліку.

5. Формування початкового балансу виробничого підприємства.

### **Завдання для виконання лабораторної роботи**

#### **Відомості про підприємство**

Обліковий консалтинг активів, капіталу, зобов'язань і господарських операцій слід виконати на базі програмного комплексу «1С: Підприємство 8.2. Управління виробничим підприємством для України» на віртуальному підприємстві "Публічне акціонерне товариство «Престиж»". ПАТ «Престиж» є умовною назвою підприємства, кожен студент має вигадати власну назву підприємства.

ПАТ «Престиж» розпочало свою діяльність у 2010 році, зареєстровано виконавчим комітетом Харківської міської ради 5 березня 2010 року за № 2 650 170 0000 018239. Воно займається виробництвом і реалізацією хліба та хлібобулочних виробів; виробництвом борошняних кондитерських виробів, тортів і тістечок нетривалого зберігання (код за КВЕД 10.71).

Його ідентифікаційний код (код ЄДРПОУ) 23518408, знаходиться за юридичною адресою: м. Харків, Київський район, вул. Садова, 18, поштове відділення 61091. Контактні телефони: 703-08-94, (телефон/факс) 703-08-95.

Засновник (директор) – Татаринов Іван Петрович.

ПАТ «Престиж» обслуговується ПАТ «Укрсоцбанк», МФО 351045, розташований за адресою: 60111, м. Харків, пл. Поезії, 17, ідентифікаційний код 11216333. Банківські операції відбуваються на таких рахунках:

поточний рахунок у національній валюті – 26003758880022;

поточний рахунок в іноземній валюті (дол. США) – 26003758880011.

ПАТ «Престиж» є платником податку на додану вартість (ПДВ) і сплачує податок на прибуток на загальній основі, має податковий індивідуальний номер платника (ІПН) 235184080011.

Структурними підрозділами товариства є:

1. Адміністрація. Відповідальна особа: Татаринов Іван Петрович.

2. Виробничий цех. Відповідальна особа: Красовська Вікторія Геннадіївна.

3. Магазин. Відповідальна особа: Сердечний Віктор Павлович.

Загальна кількість працівників складає 14 осіб.

### **Облікова політика ПАТ «Престиж»**

Облікова політика підприємством застосовується з 1 грудня попереднього року і діє до 31 грудня звітного року.

Схема оподаткування: податок на прибуток і податок на додану вартість (ПДВ). Ставку податку на прибуток встановлюють у розмірі, передбаченому Податковим кодексом України. На даний час вона становить 18 відсотків.

Спосіб оцінювання вартості матеріально-виробничих запасів під час їх вибуття – за середньою собівартістю.

Для обліку витрат діяльності застосовують рахунки класу 9.

У налаштуваннях «Параметри обліку» валюта регламентованого обліку обов'язково указати «грн»). У закладці «Виробництво» указати тип цін планової собівартості номенклатури «Основна ціна продажу».

### **Довідник валют**

На підприємстві ведуться розрахункові операції за такими валютами:

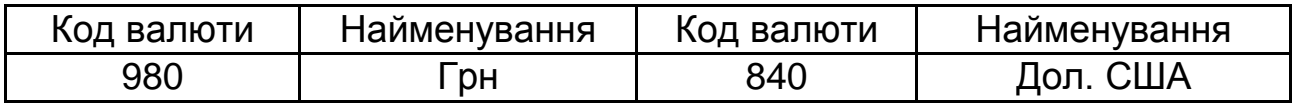

#### **Довідники контрагентів**

### **Покупці**

1. **ТОВ ТЦ «ВАРІУС»**, код за ЄДРПОУ 33324757, тел. (056) 790-06-79, індивідуальний податковий номер підприємства 333247504666. Юридична адреса: Україна, 49000, м. Дніпропетровськ, вул. Фучика, 15/57, Московський район. Банківські реквізити: номер поточного рахунку в національній валюті 2600300017326 в ПАТ «Укрексімбанк», МФО 351780.

2. **ТОВ «Афаліна»**, код за ЄДРПОУ 22701074, тел. (057) 778-35-295, індивідуальний податковий номер підприємства 227010720333. Юридична адреса: Україна, 61177, м. Харків, пров. Пластичний, 9, Індустріальний район. Банківські реквізити: номер поточного рахунку в національній валюті 26004035870501 в ПАТ «УкрСіббанк», МФО 351005.

3. **Фірма «АВС»**, код за ЄДРПОУ 12379564, індивідуальний податковий номер підприємства 644580773248. Юридична адреса: Україна, 61101, м. Харків, вул. Світла, 48, Московський район. Банківські реквізити: номер поточного рахунку в національній валюті 260078939438 в ПАТ «Укрексімбанк», МФО 351780.

4. **ТОВ «Ольга»**, код за ЄДРПОУ 23462996, тел. (057) 758-16-44, індивідуальний податковий номер підприємства 234629920380. Юридична адреса: Україна, 61109, м. Харків, вул. Томська, 10, Шевченківський район. Банківські реквізити: номер поточного рахунку в національній валюті 26004301814711 у відділ. ПАТ «Банк Грант», МФО 351607.

5. **ФІДІА С.П.А.**, код за ЄДРПОУ 78462231, індивідуальний податковий номер 689711780428. Юридична адреса: Італія, 10036, Сеттімо, Торінезе, 12. Банківські реквізити: номер поточного рахунку в доларах 032263103790 у ЮНІКРЕДИТ БАНК ДІ ІМПРЕЗА С.П.А., МФО 378900.

#### **Постачальники**

1. **ТОВ «Новопокровський комбінат хлібопродуктів»**, код за ЄДРПОУ 32325868, індивідуальний податковий номер підприємства 313348505788. Юридична адреса: Україна, 61022, Харківська обл., Чугуєвський р-н, смт. Новопокровка, ул. ім. В. Весича, 1. Банківські реквізити: номер поточного рахунку в національній валюті 26004101732612 в ПАТ «Укрексімбанк», МФО 351780.

2. **ТОВ «Новоіванівський цукровий завод»**, код за ЄДРПОУ 31524380, індивідуальний податковий номер підприємства 315243727617. Юридична адреса: Україна, 63109, Харківська область, Коломацький район, смт. Коломак, вул. Шевченка, 12. Банківські реквізити: номер поточного рахунку в національній валюті 26001212425037 в ПАТ «УкрСіббанк», МФО 351005.

3. **«Кондитерська корпорація ROSHEN»**, код за ЄДРПОУ 34573007, індивідуальний податковий номер підприємства 254630021491. Юридична адреса: Україна, 04176, м. Київ, вул. Електриків, 26/9, Голосіївський район. Банківські реквізити: номер поточного рахунку в національній валюті 26005412925812 у відділ. ПАТ «Банк Грант», МФО 351607.

4. **ТОВ «Ренгпром»**, код за ЄДРПОУ 36694002, індивідуальний податковий номер підприємства 476960031430. Юридична адреса: Україна, 61039, м. Харків, вул. Харківських дивізій, 19, Комінтернівський район. Банківські реквізити: номер поточного рахунку в національній валюті 26009135013091 в ПАТ «УкрСіббанк», МФО 351005.

5. **ТОВ «Глорія»**, код за ЄДРПОУ 34567218, індивідуальний податковий номер підприємства 382640183372. Юридична адреса: Україна, 61055, м. Харків, вул. Толбухіна, 55, Київський район. Банківські реквізити: номер поточного рахунку в банку в національній валюті 26004526271234 в ПАТ «Банк Меркурій», МФО 351663.

6. **Фірма «1С-Рарус» (ТМ Теллур)**, код за ЄДРПОУ 54828143, індивідуальний податковий номер 745371623018. Юридична адреса: Україна, 61045, м. Харків, Московський проспект, 199Б, Немишлянський район. Банківські реквізити: номер поточного рахунку в банку в національній валюті 26005920118236 в ПАТ «Банк Грант», МФО 351607.

7. **Baumer HHS**, код за ЄДРПОУ 90564231, індивідуальний податковий номер підприємства 421900776238. Юридична адреса: Germany, Berline-Strasse, 10, Krefeld. Банківські реквізити: номер поточного рахунку в доларах в банку 46125305370113 Real-Bank JSC, BIZ 8004992.

#### **Інші підприємства та організації**

1. **ПАТ «Простір»**, код за ЄДРПОУ 17895462, індивідуальний податковий номер підприємства 345687471665. Юридична адреса: Україна, 61102, м. Харків, вул. Сумська, 197, Дзержинський район. Банківські реквізити: номер поточного рахунку в національній валюті 26002236547881 в ПАТ «Банк Грант», МФО 351607.

2. **Первинна Профспілкова організація ПАТ «Престиж»**, код за ЄДРПОУ 10121578. Юридична адреса: Україна, 61140, м. Харків, вул. Клочківська, буд. 300, Дзержинський район. Банківські реквізити:

8

номер поточного рахунку в національні валюті 32831516182334 в «Приват банк», МФО 351213.

3. **УДК у Шевченківському районі м. Харкова**, код за ЄДРПОУ 26077885. Банківські реквізити: ГУ ДКУ у м. Харкові, МФО 820019, рахунок 33214800700003.

4. **КП «Харківводоканал»**, код за ЄДРПОУ 10275812, індивідуальний податковий номер підприємства 343468221113. Юридична адреса: 61088, м. Харків, вул. Шевченка, 2, Київський район. Банківські реквізити: номер поточного рахунку в національній валюті 2600810035 в ПАТ «Мегабанк», МФО 351896.

5. **КП «Теплові мережі»**, код за ЄДРПОУ 10276482, індивідуальний податковий номер підприємства 265897485123. Юридична адреса: Україна, 61114, м. Харків, вул. Данилевського, 105, Дзержинський район. Банківські реквізити: номер поточного рахунку в національній валюті 26009804119 у ПАТ «Мегабанк», МФО 351896.

6. **ТОВ «Нотаріальна контора № 2»**, код за ЄДРПОУ 02348639, індивідуальний податковий номер підприємства 718312581314. Юридична адреса: Україна, 61100, м. Харків, вул. Набережна, 5, Київський район. Банківські реквізити: номер поточного рахунку в національній валюті 26005412336728 у ПАТ «Інпромбанк», МФО 351878.

У табл. 1.1 подано довідник співробітників.

Таблиця 1.1

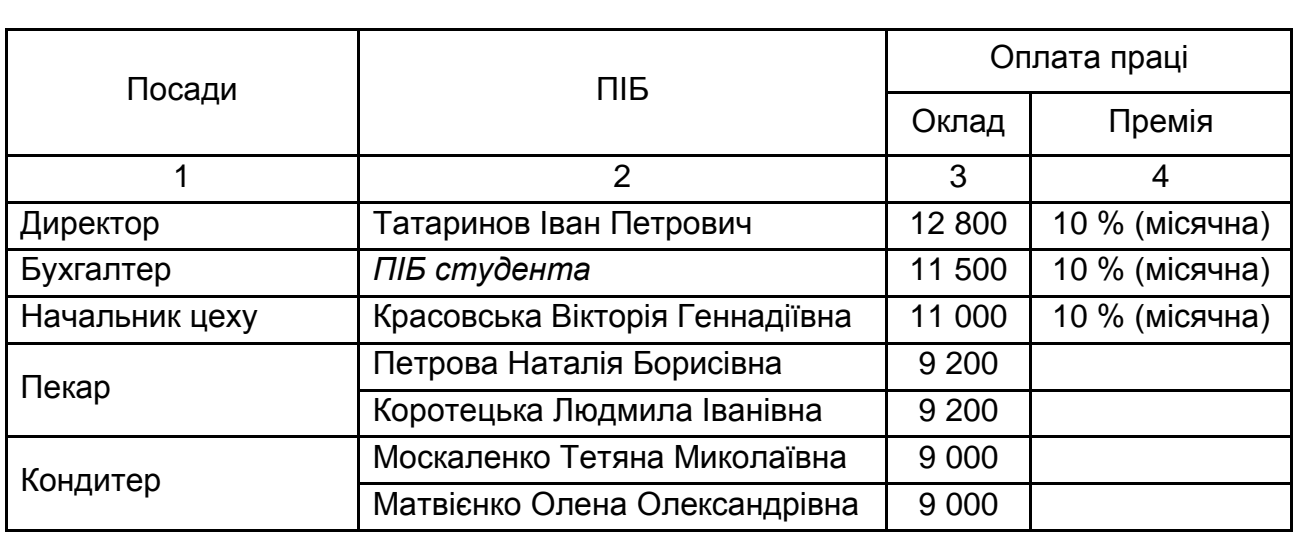

## **Довідник співробітників (довідники: посади, фізичні особи, співробітники)**

9

### Закінчення табл. 1.1

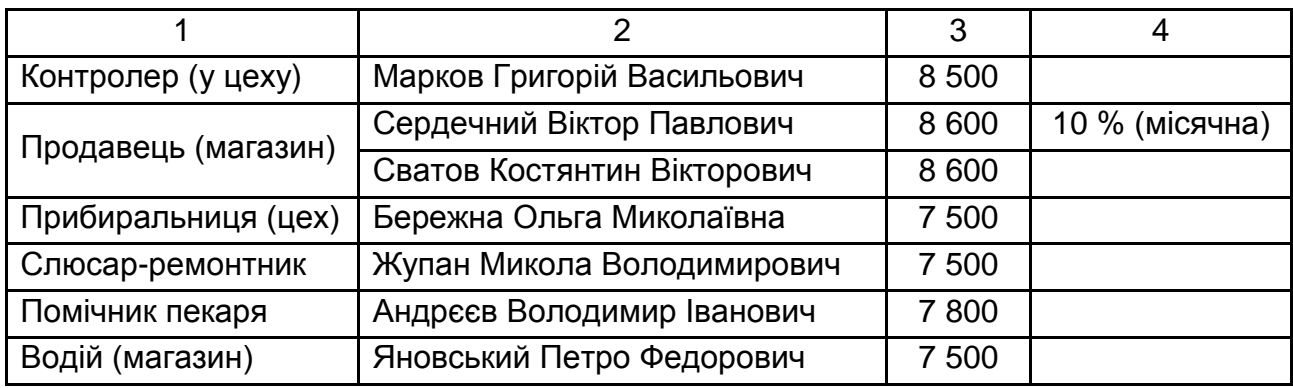

За наведеними далі даними слід занести залишки на початок звітного періоду (місяця) всіх рахунків синтетичного обліку з наданням аналітичних відомостей до них. Занесені початкові залишки перевіряють на правильність і відповідність шляхом перегляду облікової інформації, відкривши в головному меню «Оборотно-сальдову відомість», де дебетове сальдо усіх рахунків має дорівнювати кредитовому сальдо.

#### **Початкові залишки**

Початкові залишки на рахунках синтетичного та аналітичного обліку наведені в табл. 1.2 – 1.20.

Таблиця 1.2

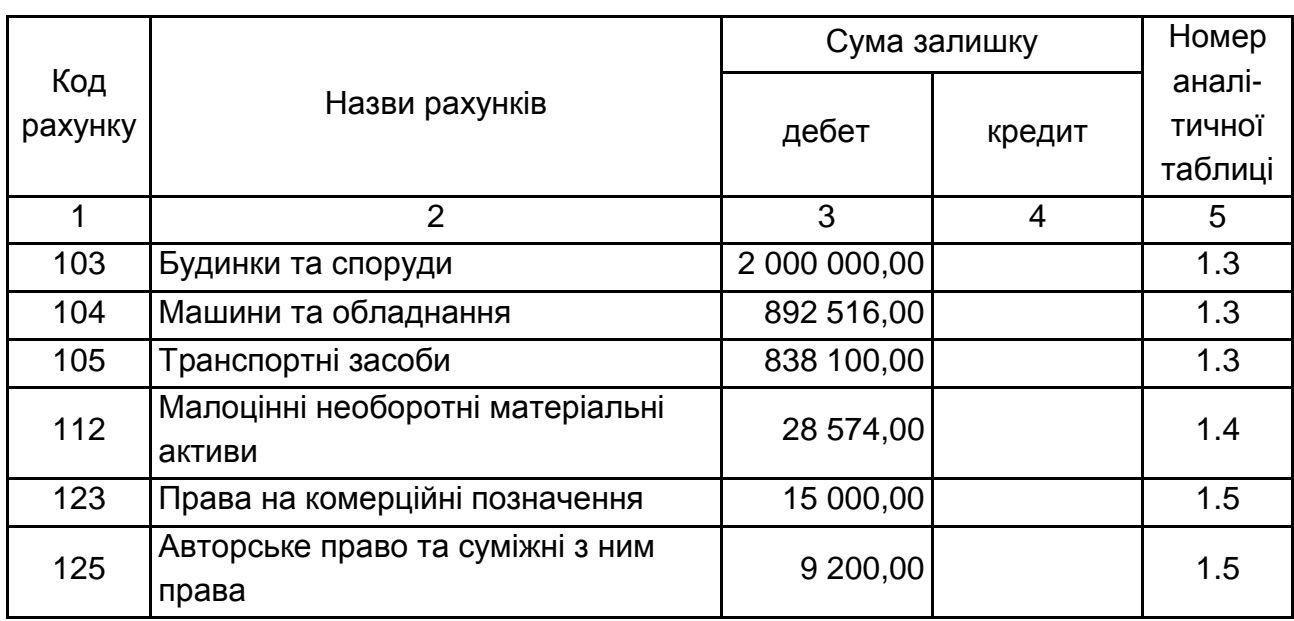

### **Початкові залишки на рахунках синтетичного обліку**

## Продовження табл. 1.2

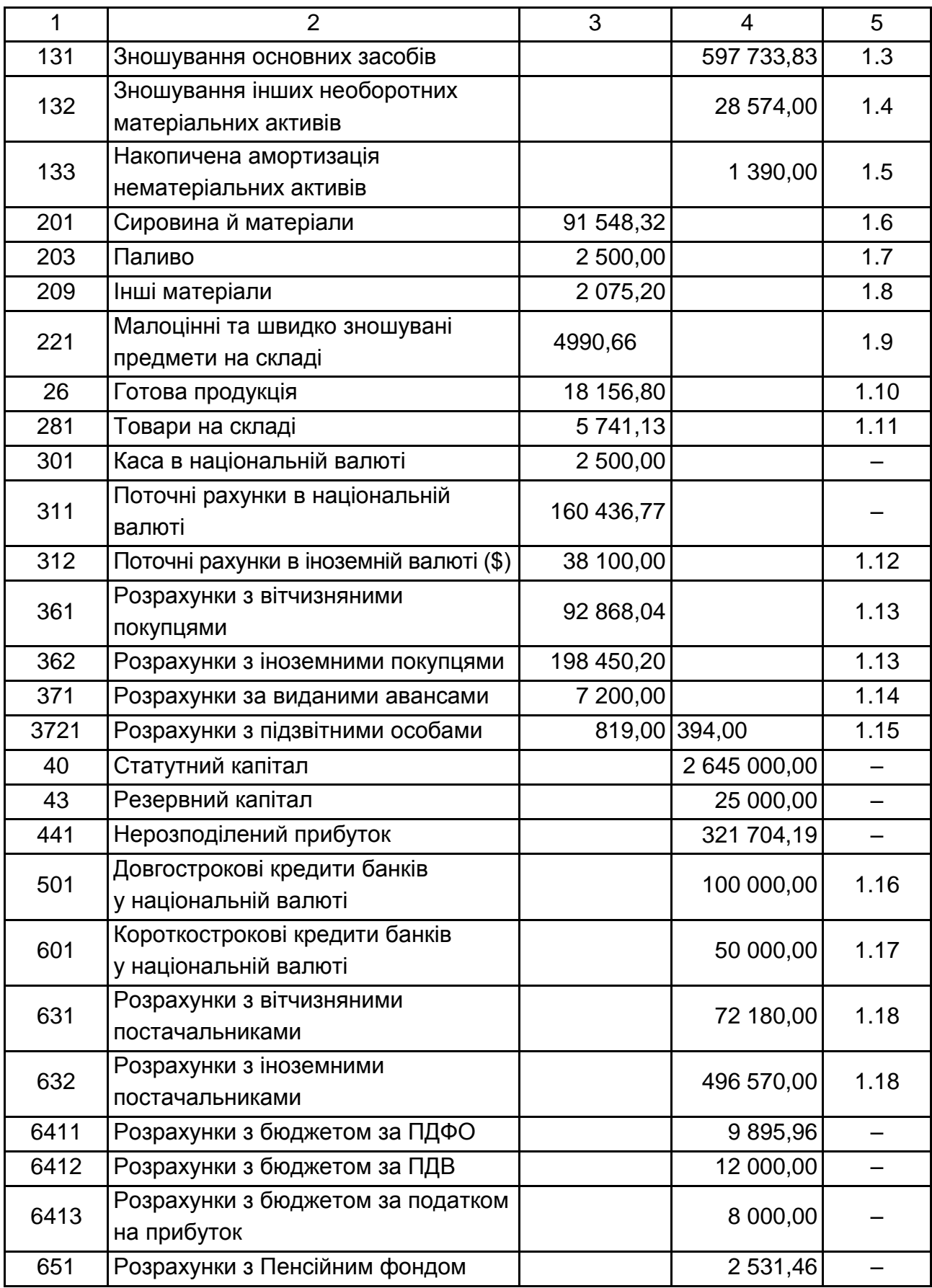

## Закінчення табл. 1.2

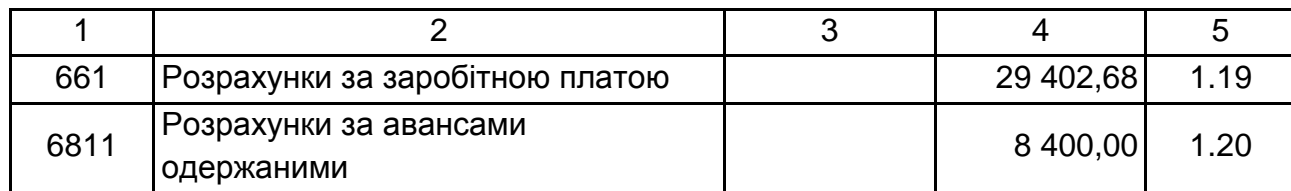

Таблиця 1.3

## **Дані аналітичного обліку до рахунку 10 «Основні засоби»**

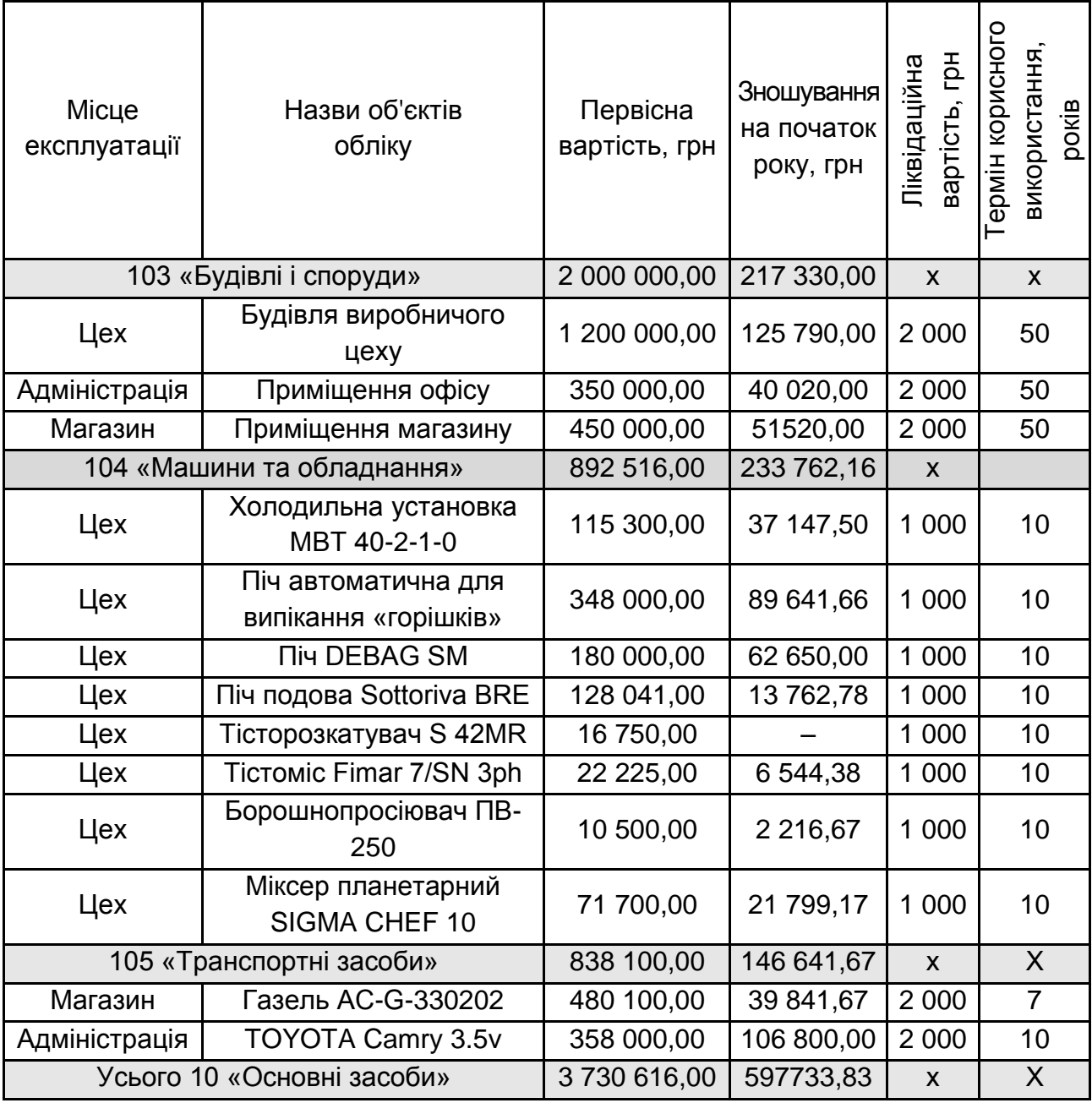

*Примітки:*

\* амортизацію нараховують прямолінійним методом.

## **Дані аналітичного обліку до рахунку 112 «Малоцінні необоротні матеріальні активи»**

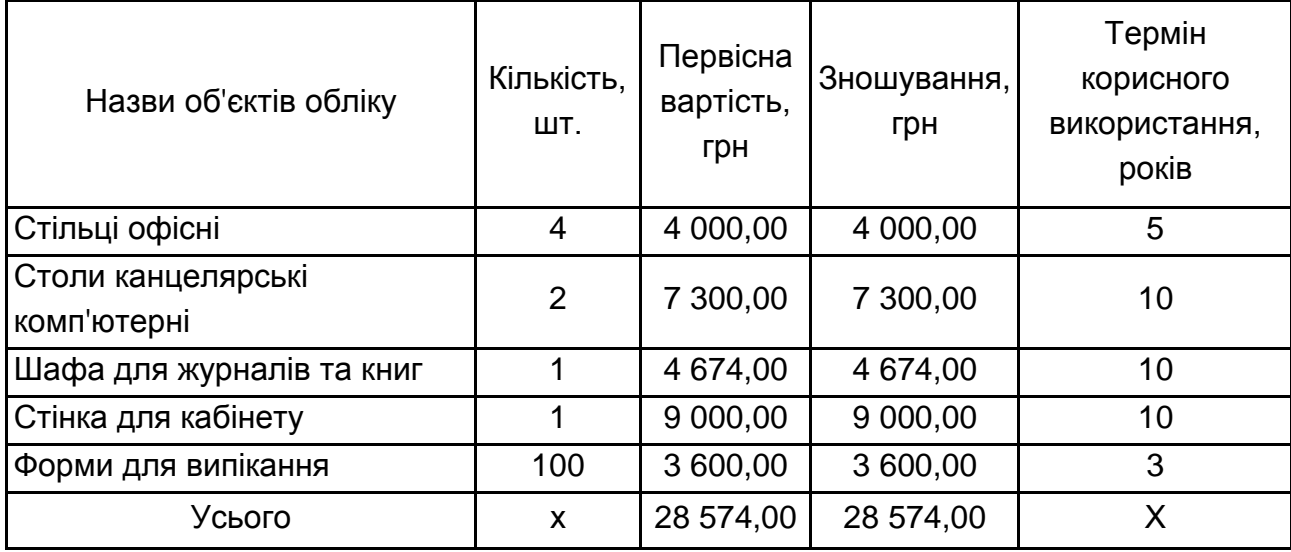

Таблиця 1.5

## **Дані аналітичного обліку до рахунку 12 «Нематеріальні активи»**

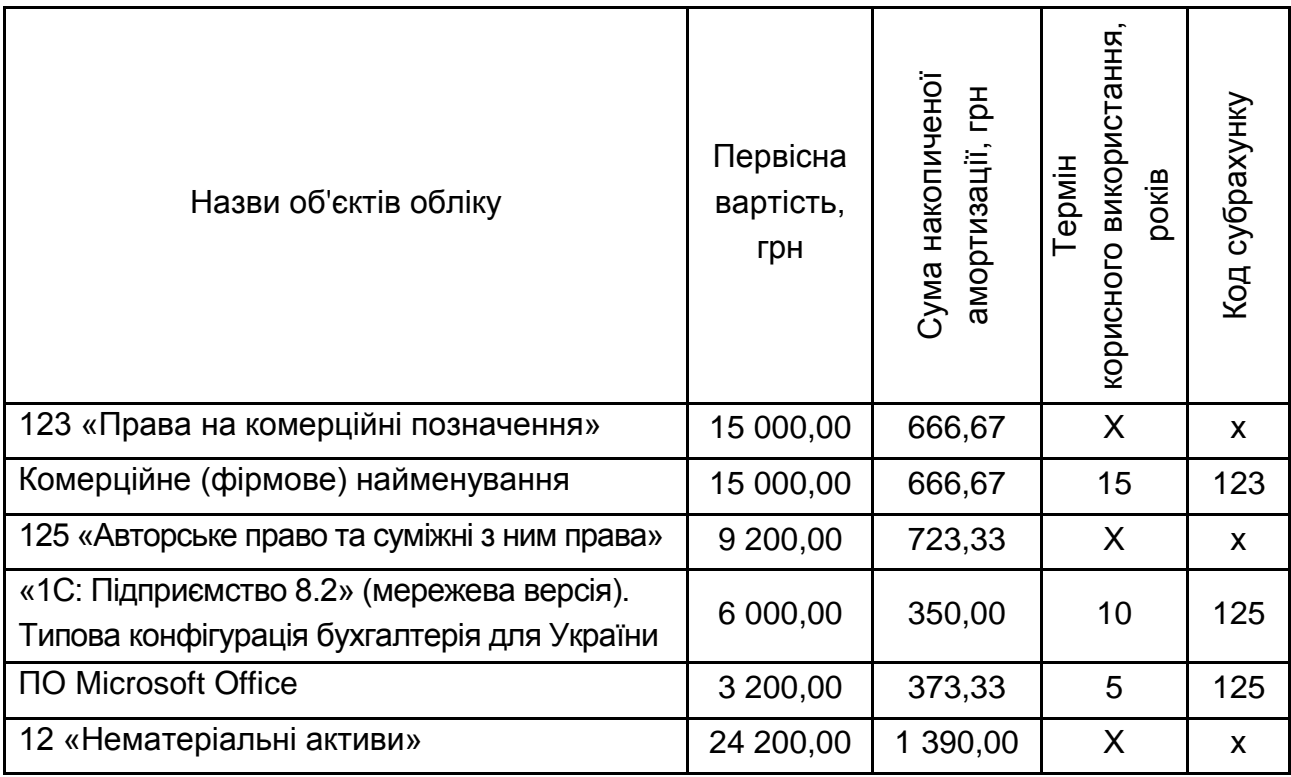

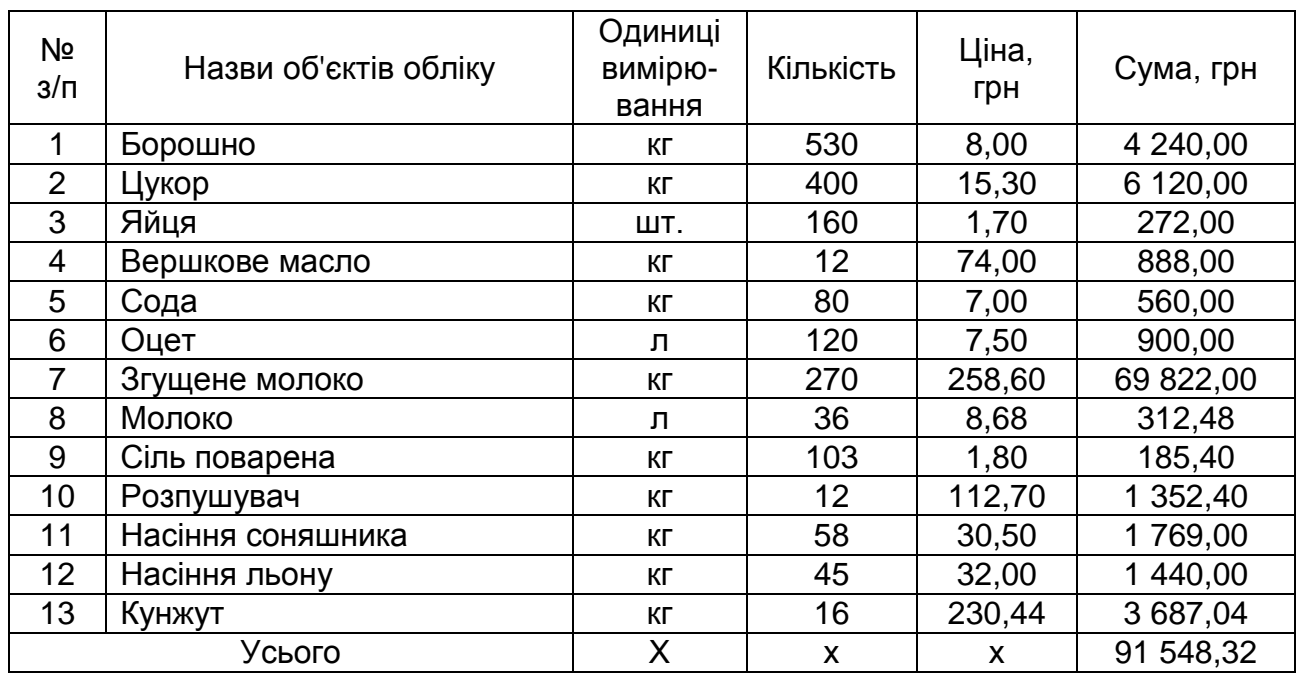

## **Дані аналітичного обліку до рахунку 201 «Сировина й матеріали»**

Таблиця 1.7

## **Дані аналітичного обліку до рахунку 203 «Паливо»**

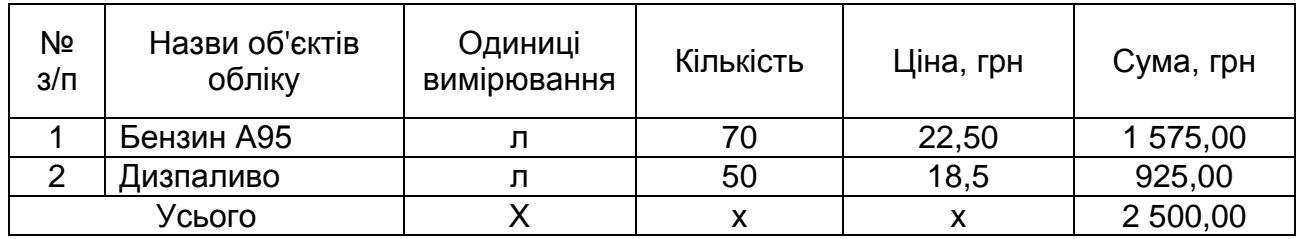

Таблиця 1.8

## **Дані аналітичного обліку до рахунку 209 «Інші матеріали»**

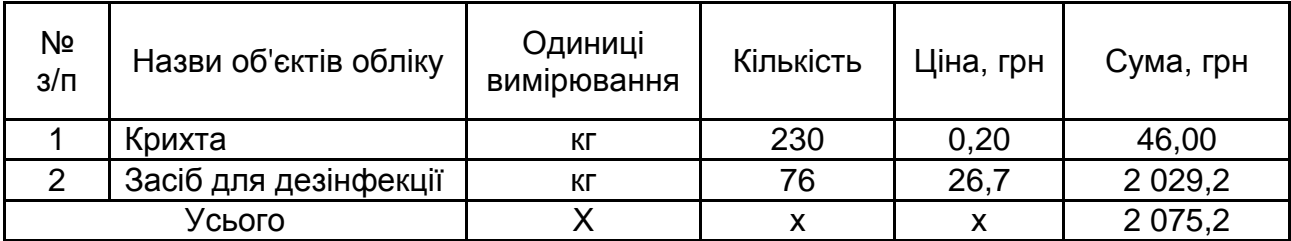

Таблиця 1.9

## **Дані аналітичного обліку до рахунку 22 «Малоцінні швидкозношувані предмети»**

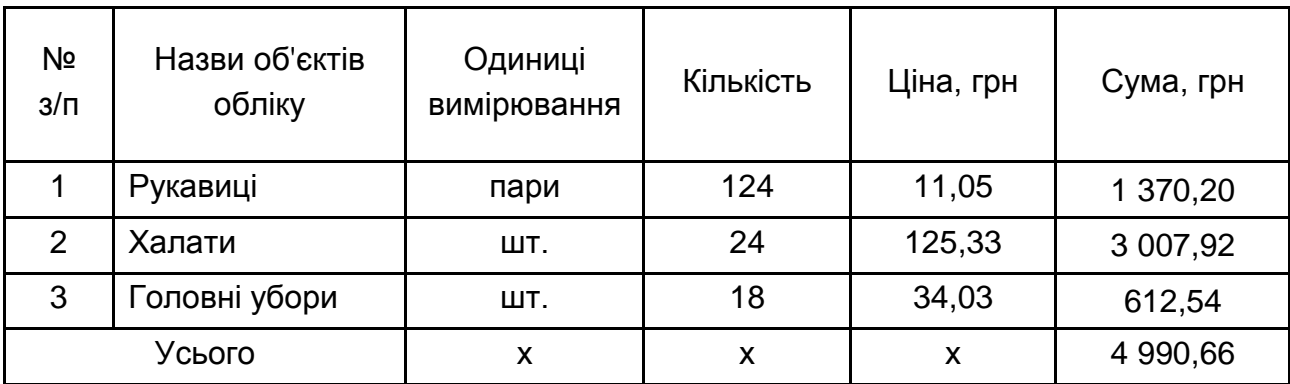

Таблиця 1.10

## **Дані аналітичного обліку до рахунку 26 «Готова продукція»**

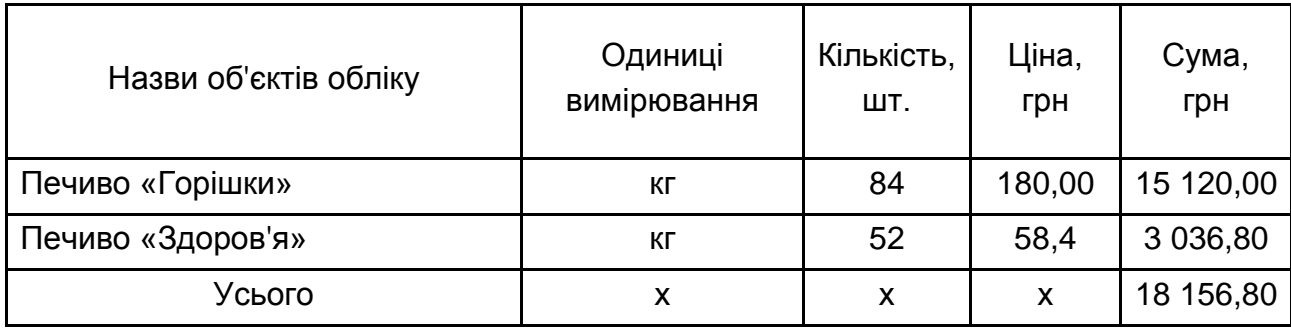

Таблиця 1.11

## **Дані аналітичного обліку до рахунку 281 «Товари на складі»**

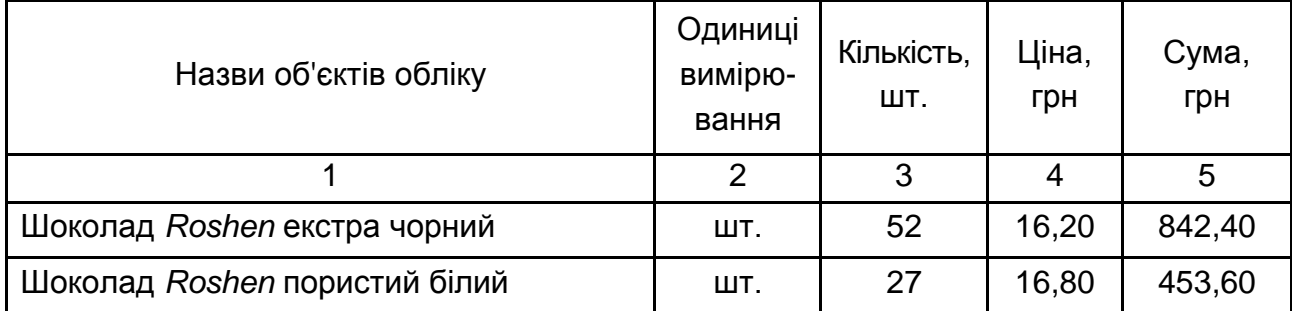

## Закінчення табл. 1.11

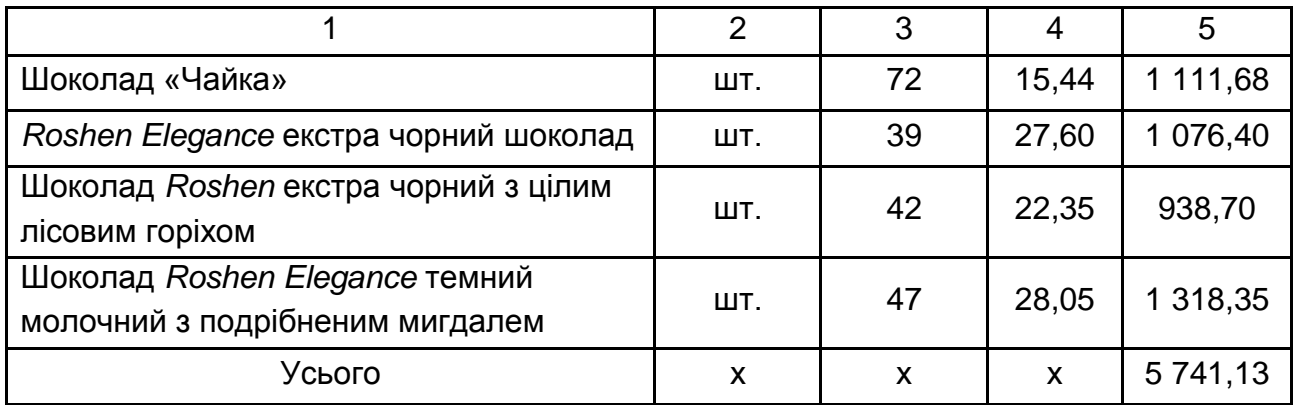

Таблиця 1.12

## **Дані до рахунку 312 «Поточні рахунки в іноземній валюті»**

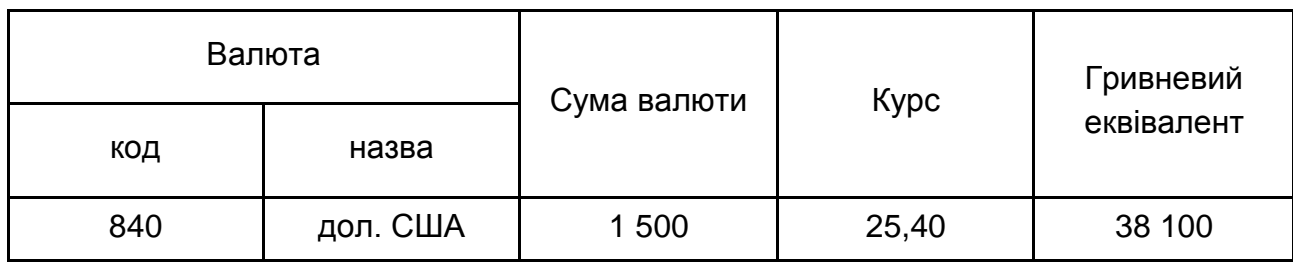

## Таблиця 1.13

## **Дані аналітичного обліку до рахунку 36 «Розрахунки з покупцями та замовниками»**

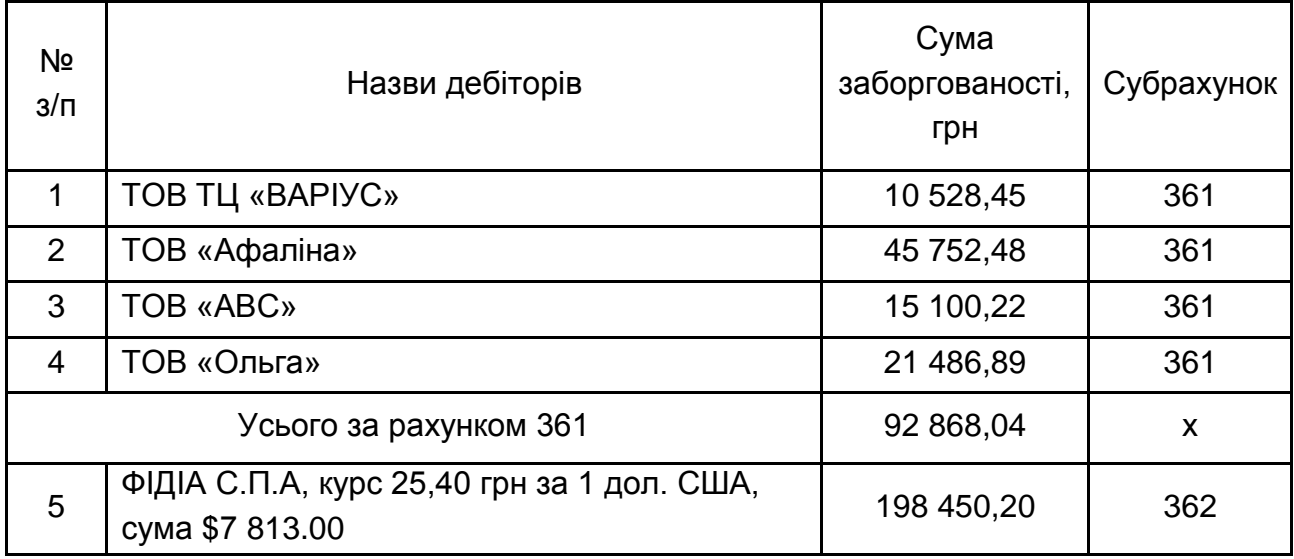

## **Дані аналітичного обліку до рахунку 371 «Розрахунки за виданими авансами»**

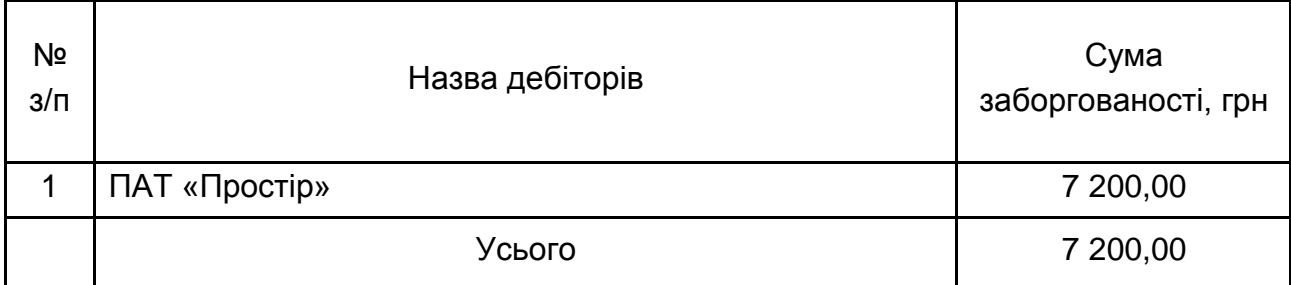

Таблиця 1.15

## **Дані аналітичного обліку**

## **до рахунку 3721 «Розрахунки з підзвітними особами»**

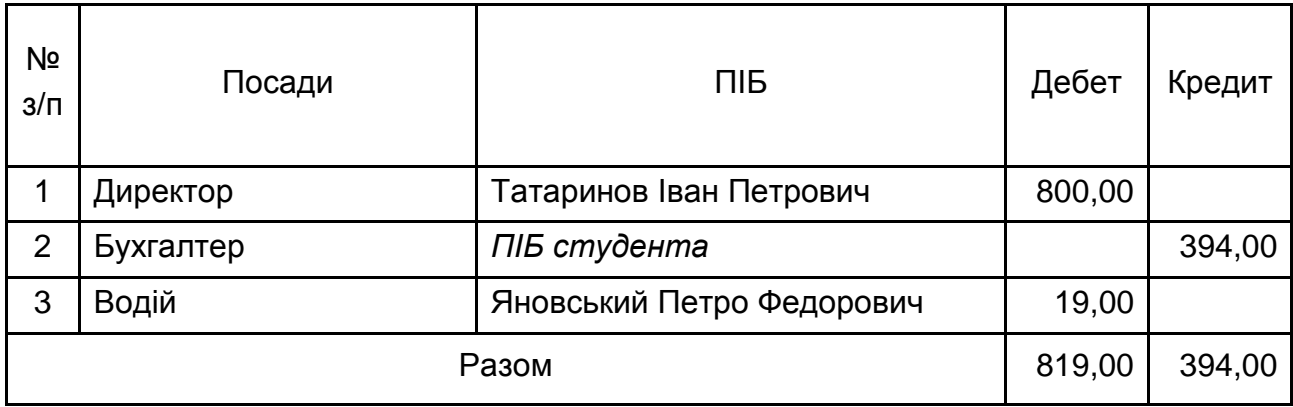

Таблиця 1.16

## **Дані до рахунку 501 «Довгострокові кредити банку в національній валюті»**

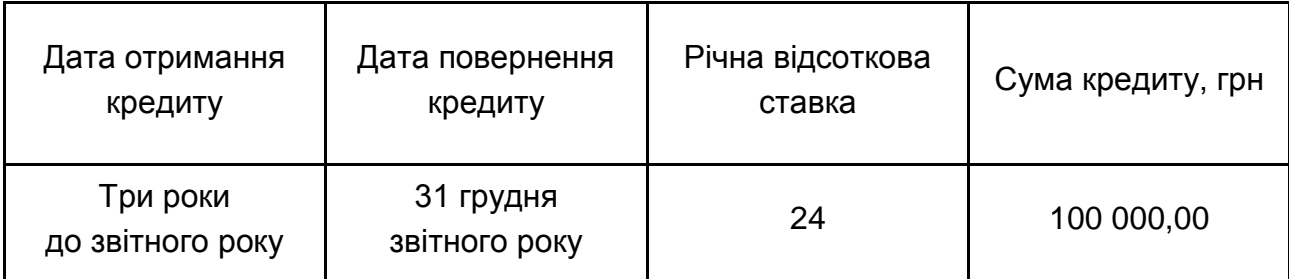

## **Дані до рахунку 601 «Короткострокові кредити банку в національній валюті»**

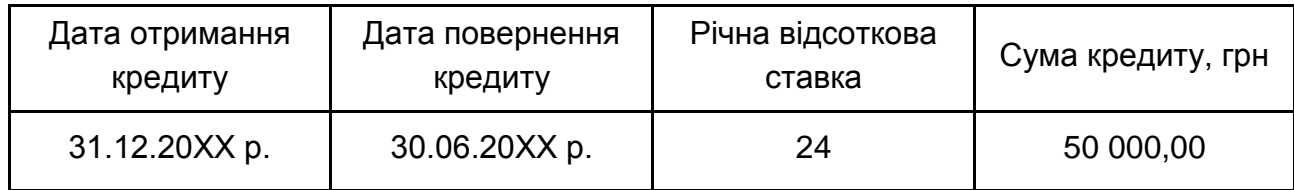

Таблиця 1.18

## **Дані аналітичного обліку до рахунку 63 «Розрахунки з постачальниками»**

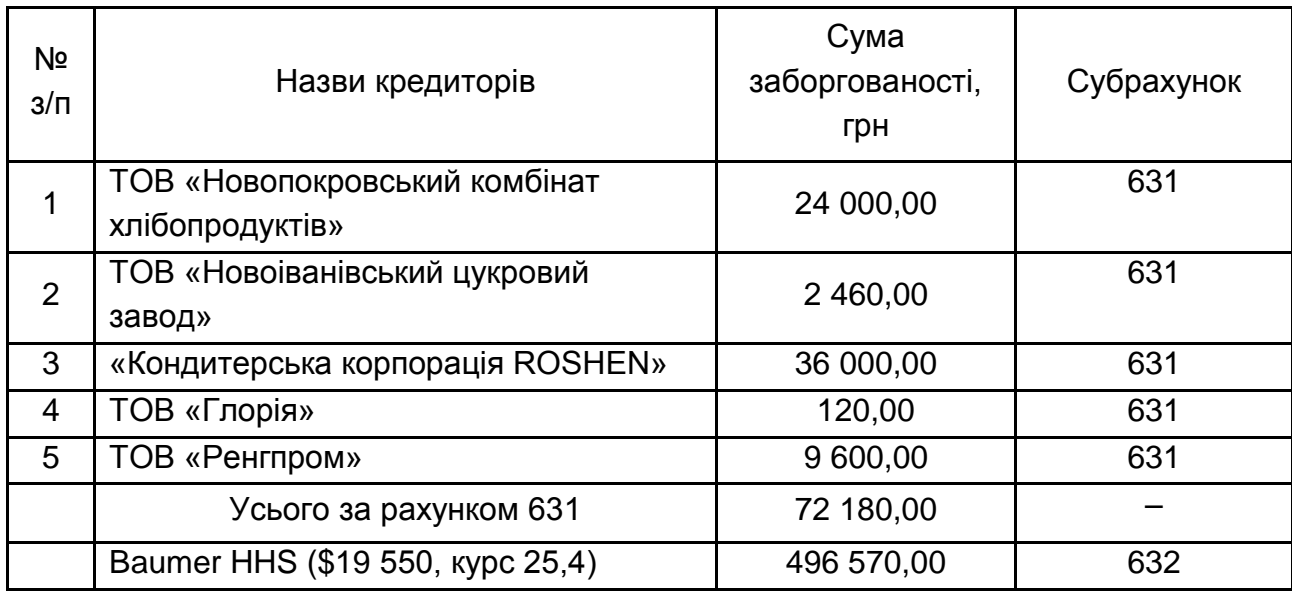

Таблиця 1.19

## **Дані аналітичного обліку до рахунку 661 «Розрахунки за заробітною платою»**

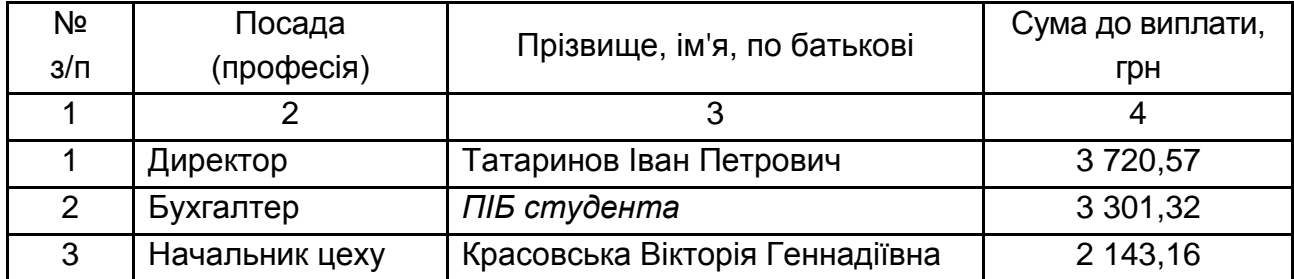

## Закінчення табл. 1.19

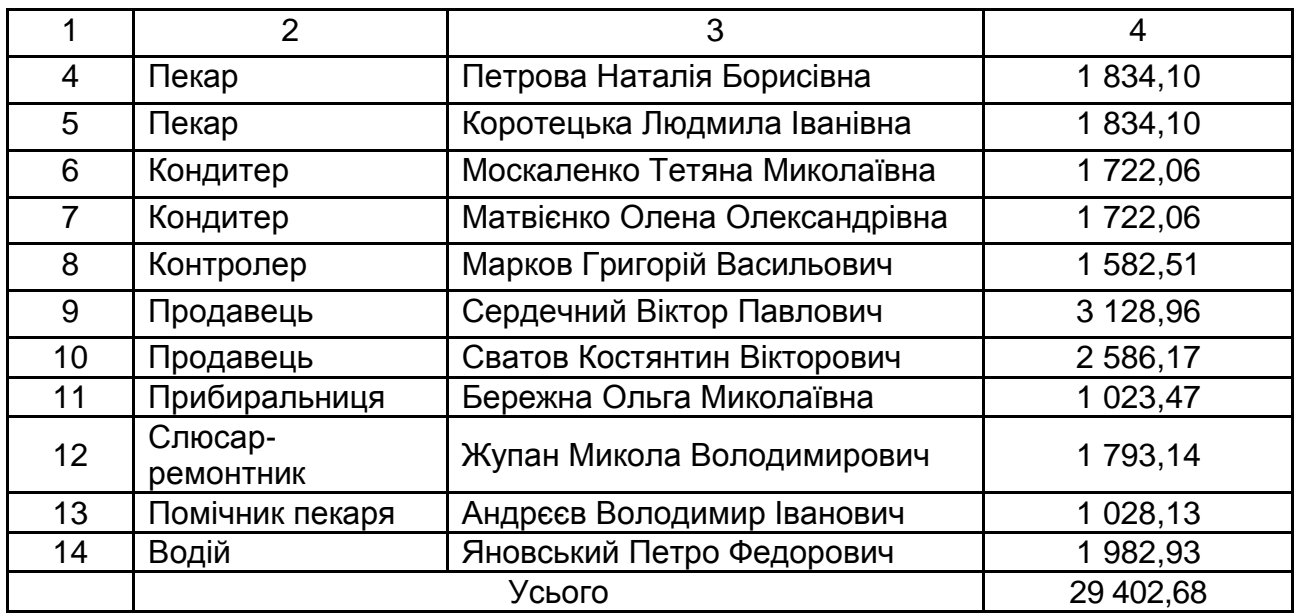

Таблиця 1.20

## **Дані аналітичного обліку**

### **до рахунку 6811 «Розрахунки за авансами одержаними»**

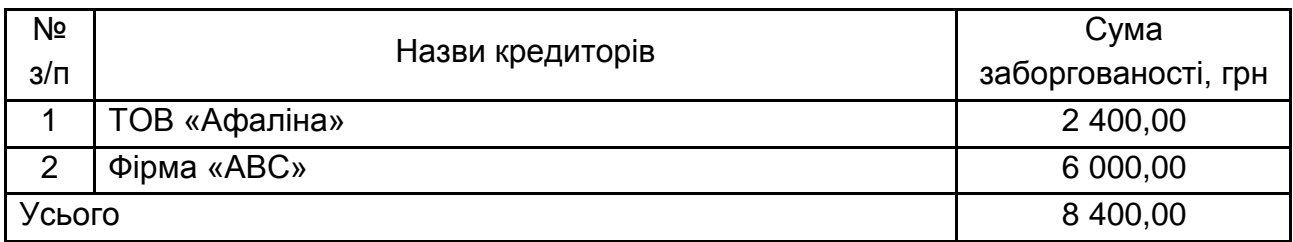

## **Методичні рекомендації до виконання лабораторної роботи**

## **1.1. Створення обліково-інформаційної бази**

На робочому столі персонального комп'ютера необхідно натиснути на ярлик програми 1С, який має такий вигляд:

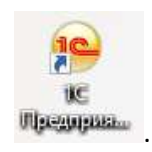

Для створення нової інформаційної бази необхідно виконати такі дії (рис. 1.1).

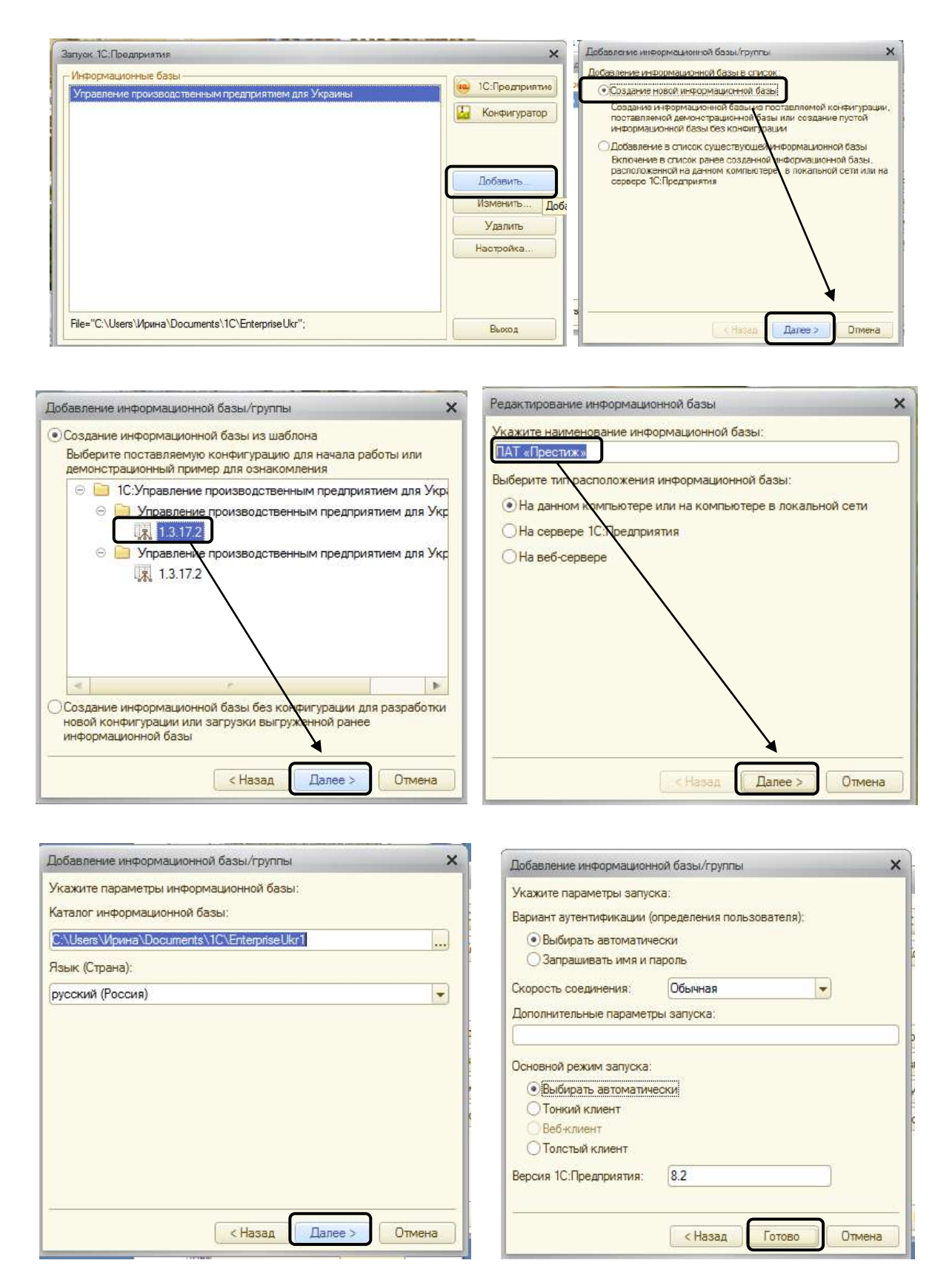

Рис. 1.1. **Створення обліково-інформаційної бази**

### **1.2. Створення нового користувача**

Для створення нового користувача необхідно відкрити програму 1С в режимі «Конфігуратор» (рис. 1.2).

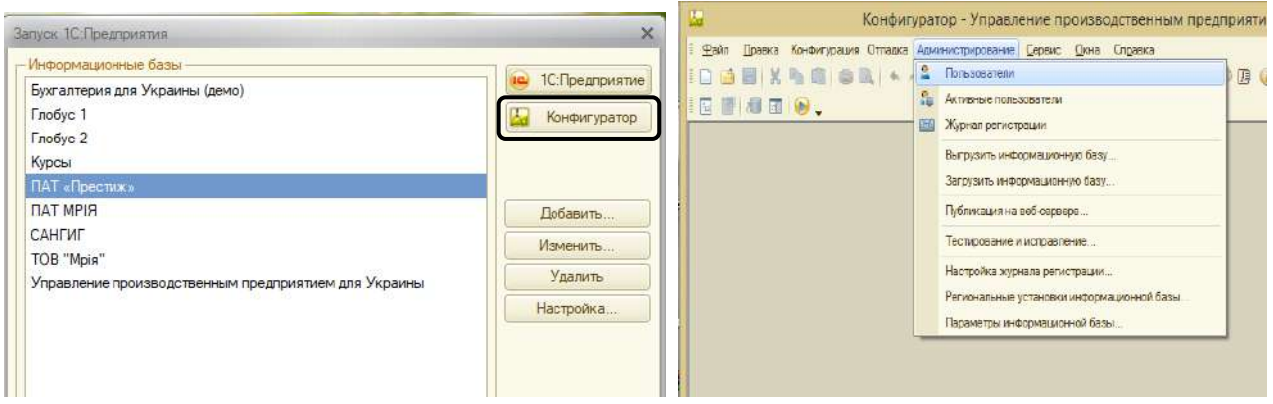

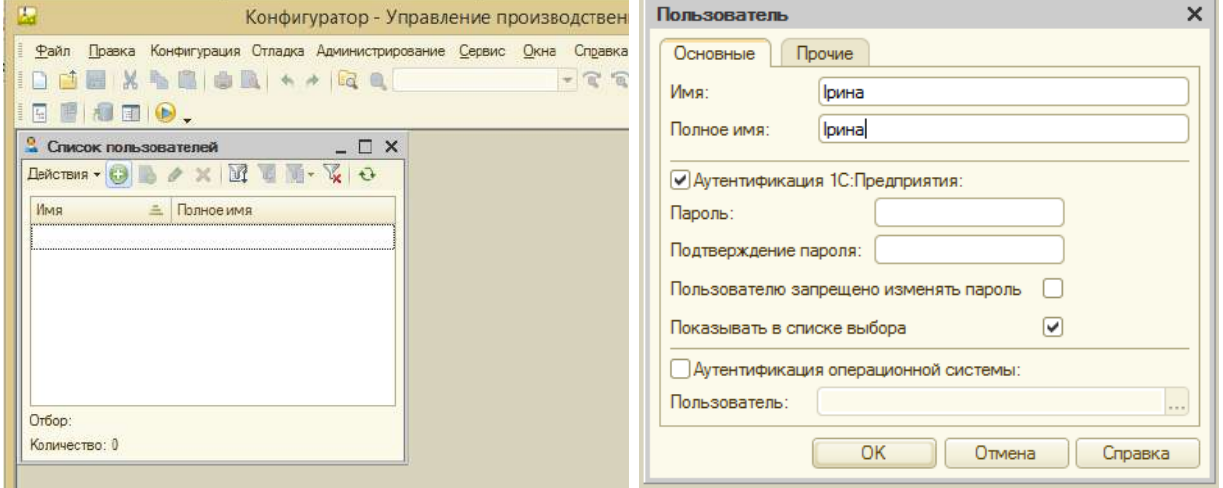

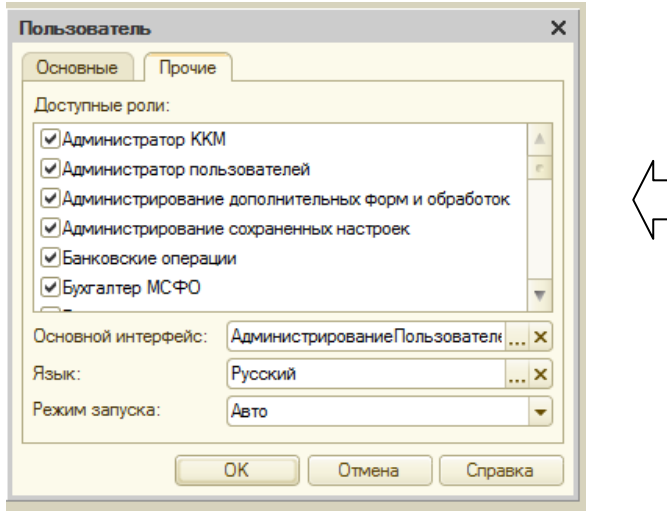

*Зверніть увагу!!!*  Користувачу необхідно надати повні права, тобто у наведеному переліку необхідно позначити всі елементи.

### Рис. 1.2. **Створення нового користувача**

Для подальшого виконання лабораторної роботи необхідно завершити роботу в режимі «Конфігуратор» та перейти в режим роботи «1С: Підприємство» (рис. 1.3).

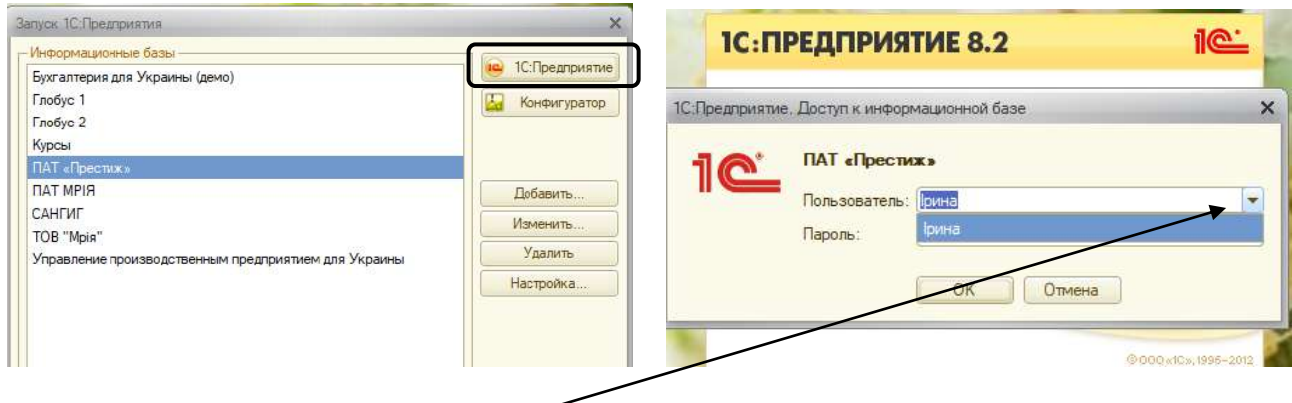

*Зверніть увагу!!!* 

Під час входу в програму ім'я користувача обирають зі списку.

#### Рис. 1.3. **Режим роботи користувача в режимі «1С: Підприємство»**

#### **1.3. Введення реєстраційних даних про підприємство**

Робота в програмі 1С може здійснюватися через різні інтерфейси, кожен з яких має певний набір функцій (рис. 1.4).

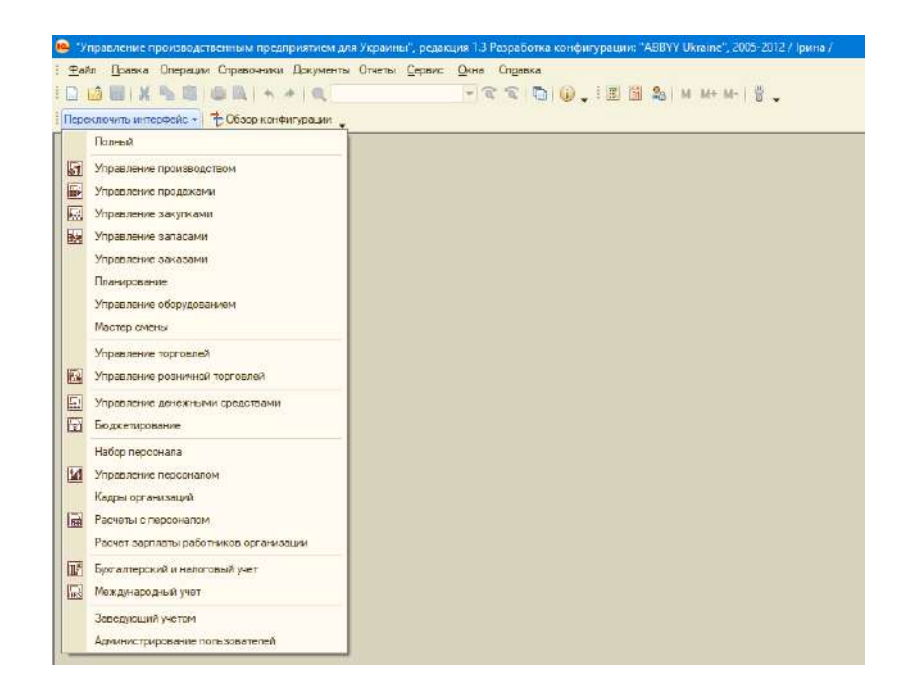

Рис. 1.4. **Інтерфейси програми «1С: Підприємство»**

У процесі створення користувача під час надання йому прав можна закрити чи відкрити для кожного користувача певну інформацію в програмі 1С. Але адміністратор програми повинен мати повні права.

Зверніть увагу, під час вибору того чи іншого інтерфейсу змінюється верхній рядок меню з метою виведення необхідної інформації для роботи з певними господарськими операціями.

Введення реєстраційних даних про підприємство в довідник «Організації» здійснюється в «Повному» інтерфейсі (рис. 1.5).

Щоб створити новий елемент у довіднику, необхідно скористатися кнопкою «Додати» (•) на панелі інструментів у вікні довідника.

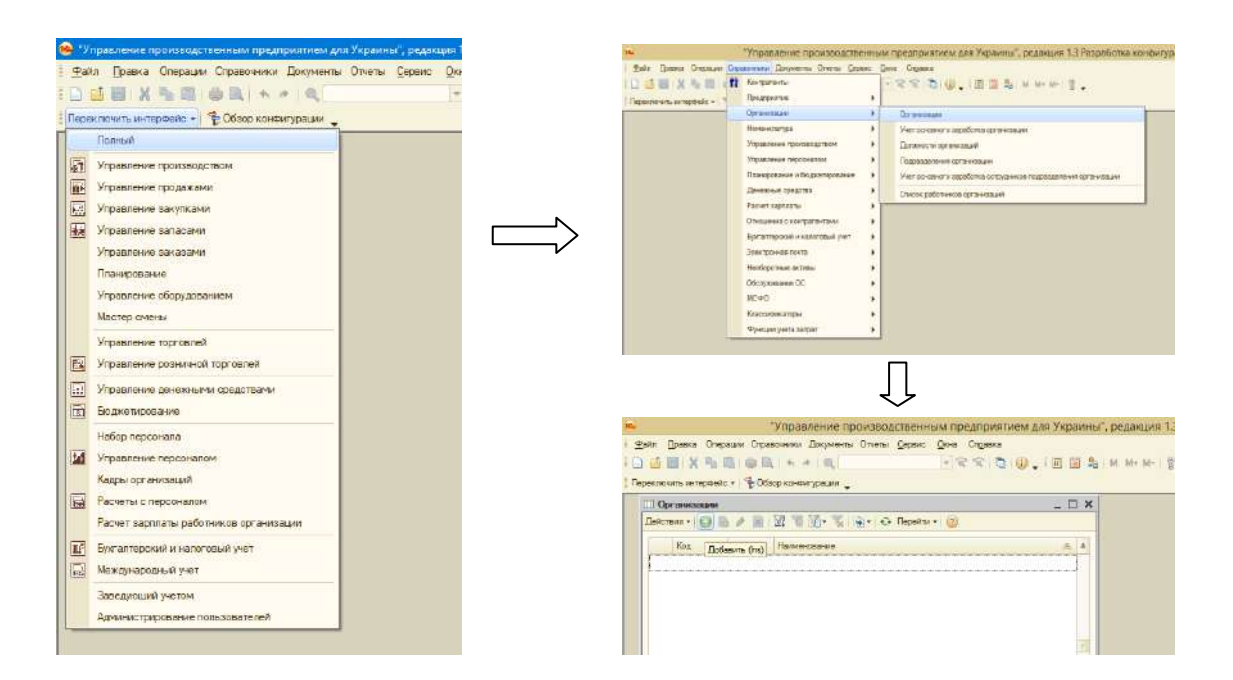

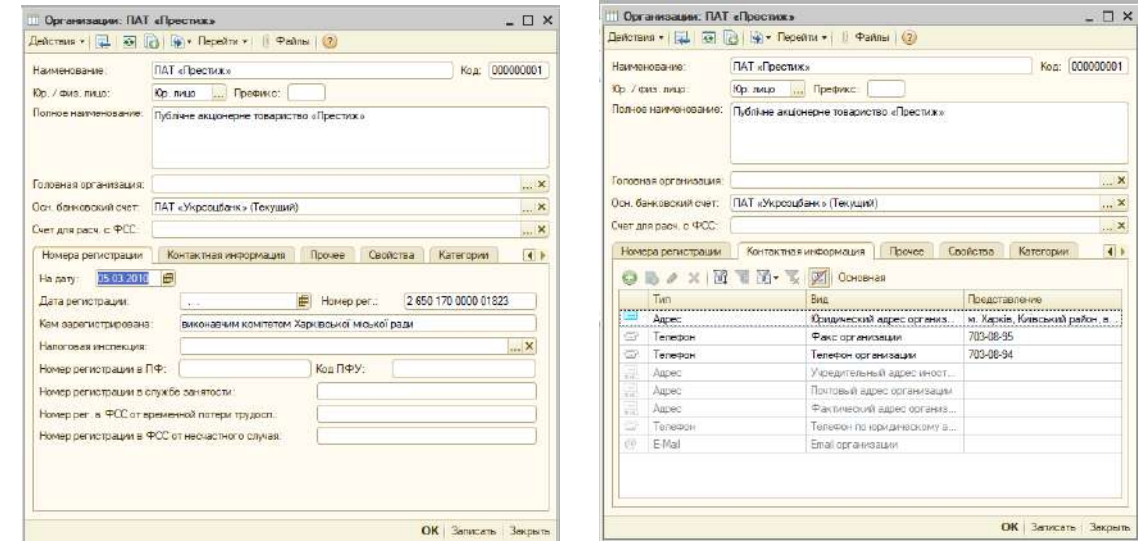

. ×

### Рис. 1.5. **Заповнення довідника «Організації»**

У відкриту форму для введення реєстраційних даних (рис. 1.5) необхідно ввести відомості про підприємство, що наведені в завданні. Слід звернути увагу, що під час роботи в програмі необхідно вводити лише відомі відомості про підприємство, при цьому частина полів може залишатися не заповненими.

#### **1.4. Графік роботи підприємства**

Правильне заповнення виробничого календаря підприємства вкрай важливе для коректного розрахунку заробітної плати, оскільки саме від нього залежить правильне заповнення графіків роботи, розрахунок середньої заробітної плати, відпускних тощо.

Якщо підприємству, окрім державних свят, потрібно відзначити інші святкові дні (які впливають на розрахунок зарплати), це потрібно зробити в регістрі відомостей «Свята» (рис. 1.6).

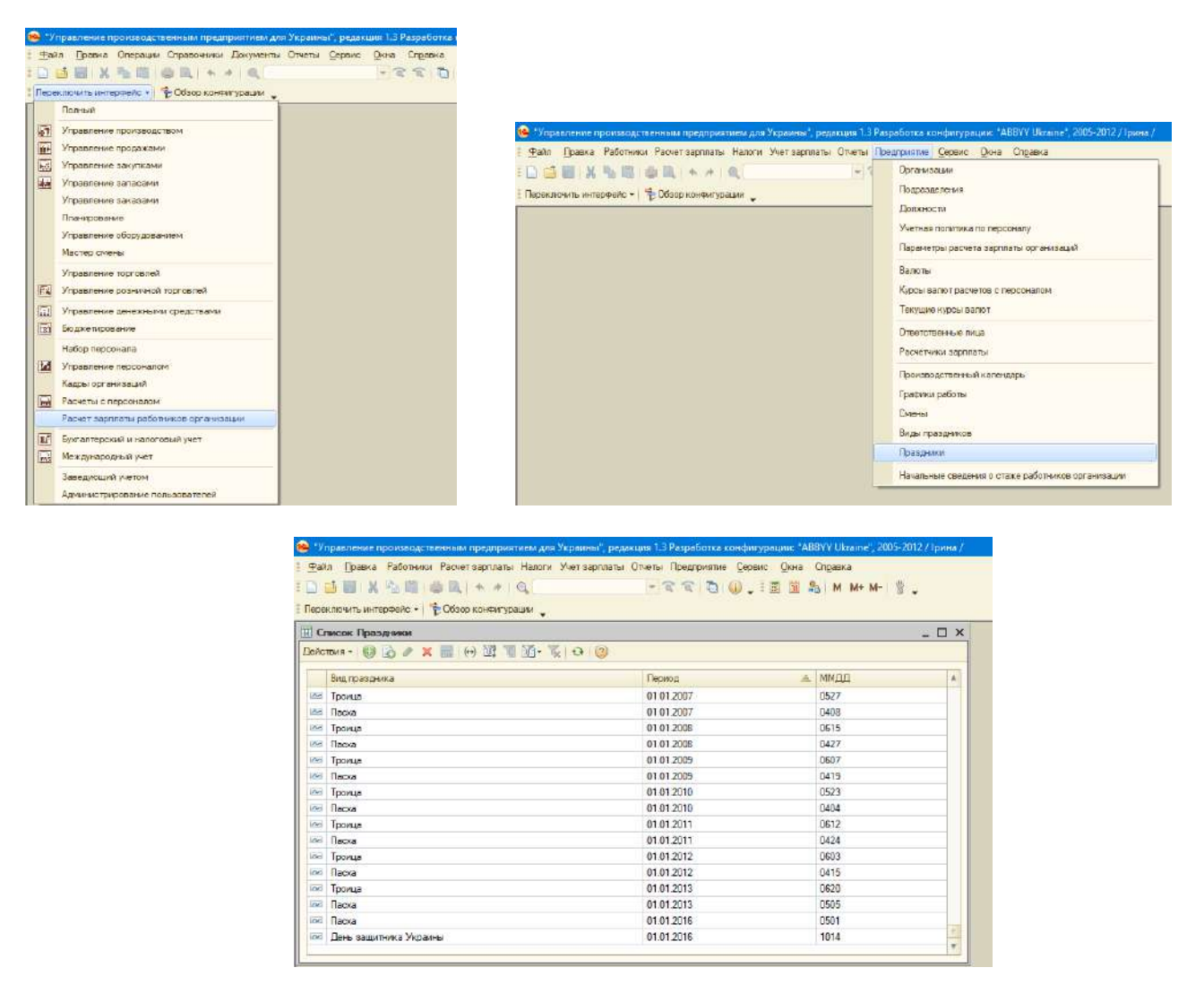

### Рис. 1.6. **Довідник «Свята»**

Важливо в довідник «Свята» додати всі свята, які є на підприємстві вихідними днями. Крім того, варто звернути увагу на релігійні свята (вихідні дні), які не мають визначеної дати та заповнити їх на майбутній рік до того, як відбудеться перехід до заповнення графіка роботи підприємства.

Усі свята, подані у відповідному довіднику, автоматично переносять до виробничого календаря (рис. 1.7).

| - Райл Правка Работники Расчет-зарплаты Наполи Учет зарплаты Отчеты Предпонятие Сервию Онию Спорека<br><b>口语目 X 为自由 AT 4 4 16</b><br>Переключлы интерфейс - Пе Обзор консигурации | Останизации<br>Подземление<br>Допжности                         | Переключить интерфейс •   • Обзор конфигурации _                            |                                        |                                                    | Файл Правка Работники Расчет зарплаты Налоги Учет зарплаты Отчеты Предприятие Сервис. Окна Справка<br>$ \mathbb{C}$ $\mathbb{C}$ $\mathbb{C}$ $\mathbb{C}$ $\mathbb{C}$ $\mathbb{R}$ $\mathbb{R}$ $\mathbb{R}$ $\mathbb{C}$ $\mathbb{C}$ $\mathbb{C}$ $\mathbb{C}$ |  |  |  |
|----------------------------------------------------------------------------------------------------|-----------------------------------------------------------------|-----------------------------------------------------------------------------|----------------------------------------|----------------------------------------------------|----------------------------------------------------------------------------------------------------|--|--|--|
|                                                                                                    | Учетная политика по персонате                                   | [1] Регламентированный производственный календирь на 2017 год *             |                                        |                                                    | $ \Box$ $\times$                                                                                                    |  |  |  |
|                                                                                                    | <b>Bancres</b>                                                  | Параметры расчета зарплаты организаций<br>Действия - Заполнить по имолчанию |                                        |                                                    |                                                                                                    |  |  |  |
|                                                                                                    | Класы мелют сисчетов с персонатом<br>Textosure watche sensor    |                                                                             | Производственный календарь на 2017 Год |                                                    |                                                                                                    |  |  |  |
|                                                                                                    | Ответственные лица                                              | 4 Mag 2017<br>THE BT Co. 47 FLY C6 Be                                       | Икнь 2017<br>The By Cp 47 Th C6 Bc     | Июль 2017 ▶<br><b>Fix By Co Yt Fix C6 Bo</b>       | Изменения за 2017 год                                                                                                    |  |  |  |
|                                                                                                    | Расчеталки зарплаты                                             | 2 3 4 5 6 7                                                                 | 1234                                   |                                                    | Пля переноса выходного                                                                                                    |  |  |  |
|                                                                                                    | Прохородственный календары                                      | 8 9 10 11 12 13 14                                                          | 5 6 7 8 9 10 11                        | 3, 4, 5, 6<br>-81                                  | дня выбесите день и<br>нажмите правую кногиу                                                                                                    |  |  |  |
|                                                                                                    | Графики работы                                                  | 15 16 17 18 19 20 21                                                        | 12 13 14 15 16 17 18                   | 10 11 12 13 14 15 16                               | NUMBER                                                                                                    |  |  |  |
|                                                                                                    | <b>Cleaned</b>                                                  | 22 23 24 25 26 27 28                                                        | 19 20 21 22 23 24 25                   | 17 18 19 20 21 22 23                               |                                                                                                    |  |  |  |
|                                                                                                    | Виды гравников                                                  | 29 30 31                                                                    | 26 27 28 29 30                         | 24 25 26 27 28 29 30<br>$\mathbb{R}^n$             |                                                                                                    |  |  |  |
|                                                                                                    | Прихочики<br>Начальные сведения с стаке сабстников соганизации. | ABTVCT 2017<br>The Br Cp Yr Thr C6 Bc                                       | Сентябрь 2017<br>The Br Cp 4r Th C6 Bc | Circums <sub>2017</sub><br>The fir Cp Yr The C6 Bc |                                                                                                    |  |  |  |
|                                                                                                    |                                                                 | 1 2 3 4 5 6                                                                 | 2 <sup>3</sup>                         |                                                    |                                                                                                    |  |  |  |
|                                                                                                    |                                                                 | 7 8 9 10 11 12 13                                                           | 4 5 6 7 8 9 10                         | 2 3 4 5 6 7 8                                      |                                                                                                    |  |  |  |
|                                                                                                    |                                                                 | 14 15 16 17 18 19 20                                                        | 11 12 13 14 15 16 17                   | 9 10 11 12 13 14 15                                |                                                                                                    |  |  |  |
|                                                                                                    |                                                                 | 21 22 23 24 25 26 27                                                        | 18 19 20 21 22 23 24                   | 16 17 18 19 20 21 22                               |                                                                                                    |  |  |  |
|                                                                                                    |                                                                 | 28 29 30 31                                                                 | 25 26 27 28 29 30                      | 23 24 25 26 27 28 29                               |                                                                                                    |  |  |  |
|                                                                                                    |                                                                 |                                                                             |                                        | 30 31 1 2 3 4 5                                    |                                                                                                    |  |  |  |
|                                                                                                    |                                                                 |                                                                             |                                        | I Resepre 2017r                                    |                                                                                                    |  |  |  |
|                                                                                                    |                                                                 |                                                                             |                                        |                                                    |                                                                                                    |  |  |  |
|                                                                                                    |                                                                 |                                                                             |                                        |                                                    | <b>Ш. Лечать Записать Закрыть</b>                                                                                                    |  |  |  |

Рис. 1.7. **Виробничий календар**

Різні види днів позначають у виробничому календарі різними кольорами:

робочі дні не виділяють кольором;

суботи – коричневим кольором;

неділі – червоним;

святкові дні – фіолетовим;

передсвяткові – темно-синім.

Слід зазначити, що ті дні, які позначені в календарі як свята (фіолетовим кольором) виключають з числа календарних днів під час розрахунку тривалості відпустки та оплати відпускних.

У зв'язку з перенесенням вихідних, на які потрапляють святкові дні, а також у зв'язку з перенесенням днів відпочинку відповідно до розпоряджень Кабінету міністрів України, також необхідно здійснити корегування календаря. Для цього необхідно встановити курсор на святковий вихідний день, правою кнопкою мишки натиснути «Перенести вихідний день» та вказати день, на який слід перенести вихідний.

Після налаштування виробничого календаря слід перейти до заповнення графіка підприємства (рис. 1.8).

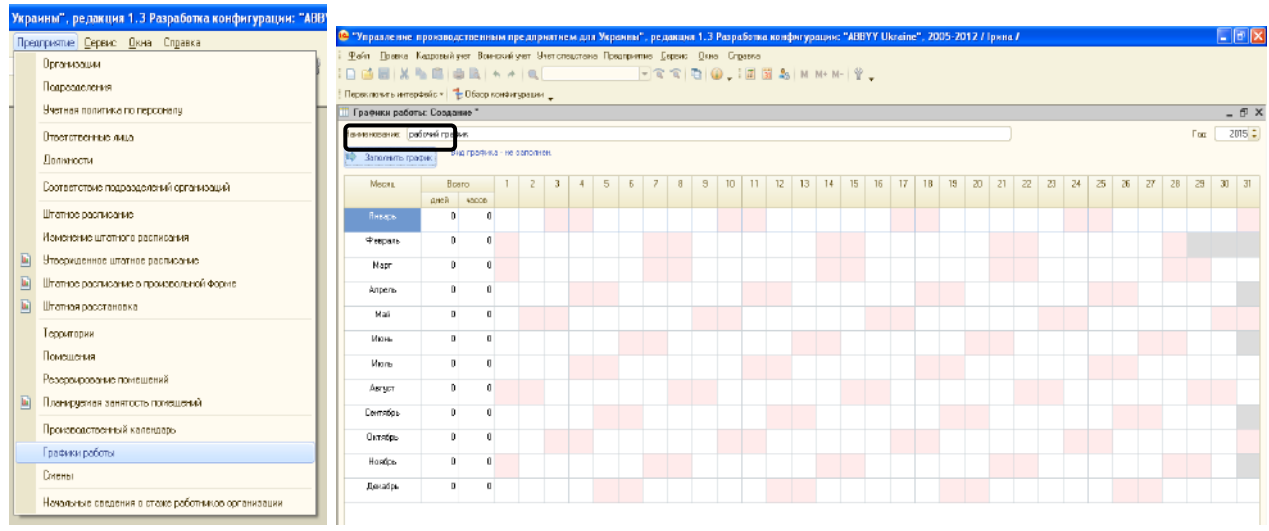

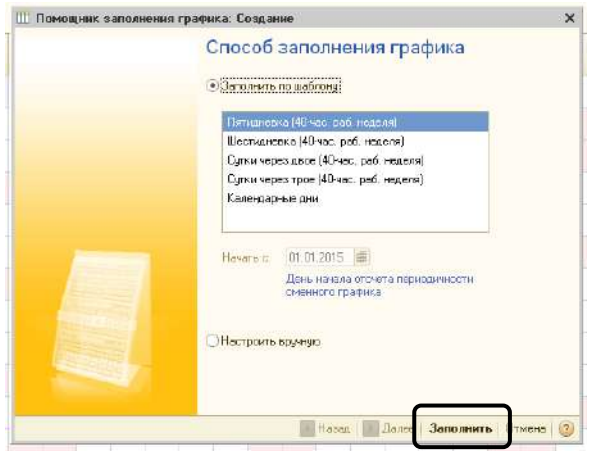

| По "Управление производственным предприятием для Украины", редакция 1.3 Разработка конфигурации: "ABBYY Ukraine", 2005-2012 / Ірина / |       |                                                                               |    |                |   |   |   |                |                |   |                |                  |    |                |                |              |              |    |    |    |    |    |    |    |                |    |    |    |    |         | $\frac{1}{2}$ and $\frac{1}{2}$ | $\sigma$ | $\mathsf{X}$                           |
|----------------------------------------------------------------------------------------------------|-------|-------------------------------------------------------------------------------|----|----------------|---|---|---|----------------|----------------|---|----------------|------------------|----|----------------|----------------|--------------|--------------|----|----|----|----|----|----|----|----------------|----|----|----|----|---------|---------------------------------|----------|----------------------------------------|
| Файл Правка Работники Расчет зарплаты Налоги Учет зарплаты Отчеты Предприятие Сервис Окна Справка                                     |       |                                                                               |    |                |   |   |   |                |                |   |                |                  |    |                |                |              |              |    |    |    |    |    |    |    |                |    |    |    |    |         |                                 |          |                                        |
|                                                                                                    |       |                                                                               |    |                |   |   |   |                |                |   |                |                  |    |                |                |              |              |    |    |    |    |    |    |    |                |    |    |    |    |         |                                 |          |                                        |
| Переключить интерфейс ▼ Ф Обзор конфигурации                                                                                          |       |                                                                               |    |                |   |   |   |                |                |   |                |                  |    |                |                |              |              |    |    |    |    |    |    |    |                |    |    |    |    |         |                                 |          |                                        |
| III Графики работы: повний робочий день *                                                                                             |       |                                                                               |    |                |   |   |   |                |                |   |                |                  |    |                |                |              |              |    |    |    |    |    |    |    |                |    |    |    |    |         |                                 |          | $ \oplus$ $\times$                     |
| Наименование: повний робочий день                                                                                                    |       |                                                                               |    |                |   |   |   |                |                |   |                |                  |    |                |                |              |              |    |    |    |    |    |    |    |                |    |    |    |    |         | Год:                            |          | $2016 \div$                            |
| 10 Заполнить график                                                                                                    |       | График пятидневка, 40-часовая рабочая неделя, выходные суббота и воскресенье. |    |                |   |   |   |                |                |   |                |                  |    |                |                |              |              |    |    |    |    |    |    |    |                |    |    |    |    | графика |                                 |          | Изменить параметры заполнения          |
| Месяц                                                                                                    | Bcero |                                                                               |    | $\overline{2}$ | 3 | 4 | 5 | 6              | $\overline{7}$ | 8 | $\overline{9}$ | 10 <sup>10</sup> | 11 | 12             | 13             | 14           | 15           | 16 | 17 | 18 | 19 | 20 | 21 | 22 | 23             | 24 | 25 | 26 | 27 | 28      | 29                              | 30       | 31                                     |
|                                                                                                    | дней  | часов                                                                         |    |                |   |   |   |                |                |   |                |                  |    |                |                |              |              |    |    |    |    |    |    |    |                |    |    |    |    |         |                                 |          |                                        |
| Январь                                                                                                    | 19    | 151                                                                           |    |                |   | 8 | 8 | $\overline{7}$ |                |   |                |                  | 8  | 8              | 8              | 8            | 8            | 8  |    | 8  | 8  | 8  | 8  | 8  |                |    | 8  | 8  | 8  | 8       | 8                               |          |                                        |
| Февраль                                                                                                    | 21    | 168                                                                           | 8  | 8              | 8 | 8 | 8 |                |                | 8 | 8              | 8                | 8  | 8              |                |              | 8            | 8  | 8  | 8  | 8  |    |    | 8  | 8              | 8  | 8  | 8  |    |         | 8                               |          |                                        |
| Март                                                                                                    | 22    | 175                                                                           | -8 | $\mathbf{R}$   | 8 | 8 |   |                |                |   | 8              | 8                | 8  | $\overline{7}$ |                | 8            | 8            | 8  | 8  | 8  |    |    | 8  | 8  | 8              | 8  | 8  |    |    | 8       | 8                               | 8        | 8                                      |
| Апрель                                                                                                    | 21    | $168$ 8                                                                       |    |                |   | 8 | 8 | 8              | 8              | 8 |                |                  | 8  | $\mathbf{8}$   | $\mathbf{8}$   | $\mathbf{8}$ | $\mathbf{8}$ |    |    | 8  | 8  | 8  | 8  | 8  |                |    | 8  | 8  | 8  | 8       | 8                               |          |                                        |
| Mañ                                                                                                    | 20    | 160                                                                           |    |                | 8 | 8 | 8 | -8             |                |   |                | 8                | 8  | 8              | 8              |              |              | 8  | 8  | 8  | 8  | 8  |    |    | 8              | 8  | 8  | 8  | 8  |         |                                 | 8        | 8                                      |
| Июнь                                                                                                    | 19    | 152                                                                           | 8  | 8              | 8 |   |   | 8              | 8              | 8 | 8              | 8                |    |                | 8              | 8            | 8            | 8  | 8  |    |    |    | 8  | 8  | 8              | 8  |    |    |    |         | 8                               | 8        |                                        |
| Июль                                                                                                    | 22    | 175 8                                                                         |    | $\overline{7}$ |   | 8 | 8 | 8              | 8              | 8 |                |                  | 8  | 8              | 8              | 8            | 8            |    |    | 8  | 8  | 8  | 8  | 8  |                |    | 8  | 8  | 8  | 8       | 8                               |          |                                        |
| Август                                                                                                    | 22    | 175                                                                           | -8 | 8              | 8 | 8 | 8 |                |                | 8 | 8              | 8                | 8  | 8              |                |              | 8            | 8  | 8  | 8  | 8  |    |    | 8  | $\overline{7}$ |    | 8  | 8  |    |         | 8                               | 8        | 8                                      |
| Сентябрь                                                                                                    | 22    | $176$ 8                                                                       |    | 8              |   |   | 8 | 8              | 8              | 8 | 8              |                  |    | 8              | $\mathbf{8}$   | 8            | $\bf{8}$     | 8  |    |    | 8  | 8  | 8  | 8  | 8              |    |    | 8  | 8  | 8       | -8                              | 8        |                                        |
| Октябрь                                                                                                    | 20    | 159                                                                           |    |                | 8 | 8 | 8 | 8              | 8              |   |                | 8                | 8  | 8              | $\overline{7}$ |              |              |    | 8  | 8  | 8  | 8  | 8  |    |                | 8  | 8  | 8  | 8  | 8       |                                 |          | 8                                      |
| Ноябрь                                                                                                    | 22    | 176                                                                           | -8 | 8              | 8 | 8 |   |                | 8              | 8 | 8              | 8                | 8  |                |                | 8            | 8            | 8  | 8  | 8  |    |    | 8  | 8  | 8              | 8  | 8  |    |    | 8       | 8                               | 8        |                                        |
| Декабоь                                                                                                    | 22    | 176                                                                           | -8 | 8              |   |   | 8 | 8              | 8              | 8 | 8              |                  |    | 8              | 8              | 8            | 8            | 8  |    |    | 8  | 8  | 8  | 8  | 8              |    |    | 8  | 8  | 8       | 8                               | 8        |                                        |
|                                                                                                    |       |                                                                               |    |                |   |   |   |                |                |   |                |                  |    |                |                |              |              |    |    |    |    |    |    |    |                |    |    |    |    |         |                                 |          |                                        |
|                                                                                                    |       |                                                                               |    |                |   |   |   |                |                |   |                |                  |    |                |                |              |              |    |    |    |    |    |    |    |                |    |    |    |    |         |                                 |          | • Печать   ОК   Записать   Закрыть   2 |
|                                                                                                    |       |                                                                               |    |                |   |   |   |                |                |   |                |                  |    |                |                |              |              |    |    |    |    |    |    |    |                |    |    |    |    |         |                                 |          |                                        |

Рис. 1.8. **Заповнення графіка роботи підприємства**

Графік роботи підприємства заповнюють автоматично на основі виробничого календаря. Якщо виробничий календар було заповнено правильно, то графік роботи також буде заповнено правильно.

Якщо для співробітників передбачено режим роботи на півставки, то необхідно створити окремий графік роботи. Кількість годин на тиждень вказують вдвічі менше, наприклад, для п'ятиденного графіка вказувати 20 годин замість 40.

#### **1.5. Створення структурних підрозділів підприємства**

Підрозділи підприємства вказують у відповідному довіднику «Підрозділи організації» (рис. 1.9). Щоб створити новий елемент у довіднику, необхідно скористатися кнопкою «Додати» (•) на панелі інструментів у вікні довідника.

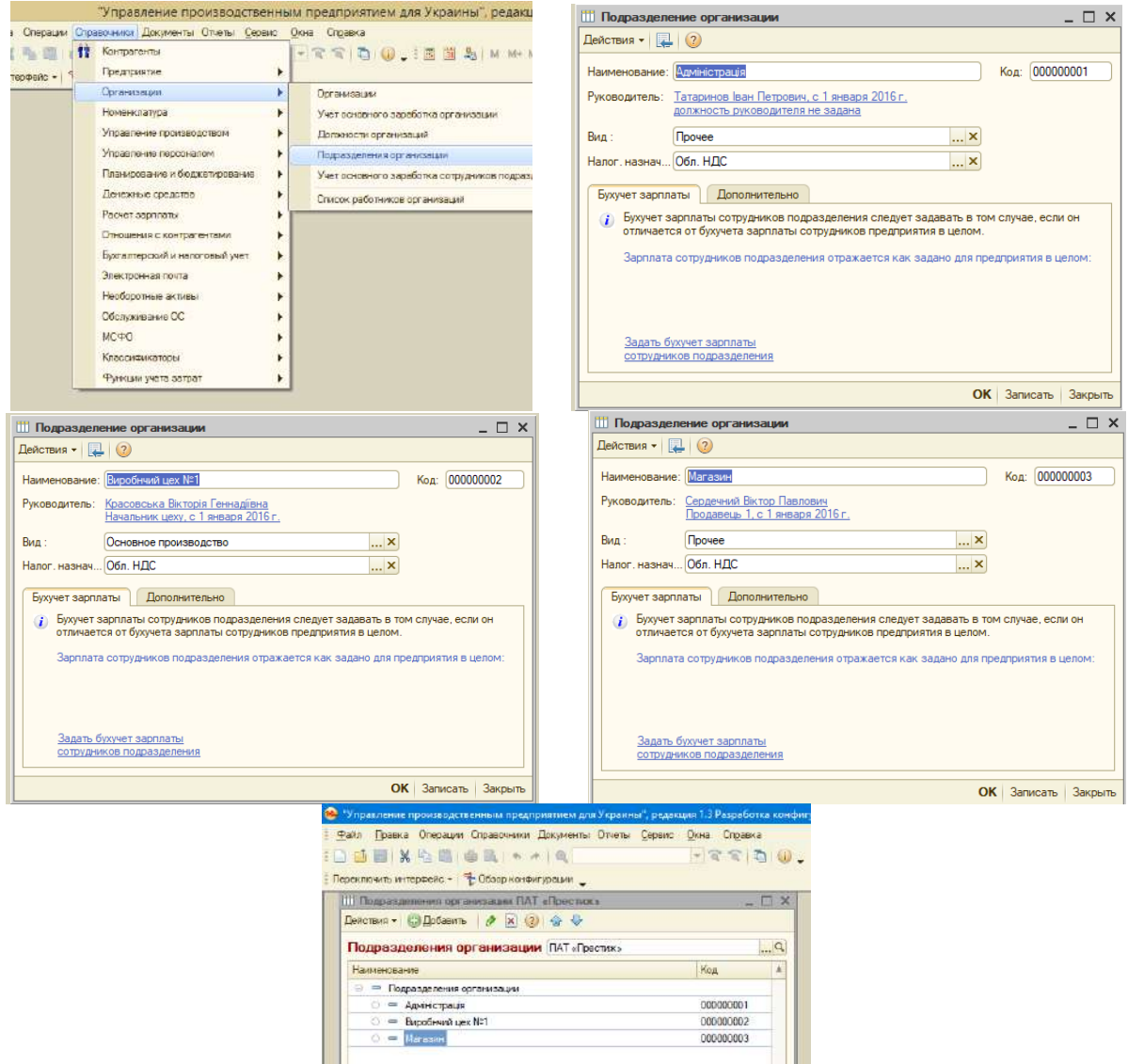

Рис. 1.9. **Створення структурних підрозділів підприємства**

Під час створення структурних підрозділів підприємства необхідно буде вказати керівників структурних підрозділів. Тобто заповнити відомості про трьох робітників, які є керівниками структурних підрозділів та прийняти їх на роботу.

Варто звернути увагу на ієрархію підрозділів підприємства на рис. 1.9, вони знаходяться на одному рівні. Якщо в процесі створення структурних підрозділів їх розташують «сходинками», то це значитиме, що той підрозділ, який в ієрархії буде нижче, знаходитиметься у складі попереднього і це буде неправильно. Для того щоб ієрархія підрозділів була на одному рівні, тобто вони були рівнозначні, необхідно під час їх створення курсор мишки ставити на «Підрозділи підприємства», а не на вже створений структурний елемент.

### **1.6. Налаштування параметрів обліку та облікової політики підприємства**

Під час налаштування параметрів обліку необхідно заповнити два елементи: тип цін планової собівартості номенклатури та валюту (рис. 1.10 і 1.11).

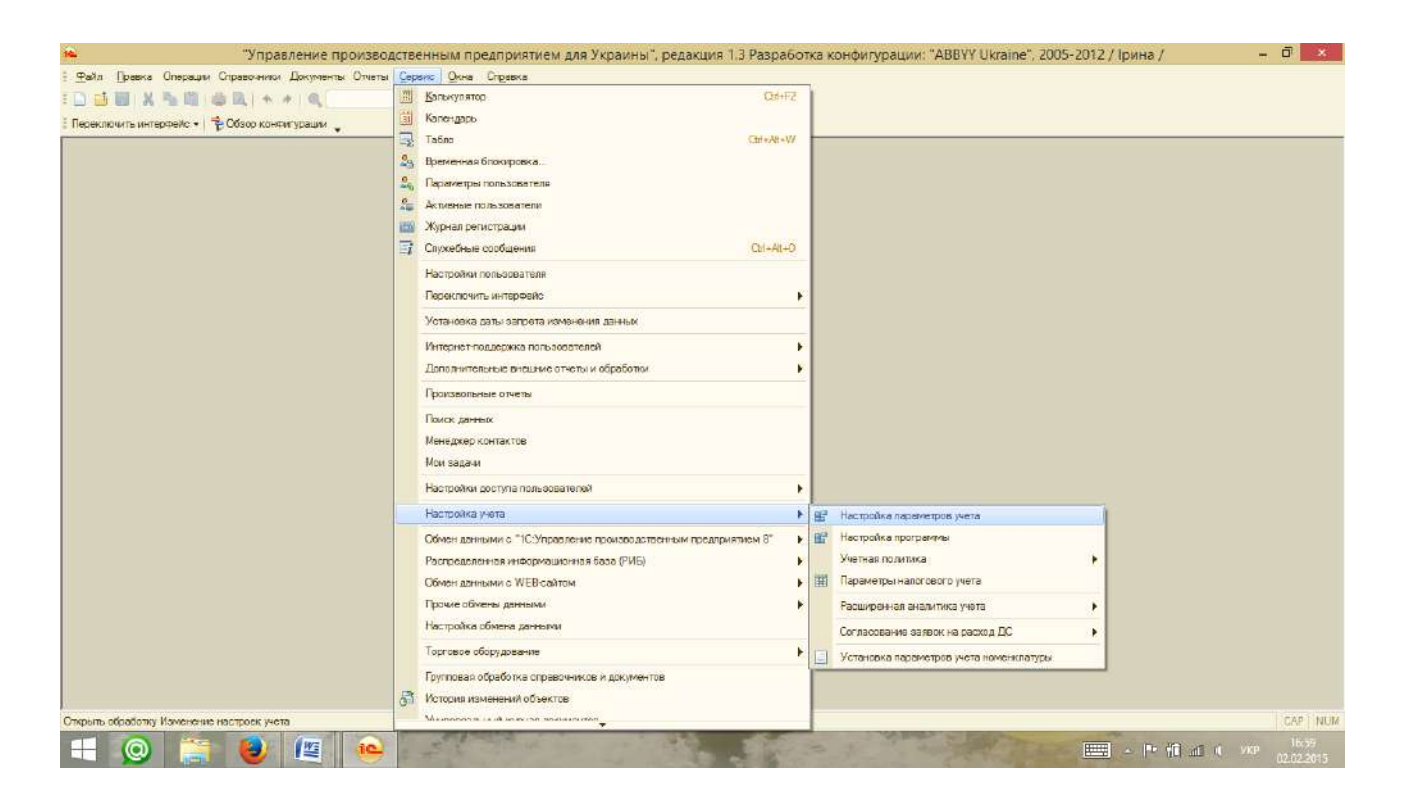

Рис. 1.10. **Довідник «Налаштування параметрів обліку»**

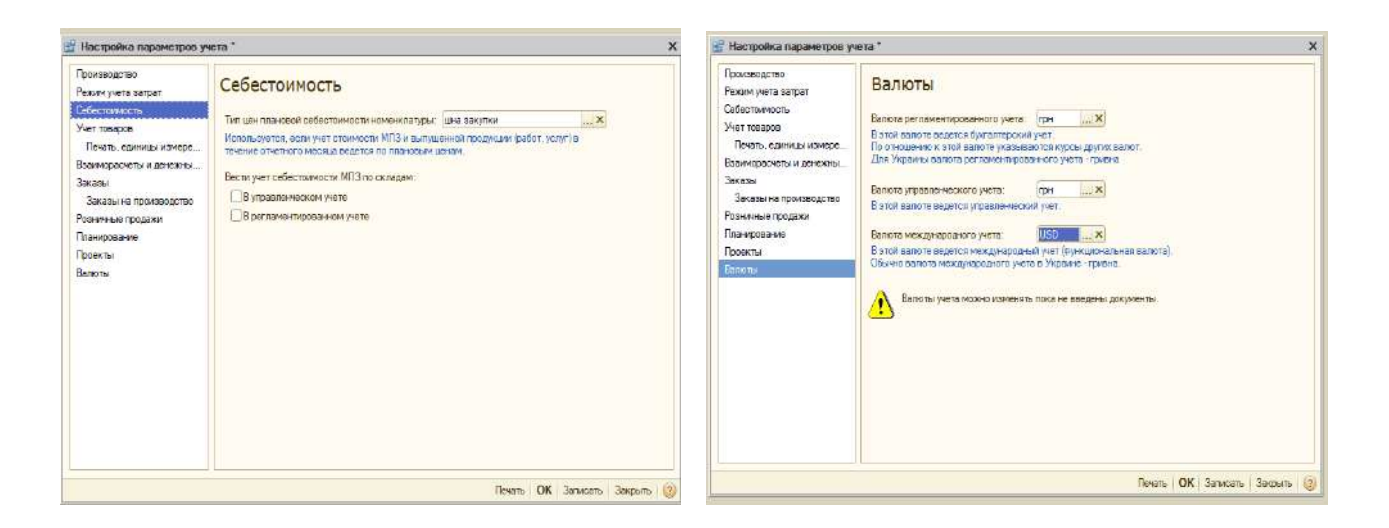

Рис. 1.11. **Заповнення елементів «Собівартість» та «Валюта»**

**Важливо!!!** Правильно слід указати валюту обліку, адже після виконання операцій змінити її буде неможливо.

Далі необхідно налаштувати параметри облікової політики (рис. 1.12 і 1.13). Від складових елементів облікової політики підприємства залежить достовірне відображення госпоперацій, а відповідно й інформація у фінансовій звітності.

Щоб створити новий елемент у довіднику, необхідно скористатися кнопкою «Додати» (•) на панелі інструментів у вікні довідника.

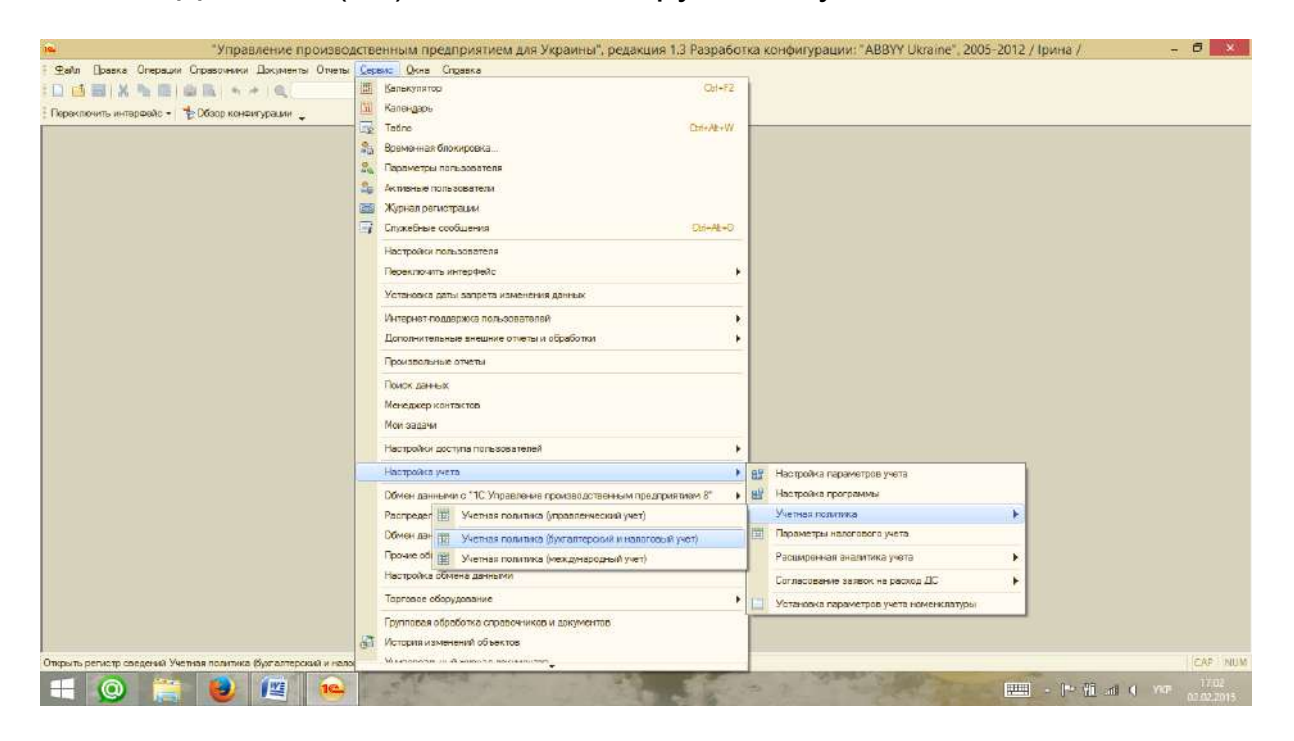

Рис. 1.12. **Довідник «Облікова політика (бухгалтерський та податковий облік)»**

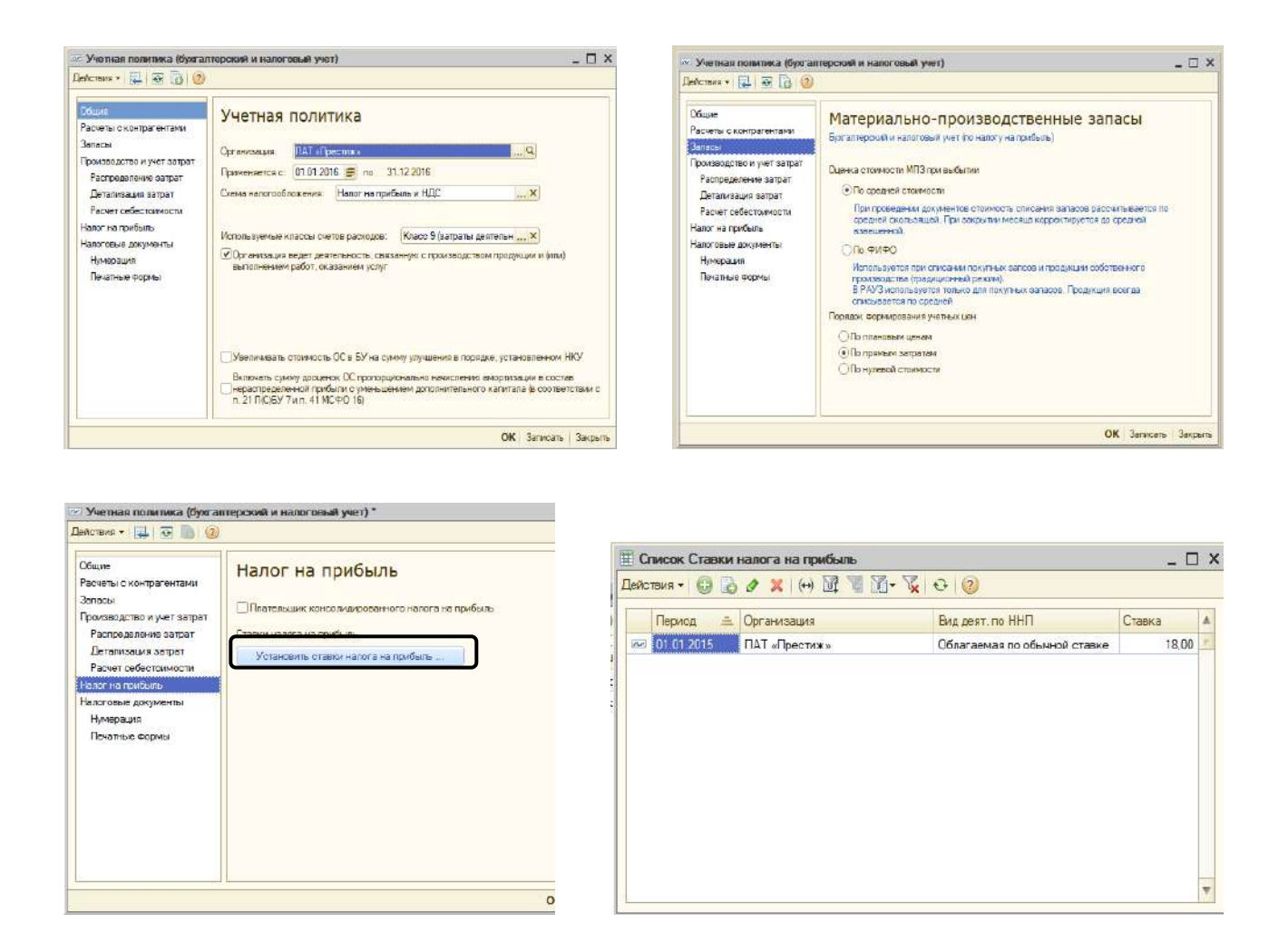

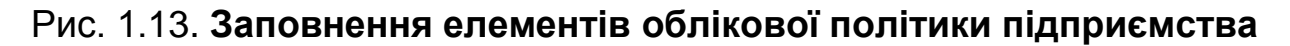

#### **1.7. Заповнення довідника «Контрагенти»**

Створення контрагента в програмі 1С – дія обов'язкова. Практично будь-яке підприємство, яке працює і отримує дохід від своїх покупців має мати хоча б одного контрагента. Процедура внесення нового контрагента в інформаційну базу 1С нескладна, хоча і має деякі нюанси.

Контрагенти в 1С – це довідник, який становить список усіх постачальників і покупців, інших дебіторів і кредиторів, з якими працює підприємство. В основному, довідник містить дві групи: постачальники і покупці. У більшості випадків усе зводять до заповнення облікової картки, іноді потрібно створити нову групу для нового виду контрагентів.

До облікової картки контрагента необхідно ввести такі дані контрагента: назва, код ЄДРПОУ, телефон та адреса, індивідуальний податковий номер, номер свідоцтва платника ПДВ, розрахунковий рахунок та найменування банку контрагента.

Під час створення контрагента більшість вкладок облікової картки будуть неактивні, для активації необхідно заповнити ті, що є активними, потім записати введену інформацію й інші вкладки стануть доступні для редагування. На вкладці «Рахунки та договори» також варто звернути увагу на вид договору, який створено з контрагентом (правильне визначення контрагента (рис. 1.14): постачальник чи покупець; вид говору: за договором у цілому).

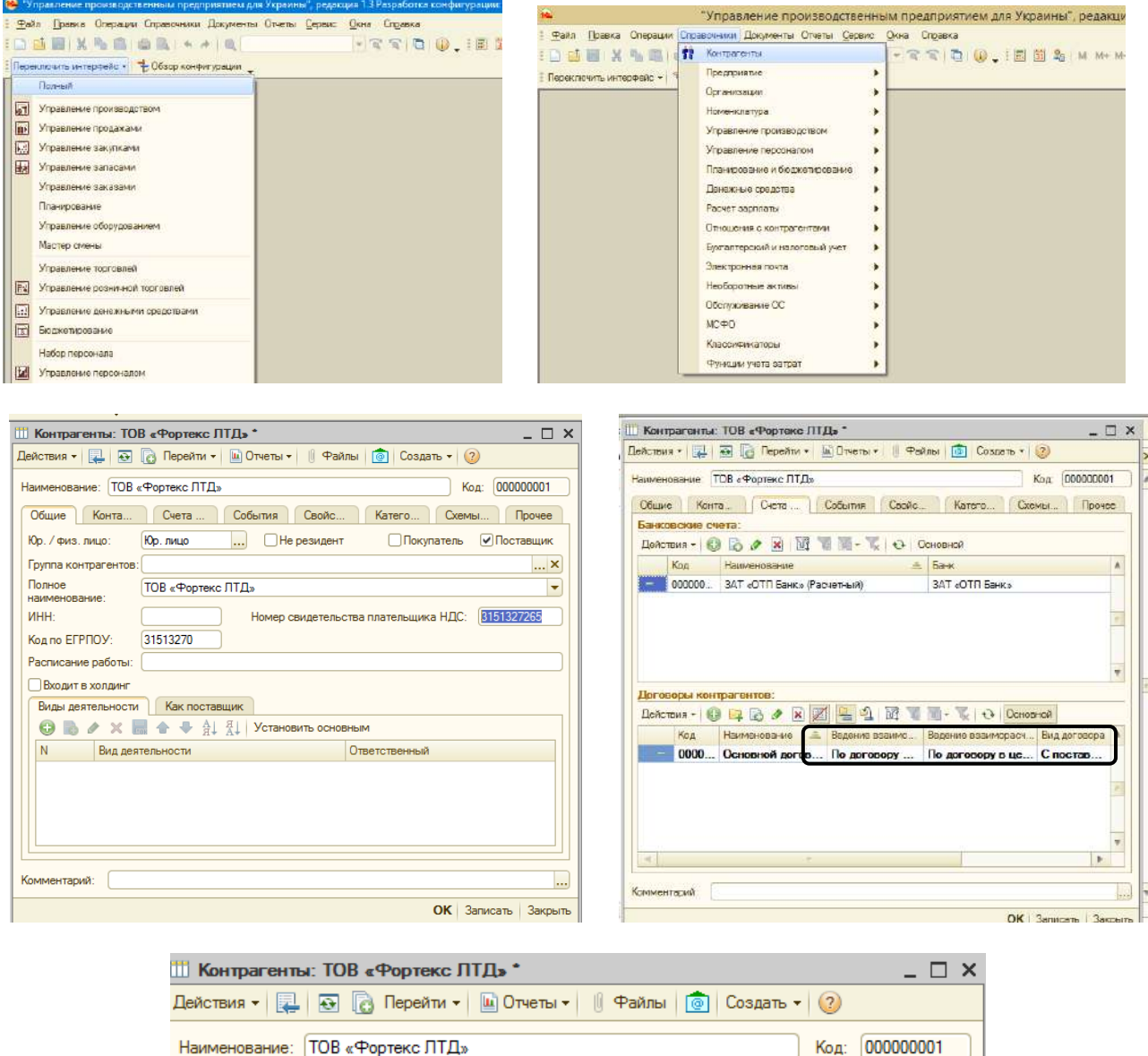

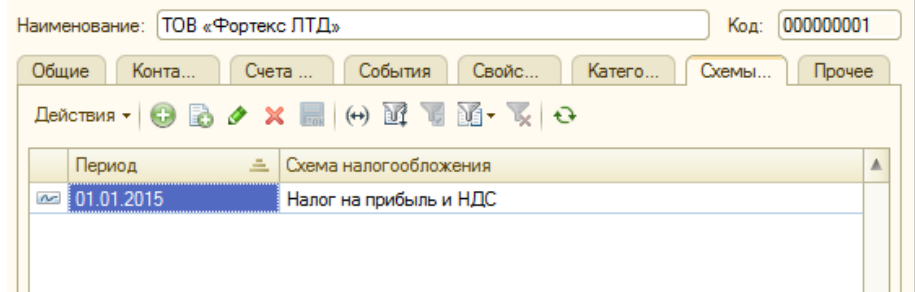

Рис. 1.14. **Довідник «Контрагенти»**

## **1.8. Заповнення довідників «Фізичні особи», «Посади», «Співробітники»**

Співробітниками підприємства в програмному комплексі 1С є фізичні особи, щодо яких складено наказ про прийняття на роботу, в якому вказана посада, структурний підрозділ, дата прийняття та посадовий оклад чи погодинна оплата праці. Тому в інформаційній базі необхідно заповнити довідники «Посади» (рис. 1.15), «Фізичні особи» (рис. 1.16), а потім прийняти робітників на роботу.

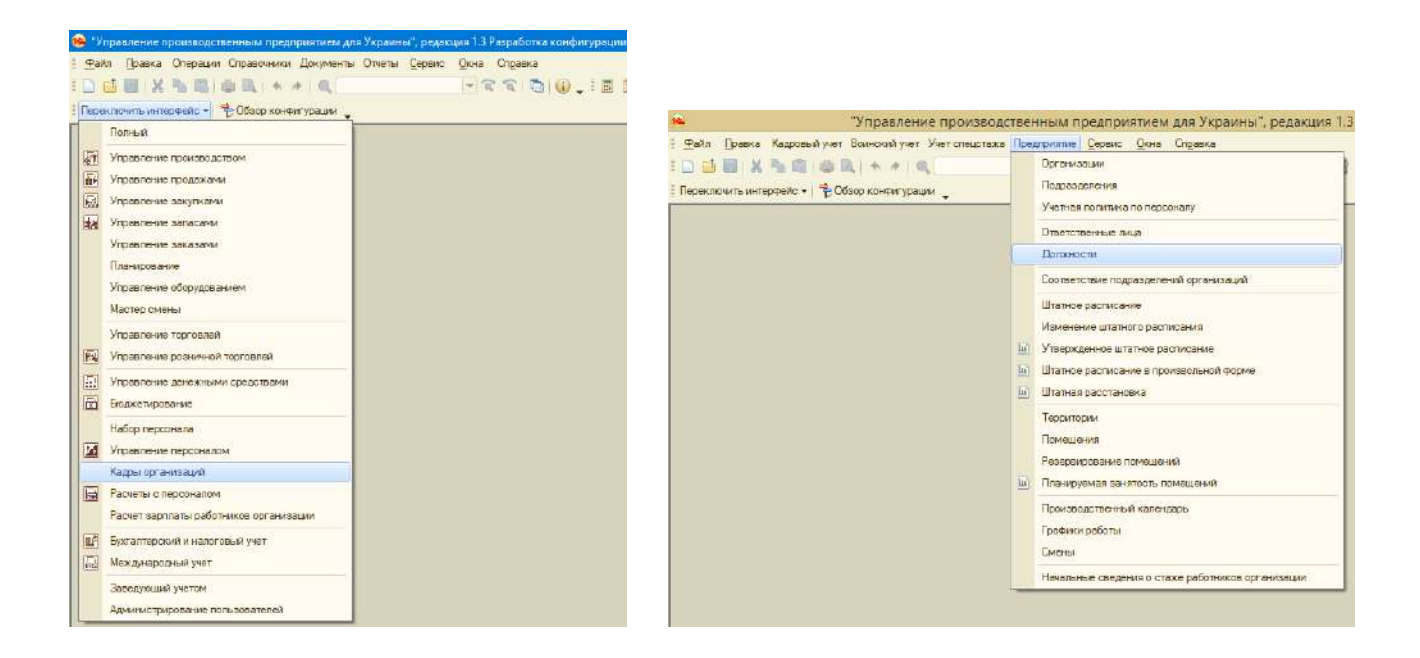

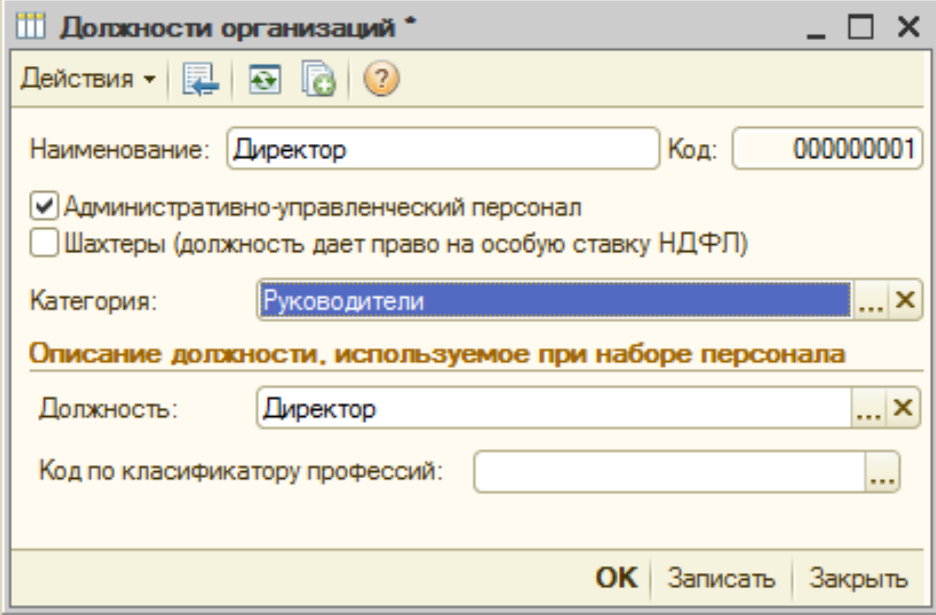

#### Рис. 1.15. **Довідник «Посади»**

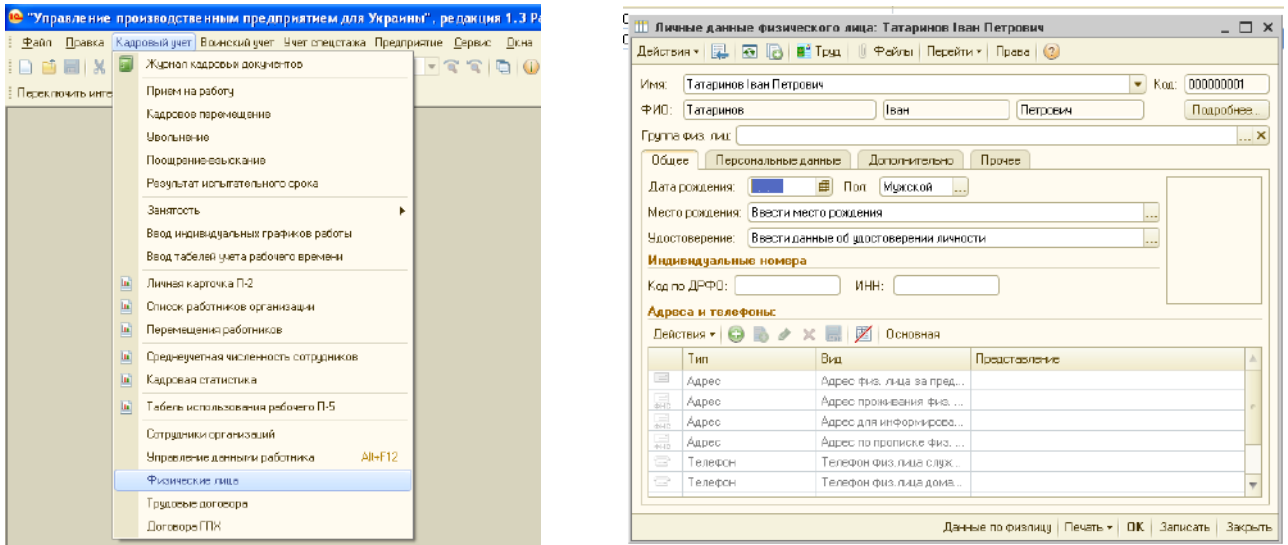

Рис. 1.16. **Довідник «Фізичні особи»**

Перелік посад та їх кількість, умови оплати праці, графік роботи працівника на підприємстві визначають у штатному розкладі. Тому наступним етапом є складання штатного розкладу виробничого підприємства (рис. 1.17).

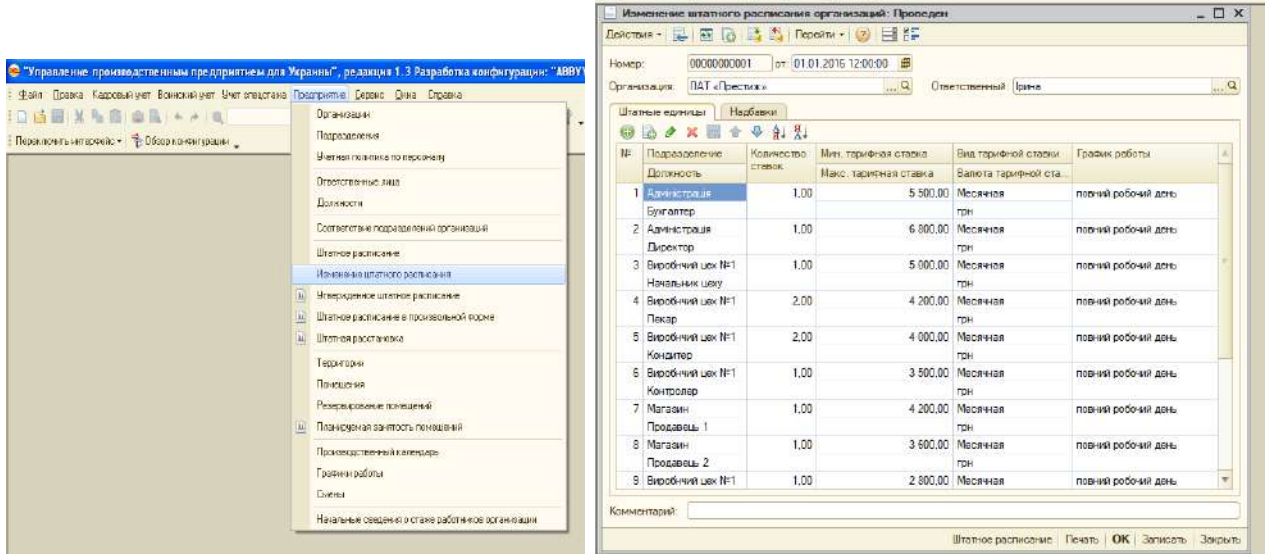

### Рис. 1.17. **Штатний розклад виробничого підприємства**

Наступним етапом обліку робітників є заповнення довідника «Фізичні особи», а саме персональних відомостей про робітника.

Для того щоб зв'язати між собою введених раніше фізичних осіб та посади, необхідно заповнити довідник «Співробітники» (рис. 1.18) та скласти накази про прийняття на роботу.

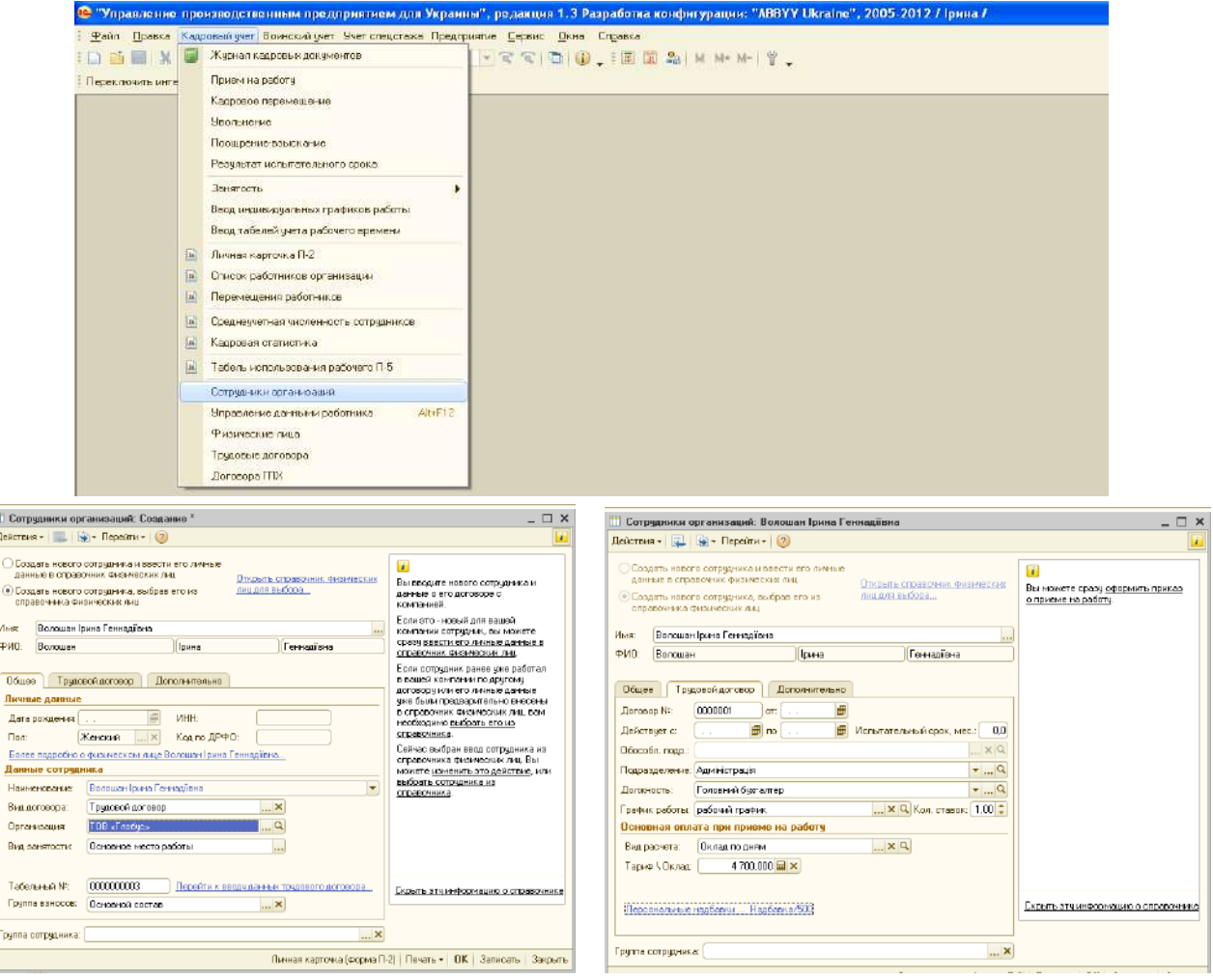

Рис. 1.18. **Довідник «Співробітники»**

Після заповнення вкладки «Трудовий договір» необхідно записати введену інформацію та закрити вікно. Після повторного відкриття облікової картки співробітника відкриються додаткові вкладки екранної форми. На вкладці «Кадрові дані» необхідно додати наказ про прийом на роботу («кадрові документи» внизу форми) (рис. 1.19).

|                                              | Га Прием на работу в организацию: Проведен * |          |                 |                           |                     |  |  |  |  |  |  |  |  |  |
|----------------------------------------------|----------------------------------------------|----------|-----------------|---------------------------|---------------------|--|--|--|--|--|--|--|--|--|
|                                              |                                              |          |                 |                           |                     |  |  |  |  |  |  |  |  |  |
| 00000000001 or: 01.01.2016 12:00:00<br>Намер |                                              | Æ        |                 |                           |                     |  |  |  |  |  |  |  |  |  |
| ПАТ «Престих»<br>Организация:                |                                              | $\Box$ a |                 |                           |                     |  |  |  |  |  |  |  |  |  |
| Ответственный Ірина                          |                                              | $-xQ$    |                 |                           |                     |  |  |  |  |  |  |  |  |  |
| Работники Начисления Ваносы                  |                                              |          |                 |                           |                     |  |  |  |  |  |  |  |  |  |
|                                              |                                              |          |                 |                           |                     |  |  |  |  |  |  |  |  |  |
| <b>N:</b> Работник                           | Подразделение                                | Ставка   | Дата гриема     | Испытательный срок        | Гратик работы       |  |  |  |  |  |  |  |  |  |
|                                              | Попиность                                    |          |                 | Условия приема на работу. |                     |  |  |  |  |  |  |  |  |  |
| Анареєв Володимир Іванович                   | Виробнчий цех №1                             |          | 1.00 01.01.2016 |                           | повний робочий дань |  |  |  |  |  |  |  |  |  |
|                                              | Помнык пекаря                                |          |                 |                           |                     |  |  |  |  |  |  |  |  |  |

Рис. 1.19. **Зразок наказу про прийом на роботу**

## **1.9. Призначення відповідальних осіб, які будуть підписувати документи**

Складання облікового документа завершують підписами осіб, що відповідають за його складання та виконання. Для того щоб в облікових документах автоматично з'являлися прізвища осіб, які відповідальні за їх оформлення, необхідно призначити їх відповідальними в довіднику «Відповідальні особи» (рис. 1.20).

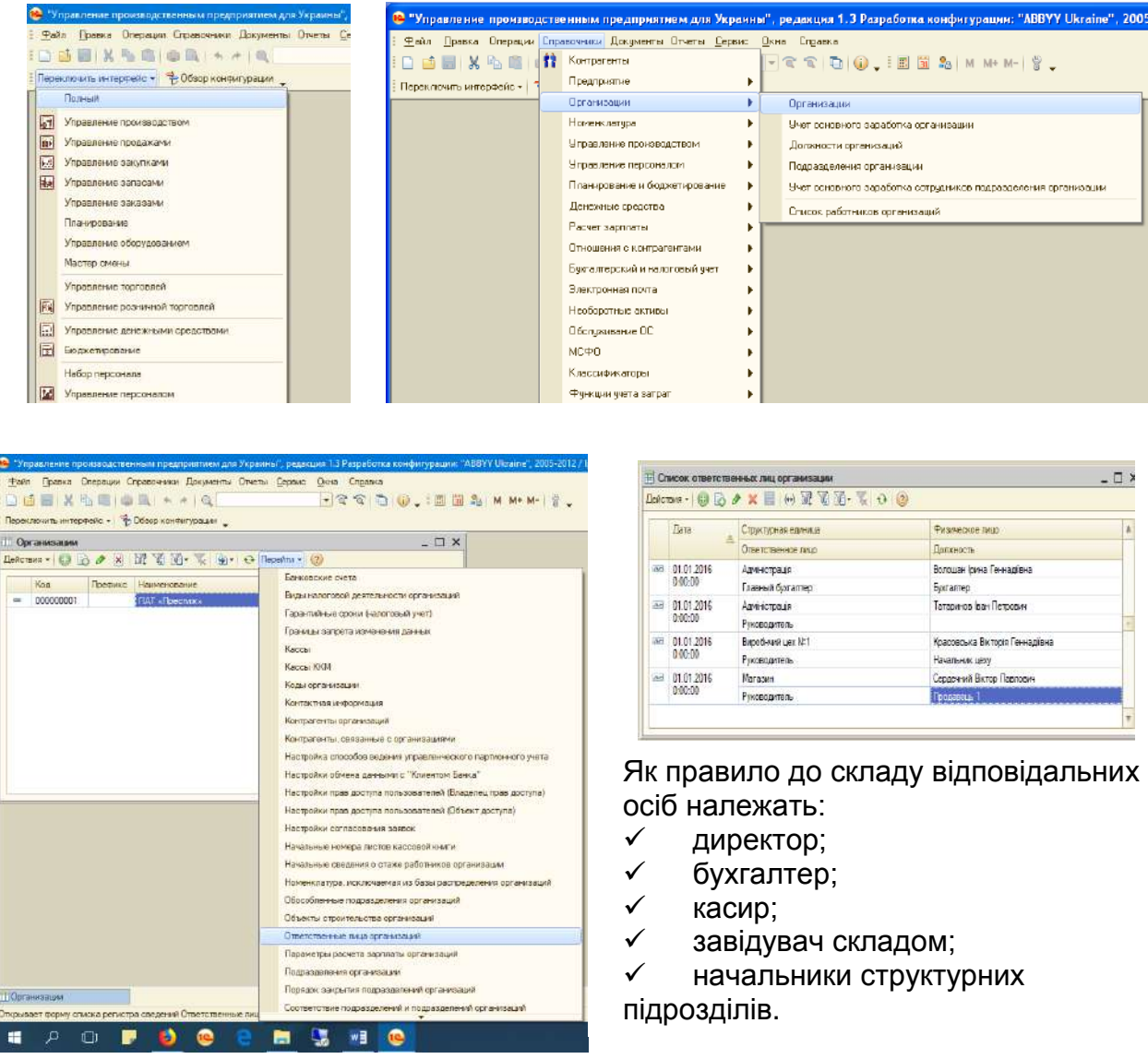

## Рис. 1.20. **Призначення відповідальних осіб**

Варто звернути увагу, що відповідальні особи будуть відображатися в документах починаючи з дати, яка наведена ліворуч у довіднику «Перелік відповідальних осіб».

#### **1.10. Введення початкових залишків активів та пасиву на рахунках бухгалтерського обліку**

Наступним кроком після створення довідників є введення початкового балансу підприємства. Заповнення залишків на рахунках бухгалтерського обліку на початок звітного періоду в програмному комплексі 1С виконують двома методами: через введення спеціальних форм або через журнал операцій.

Після введення всіх залишків активів та пасивів на рахунках бухгалтерського обліку табл. 1.2, яка наведена в лабораторній роботі, повинна відповідати оборотно-сальдової відомості в програмі 1С.

Під час введення відомостей за кожним рахунком рекомендовано перевіряти його наявність в оборотно-сальдової відомості. Щоб на 1 січня звітного періоду залишки за рахунком відображалися в колонці «на початок», їх потрібно вводити на дату минулого звітного періоду, наприклад, якщо створюється інформаційна база підприємства на 01.01.2018 р., то вводити залишки необхідно на 31.12.2017 р.

Оскільки в бухгалтерському обліку діє принцип подвійного запису, то під час введення залишків також повинно бути складене бухгалтерське проведення, тому для введення залишків використовують технічний рахунок «00» наприклад:

під час введення активного рахунку необхідно вказати кореспонденцію: Дт «активний рахунок» Кт «00»;

під час введення пасивного рахунку необхідно вказати кореспонденцію: Дт «00» Кт «пасивний рахунок».

Технічний рахунок «00» з'явиться в оборотно-сальдовій відомості під час введення першого з рахунків, а зникне з оборотно-сальдової відомості після введення всіх залишків. Тобто технічний рахунок «00» показує різницю, на яку актив та паси балансу не дорівнюють один одному.

#### **Введення залишків на рахунку 10 «Основні засоби»**

Залишки на рахунку 10 «Основні засоби» вводять через спеціальну форму «Введення початкових залишків за ОЗ», але спочатку необхідно створити об'єкт основних засобів, тобто заповнити довідник (рис. 1.21).
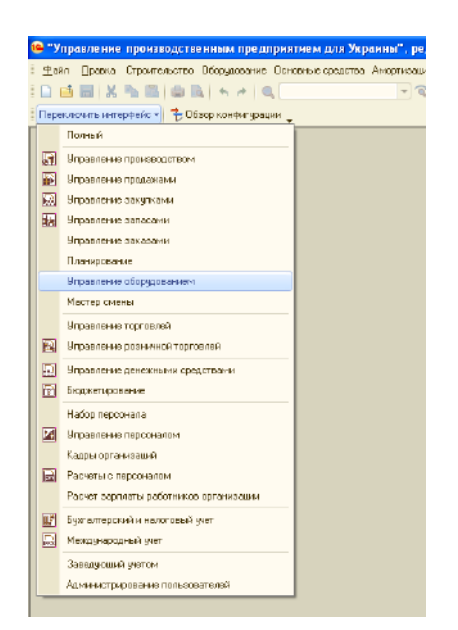

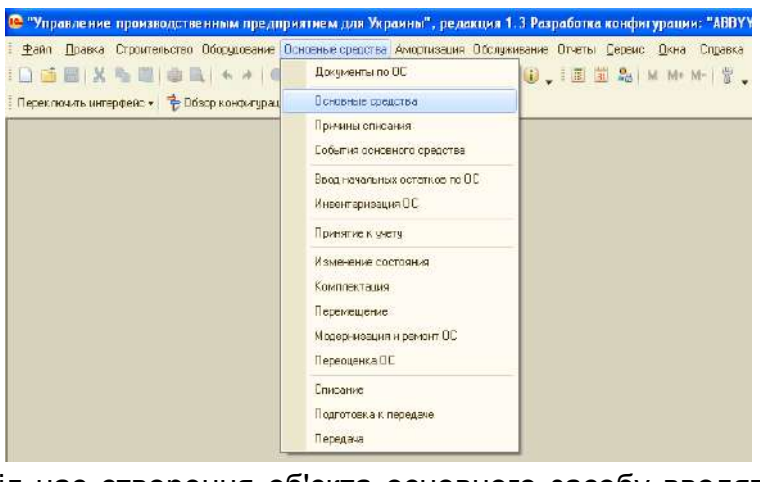

Під час створення об'єкта основного засобу вводять найменування об'єкта та його технічні характеристики

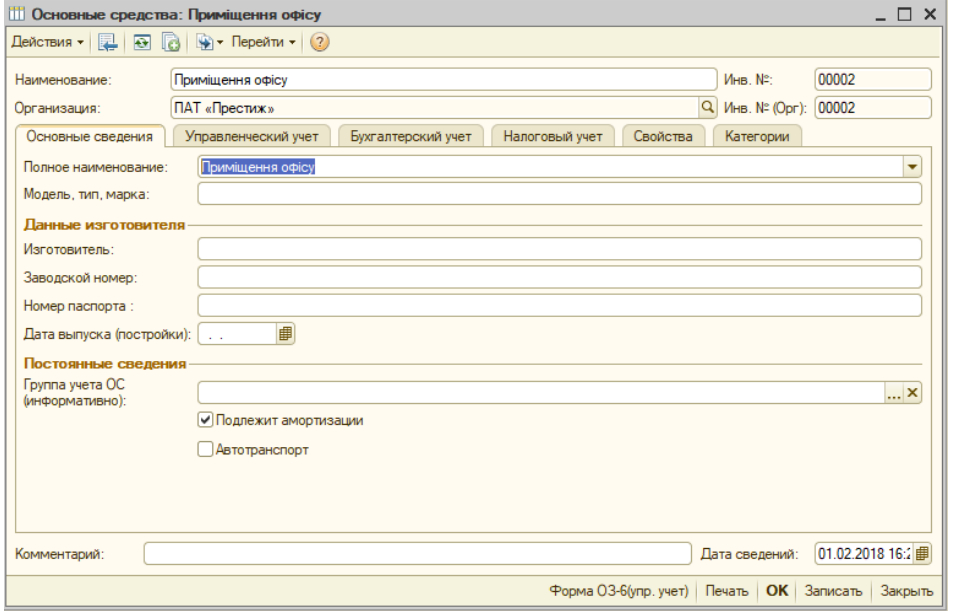

| Наименование                 |               |       | К. - Наименование                        | Полнов наиманование                                                                | Изготовиталь | Номер пасловт Заводской ном | Дата выпус Подлежит. |   |
|------------------------------|---------------|-------|------------------------------------------|------------------------------------------------------------------------------------|--------------|-----------------------------|----------------------|---|
| <b>В. Е. Основье гредств</b> | 弖             |       | 00001 Нематериальные активы, учитывающ.  | Нематериальные активы, учитывающиеся как О.                                        |              |                             |                      |   |
|                              | <b>GR</b>     |       | 00002 Гратишення офісу                   | Примецення офісу                                                                   |              |                             |                      |   |
|                              | $\equiv$      | 00003 | TOYOTA Camry 3.5v                        | TOYOTA Carray 3.5v                                                                 |              |                             |                      |   |
|                              | $\Rightarrow$ |       | 00004 Приміщення магазину                | Приміщення магазину                                                                |              |                             |                      |   |
|                              | <b>GS</b>     |       | 00005 Fasens AC-G-330202-757-AXX-1       | Газель АСС-330202-757-АХХ-1                                                        |              |                             |                      |   |
|                              | Đ             |       | 00006 Будівля виробничого цеку           | Буделя виробничого цеху                                                            |              |                             |                      |   |
|                              | G             |       | 00007 Холодигьная установка МВТ 40-2-1-0 | Холодильная установка МВТ 40-2-1-0                                                 |              |                             |                      |   |
|                              | $\equiv$      |       |                                          | 00008 Пу автоматична для вилікання «горіш Піч автоматична для витікання «горішків» |              |                             |                      |   |
|                              | œ             |       | 00009 The DEBAG SM                       | <b>GUDEBAG SM</b>                                                                  |              |                             |                      |   |
|                              | <b>GR</b>     |       | 00010 Dy roppe Sottorive BRE 2-24        | Піч подова Sottoriva BRE 2-24                                                      |              |                             |                      |   |
|                              | $\equiv$      |       | 00011 Ticropackarysay S 42MR GGF         | Tichopackanysay S 42MR GGF                                                         |              |                             |                      |   |
|                              | $\Rightarrow$ |       | 00012 Ticromic Finar 7/SN 3ph            | Ticrowic Finar 7/SN 3ch                                                            |              |                             |                      |   |
|                              | <b>CO</b>     |       | 00013 Борошнопросіювач ПВ-250            | Бороднопросновач ПВ-250                                                            |              |                             |                      |   |
|                              | $\Rightarrow$ |       | 00014 Михоер планетарний SIGMA CHEF 10   | Мисер планетарний SIGMA CHEF 10                                                    |              |                             |                      |   |
|                              | $\Rightarrow$ |       | 00015 Criminal origin                    | Стільці офісні                                                                     |              |                             |                      | v |
|                              | $\Rightarrow$ |       | 00016 форматно-розкрійний станок WR-500  | форматно-розкрійний станок WR-500                                                  |              |                             |                      |   |
|                              | œ             | 00017 | вантажний автомобиь КАМАЗ - 5320         | вантажний актомобіть КАМАЗ - 5320.                                                 |              |                             |                      | ے |

Рис. 1.21. **Заповнення довідника «Основні засоби»**

Особливістю введення відомостей про основні засоби є те, що одночасно будуть введені дані про їх первісну вартість (рах. 10) та накопичену амортизацію (рах. 13). Тому, наступним кроком є заповнення довідника «Способи відображення витрат на амортизацію та поліпшення» за кожним підрозділом окремо (рис. 1.22).

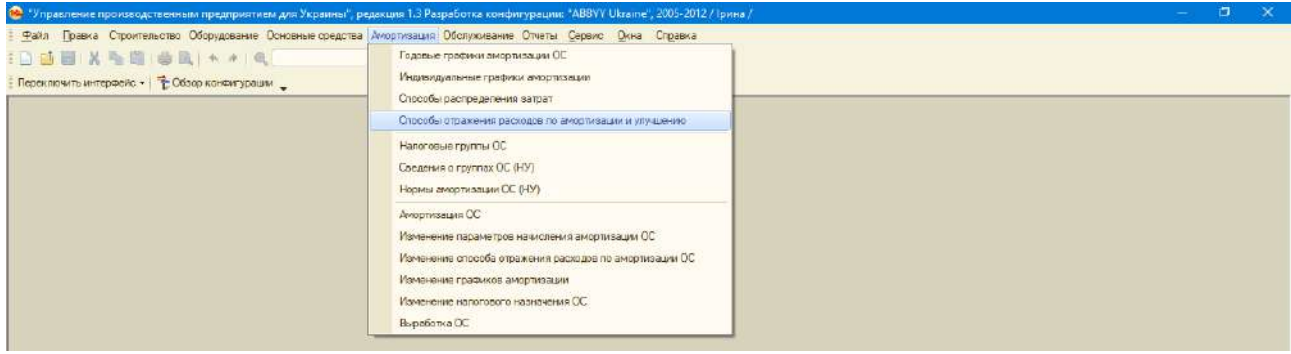

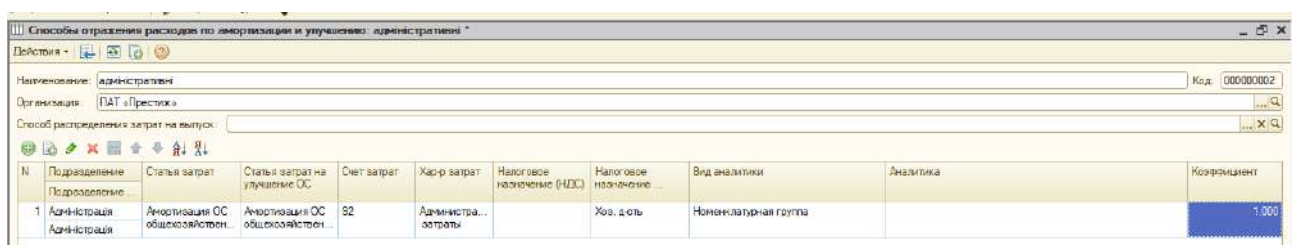

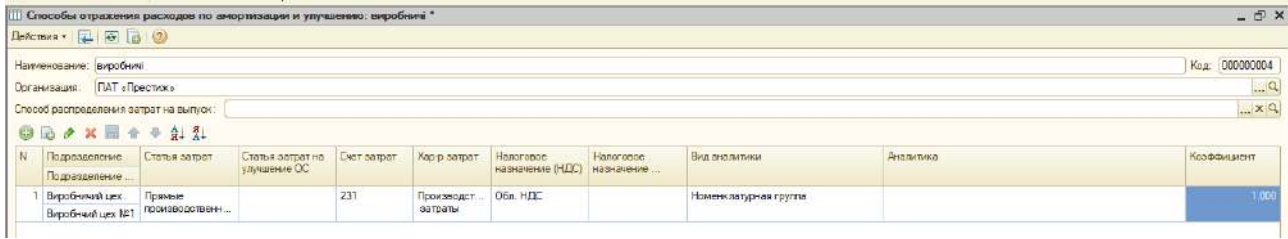

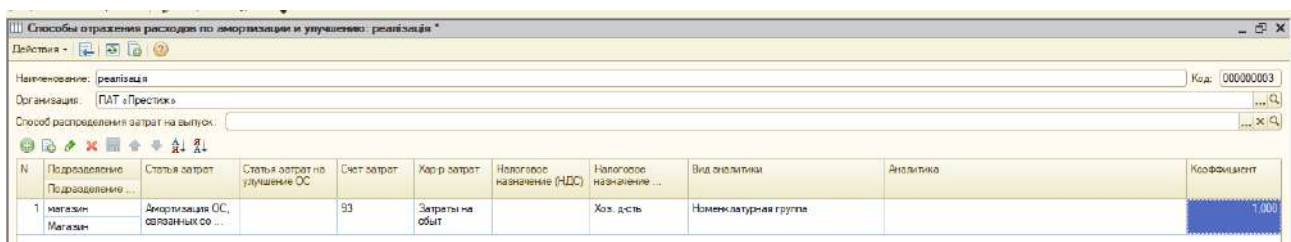

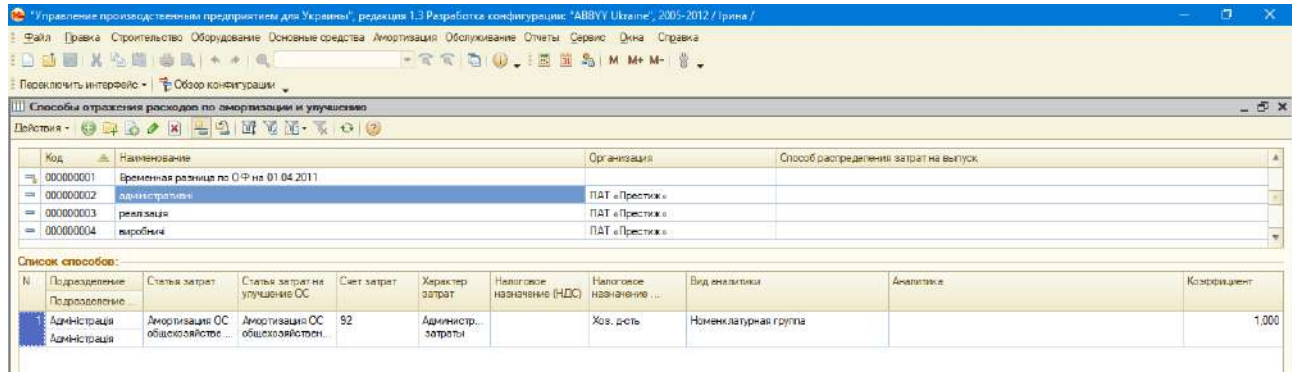

# Рис. 1.22. **Заповнення довідника «Способи відображення витрат на амортизацію та поліпшення»**

Введення залишків про вартість основних засобів здійснюють у документі «Введення початкових залишків за ОЗ», який складають окремо на кожний структурний підрозділ підприємства. При цьому, перш ніж почати роботу у вказаному документі, необхідно налаштувати його вигляд, а саме відкрити всі колонки для перегляду. Під час створення нового документа, екранна форма буде відрізнятися від форми, що наведена на рисунку. Вона буде поступово змінюватися після виконання таких дій: 1) укажіть дату документа; 2) укажіть підприємство; 3) установіть позначку «**√**» поряд з управлінським та бухгалтерським обліком; 4) оберіть структурні підрозділи (рис. 1.23).

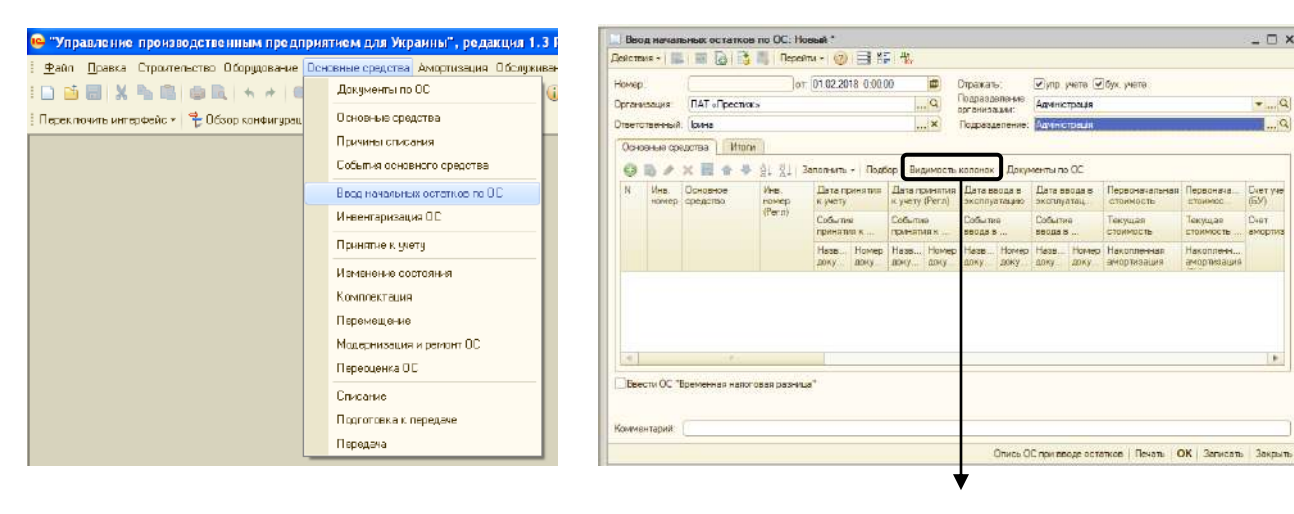

Необхідно відкрити всі наведені списки натиснувши на «+», перевірити наявність позначки «**√**» навпроти кожного елемента зі списку

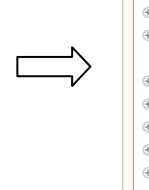

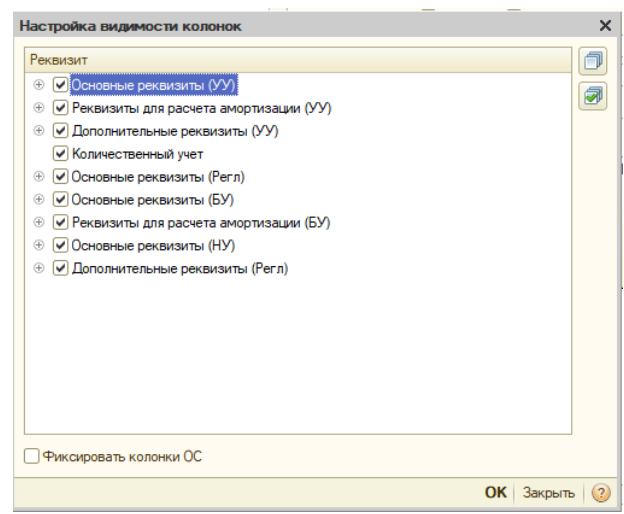

### Рис. 1.23. **Налаштування зовнішнього вигляду екранної форми документа «Введення початкових залишків за ОЗ»**

Наступним етапом є заповнення відомостей про об'єкти основних засобів за підрозділами. Варто пам'ятати, що на кожний структурний підрозділ необхідно сформувати окремий документ (рис. 1.24).

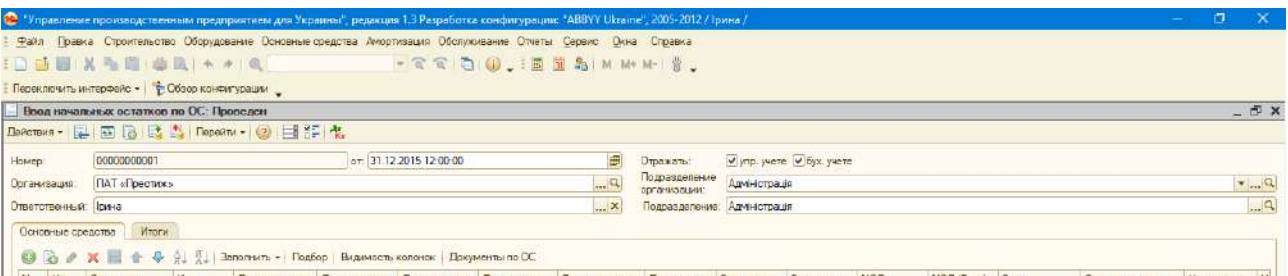

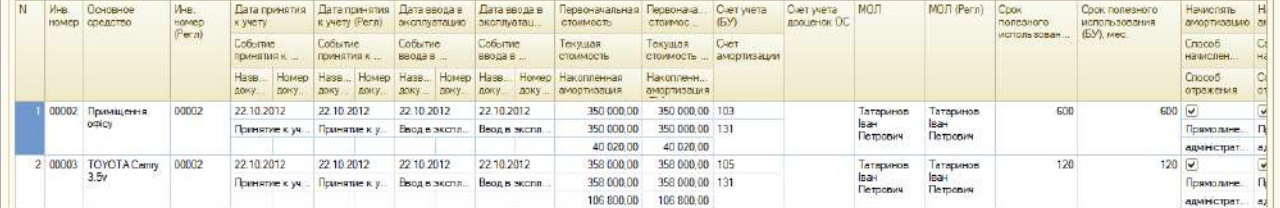

#### Продовження форми вправо

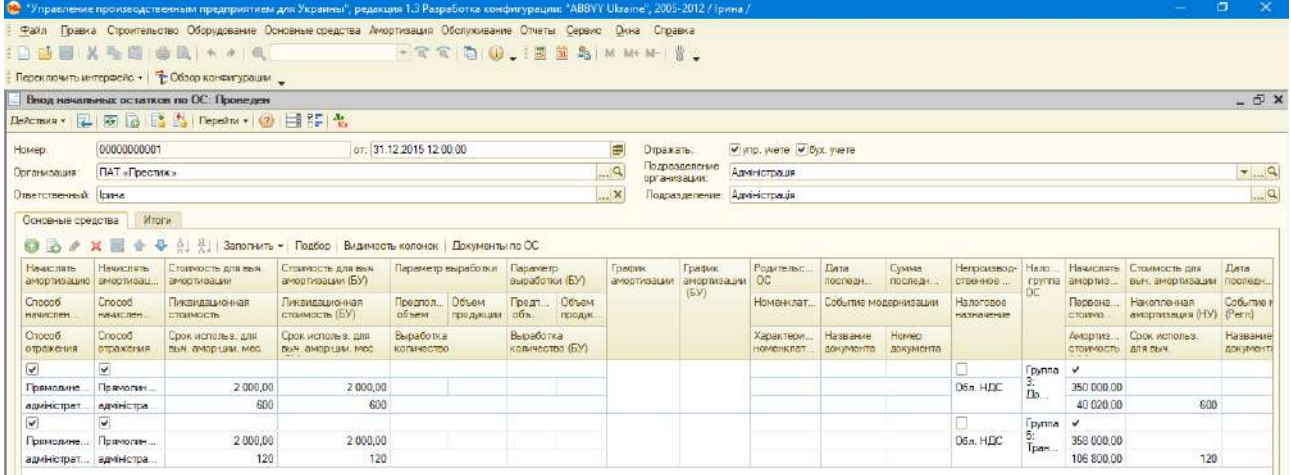

### Перевірка кореспонденції рахунків (кнопка \*), після запису документа.

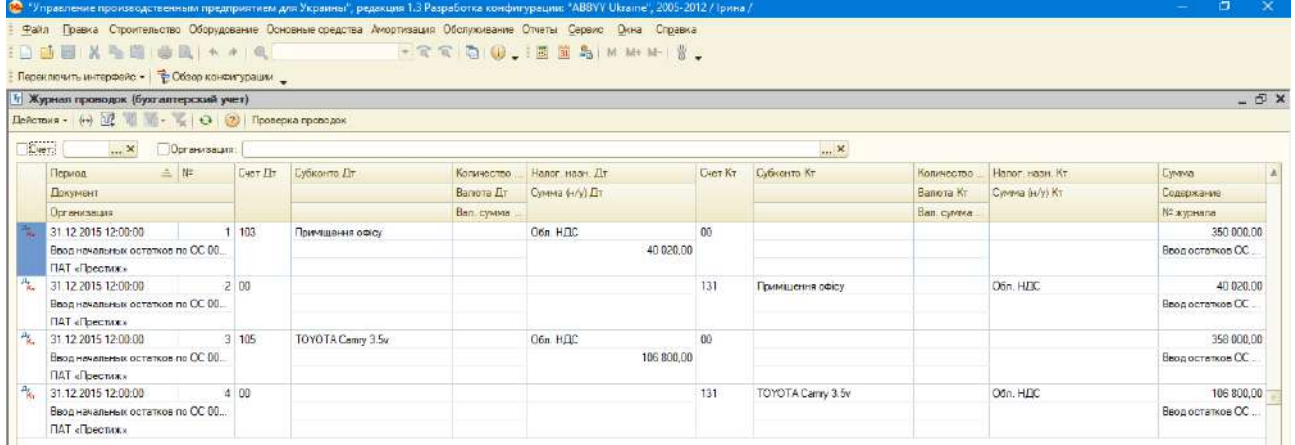

### Рис. 1.24. **Заповнення та перевірка документа «Введення початкових залишків за ОЗ»**

Аналогічно необхідно ввести інші об'єкти основних засобів за всіма структурними підрозділами підприємства.

Для перевірки правильності введення залишків за рахунками 10 «Основні засоби» та 13 «Зношування необоротних активів» необхідно сформувати оборотну сальдову відомість (рис. 1.25).

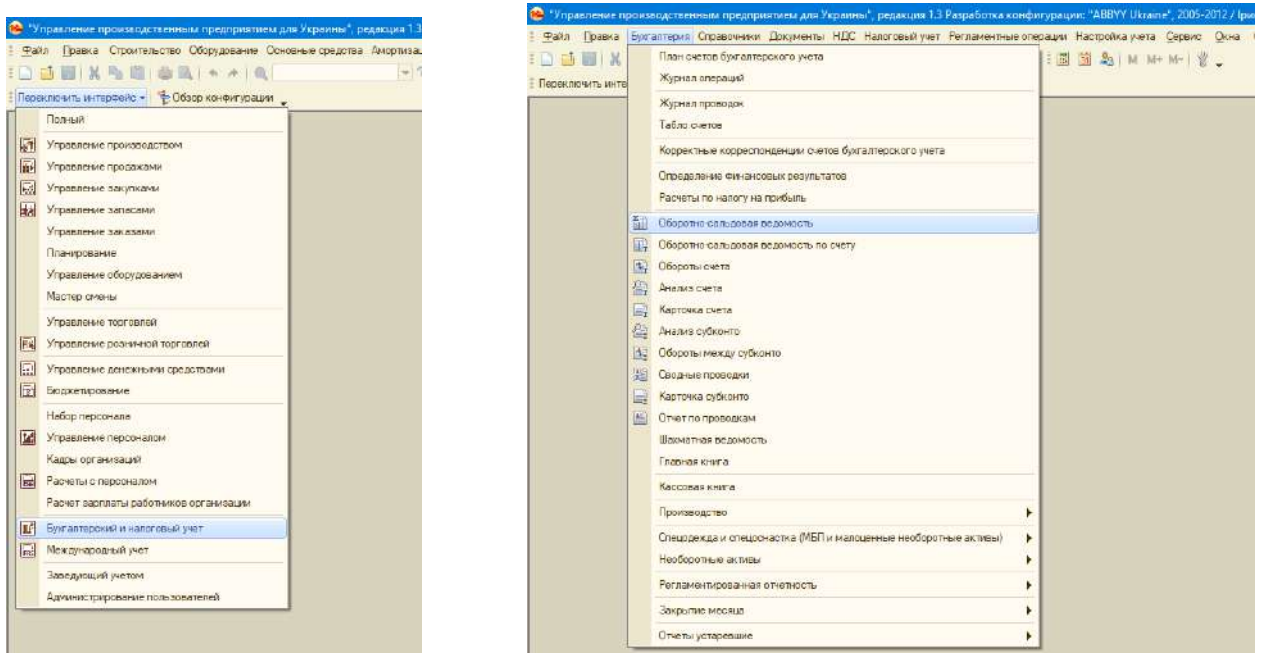

#### Обрати період, організацію та натиснути «Сформувати звіт»

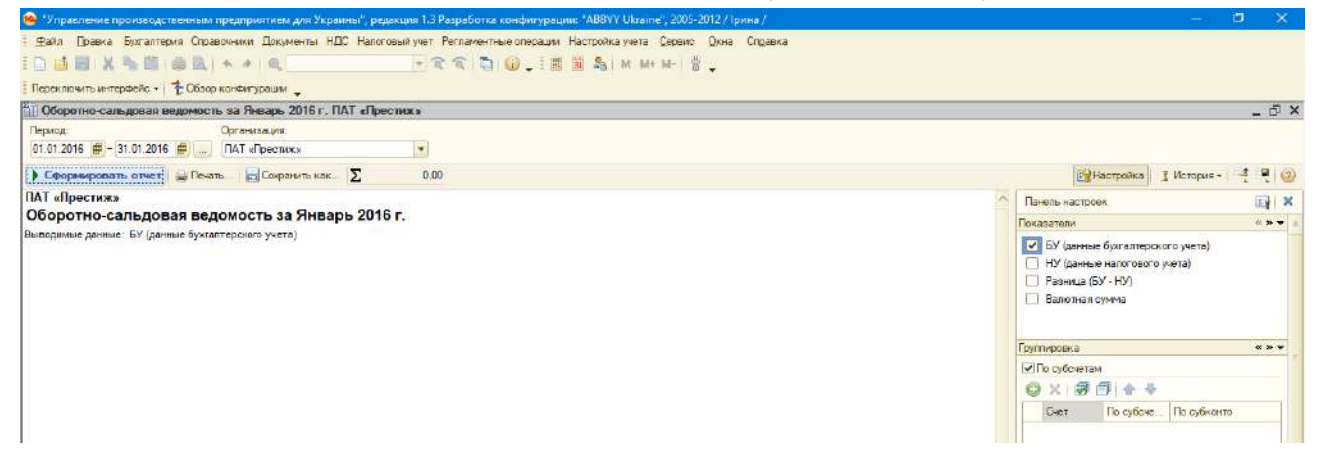

Порівняти показники з рахунком 10 та 13 у табл. 1.2.

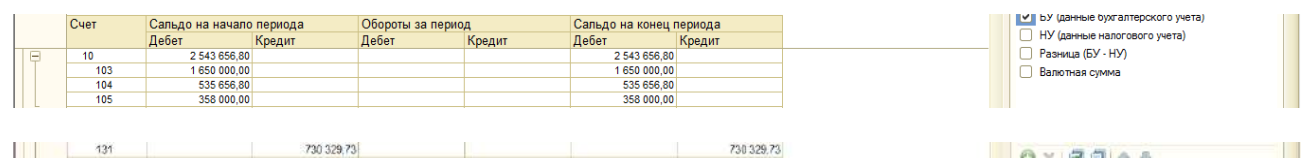

# Рис. 1.25. **Перевірка введення залишків на рахунку 10 «Основні засоби»**

#### **Введення залишків на рахунку 12 «Нематеріальні активи»**

Залишки на рахунку 12 «Нематеріальні активи» вводять через форму «Прийняття до обліку НМА», але спочатку необхідно створити об'єкти нематеріальних активів, тобто заповнити довідник (рис. 1.26).

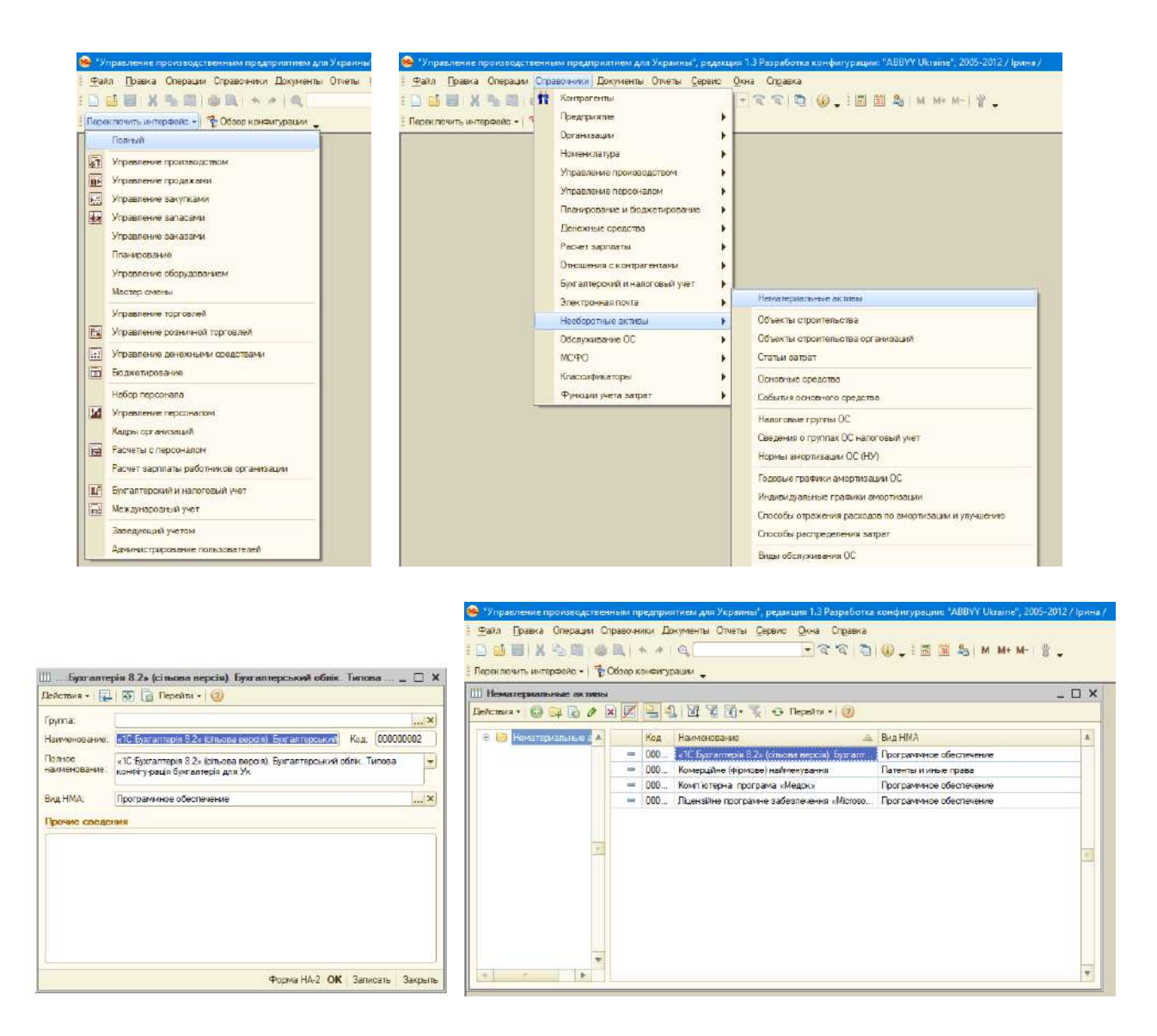

#### Рис. 1.26. **Заповнення довідника «Нематеріальні активи»**

Особливістю введення відомостей про основні засоби є те, що одночасно будуть введені дані про їх первісну вартість (рах. 12) та накопичену амортизацію (рах. 13).

Введення залишків здійснюють через форму «Прийняття до обліку НМА». Важливо під час створення нового документа в лівому верхньому куті форми правильно обрати вид операції «Введення початкових залишків». Під час зміни виду операції змінюють реквізитний склад форми. Слід звернути увагу, що форма має дві вкладки «Управлінський облік» та «Регламентований облік», які необхідно заповнити (рис. 1.27).

Після запису документа необхідно перевірити кореспонденцію рахунків та сформувати оборотно-сальдову відомість для контролю правильності введення залишків (аналогічно, як під час перевірки відомостей про основні засоби).

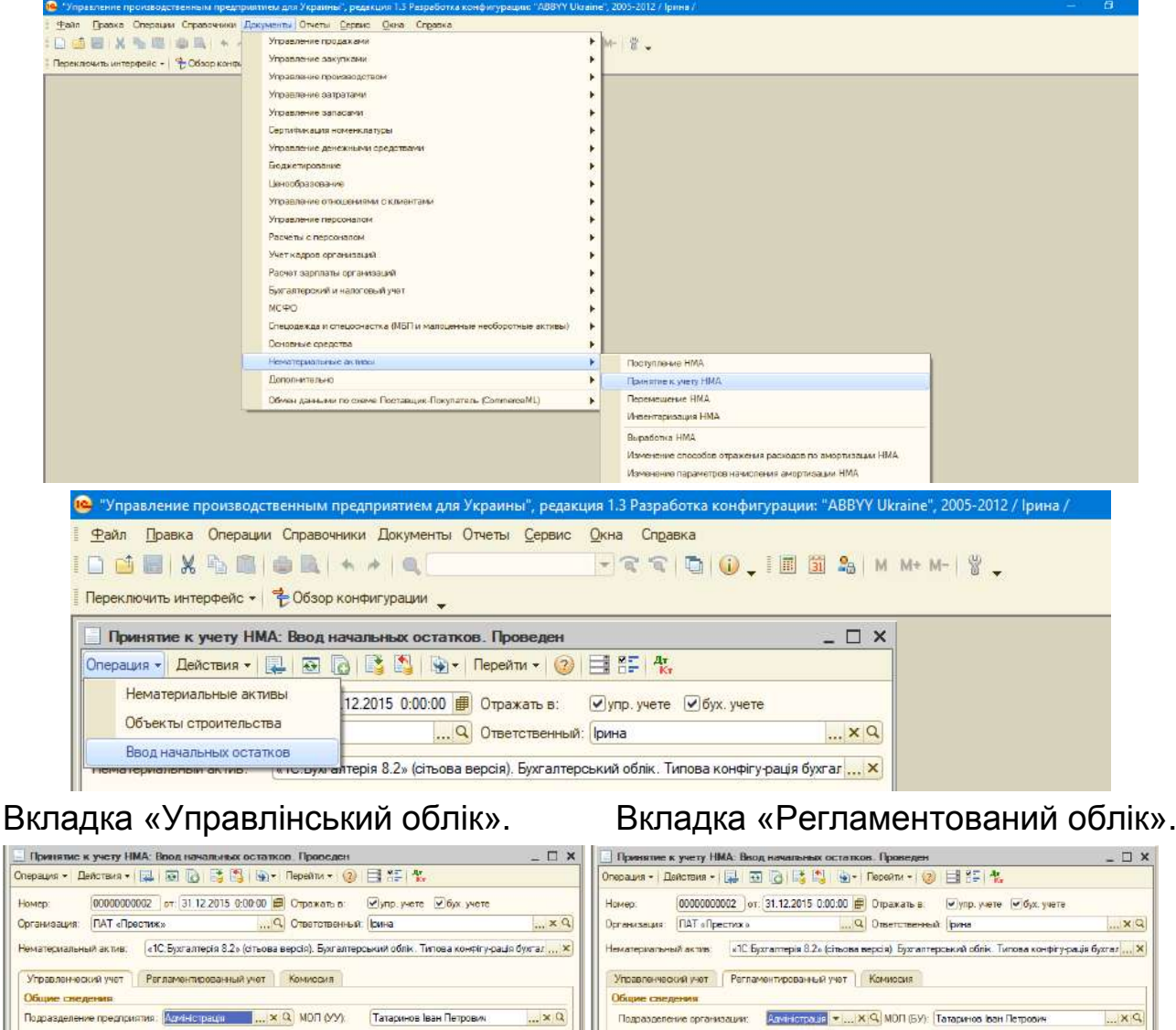

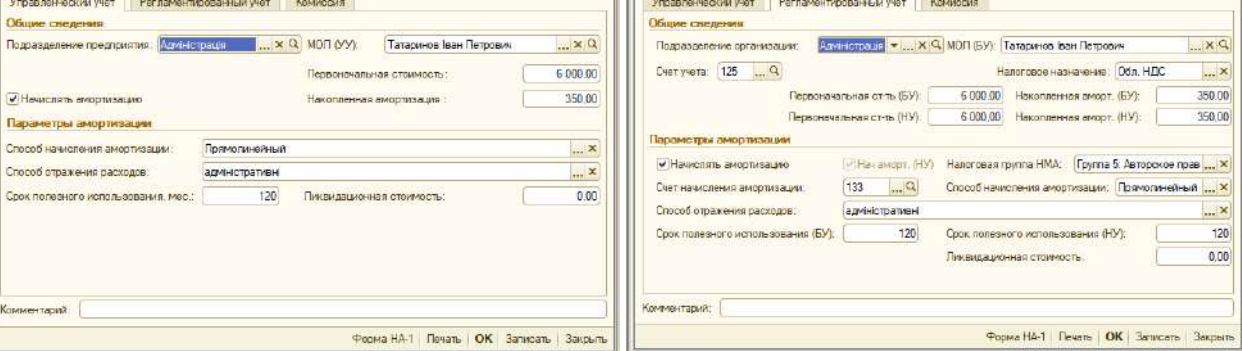

### Перевірка кореспонденції рахунків (кнопка  $\frac{a}{b}$ ), після запису документа.

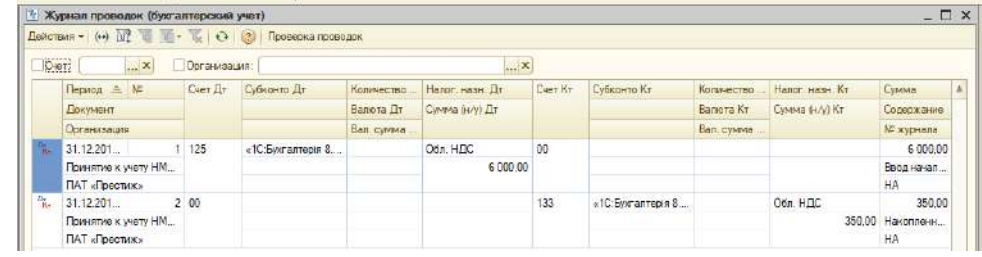

# Рис. 1.27. **Заповнення та перевірка документа «Прийняття до обліку НМА»**

### **Введення залишків на рахунку 20 «Виробничі запаси», 22 «Малоцінні швидкозношувані предмети», 26 «Готова продукція»**

Організація обліку запасів підприємства в програмному комплексі 1С передбачає налаштування довідників «Склади» та «Номенклатура», а також налаштування рахунків обліку запасів.

Створення складу підприємства, на якому буде обліковуватися номенклатура, здійснюють через інтерфейс «Управління запасами». Під час створення складу та заповнення його параметрів виникне необхідність створення та налаштування елемента «Тип цін номенклатури» (рис. 1.28).

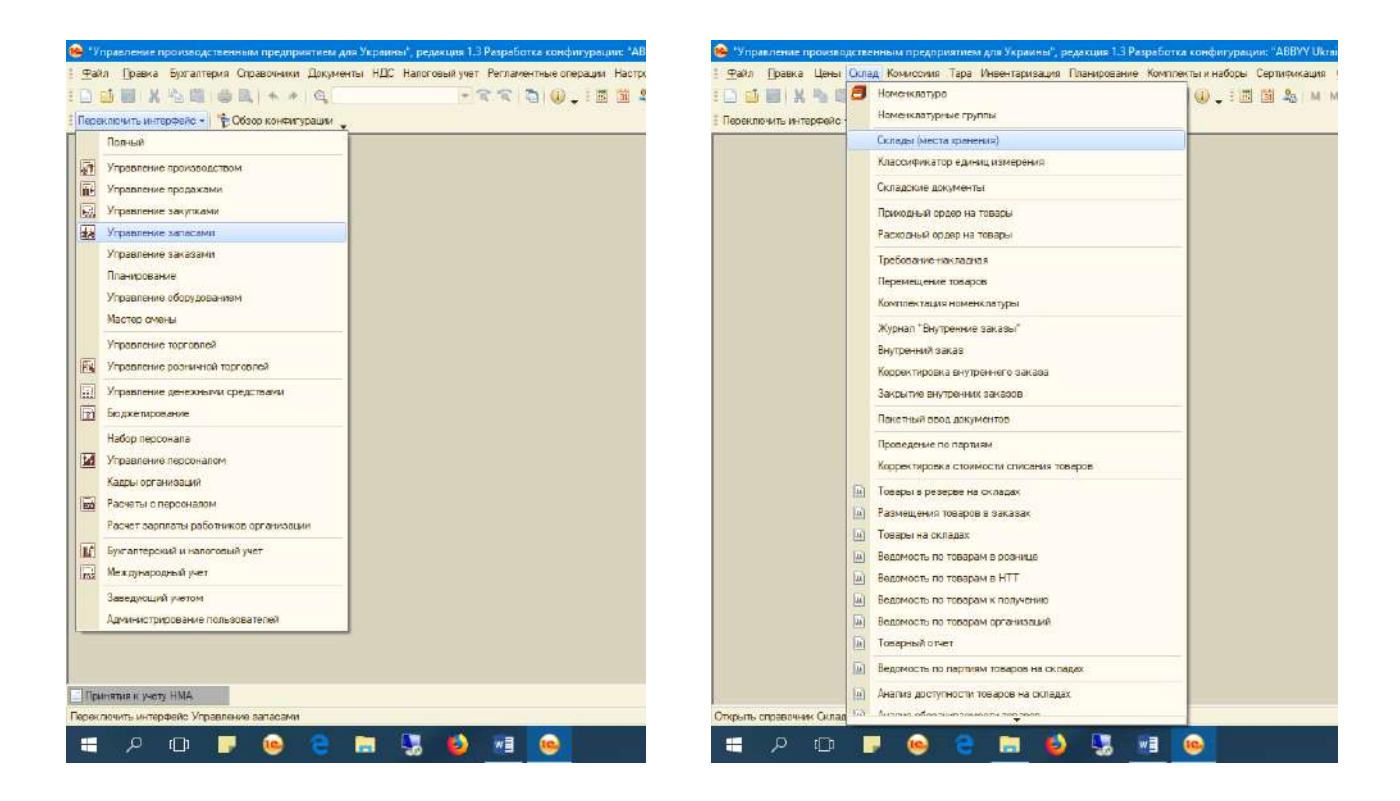

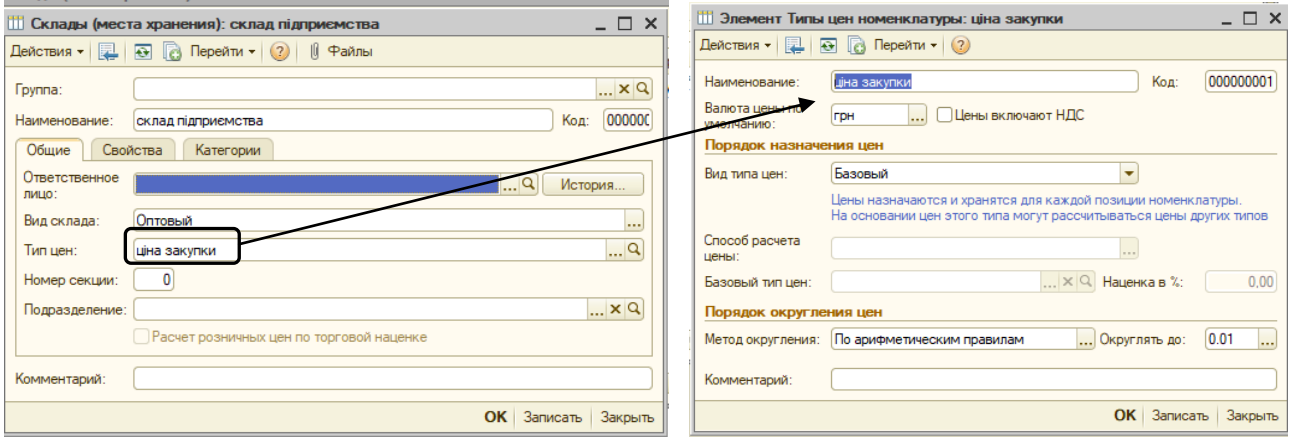

Рис. 1.28. **Заповнення довідника «Склади (місця зберігання)»**

Наступним етапом є заповнення довідника «Номенклатура». Рекомендовано номенклатуру сортувати за папками за призначенням (видами, рахунками обліку), адже під час налаштування рахунків обліку простіше здійснити налаштування відразу для всіх елементів папки, ніж для кожної номенклатури окремо.

Приклад створення елемента номенклатури наведено на рис. 1.29.

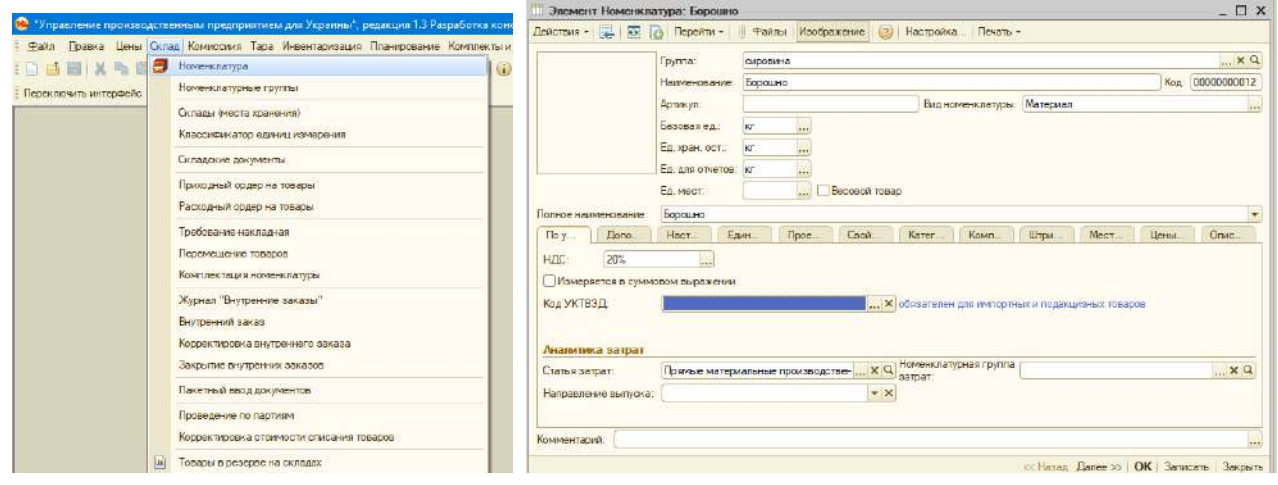

#### Зразок заповненого довідника.

| Наименование      | • О содержит.            |          |             |                        |                             |                |                    |                                            |     |                | $\bullet$ $\times$    |
|-------------------|--------------------------|----------|-------------|------------------------|-----------------------------|----------------|--------------------|--------------------------------------------|-----|----------------|-----------------------|
| 涵<br>Номенклатура |                          |          | Код Артикул | Наименование           | - Полное наименование       | Вланоменка.    | Базовая сдиница из | Единида хранения ос. Сталка НДС Код УКТВЭД |     | Номенклатурная | Ценовая груп #        |
| G Im MUR          | $+11$                    | 00.      |             | <b>MUIT</b>            |                             | Материал       |                    |                                            |     |                |                       |
| <b>S В палкво</b> | $+1$                     | 100      |             | павиво                 |                             |                |                    |                                            |     |                | Номенклатурная группа |
| s<br>продукція    | $+100$                   |          |             | продукція              |                             | Продукция      |                    |                                            |     |                |                       |
| е сировина        | $1$ $  $                 | 00       |             | сировина               |                             | Материал       |                    |                                            |     |                |                       |
| € товари          | $+ 100$                  |          |             | товари                 |                             | Topap          |                    |                                            |     |                |                       |
|                   | m                        | 00.      |             | вантахний автомобль-   | вантажний автомобль         | Tosap          | <b>LIT</b>         | шT                                         | 20% |                |                       |
|                   |                          | $= 100.$ |             | витікання на замовлен  | вигакання на замовлення     | <b>Y</b> cnyra | <b>LIT</b>         | <b>UIT</b>                                 | 20% |                |                       |
|                   | $=$                      | 00.      |             | доставка               | доставка                    | Vonyra         | UT.                | шт                                         | 20% |                |                       |
|                   | ÷                        | 00.      |             | Засіб для дезин рекці  | Засіб для дезинтекції       | Материал       | <b>KE</b>          | $\kappa r$                                 | 20% |                |                       |
|                   | <b>SHE</b>               | 00.      |             | коробка                | коробка                     | Matepwan       | <b>LIT</b>         | ШТ                                         | 20% |                |                       |
|                   | $\sim$                   | 00.      |             | Коошка                 | Крошка                      | Материал       | ЮF                 | KF.                                        | 20% |                |                       |
|                   | <b>AGG</b>               | 00.      |             | пакування              | пакування                   | Услуга         | ШT                 | ШТ                                         | 20% |                |                       |
|                   | <b>IGA</b>               | 00.      |             | послуги                | послиги                     | Topap          | <b>BIT</b>         | <b>HIT</b>                                 | 20% |                |                       |
|                   | $\overline{\phantom{m}}$ | 00       |             | Стільні офісні         | Стільці офісні              | Topap          | UT.                | UT.                                        | 20% |                |                       |
|                   | $\equiv$                 | DO.      |             | Стика для кабнету      | Стика для кабиету.          | Topap          | <b>BT</b>          | <b>UIT</b>                                 | 20% |                |                       |
|                   | $\equiv$                 | 100.     |             | Столи канцелярські ко. | Столи канцелярські ко       | Topan          | <b>LLT</b>         | шт                                         | 20% |                |                       |
|                   | $=$                      | DO.      |             | форматно-розкрійний с  | форматно-розкрыный с        | Tosap          | UT.                | art                                        | 20% |                |                       |
|                   | $\equiv$                 | 00       |             | Форми для витікання    | Форми для вигікання         | Tosap          | UT.                | ШT                                         | 20% |                |                       |
|                   |                          | $= 00$   |             | Шафа для журналів та   | Шефа для журналів так Товар |                | UT.                | ШT                                         | 20% |                |                       |

Рис. 1.29. **Заповнення довідника «Номенклатура»**

Для правильного відображення рахунків обліку в первинних документах з руху запасів необхідно їх налаштувати. Можна налаштовувати кожну номенклатуру окремо або вказати налаштування для всіх елементів номенклатури окремої папки. На рис. 1.30 наведено зразок налаштування рахунків обліку для папки «Сировина» та «Готова продукція». Окремі елементи номенклатури налаштовуються ідентично до наведеного прикладу.

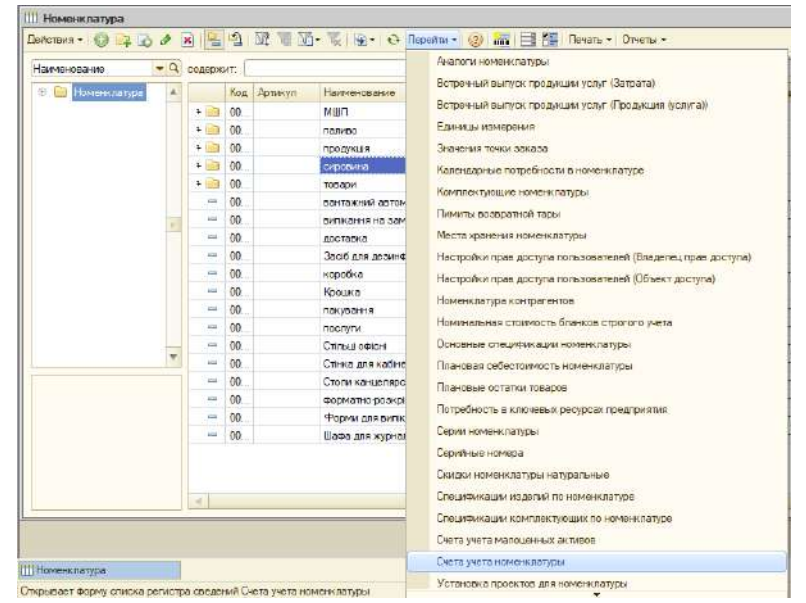

# Приклад налаштувань для папки «Сировина».

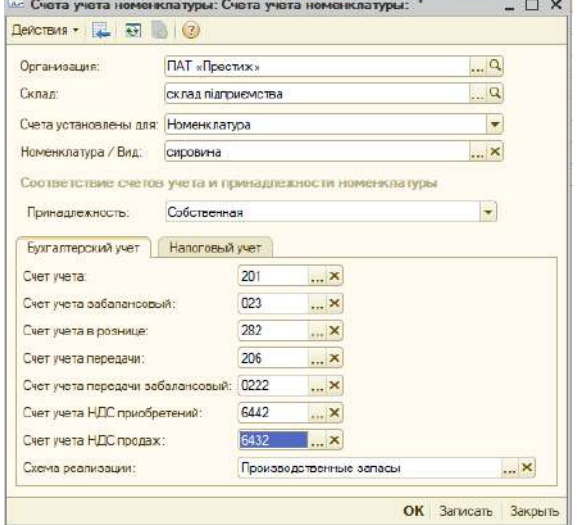

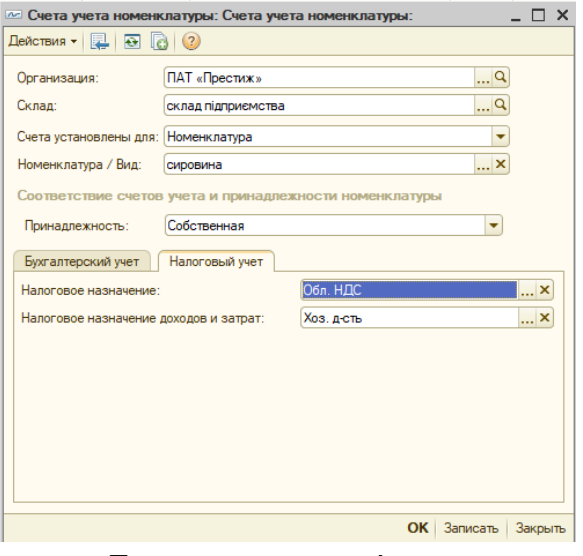

 $\Box$  x

#### Приклад налаштувань для папки «Готова продукція».  $\mathcal{L}(\mathbf{r})$  and  $\mathcal{L}(\mathbf{r})$  and  $\mathcal{L}(\mathbf{r})$  $C<sub>1</sub>$  $\sim$   $C_{\rm max}$  ,  $\sim$   $\sim$   $\sim$   $\sim$   $\sim$

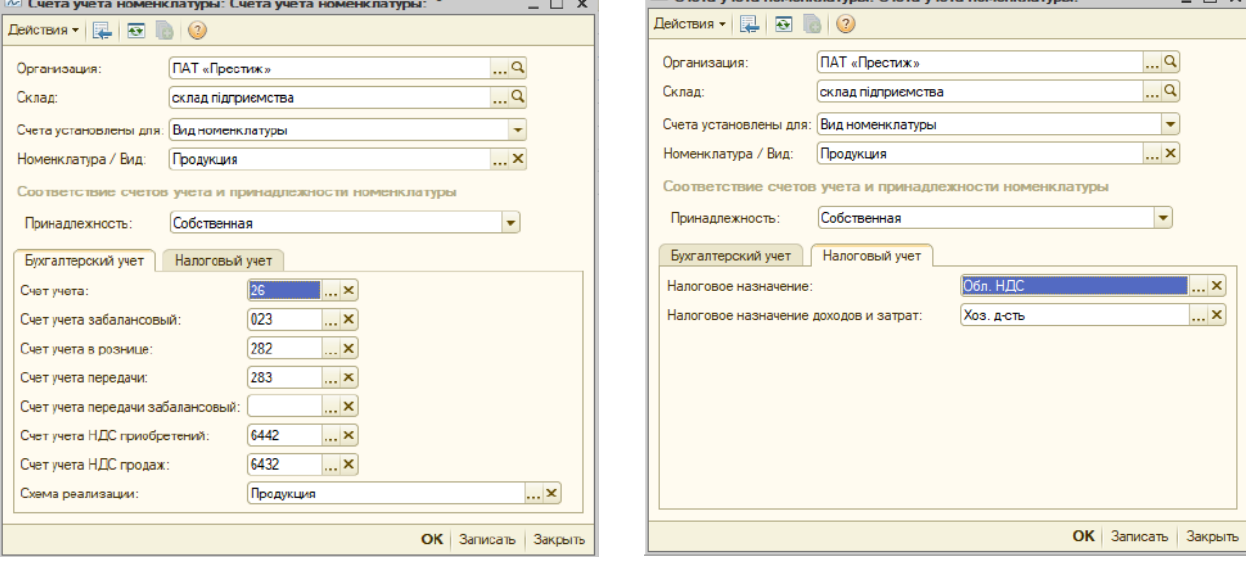

Рис. 1.30. **Налаштування параметрів обліку для номенклатури**

Оприбуткування залишків усіх видів запасів на склад здійснюють документом «Оприбуткування запасів» (рис. 1.31).

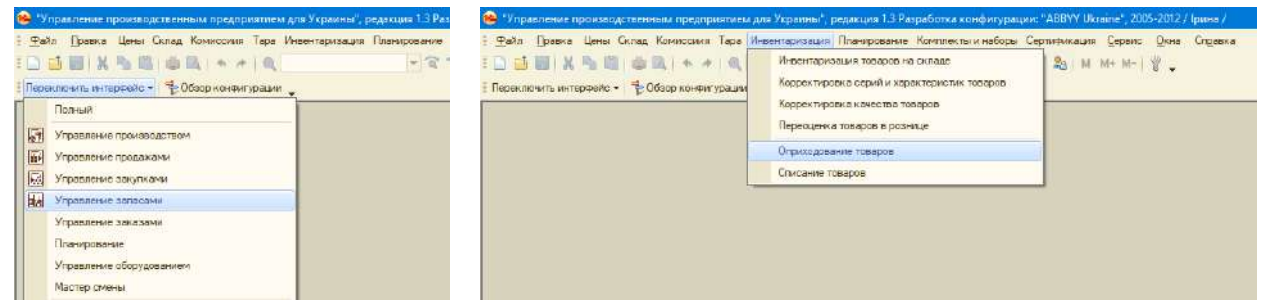

Під час заповнення форми слід звернути увагу на рахунок обліку. Для відкриття відповідної колони необхідно натиснути кнопку «Тт».

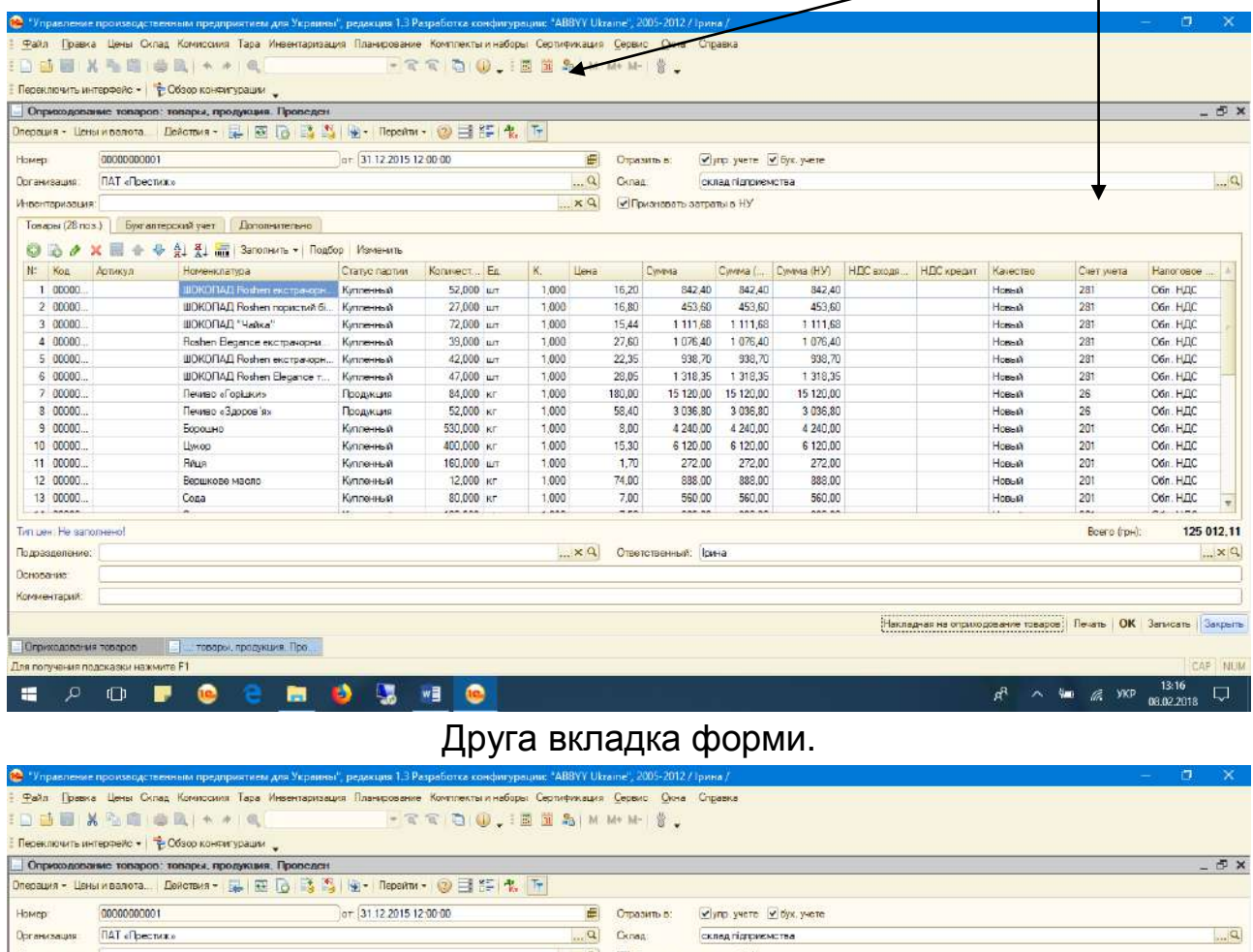

### Рис. 1.31. **Оприбуткування запасів на склад**

-<br>Товары (28 пов.) | Букгалтерский учет | Дополнительно

Аналогічно наведеній схемі (див. рис. 1.29 – 1.31) здійснюють оприбуткування готової продукції, товарів, МШП.

Для перевірки правильності введення залишків за рахунками 20 «Виробничі запаси», 22 «МШП», 26 «Готова продукція», 28 «Товари» необхідно сформувати оборотно-сальдову відомість (приклад формування наведено на рис. 1.25).

#### **Введення залишків на рахунку 30 «Каса» та 31 «Рахунки в банках»**

На підприємстві може використовуватися національна та іноземна валюти. Якщо на підприємстві є іноземна валюта, то необхідно вести облік курсу валют, адже грошові кошти в програмному комплексі 1С перераховують у національну валюту за вказаним курсом. На рис. 1.32 наведено порядок створення виду валюти та заповнення її курсу.

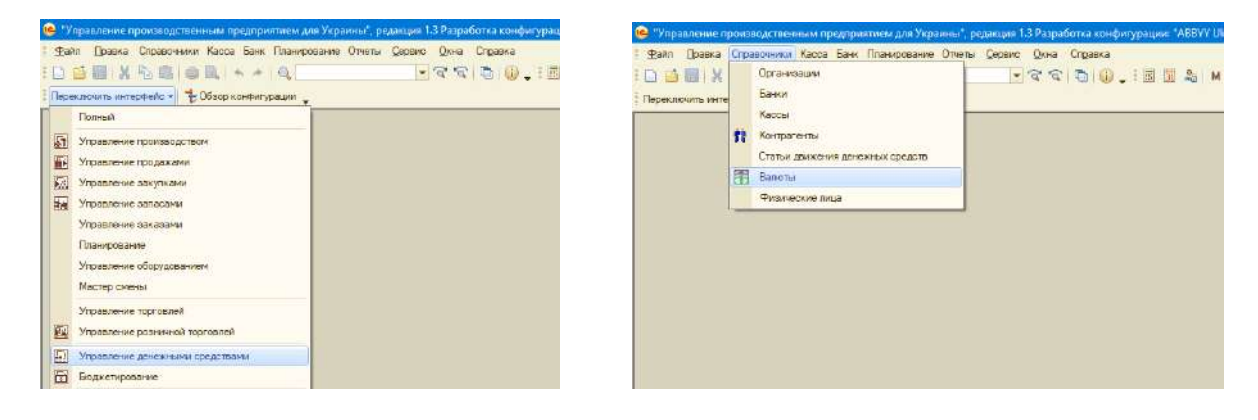

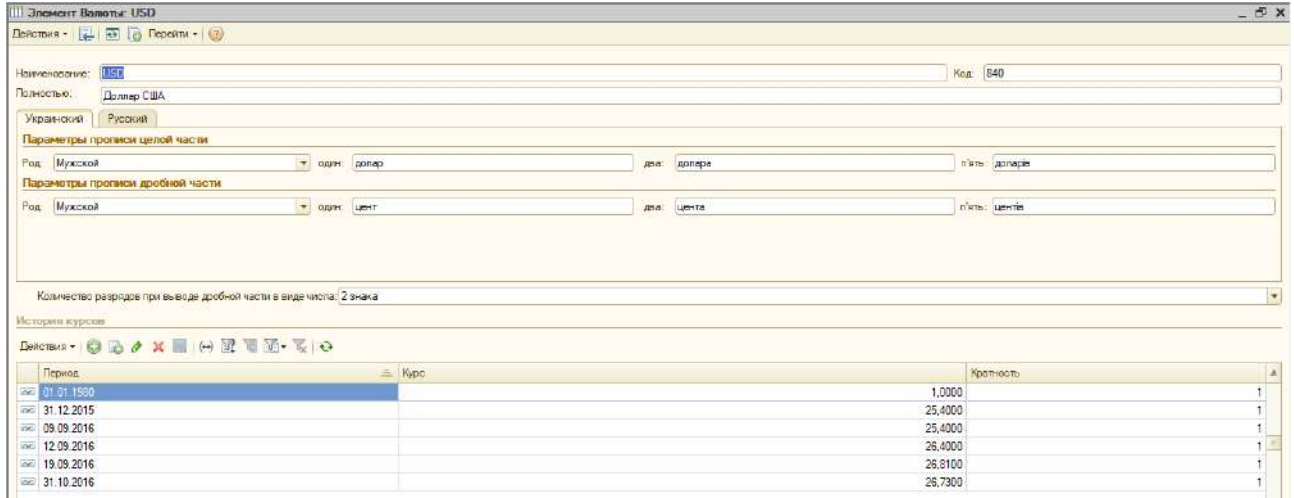

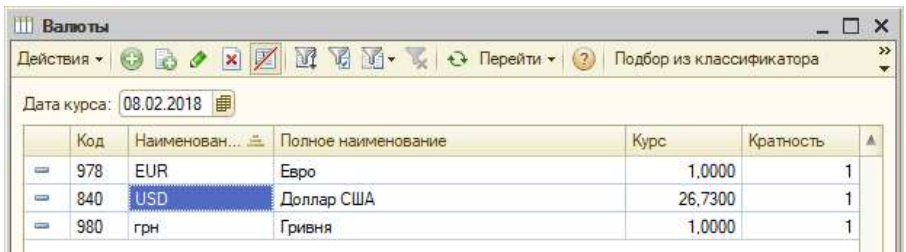

### Рис. 1.32. **Довідник «Валюти»**

Залишки грошових коштів у касі та на рахунках в банку відображають через журнал операцій (рис. 1.33). Під час введення залишків варто звернути увагу на субконто, їх обов'язково необхідно заповнити. Субконто – це аналітичний облік до вказаного рахунку (субрахунку). Субконто заповнюють лише для облікового рахунку, для «00» субконто не заповнюють.

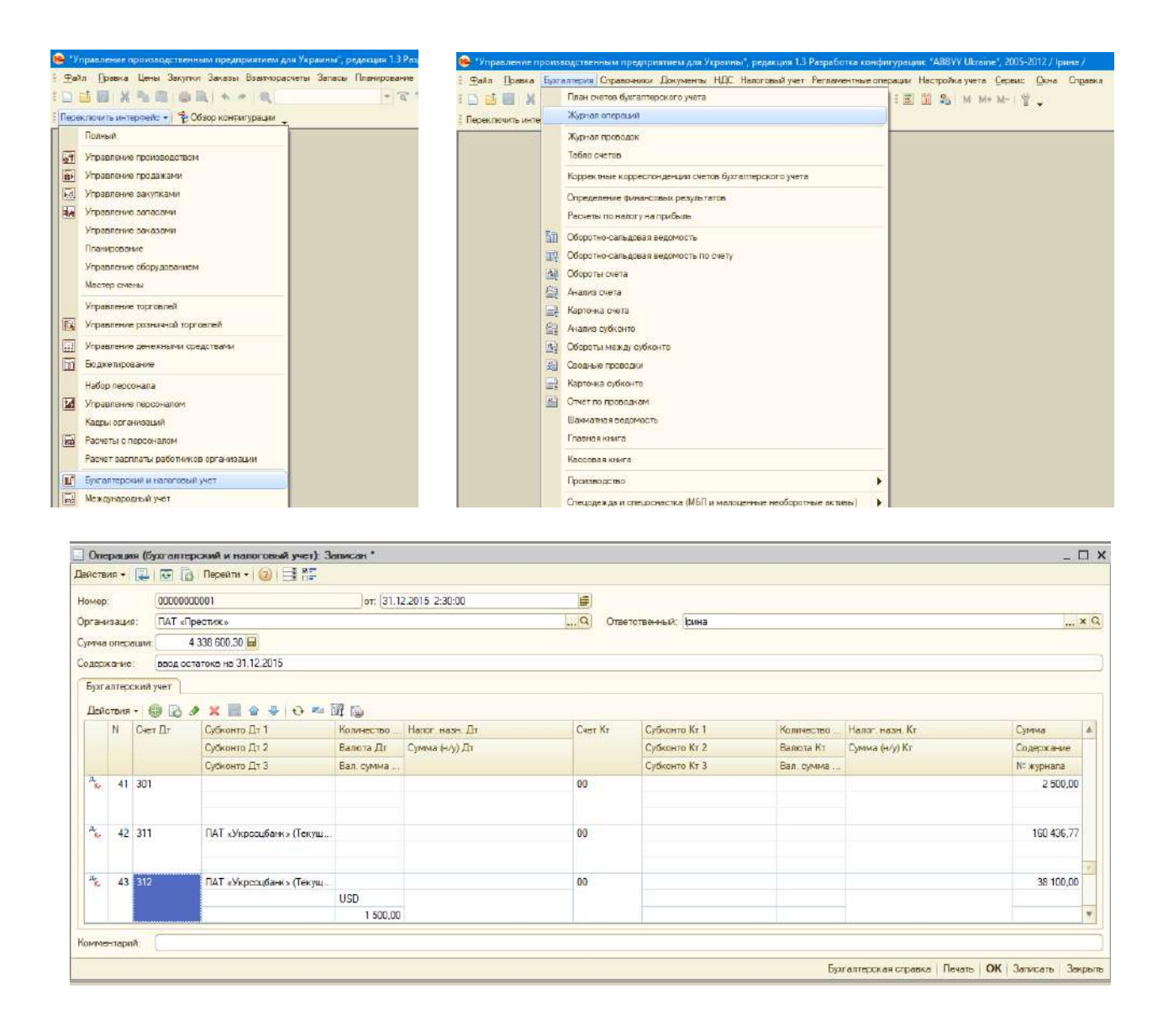

Рис. 1.33. **Введення залишків грошових коштів**

Зверніть увагу! Під час введення залишків грошових коштів за рахунком 312 «Поточні рахунки в іноземній валюті» користувач вводить суму грошових коштів в іноземній валюті. Гривневий еквівалент іноземної валюти перераховують автоматично за введеним курсом валюти на вказану дату.

Для перевірки правильності введення залишків за рахунками 30, 31 необхідно сформувати оборотно-сальдову відомість.

# **Введення залишків на рахунках 36 «Розрахунки з покупцями та замовниками», 37 «Розрахунки з різними дебіторами», 63 «Розрахунки з постачальниками та підрядниками», 681 «Розрахунки за авансами отриманими»**

Заборгованість дебіторів на певну дату відображається через журнал операцій (рис. 1.34). Під час введення залишків варто звернути увагу на субконто, їх обов'язково необхідно заповнити. Обов'язковими субконто є назва дебітора та договір з ним.

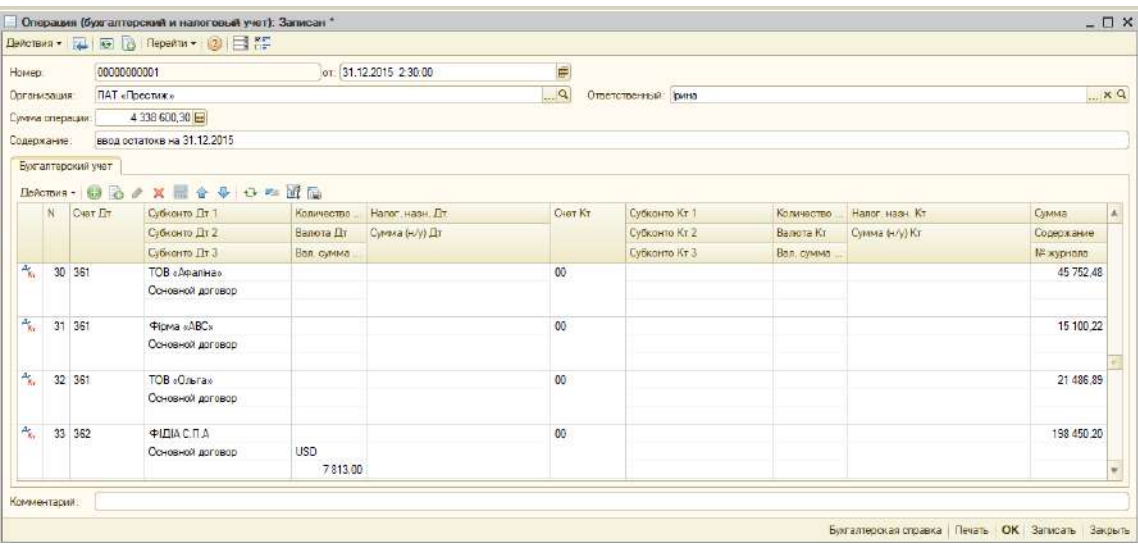

| Homap:                        |              |                    | 00000000001                    |            | or: 31.12.2015 2:30:00 | $\blacksquare$ |                          |                  |                 |                  |
|-------------------------------|--------------|--------------------|--------------------------------|------------|------------------------|----------------|--------------------------|------------------|-----------------|------------------|
|                               | Организация: |                    | ПАТ «Грестик»                  |            |                        | $\Box$ a       | Ответственный рина       |                  |                 | $\mathbb{R}$ x Q |
|                               |              | Сумма операции:    | 4 338 600,30                   |            |                        |                |                          |                  |                 |                  |
|                               | Содержание   |                    | ввод остатокв на 31.12.2015    |            |                        |                |                          |                  |                 |                  |
|                               |              | Букгалтерский учет |                                |            |                        |                |                          |                  |                 |                  |
|                               |              |                    |                                |            |                        |                |                          |                  |                 |                  |
|                               |              |                    | <b>Determint 日記 / K囲合サロー団間</b> |            |                        |                |                          |                  |                 |                  |
|                               | N            | Cuer Дт.           | Субконто Дт 1                  | Количество | Hanor Hase Dr          | Cuer Kr.       | Субкомто Кт 1            | Количество       | Hanor Hase Kr   | <b>Сумила</b>    |
|                               |              |                    | Субконто Дт 2                  | Валота Лт  | Сумма (н/у) Лт         |                | Субконто Кт 2            | <b>Banora Kr</b> | Cymrua (H/y) Kr | Соляржание       |
|                               |              |                    | Субконто Дт 3                  | Вал. сумма |                        |                | Субконто Кт 3            | Вал. сумма       |                 | № журнала        |
| $\frac{R_{\rm H}}{R_{\rm H}}$ |              | 25 3721            | Татаринов фан Петрович         |            |                        | 00             |                          |                  |                 | 800.00           |
| 气                             |              | 26 3721            | Яновський Петро Федоро         |            |                        | 00             |                          |                  |                 | 19.00            |
|                               |              |                    |                                |            |                        |                |                          |                  |                 |                  |
| Ą.                            |              | 27 00              |                                |            |                        | 3721           | Волошан Ірина Геннадівна |                  |                 | 394.00           |
|                               |              |                    |                                |            |                        |                |                          |                  |                 |                  |
| $\hat{\mathcal{P}}_{k}$       |              | 28 3711            | ПАТ «Простір»                  |            |                        | 00             |                          |                  |                 | 7 200.00         |
|                               |              |                    | Основной договор               |            |                        |                |                          |                  |                 |                  |
|                               |              |                    |                                |            |                        |                |                          |                  |                 |                  |

Рис. 1.34. **Введення залишків дебіторської заборгованості**

Зверніть увагу! Під час введення заборгованості іноземних дебіторів користувач вводить суму заборгованості в іноземній валюті. Гривневий еквівалент заборгованості перераховують автоматично за введеним курсом валюти на вказану дату.

Аналогічно дебіторській заборгованості відображають кредиторську заборгованість (рис. 1.35).

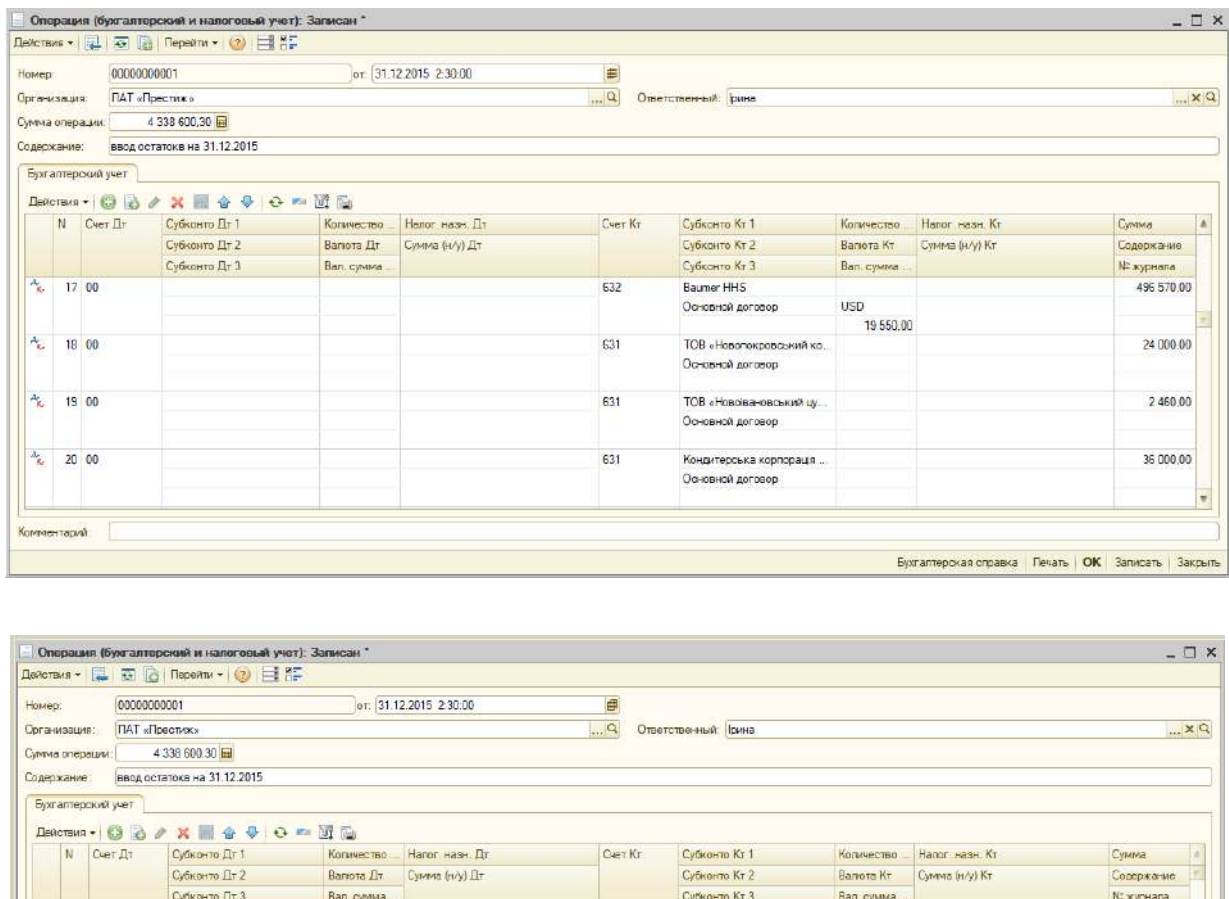

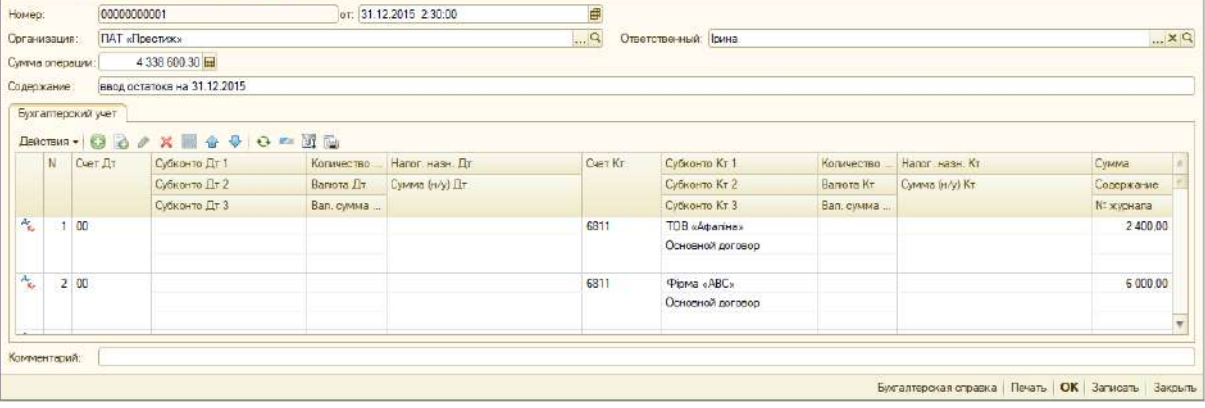

#### Рис. 1.35. **Введення залишків кредиторської заборгованості**

Для перевірки правильності введення залишків за рахунками 36 «Розрахунки з покупцями та замовниками», 37 «Розрахунки з різними дебіторами», 63 «Розрахунки з постачальниками та підрядниками», 681 «Розрахунки за авансами отриманими» необхідно сформувати оборотно-сальдову відомість (приклад формування див. на рис. 1.25).

# **Введення залишків на рахунках 40 «Статутний капітал», 43 «Резервний капітал», 44 «Нерозподілений прибуток (непокриті збитки)», 50 «Довгострокові займи» та 60 «Короткострокові займи»**

Власний капітал підприємства та його елементи відображають через журнал операцій (рис. 1.36).

|                                                                           |              |                    | Операция (бухгалтерский и налоговый учет); Записан * |                |                             |               |                      |            |                  | $= \Box x$   |
|---------------------------------------------------------------------------|--------------|--------------------|------------------------------------------------------|----------------|-----------------------------|---------------|----------------------|------------|------------------|--------------|
|                                                                           |              |                    |                                                      |                |                             |               |                      |            |                  |              |
| Номер:                                                                    |              |                    | 00000000001                                          |                | or: 31.12.2015 2:30:00      | E             |                      |            |                  |              |
|                                                                           | Организация: |                    | ПАТ «Престиж»                                        |                |                             | $\alpha$      | Ответственный: Ізина |            |                  | KQ           |
|                                                                           |              | Сумма операции:    | 4 338 600.30 日                                       |                |                             |               |                      |            |                  |              |
|                                                                           | Содержание:  |                    | ввод остатокв на 31.12.2015                          |                |                             |               |                      |            |                  |              |
|                                                                           |              | Бухгалтерский учет |                                                      |                |                             |               |                      |            |                  |              |
|                                                                           |              |                    | Defenses - © 2 / X = 4 + 0 = E                       |                |                             |               |                      |            |                  |              |
|                                                                           |              |                    | Субконто Дт 1                                        |                | Количество Напог, назн. Дт. | Cier Kr       | Субканто Кт 1        | Количество | Hanor, HasH. Kr  | Симма        |
|                                                                           | N Oer Dr     | Субконто Дт 2      | Baratra Ar                                           | Сумма (н/у) Дт |                             | Субконто Кт 2 | Banora Kr            |            |                  |              |
|                                                                           |              |                    |                                                      |                |                             |               |                      |            |                  | Содержание   |
|                                                                           |              |                    | Субконто Дт 3                                        | Вал сумма      |                             |               | Субканто Кт 3        | Вал. сумма | Cylvana (H/y) Kr | № журнала    |
|                                                                           |              | 38 00              |                                                      |                |                             | 40            |                      |            |                  | 2 545 000,00 |
|                                                                           |              |                    |                                                      |                |                             |               |                      |            |                  |              |
|                                                                           |              |                    |                                                      |                |                             |               |                      |            |                  |              |
|                                                                           |              | 39'00              |                                                      |                |                             | 43            |                      |            |                  | 25 000.00    |
|                                                                           |              |                    |                                                      |                |                             |               |                      |            |                  |              |
|                                                                           |              | 40 00              |                                                      |                |                             | 441           |                      |            |                  | 321 704.19   |
| $A_{\widetilde{L}_1}$<br>$\Delta_{\widetilde{g}_{1}}$<br>$\Delta_{\rm g}$ |              |                    |                                                      |                |                             |               |                      |            |                  |              |

Рис. 1.36. **Введення відомостей про власний капітал**

Відомості про довгострокові та короткострокові займи відображають також через журнал операцій (рис. 1.37).

| Homep:<br>Организация:<br>Сумма операции:<br>Солержание: | 00000000001<br>ПАТ «Престиж»<br>4 338 600.30 MM |            | or: 31 12 2015 2 30:00 | $\blacksquare$ |                      |            |                  |            |
|----------------------------------------------------------|-------------------------------------------------|------------|------------------------|----------------|----------------------|------------|------------------|------------|
|                                                          |                                                 |            |                        | $\Box$         | Ответственный: Ірина |            |                  | $-xq$      |
|                                                          |                                                 |            |                        |                |                      |            |                  |            |
|                                                          | ород остатока на 31.12.2015                     |            |                        |                |                      |            |                  |            |
|                                                          |                                                 |            |                        |                |                      |            |                  |            |
| Бухгалтерский учет                                       |                                                 |            |                        |                |                      |            |                  |            |
|                                                          | Defermant O 3 0 X = 4 0 0 m H B                 |            |                        |                |                      |            |                  |            |
| N Cuer <sub>I</sub> t                                    | Субконто Дт 1                                   | Количество | Hanor, Hann, Dr        | Cuer Kr        | <b>Субконто Кт 1</b> | Количество | Hanor Hast Kr    | Сумма      |
|                                                          | Субконто Дл 2                                   | Banova Ziv | Сумма (н/у) Дт         |                | Субконто Кт 2        | Валюта Кт. | Сумича (н/у) Кг. | Содержание |
|                                                          | Субконто Дт 3                                   | Вал, сумма |                        |                | Бубконто Кт 3        | Вал. сумма |                  | N: журнала |
| $\Delta_{\tilde{L}_{1}}$<br>23 00                        |                                                 |            |                        | 501            |                      |            |                  | 100 000 00 |
|                                                          |                                                 |            |                        |                |                      |            |                  |            |
|                                                          |                                                 |            |                        |                |                      |            |                  |            |
|                                                          |                                                 |            |                        |                |                      |            |                  |            |
|                                                          |                                                 |            |                        |                |                      |            |                  |            |
| $\Delta_{\mathbf{r}_n}$<br>2400                          |                                                 |            |                        | 601            |                      |            |                  | 50 000.00  |

Рис. 1.37. **Залишки за кредитами та займами**

Для перевірки правильності введення залишків за рахунками обліку власного капіталу та заборгованості за короткостроковими та довгостроковими кредитами необхідно сформувати оборотно-сальдову відомість (приклад формування див. на рис. 1.25).

# **Введення залишків на рахунках 64 «Розрахунки за податками та платежами», 65 «Розрахунки зі страхування», 66 «Розрахунки за виплатами робітникам»**

Відомості про заборгованість за всіма видами податків та платежів до бюджету відображають через журнал операцій (рис. 1.38).

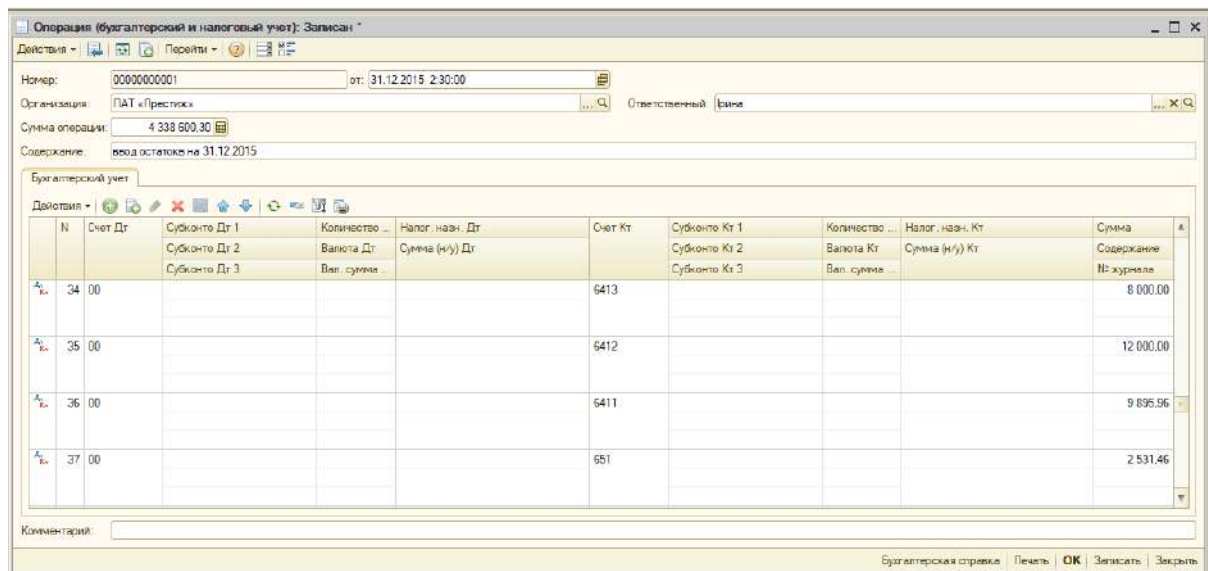

### Рис. 1.38. **Введення заборгованості за податками і платежами**

Відомості про заборгованість за розрахунками з оплати праці відображають через журнал операцій (рис. 1.39).

|                                 |   |                    | Операция (бухгалтерский и налоговый учет): Записан * |            |                       |          |                           |            |                  | $=$ $\Box$ $\times$ |
|---------------------------------|---|--------------------|------------------------------------------------------|------------|-----------------------|----------|---------------------------|------------|------------------|---------------------|
|                                 |   |                    |                                                      |            |                       |          |                           |            |                  |                     |
| Номер:                          |   | 00000000001        |                                                      |            | от 31.12.2015 2:30:00 | ø        |                           |            |                  |                     |
| Осганизация.                    |   |                    | <b>BAT «Reemor»</b>                                  |            |                       | $\Box$   | Ответственный: Ісина      |            |                  | $ \times Q$         |
|                                 |   | Сумила сперации:   | 4 338 600,30                                         |            |                       |          |                           |            |                  |                     |
| Содержание.                     |   |                    | ввод остатокв на 31.12.2015                          |            |                       |          |                           |            |                  |                     |
|                                 |   | Бухгалтерский учет |                                                      |            |                       |          |                           |            |                  |                     |
|                                 |   | Действия - 63      | <b>B</b> / X 2 4 4 0 - MB                            |            |                       |          |                           |            |                  |                     |
|                                 | N | Caer <b>E</b> r    | Субсонто Дт 1                                        | Количество | Hanor Hasy Jir        | Can't KT | <b>Сибконто Кт 1</b>      | Количество | Hagar Hage Kr    | Cyveya              |
|                                 |   |                    | Субконто Дт 2                                        | Валота Дт  | Сумма (н/у) Дт        |          | Сибконто Кт 2             | Валюта Кт  | Cyronia (H/V) KT | Содержание          |
|                                 |   |                    | Субилито Дт 3                                        | Вал. сумма |                       |          | Субконто Кт 3             | Ban cyvera |                  | Nº журнала          |
| $A_{\overline{k}_n}$            |   | 3 00               |                                                      |            |                       | 661      | Андрова Володимир Івано   |            |                  | 1028.13             |
|                                 |   |                    |                                                      |            |                       |          |                           |            |                  |                     |
| $A_{\rm K}$                     |   | 4.00               |                                                      |            |                       | 661      | Бережна Ольга Миколаївна  |            |                  | 1023.47             |
|                                 |   |                    |                                                      |            |                       |          |                           |            |                  |                     |
| $A_{\rm R}$                     |   | 5 00               |                                                      |            |                       | 661      | Волошан Ірина Геннадівна  |            |                  | 3 3 0 1 . 3 2       |
|                                 |   |                    |                                                      |            |                       |          |                           |            |                  |                     |
| $\frac{A_{\rm{c}}}{R_{\rm{c}}}$ |   | 6 00               |                                                      |            |                       | 661      | Житан Микола Володимир    |            |                  | 1793.14             |
|                                 |   |                    |                                                      |            |                       |          |                           |            |                  |                     |
|                                 |   |                    |                                                      |            |                       |          |                           |            |                  |                     |
| $A_2$                           |   | 700                |                                                      |            |                       | 661      | Кростецька Подмила Івані. |            |                  | 1834.10             |

Рис. 1.39. **Введення заборгованості з оплати праці**

Для перевірки правильності введення всіх залишків за рахунками необхідно сформувати оборотно-сальдову відомість на початок звітного періоду, в якому підприємство буде працювати (приклад формування див. на рис. 1.25). Наприклад, якщо робочий період з 01.01.2018 р. то оборотно-сальдову відомість формують за січень 2018 року (тобто залишки введено до 01.01.2018 р.).

Варто пам'ятати, що оборотно-сальдова відомість, отримана у програмному комплексі 1С, повинна відповідати відомостям табл. 1.2, яка наведена на початку методичних рекомендацій.

Залишки на рахунках обліку повинні відображатися в колонках дебет та кредит показника «Сальдо на початок періоду» (рис. 1.40). Крім того, треба перевірити допоміжний рахунок «00». Після введення всіх залишків з табл. 1.2 цей рахунок повинен зникнути з оборотно-сальдової відомості.

Технічний рахунок «00» з'явиться в оборотно-сальдовій відомості під час введення першого з рахунків, а зникне з оборотно-сальдової відомості після введення всіх залишків. Тобто технічний рахунок «00» показує різницю, на яку актив та паси балансу не дорівнюють один одному. А після введення всіх даних, баланс повинен дотримуватися.

|         |                             | [1] Оборотно-сальдовая педомость за Январь 2016 г. ПАТ «Престих» |               |                          |        |                              |            |                                  | $-5x$              |
|---------|-----------------------------|------------------------------------------------------------------|---------------|--------------------------|--------|------------------------------|------------|----------------------------------|--------------------|
| Период: |                             | Ооганизация:                                                     |               |                          |        |                              |            |                                  |                    |
|         | 01.01.2016 ■ - 31.01.2016 ■ |                                                                  | ПАТ «Престик» | $\overline{\phantom{a}}$ |        |                              |            |                                  |                    |
|         |                             | ▶ Сформировать отчет   La Печать   По Сооранить как   ∑          |               | 0.00                     |        |                              |            | EM Hacrookka   T Mcrooks + 114   | 9(2)               |
|         | ПАТ «Престиж»               |                                                                  |               |                          |        |                              |            |                                  |                    |
|         |                             | Оборотно-сальдовая ведомость за Январь 2016 г.                   |               |                          |        |                              |            | Панель настроек                  | EVX                |
|         |                             | Выводимые данные: БУ (данные бухгалтерского учета)               |               |                          |        |                              |            | Показатели                       | $M: M \rightarrow$ |
|         |                             |                                                                  |               |                          |        |                              |            | DV (данные бухгалтерского учета) |                    |
|         | Cuer                        | Сальдо на начало периода                                         |               | Обороты за период        |        | Сальдо на конец периода      |            | НУ (данные напогового учета)     |                    |
|         | $\mathbf{1}$                | Дебег                                                            | Кредит        | Лебет                    | Кредит | <b>Лебег</b><br>3 155 692 17 | Кредит     | П Разница (БУ - НУ)              |                    |
|         | 10                          | 3 155 692.17<br>3730 616.00                                      |               |                          |        | 3730 616.00                  |            | П Валютная сумма                 |                    |
|         | 103                         | 2 000 000.00                                                     |               |                          |        | 2 000 000.00                 |            |                                  |                    |
|         | 104                         | 892 516.00                                                       |               |                          |        | 892 516.00                   |            |                                  |                    |
|         | 105                         | 838 100.00                                                       |               |                          |        | 838 100,00                   |            |                                  |                    |
|         | 11                          | 28 574.00                                                        |               |                          |        | 28 574.00                    |            | Гоуппировка                      | $41.39 - 7$        |
| E       | 112                         | 28 574.00                                                        |               |                          |        | 28 574.00                    |            | √ По субсчетам                   |                    |
|         | 1122                        | 28 574.00                                                        |               |                          |        | 28 574.00                    |            | 日×同同士4                           |                    |
|         | 12                          | 24 200.00                                                        |               |                          |        | 24 200.00                    |            |                                  |                    |
|         | 123<br>125                  | 15 000 00<br>9 200.00                                            |               |                          |        | 15 000.00<br>9 200.00        |            | Cier<br>Πο субсче Πα субканто    |                    |
|         | 13.                         |                                                                  | 627 697.83    |                          |        |                              | 627 697.83 |                                  |                    |
|         | 131                         |                                                                  | 597 733.83    |                          |        |                              | 597 733.83 |                                  |                    |
| E       | 132                         |                                                                  | 28 574.00     |                          |        |                              | 28 574,00  |                                  |                    |
|         | 1322                        |                                                                  | 28 574,00     |                          |        |                              | 28 574.00  |                                  |                    |
|         | 133                         |                                                                  | 1 390.00      |                          |        |                              | 1 390.00   | Дополнительные данные            | $n +$              |
|         | 2                           | 125 012:11                                                       |               |                          |        | 125 012 11                   |            | Выводить забалансовые счета      |                    |
|         | 20<br>201                   | 96 123.52<br>91 548.32                                           |               |                          |        | 96 123.52<br>91 548.32       |            |                                  |                    |
|         | 203                         | 2 500.00                                                         |               |                          |        | 2 500.00                     |            | Размещение: В одной колонке.     |                    |
|         | 209                         | 2075.20                                                          |               |                          |        | 2075.20                      |            | $0 \times 71 + 4$                |                    |
|         | 22                          | 4 990.66                                                         |               |                          |        | 4 9 9 0.66                   |            |                                  |                    |
|         | 221                         | 4990.68                                                          |               |                          |        | 4 990.68                     |            | Выводить наимпнование счета      |                    |
|         | 26                          | 18 156.80                                                        |               |                          |        | 18 156.80                    |            |                                  |                    |
|         | 28                          | 5.741.13<br>2.744.48                                             |               |                          |        | 5.741.13                     |            |                                  |                    |

Рис. 1.40. **Оборотно-сальдова відомість після виконання завдання**

# **Завдання 2.**

# **Обліковий консалтинг розрахункових операцій та процесу постачання**

**Мета:** ознайомлення з методикою облікового консалтингу розрахункових операцій та процесу постачання виробничого підприємства на базі програмного комплексу «1С: Підприємство 8.2. Управління виробничим підприємством для України».

# **Порядок виконання лабораторної роботи**

1. Відображення в програмному комплексі 1С операцій з готівкою.

2. Відображення в програмному комплексі 1С операцій з придбання основних засобів та нематеріальних активів.

3. Відображення в програмному комплексі 1С операцій з придбання запасів.

# **Завдання для виконання лабораторної роботи**

# **Господарські операції звітного року**

# **Операції з готівкою**

**Операція 1.** 05 вересня 20ХХ року на підставі «Звіту про використання коштів, наданих на відрядження або під звіт» повернуто до каси залишок коштів, виданих під звіт директором Татариновим І. П. Суму визначити самостійно. Повернення коштів було оформлено прибутковим касовим ордером № 1 від 05.09.20ХХ року.

**Операція 2.** 06 вересня 20ХХ року видано з каси перевитрату головному бухгалтеру *Прізвище, ініціали студента* згідно зі звітом про використання коштів, наданих на відрядження або під звіт. Суму визначити самостійно. Повернення коштів було оформлено видатковим касовим ордером № 1 від 06 вересня 20ХХ року. Грошові кошти *Прізвище, ініціали студента* отримала особисто з пред'явленням документа, що засвідчує особу (паспорт серії ПР № 573802, виданий РУВС Київського району м. Харків 10 грудня 1993 року).

**Операція 3.** На підставі наказу директора підприємства № 30-К (від 06.01.20ХХ р.) 8 вересня 20ХХ року видано 500 грн з каси для придбання палива водію (видатковий касовий ордер № 2 від 8 вересня 20ХХ року). Грошові кошти водій отримав особисто з пред'явленням документа, що засвідчує особу (паспорт серія БК № 349871, виданий ЦВМ Київського РВХМУУМВСУ в Харківській області від 04.04.2000 р.).

8 вересня водій придбав у ТОВ «Ренгпром» 10 літрів бензину А-95 за ціною 27,4 грн/л та 12 літрів дизпалива за ціною 16,70 грн/л. Бухгалтером було складено авансовий звіт № 1 на отримане паливо.

9 вересня 20ХХ року водій повернув надлишок авансу, виданого на придбання палива, та минулу заборгованість до каси. Суму визначити самостійно. Бухгалтером було складено прибутковий касовий ордер № 2 від 11.01.20ХХ р.

**Операція 4.** 12 вересня 20ХХ року отримано за грошовим чеком кошти в національній валюті в сумі 10 500 грн у касу на господарські потреби. Бухгалтером було складено прибутковий касовий ордер № 3 від 12.01.20ХХ р.

12 вересня 20ХХ року отримано за чеком грошові кошти в іноземній валюті в сумі 1 000 дол. США (курс на дату отримання 26,4 грн / дол. США) в касу на господарські потреби. Бухгалтером складено прибутковий касовий ордер № 1 від 12.01.20ХХ р.

12 вересня 20ХХ року на підставі наказу директора № 27 від 11.01.20ХХ р. видано з каси 10 000 грн та 1 000 дол. США (курс долара на дату видачі авансу – 26,4 грн за 1 долар США) на відрядження до м. Пекін (Китай) директору ТОВ «Глобус» Татаринову І. П. Грошові кошти Татаринов І. П. отримав особисто з пред'явленням документа, що засвідчує особу (паспорт серія МН № 341094, виданого Київським МВРВХМУУМВС України у Харківській області від 17.11.1993 р.). Бухгалтером було складено видатковий касовий ордер № 3 від 12.01.20ХХ р. на суму 10 000 грн та видатковий касовий ордер № 1 від 12.01.20ХХ р. на суму 1 000 дол. США (у гривневому еквіваленті 26 400 грн).

19 вересня 20ХХ року директор підприємства Татаринов І. П. вніс до каси залишок авансу, виданого на відрядження, а саме 56 грн та 129,39 дол. США на підставі Звіту про використання коштів, наданих на відрядження або під звіт. Курс долара на дату проведення остаточних розрахунків з підзвітною особою – 26,81 грн за 1 долар США. Бухгалтером складено прибутковий касовий ордер № 4 на суму 56 грн та прибутковий касовий ордер № 2 на суму 129,39 дол. США.

19 вересня 20ХХ року складено авансовий звіт на витрати у відрядженні директора Татаринова І. П. Їх склад: квитки на літак, придбані у ТОВ «Ренгпром», – 9 944 грн; витрати на проживання у готелі Baumer HHS – 870,61 дол. США (23 341,05 грн).

19 вересня 20ХХ року кошти в іноземній валюті, отримані від Татаринова І. П., у сумі 129,39 дол. США (курс долара на дату внесення коштів – 26,81 грн за 1 долар США) повернуто на розрахунковий рахунок в банку. Бухгалтером складено видатковий касовий ордер № 2.

**Операція 5.** На підставі наказу директора підприємства № 124 видано 270 грн з каси для придбання засобів для дезінфекції прибиральниці (видатковий касовий ордер № 4 від 22 вересня 20ХХ року). Грошові кошти прибиральниця отримала особисто з пред'явленням документа, що засвідчує особу (паспорт серія ВС № 674364, виданий ЦВМ Київського РВХМУУМВСУ в Харківській області від 01.09.1998 р.).

22 вересня 20ХХ року прибиральниця придбала засоби для дезінфекції у ТОВ «Ренгпром» 10 кг за ціною 27 грн/кг. Бухгалтер склала авансовий звіт на миючі засоби № 4 від 22.09.20ХХ р.

**Операція 6.** 3 жовтня 20ХХ року підприємство провело повний розрахунок з підзвітними особами (боржники повернули борг, а підприємство видало кошти). Суми визначити самостійно. Необхідно скласти касові ордери.

**Операція 7.** У кінці дня 10 жовтня 20ХХ року бухгалтер усі кошти, що залишилися в обох касах, повернула на розрахунковий рахунок у банку, склавши при цьому видаткові касові ордери. Суму визначити самостійно.

# **Операції з придбання основних засобів та нематеріальних активів**

**Операція 8.** 7 жовтня 20ХХ року ТОВ «Престиж» придбало комп'ютерну програму «Медок» для формування та відправки звітності у контролюючі органи у фірми «1С-Рарус» (ТМ «Телур») за ціною 2 400 грн, у тому числі ПДВ 400 грн.

10 жовтня 20ХХ року комп'ютерну програму введено до господарського обороту ТОВ «Престиж» як об'єкт права інтелектуальної власності у складі нематеріальних активів за фактичною вартістю 2 000 грн. Термін

корисного використання нематеріального активу – 1 рік. Ліквідаційна вартість нематеріального активу дорівнює нулю.

Комісія для приймання до експлуатації програми у складі директора, головного бухгалтера, начальника цеху № 1. Місцем використання програми є адміністрація.

**Операція 9.** 13 жовтня 20ХХ року ТОВ «Престиж» придбало у ТОВ «Ренгпром» форматно-розкрійний станок WR-500 вартістю 262 200 грн з ПДВ. Місце використання – цех.

Для приймання форматно-розкрійного станка WR-500 до експлуатації 13 жовтня 20ХХ року директор підприємства Татаринов І. П. створив приймальну комісію у складі головного бухгалтера, начальника цеху № 1. Комісія відмітила, що об'єкт відповідає всім технічним вимогам, дефектів під час огляду не виявлено і станок придатний до експлуатації. Строк корисного використання об'єкта складає 10 років, метод нарахування амортизації прямолінійний. Ліквідаційна вартість 1 000 грн.

**Операція 10.** 21 жовтня 20ХХ року ТОВ «Престиж» придбало ТОВ «Ренгпром» вантажний автомобіль КАМАЗ-5320 вартістю 294 000 грн з ПДВ. Під час придбання автомобіля ТОВ «Престиж» понесло додаткові витрати: реєстрація автомобіля в нотаріальній конторі – 1 500 грн.

25 жовтня 20ХХ року за наказом директора створена приймальна комісія з введення до експлуатації автомобіля KAMAZ-5230 у складі директора, головного бухгалтера, начальника цеху № 1. Під час огляду автомобіля комісія зазначила, що об'єкт відповідає усім технічним вимогам і придатний до експлуатації. Строк корисного використання автомобіля складає 7 років, нараховувати амортизацію прямолінійним методом. Ліквідаційна вартість автомобіля визначена у сумі 2 000 грн.

Місце використання – виробничий цех.

# **Операції з придбання запасів**

**Операція 11.** 02.09.20ХХ р. у постачальника ТОВ «Новопокровський комбінат хлібопродуктів» було придбано:

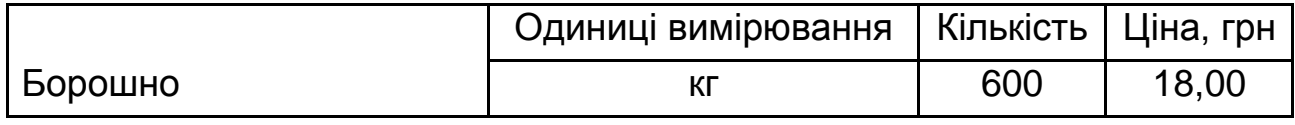

З поточного рахунку погашено постачальнику весь борг.

**Операція 12.** 05.09.20ХХ р. у постачальника ТОВ «Глорія» було придбано:

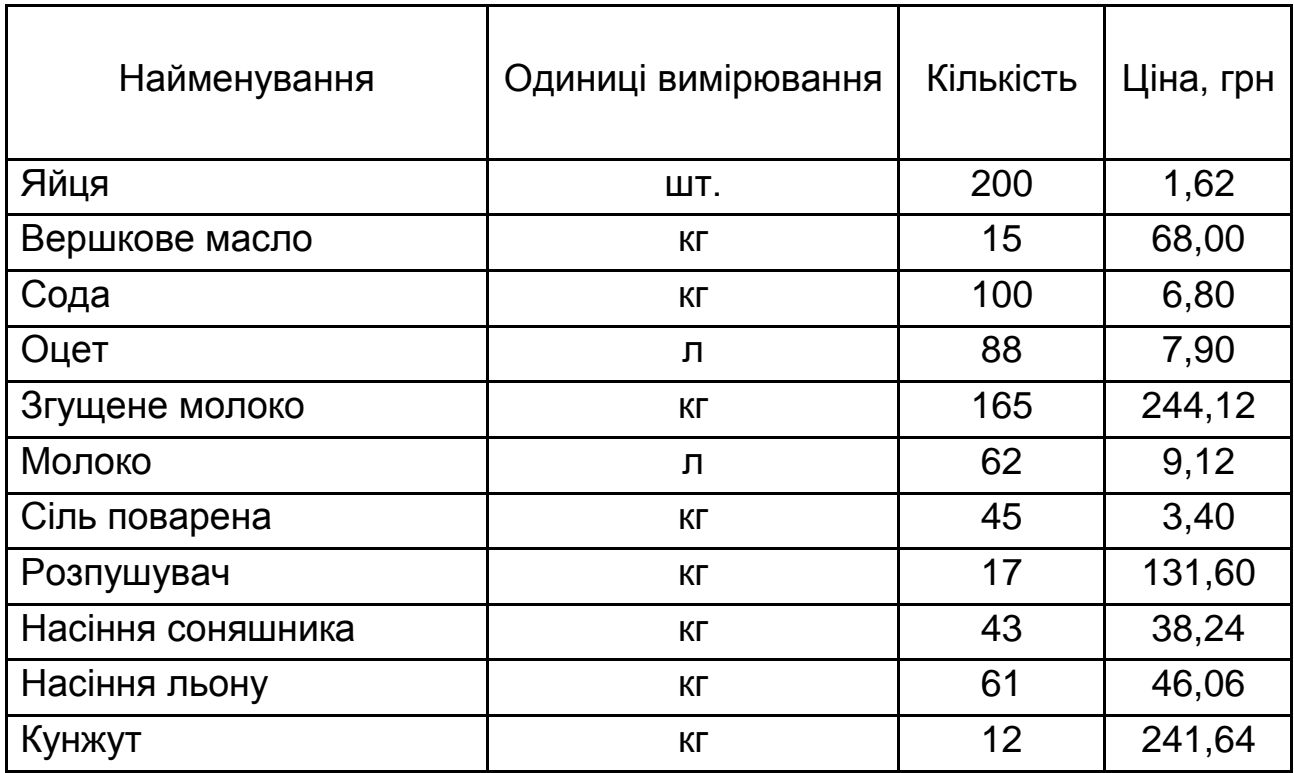

З поточного рахунку сплачено постачальнику за сировину 20 % від вартості придбання.

**Операція 13.** 06.09.20ХХ р. у постачальника «Кондитерська корпорація ROSHEN» було придбано в борг:

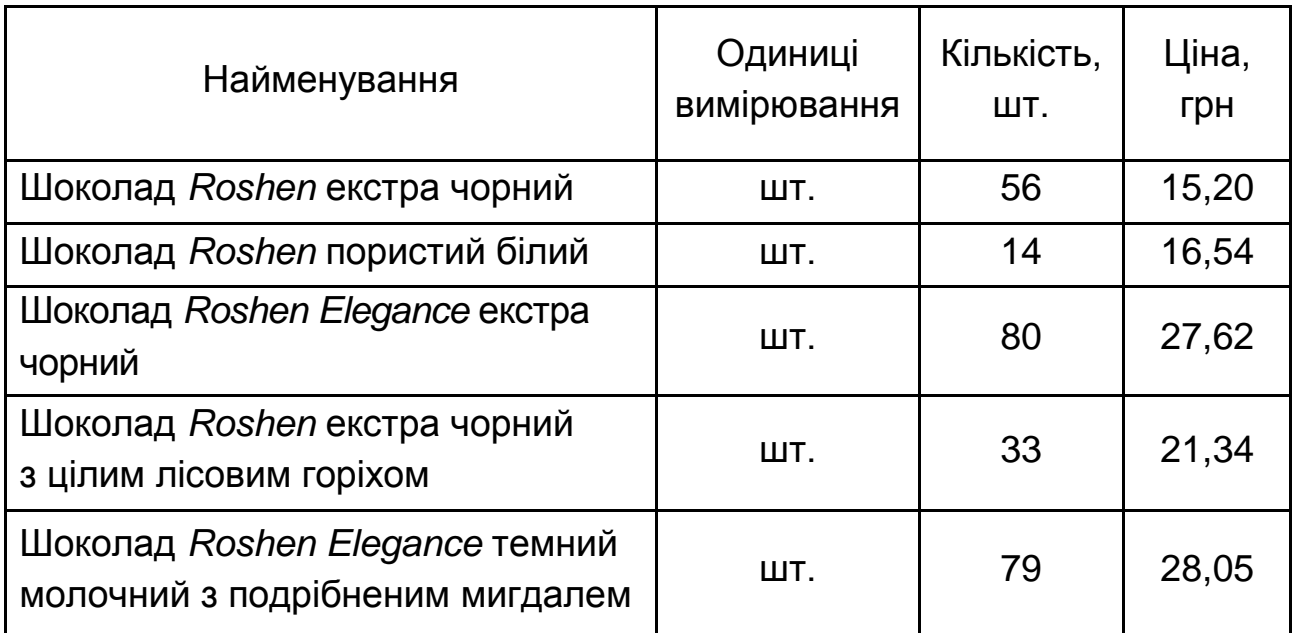

**Операція 14.** 08.09.20ХХ р. у постачальника ТОВ «Ренгпром» було придбано:

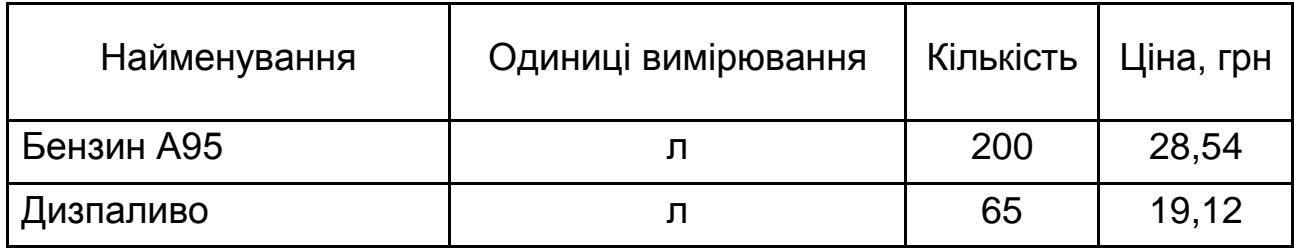

За рахунок отриманого довгострокового кредиту від ПАТ КБ «Пумб» у розмірі 1 000 000 грн з поточного рахунку повністю розраховано з постачальником станом на 8.09.20ХХ р.

**Операція 15.** 09.09.20ХХ р. з поточного рахунку перераховано 300 000 грн ТОВ «Глорія».

**Операція 16.** 12.09.20ХХ р. у постачальника ТОВ «Новоіванівський цукровий завод» було придбано:

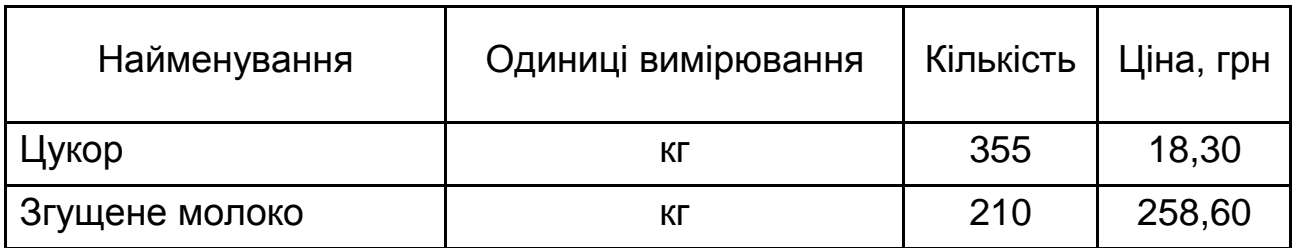

З поточного рахунку сплачено постачальнику за цукор.

**Операція 17.** 14.09.20ХХ р. у постачальника ТОВ «Новопокровський комбінат хлібопродуктів» було придбано в борг:

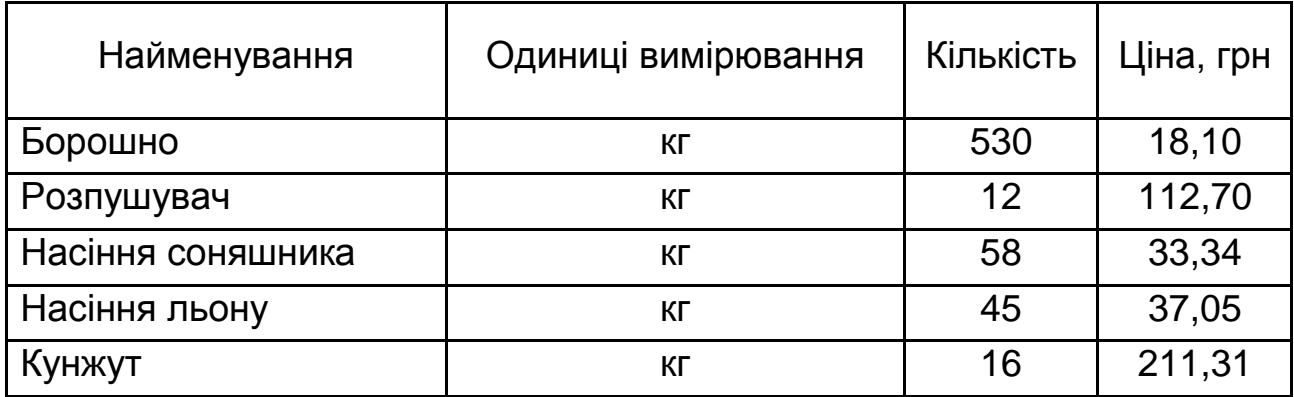

**Операція 18.** 15.09.20ХХ р. у постачальника «Кондитерська корпорація ROSHEN» було придбано:

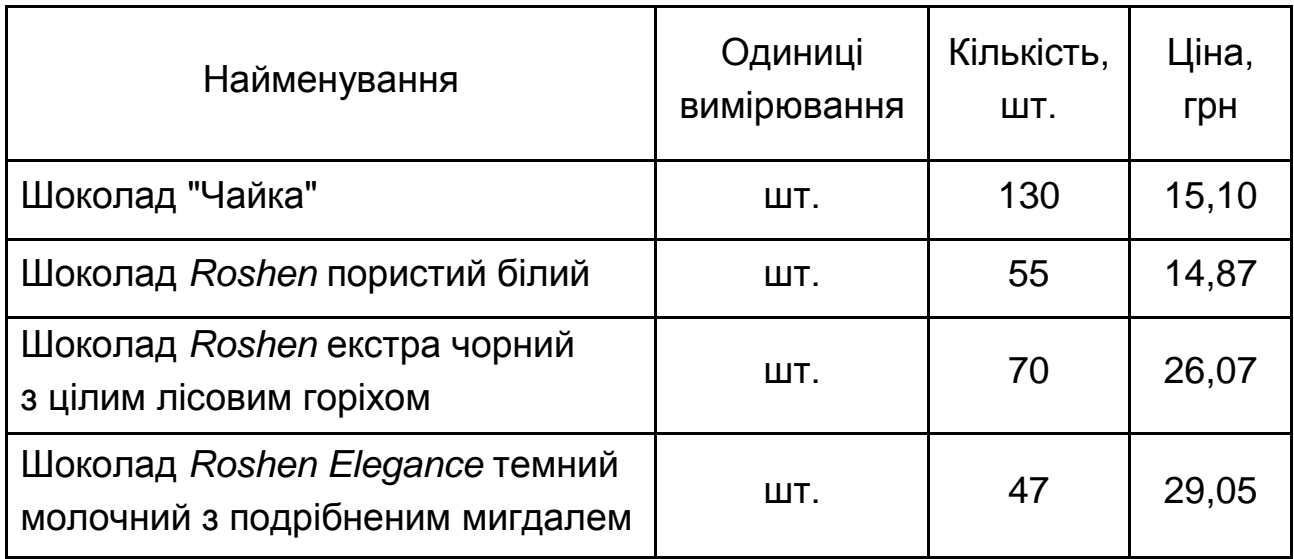

**Операція 19.** 19.09.20ХХ р. у постачальника «Кондитерська корпорація ROSHEN» було придбано:

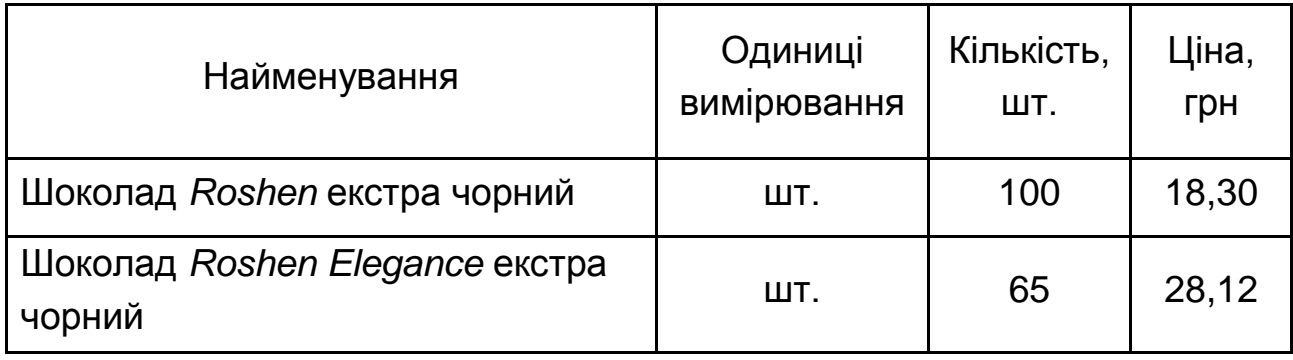

З постачальником проведено остаточний розрахунок.

**Операція 20.** 20.09.20ХХ р. перераховано передплату ТОВ «Ренгпром» згідно з рахунком постачальника:

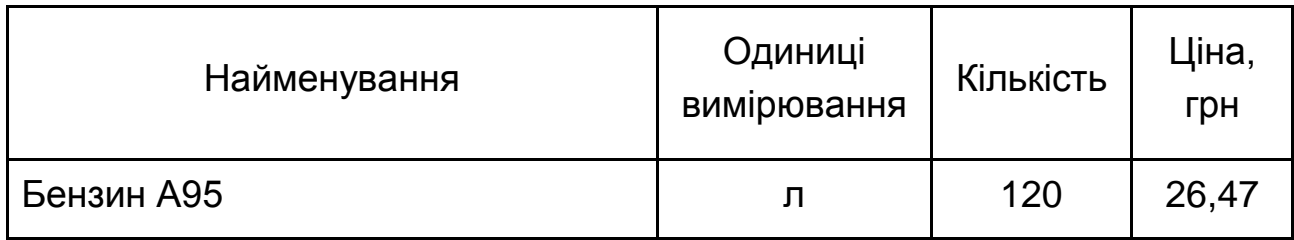

21.09.20ХХ р. отримано від постачальника паливо.

**Операція 21.** 20.09.20ХХ р. у постачальника ТОВ «Глорія» було придбано:

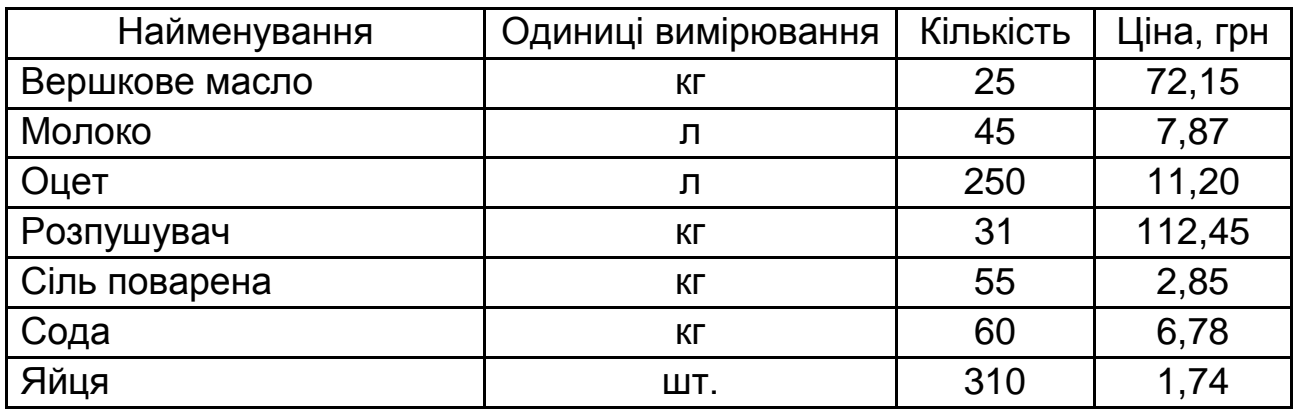

**Операція 22.** 22.09.20ХХ р. у постачальника ТОВ «Ренгпром» було придбано:

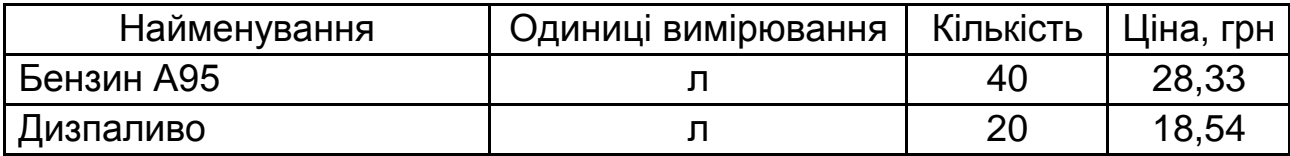

**Операція 23.** 26.09.20ХХ р. у постачальника «Кондитерська корпорація ROSHEN» було придбано:

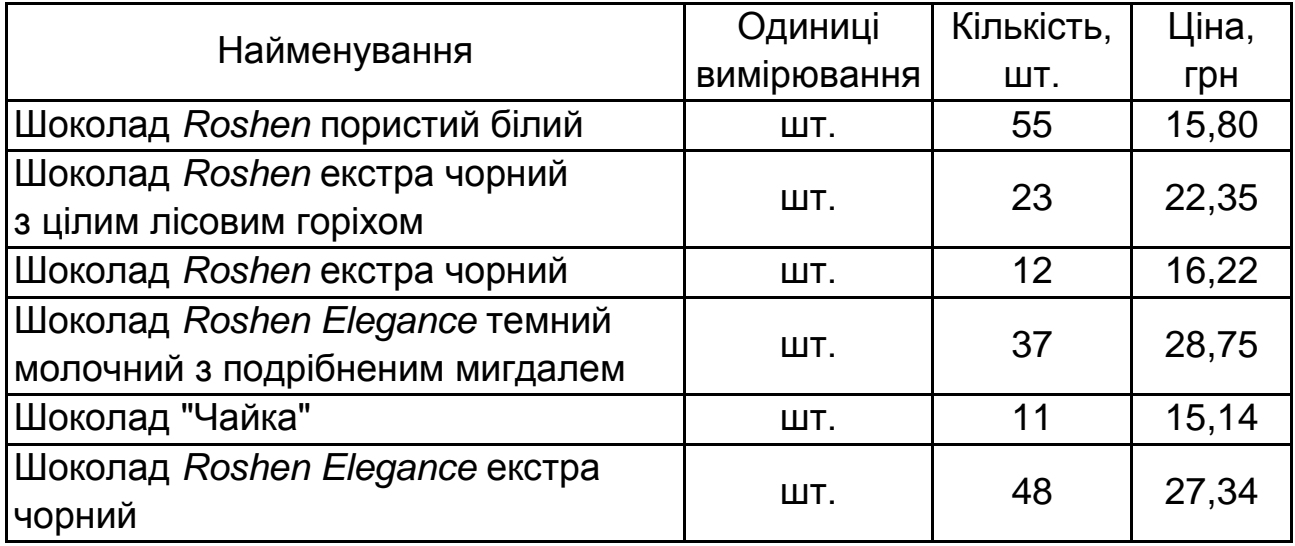

**Операція 24.** 31.10.20ХХ р. за рахунок коштів на поточному рахунку проведено остаточний розрахунок з усіма національними постачальниками та іншими кредиторами.

Перераховано іноземному постачальнику 500 дол. США (курс на дату розрахунків 26,73 грн / дол. США).

# **Методичні рекомендації до виконання лабораторної роботи**

#### **2.1. Заповнення довідника «Каси»**

Грошові кошти на підприємстві зберігаються в касі та на поточному рахунку в банку. Рахунки підприємстві, відкриті в установах банків, було створено в програмному комплексі 1С під час виконання лабораторної роботи 1. Для відображення готівкових операцій необхідно заповнити довідник «Каси» (рис. 2.1).

| Файл Превка Справочники Кесса Банк Планирование Отчеты Сервис Окна Справка<br>Фейл Правка Таблица Спровочники Касса Банк Планирование Отчеты Дервис - Окна - Справка<br>Организации<br><b>D. 画 M</b><br>$-2200.100$<br>Банки<br>Переключить инте<br>Переключить интерфейс - В Вбоор конфигурации _<br>Кассы<br>Полный<br><sup>1</sup> Komparenna<br>圖<br><b>Иправленне производством</b><br>Статьи движения денежных средств<br>Đ<br>開<br>Валоты<br>Эправление продежами<br>圖<br>Вправление закупками<br>Физические лица<br>$\overline{1}$<br>Эправление эвласами<br><b>Ыправление заказами</b><br>Планирование<br>Управление оборцованием<br>М астер смены<br>Управление торговлей<br>园<br>Вправление розничной торговлей:<br>圓<br>Вправление деномными оредствами.<br>置<br><b>Бюджетирование</b><br>Набор персонала<br><b>ПО Слисок касс организации</b><br>Determine ● 国 る タ ×   看 - 名 団 で Nix 、 G Repeatmix ②<br>$ \Box$ $\times$<br>Кассы. Касса в национальной валюте<br>Останизация:<br>Действия • 1 0 6 Перейти • (2)<br>Наименование.<br>成 4<br>Kon.<br>Наименование:<br>E Banora<br>Ооганизация<br>$P \times L$<br>Организация: ПАТ «Престиж»<br><b>8 In Kacas</b><br>Касса в иностранной валюте<br><b>USD</b><br>ПАТ «Грестик»<br>$=$<br>$00 -$<br>KQ<br>Группа касс:<br>00<br>Касса в нашинальной валюте<br>$\equiv$<br>ПАТ «Грестик»<br>m<br>Касса в национальной валоте<br>Код: 000000001<br>Наименование:<br>$\alpha$<br>Валюта:<br><b>FDH</b><br>Ответственное<br>$\sqrt{2}$<br>История<br>ЛИЦЮ:<br>ОК Записать Закрыть | 1. "Управление производственным предприятием для Украины", редакция 1.3 Разработка кон |  | "Управление производственным предприятием для Украины", редакция 1.3 Разработка конфигурации: "А |  |              |
|----------------------------------------------------------------------------------------------------|----------------------------------------------------------------------------------------|--|--------------------------------------------------------------------------------------------------|--|--------------|
|                                                                                                    |                                                                                        |  |                                                                                                  |  |              |
|                                                                                                    |                                                                                        |  |                                                                                                  |  |              |
|                                                                                                    |                                                                                        |  |                                                                                                  |  |              |
|                                                                                                    |                                                                                        |  |                                                                                                  |  |              |
|                                                                                                    |                                                                                        |  |                                                                                                  |  |              |
|                                                                                                    |                                                                                        |  |                                                                                                  |  |              |
|                                                                                                    |                                                                                        |  |                                                                                                  |  |              |
|                                                                                                    |                                                                                        |  |                                                                                                  |  |              |
|                                                                                                    |                                                                                        |  |                                                                                                  |  |              |
|                                                                                                    |                                                                                        |  |                                                                                                  |  |              |
|                                                                                                    |                                                                                        |  |                                                                                                  |  |              |
|                                                                                                    |                                                                                        |  |                                                                                                  |  |              |
|                                                                                                    |                                                                                        |  |                                                                                                  |  |              |
|                                                                                                    |                                                                                        |  |                                                                                                  |  |              |
|                                                                                                    |                                                                                        |  |                                                                                                  |  |              |
|                                                                                                    |                                                                                        |  |                                                                                                  |  |              |
|                                                                                                    |                                                                                        |  |                                                                                                  |  |              |
|                                                                                                    |                                                                                        |  |                                                                                                  |  |              |
|                                                                                                    |                                                                                        |  |                                                                                                  |  | - □ ×        |
|                                                                                                    |                                                                                        |  |                                                                                                  |  |              |
|                                                                                                    |                                                                                        |  |                                                                                                  |  | $\mathbb{R}$ |
|                                                                                                    |                                                                                        |  |                                                                                                  |  |              |
|                                                                                                    |                                                                                        |  |                                                                                                  |  |              |
|                                                                                                    |                                                                                        |  |                                                                                                  |  |              |
|                                                                                                    |                                                                                        |  |                                                                                                  |  |              |
|                                                                                                    |                                                                                        |  |                                                                                                  |  |              |
|                                                                                                    |                                                                                        |  |                                                                                                  |  |              |
|                                                                                                    |                                                                                        |  |                                                                                                  |  |              |

Рис. 2.1. **Довідник «Каси»**

Оскільки на підприємстві використовують іноземну валюту, то необхідно створити дві каси: в національній та іноземній валюті. Якщо на підприємстві використовують декілька видів іноземної валюти, для обліку кожної з них необхідно створити касу.

### **2.2. Приклад створення прибуткового касового ордера**

Надходження грошових коштів у касу оформлюють прибутковим касовим ордером (рис. 2.2). Під час складання касового ордера важливо правильно обрати вид операції (у лівому верхньому куті екранної форми), адже кожному виду операції властивий світ набір реквізитів первинного документа.

Після запису документа можна переглянути його друковану форму, натиснувши на кнопку «Прибутковий касовий ордер», яка розташована внизу екранної форми. Саме такий вигляд матиме документ під час його друку.

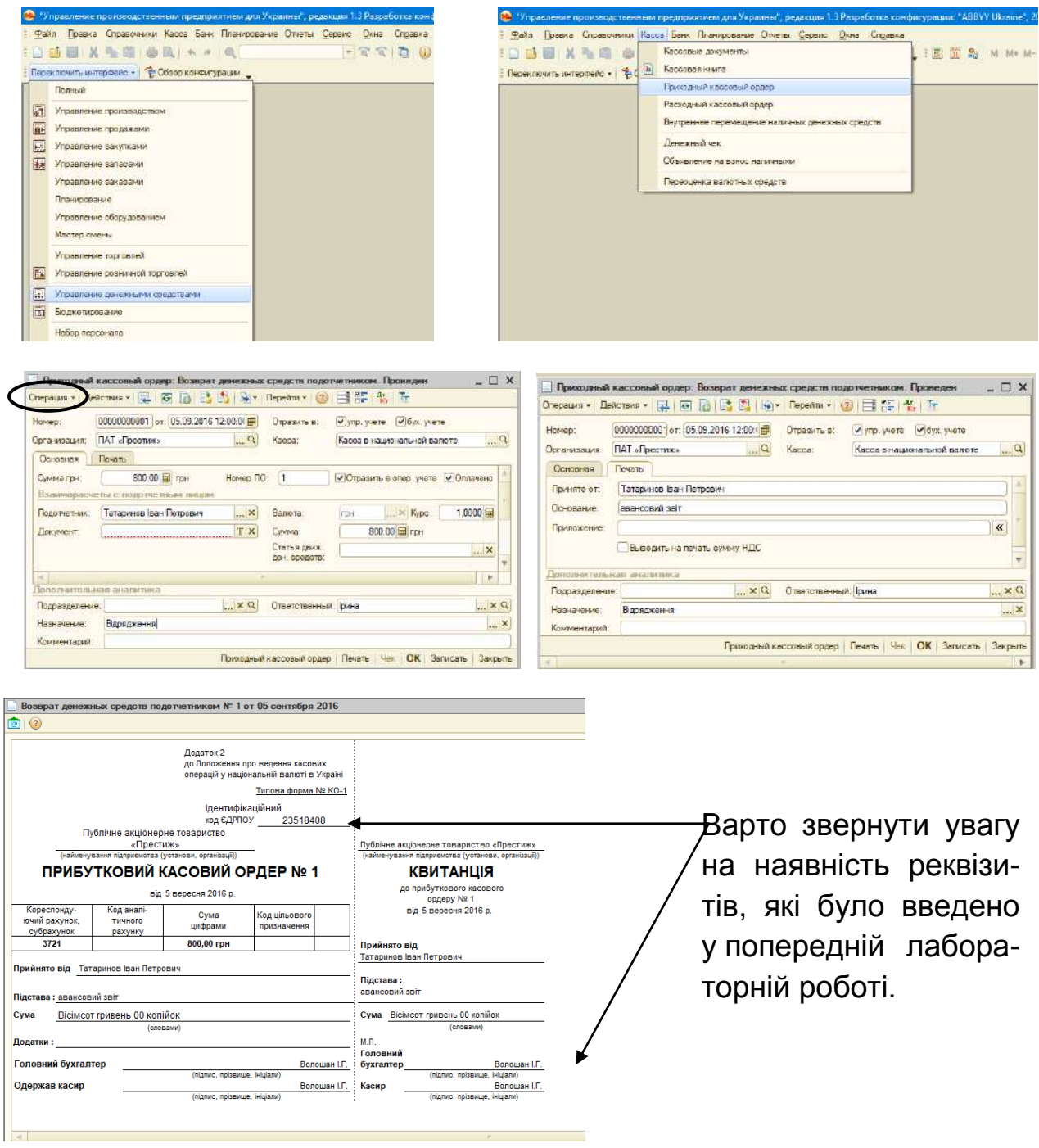

# Рис. 2.2. **Прибутковий касовий ордер**

Після збереження документа, необхідно перевірити кореспонденцію рахунків за документом. Для перевірки натисніть на кнопку «ДтКт» на панелі інструментів вікна «Прибуткові касові ордери».

#### **2.3. Приклад створення видаткового касового ордера**

Видача грошових коштів з каси оформлюють видатковим касовим ордером (рис. 2.3). Під час складання касового ордера важливо правильно обрати вид операції (у лівому верхньому куті екранної форми), адже кожному виду операції властивий світ набір реквізитів первинного документа.

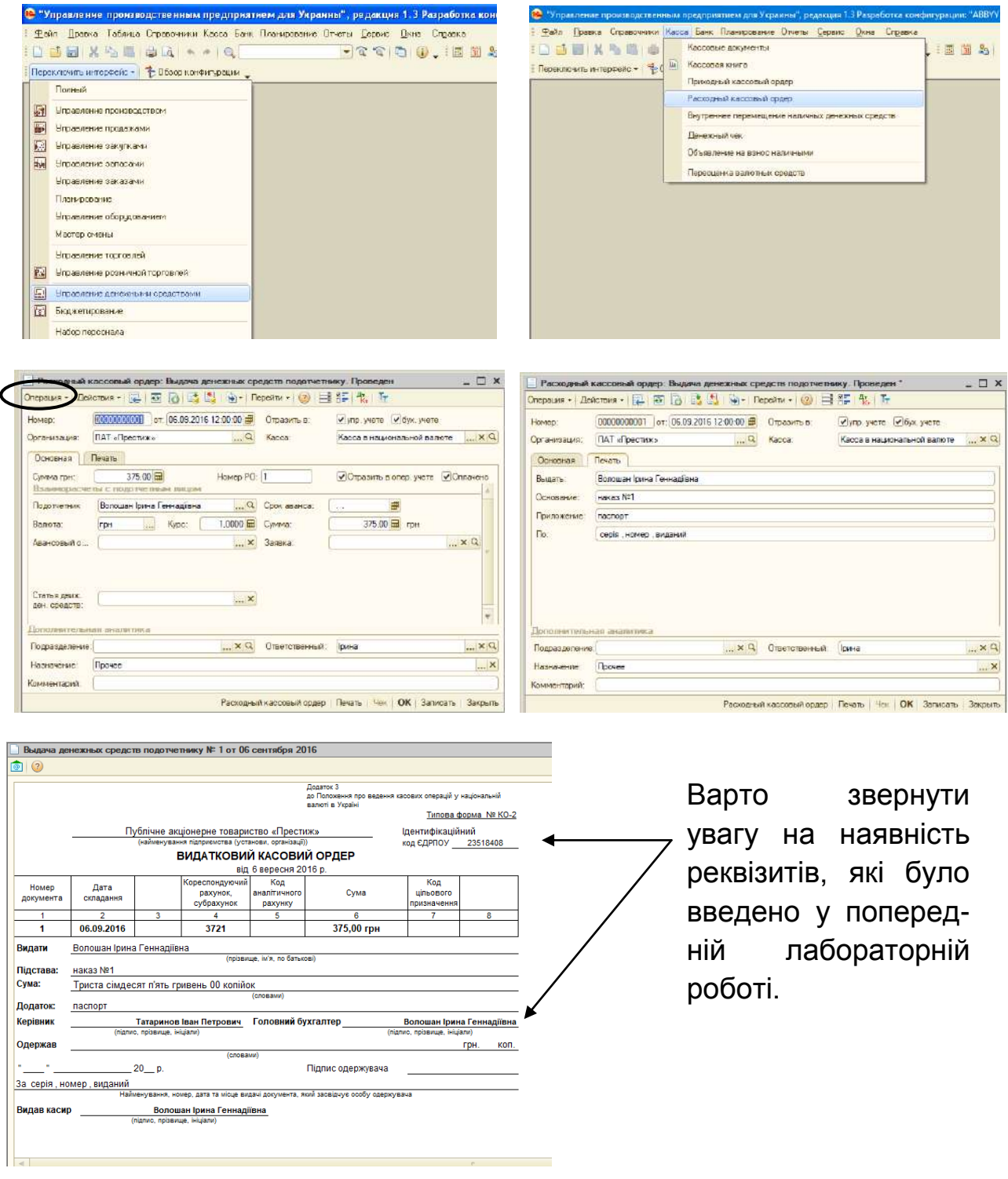

Рис. 2.3. **Видатковий касовий ордер**

Після запису документа можна переглянути його друковану форму, натиснувши на кнопку «Видатковий касовий ордер», яка розташована внизу екранної форми. Саме такий вигляд матиме документ під час його друку.

Після збереження документа, необхідно перевірити кореспонденцію рахунків за документом. Для перевірки натисніть на кнопку «ДтКт» на панелі інструментів вікна «Видаткові касові ордери».

#### **2.4. Приклад створення авансового звіту**

Форму Звіту про використання коштів, виданих на відрядження чи під звіт, – його також називають авансовий звіт – складає підзвітна особа, що отримала такі кошти на підприємстві.

Порядок створення авансового звіту наведено на рис. 2.4.

На вкладці «Аванси» необхідно вказати первинний документ, що свідчить про видачу коштів під звіт.

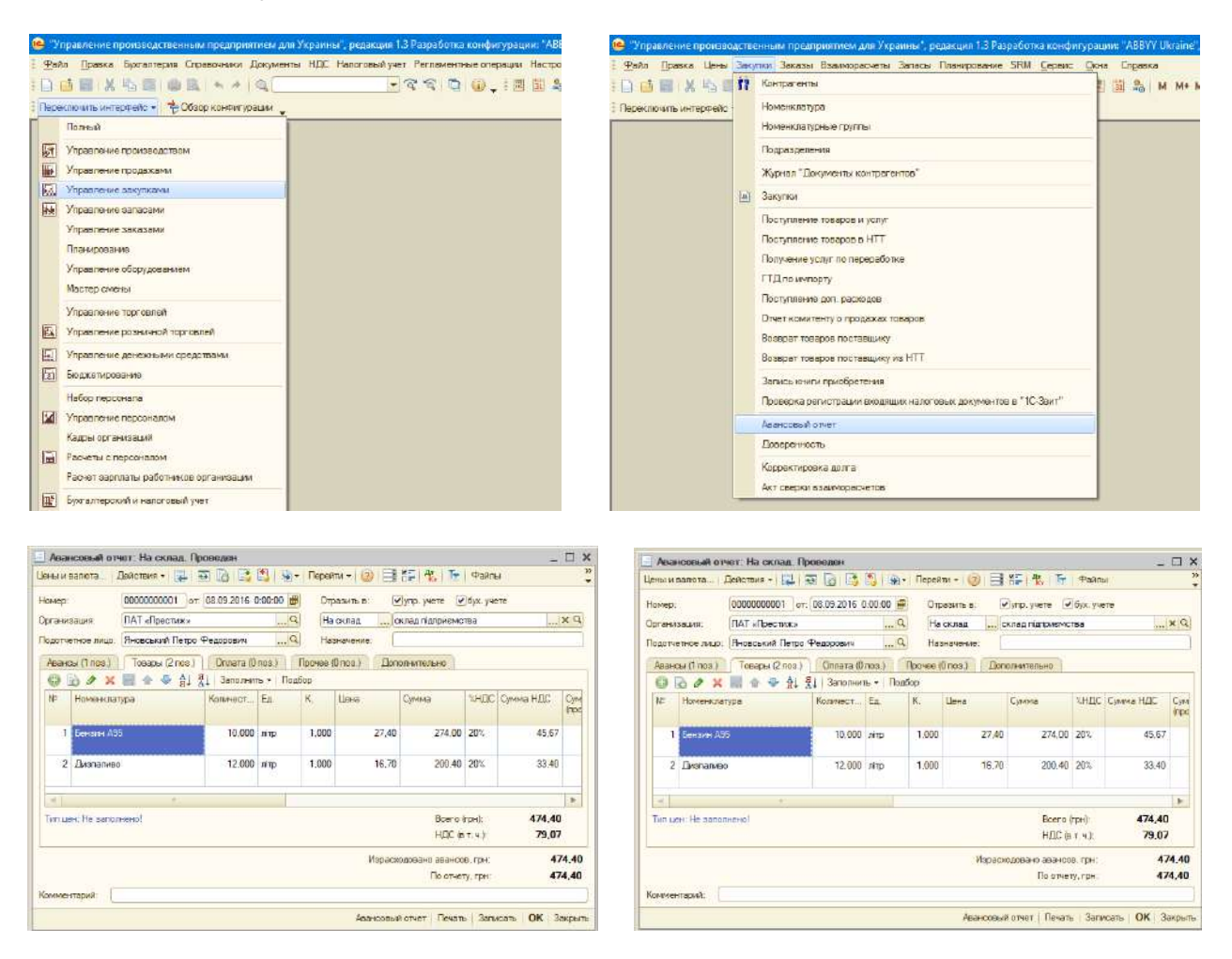

Рис. 2.4. **Авансовий звіт (звіт про використання коштів, виданих на відрядження або під звіт)**

На вкладці «Товари» перераховують придбані матеріальні цінності, а вкладка «Оплата» заповнюється під час оплати підзвітною особою послуг, які підтверджені первинними документами. Під час введення номенклатури на вказаних вкладках необхідно правильно вказати рахунки обліку. Нагадуємо, для відкриття відповідної колони необхідно натиснути кнопку «Тт».

Після запису документа можна переглянути його друковану форму, натиснувши на кнопку «Авансовий звіт», яка розташована внизу екранної форми. Саме такий вигляд матиме документ під час його друку.

Після збереження документа, необхідно перевірити кореспонденцію рахунків за документом. Для перевірки слід натиснути на кнопку «ДтКт» на панелі інструментів вікна «Авансові звіти».

#### **2.5. Придбання нематеріального активу**

Нематеріальні активи – активи, що не мають матеріальної форми, які на дату придбання є контрольованими підприємством унаслідок минулих подій, використання яких, як очікується, спричинить до надходження економічних вигод у майбутньому.

Облікове відображення процесу придбання нематеріальних активів складається з двох етапів:

надходження нематеріального активу (облік на субрахунку 154);

введення до експлуатації (облік на рахунку 12).

Для відображення операцій з надходження нематеріального активу необхідно скласти однойменний документ «Надходження НМА» (рис. 2.5), який знаходиться в меню «Документи» повного інтерфейсу. Під час складання документа необхідно створити елемент номенклатури нематеріального активу (приклад див. на рис. 1.29) та налаштувати параметри його обліку (приклад див. на рис. 1.30).

Після запису документа «Надходження НМА» можна переглянути його друковану форму, натиснувши на кнопку «Прибуткова накладна», яка розташована внизу екранної форми. Саме такий вигляд матиме документ під час його друку. Варто звернути увагу на наявність всіх обов'язкових реквізитів у документі.

Після збереження документа, необхідно перевірити кореспонденцію рахунків за документом. Для перевірки натиснути на кнопку «ДтКт» на панелі інструментів вікна «Надходження НМА».

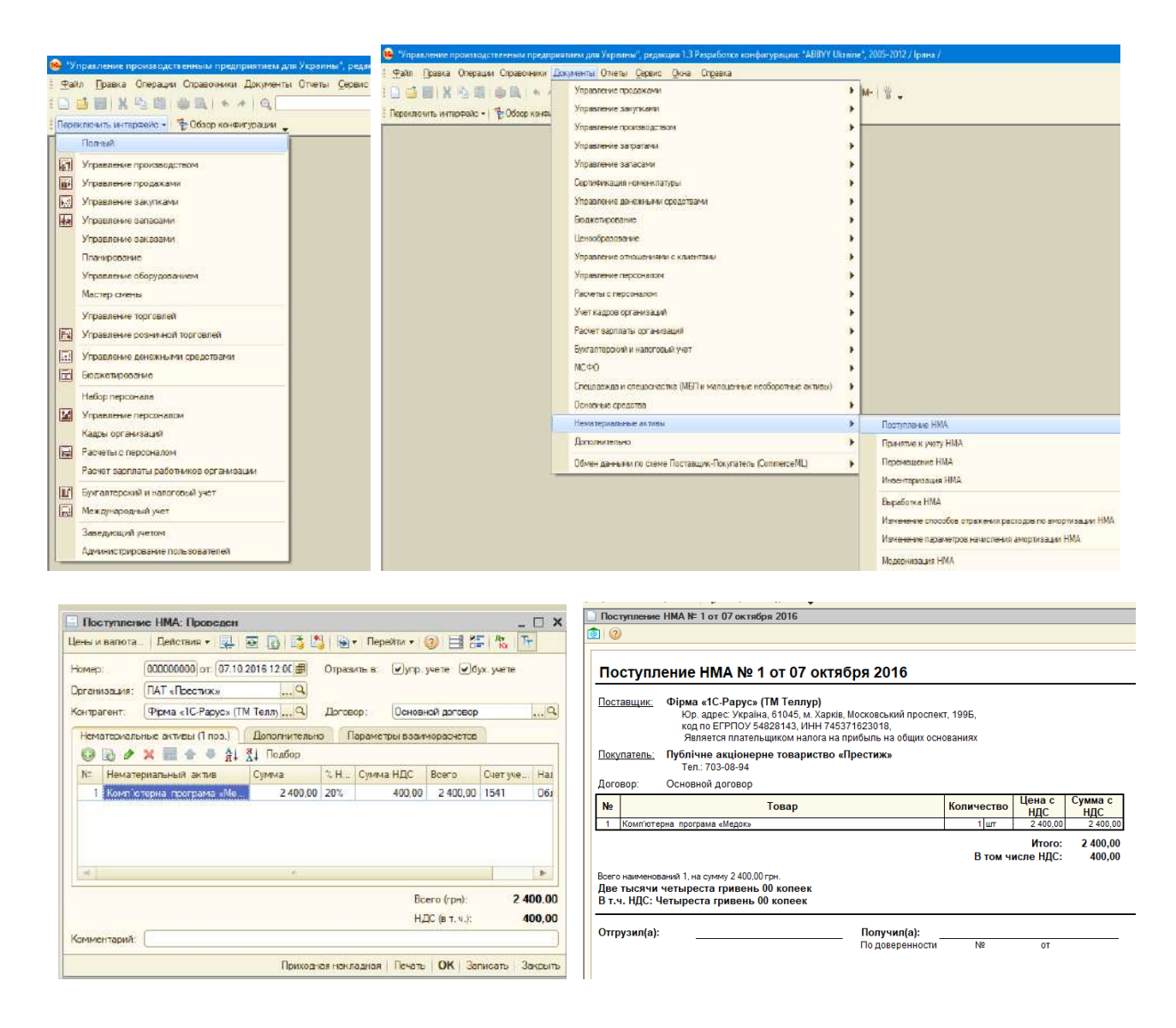

### Рис. 2.5. **Надходження нематеріального активу**

Для облікового відображення введення нематеріальних активів до експлуатації необхідно скласти документ «Прийняття до обліку НМА» (рис. 2.6), який знаходиться в меню «Документи» повного інтерфейсу.

Під час складання документа «Прийняття до обліку НМА» важливо правильно обрати вид операції (у лівому верхньому куті екранної форми), адже кожному виду операції властивий світ набір реквізитів первинного документу. Вказана форма має такі види операцій з прийняття до обліку: нематеріальні активи; об'єкти будівництва; введення початкових залишків.

Документ «Прийняття до обліку НМА» має три вкладки, заповнення яких для обліку об'єкта нематеріальних активів є обов'язковим.

Після запису документа «Прийняття до обліку НМА» можна переглянути його друковану форму, натиснувши на кнопку «Форма НА-1», яка

розташована внизу екранної форми. Саме такий вигляд матиме документ під час його друку. Варто звернути увагу на наявність всіх обов'язкових реквізитів у документі.

Після збереження документа, необхідно перевірити кореспонденцію рахунків за документом. Для перевірки натисніть на кнопку «ДтКт» на панелі інструментів вікна «Прийняття до обліку НМА».

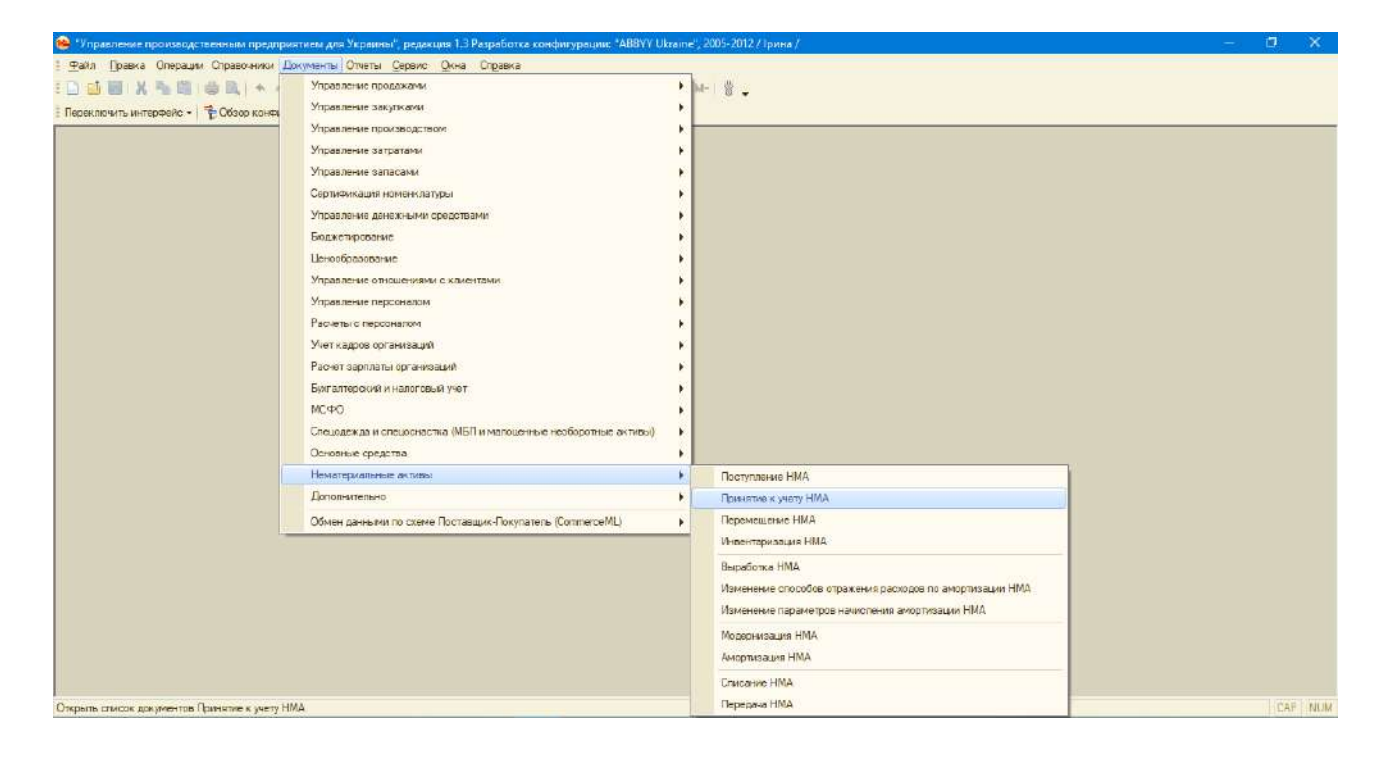

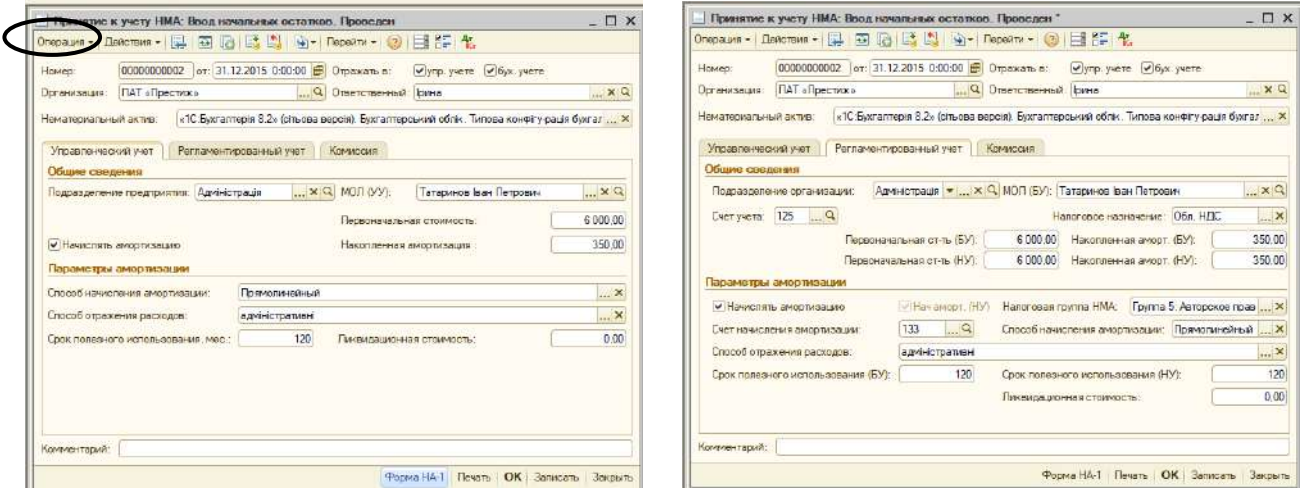

#### Рис. 2.6. **Введення до експлуатації нематеріального активу**

Для перевірки правильності введення операцій з обліку придбання нематеріальних активів необхідно сформувати оборотно-сальдову відомість на початок звітного періоду в якому буде працювати підприємство (приклад формування наведено на рис. 1.25).

#### **2.6. Придбання основних засобів**

Облікове відображення процесу придбання основних засобів складається з трьох етапів:

надходження основних засобів (облік на субрахунку 152);

відображення додаткових витрат, що належать до первісної вартості основних засобів;

введення основних засобів до експлуатації (облік на рахунку 10).

Для відображення операцій з надходження основних засобів необхідно скласти документ «Надходження товарів, робіт, послуг» (рис. 2.7). Під час складання документа необхідно створити елемент номенклатури основних засобів (приклад див. на рис. 1.29) та налаштувати параметри його обліку (приклад див. на рис. 1.30).

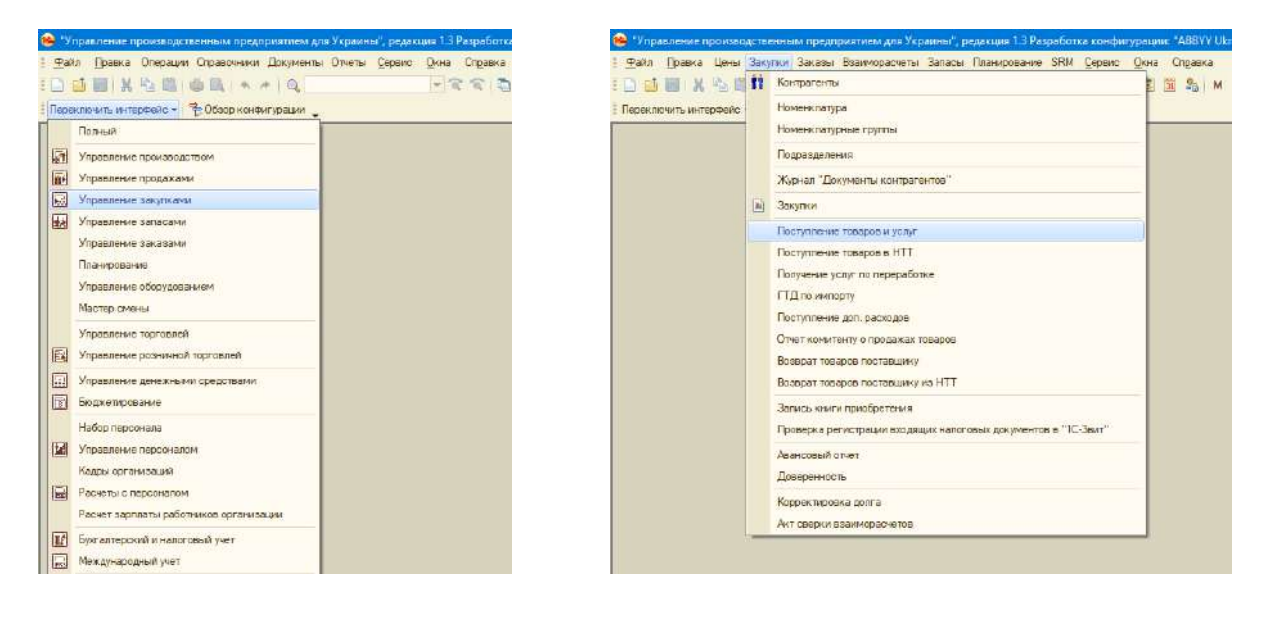

|                                | Поступление товаров и услуг: покупка, комиссия. Проведен                                                                        |               |   |                         |             |                          |            |                                             |                  |                                    |                                                                                                    |                                                               |
|--------------------------------|----------------------------------------------------------------------------------------------------|---------------|---|-------------------------|-------------|--------------------------|------------|---------------------------------------------|------------------|------------------------------------|----------------------------------------------------------------------------------------------------|---------------------------------------------------------------|
| Операция -                     | Цены и валюта   Действия •                                                                                                    | 립             | Đ | <b>B</b><br>e n         | ™- 1        |                          |            |                                             |                  |                                    | Перейти - Заполнить и провести $\left \frac{1}{n+1}\right  \frac{p}{n+1}$ (2) $\left \frac{p}{k_n}\right  \left \frac{p}{1}\right $ (2) |                                                               |
| Homep:                         | 00000000002                                                                                                    |               |   | от: 21.10.2016 12:00:00 | 曲           | Отразить в:              |            | $\sqrt{\mathsf{y}}$ ynp. yvete              |                  | $\boxed{\triangledown}$ бух. учете |                                                                                                    |                                                               |
| Организация:                   | ПАТ «Престиж»                                                                                                    |               |   |                         | Q           | На склад                 |            | склад підприємства                          |                  |                                    |                                                                                                    | × Q                                                           |
| Контрагент:                    | TOB «Ренгпром»                                                                                                    |               |   |                         | Q           | Договор:                 |            |                                             | Основной договор |                                    |                                                                                                    | Q                                                             |
| Заказ<br>поставщику:           |                                                                                                    |               |   |                         | $ \times Q$ |                          |            |                                             |                  |                                    |                                                                                                    | По договору с поставщиком долг контрагента 9 555,00 грн $ Q $ |
| Товары (1 поз.)                | Услуги (0 поз.)                                                                                                    | Тара (0 поз.) |   |                         |             | Параметры взаиморасчетов |            | <b>Дополнительно</b>                        |                  |                                    |                                                                                                    |                                                               |
| 63                             | $\bigtriangledown$ X $\blacksquare$ $\uparrow$ $\downarrow$ $\frac{1}{2}$ $\downarrow$ $\frac{1}{2}$ $\blacksquare$ 3anon-wrb - |               |   |                         | Изменить    | Подбор                   | Переоценка |                                             |                  |                                    |                                                                                                    |                                                               |
| N <sub>2</sub><br>Номенклатура |                                                                                                    | Колич Ед.     |   | K.                      | Цена        | Сумма                    | $\%$       | Cymma                                       | Bcero            | Заказ                              | Счет уче                                                                                                    | Налоговое                                                     |
|                                | вантажний автомобіль КАМАЗ.                                                                                                    | $1,000$ ut    |   | 1,000                   | 294 000     | 294 000                  | 20%        | 49 000,00                                   | 294 000          |                                    | 1521                                                                                                    | Обл. НДС                                                      |
| Тип цен: Не заполнено!         |                                                                                                    |               |   |                         |             |                          |            |                                             |                  |                                    | Bcero (грн):<br>НДС (в т. ч.):                                                                                                    | 294 000.00<br>49 000.00                                       |
| Комментарий:                   |                                                                                                    |               |   |                         |             |                          |            |                                             |                  |                                    |                                                                                                    |                                                               |
|                                |                                                                                                    |               |   |                         |             |                          |            | Бланк товарного наполнения (адресный склад) |                  |                                    |                                                                                                    | Печать   <b>ОК</b>   Записать   Закрыть                       |

Рис. 2.7. **Придбання основних засобів у постачальника**

Після збереження документа, необхідно перевірити кореспонденцію рахунків за документом. Для перевірки натисніть на кнопку «ДтКт» на панелі інструментів вікна «Надходження товарів, робіт, послуг».

Додатковими витратами під час придбання основних засобів є витрати, що належать до первісної вартості. Наприклад: суми сплачені постачальникам за виконання будівельно-монтажних робіт; реєстраційні збори та аналогічні платежі під час отримання прав на об'єкт основних засобів; витрати на страхування; витрати на транспортування, установлення, монтаж та налагодження основних засобів та ін.

Процес облікового відображення додаткових витрат, що належать до первісної вартості основних засобів під час їх придбання, наведено на рис. 2.8.

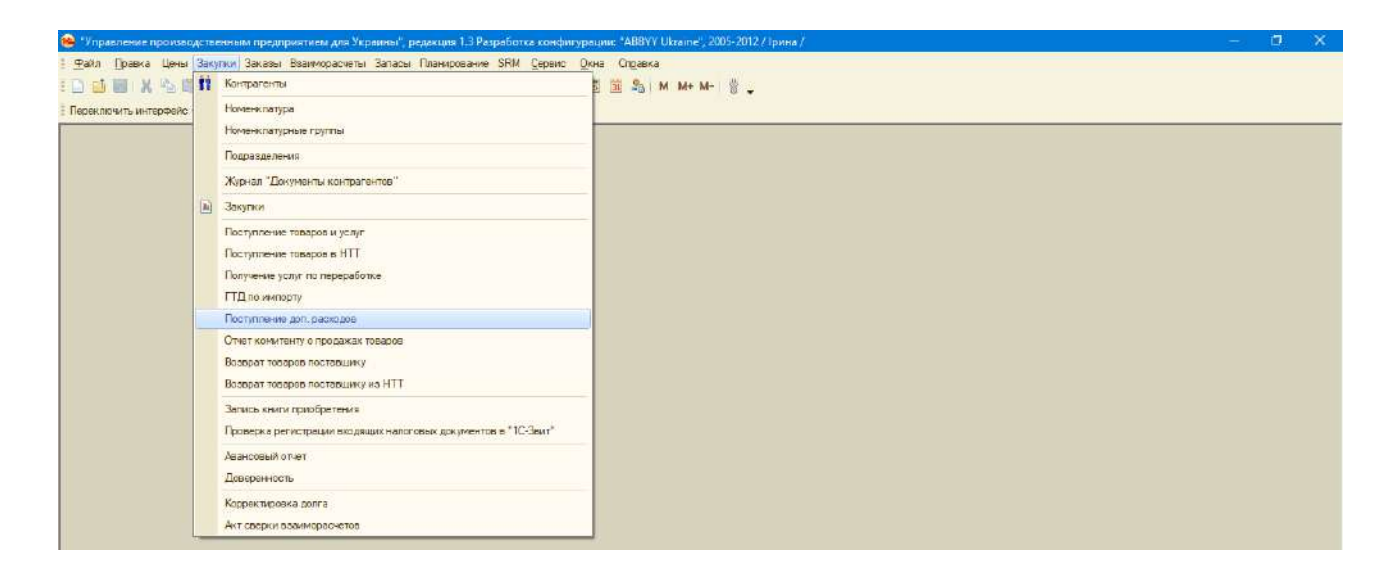

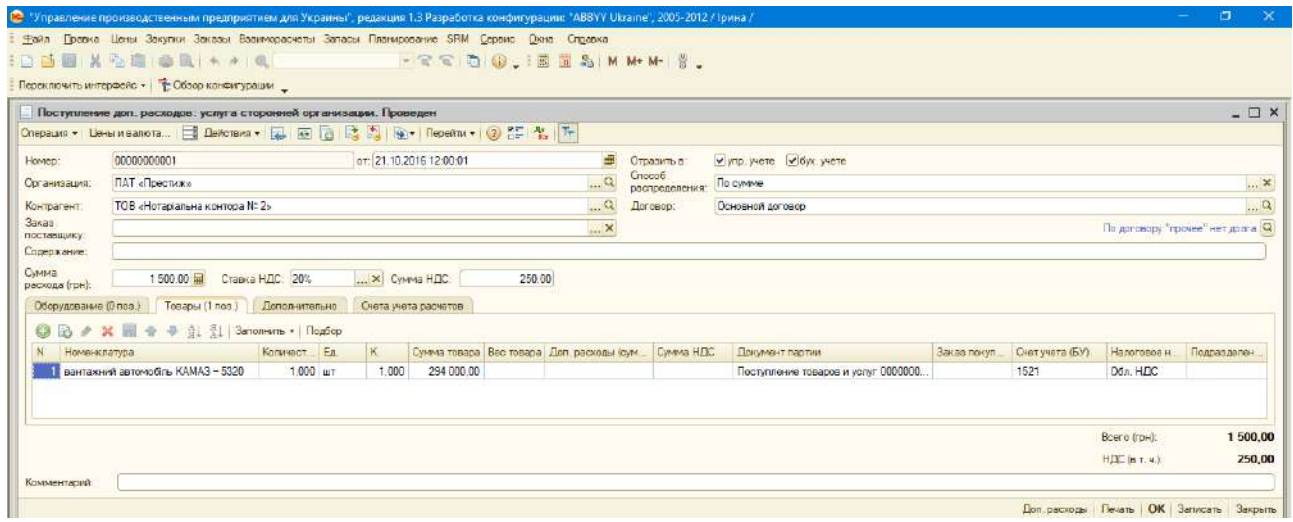

Рис. 2.8. **Відображення додаткових витрат, що належать до первісної вартості основних засобів**

Після збереження документа, необхідно перевірити кореспонденцію рахунків за документом. Для перевірки натисніть на кнопку «ДтКт» на панелі інструментів вікна «Надходження доп. витрат».

Для облікового відображення введення основних засобів до експлуатації необхідно скласти документ «Прийняття до обліку» (рис. 2.9). Під час складання документа важливо правильно обрати вид операції (у лівому верхньому куті екранної форми).

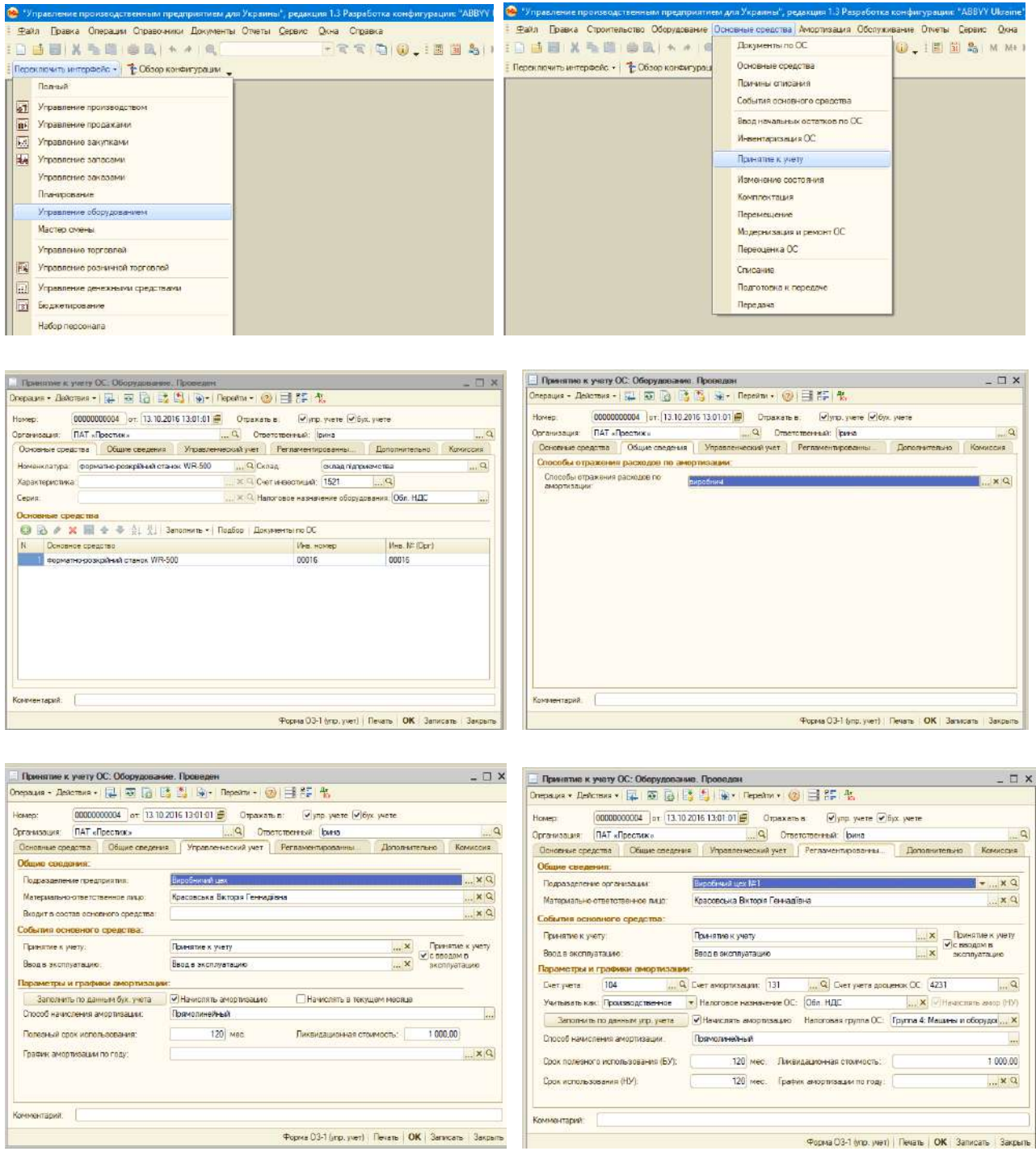

Рис. 2.9. **Введення в експлуатацію основних засобів**
Після збереження документа, необхідно перевірити кореспонденцію рахунків за документом. Для перевірки натиснути на кнопку «ДтКт» на панелі інструментів вікна «Прийняття до обліку ОС».

## **2.7. Придбання запасів**

Для відображення операцій з надходження запасів від постачальника необхідно скласти документ «Надходження товарів, робіт, послуг» (рис. 2.10).

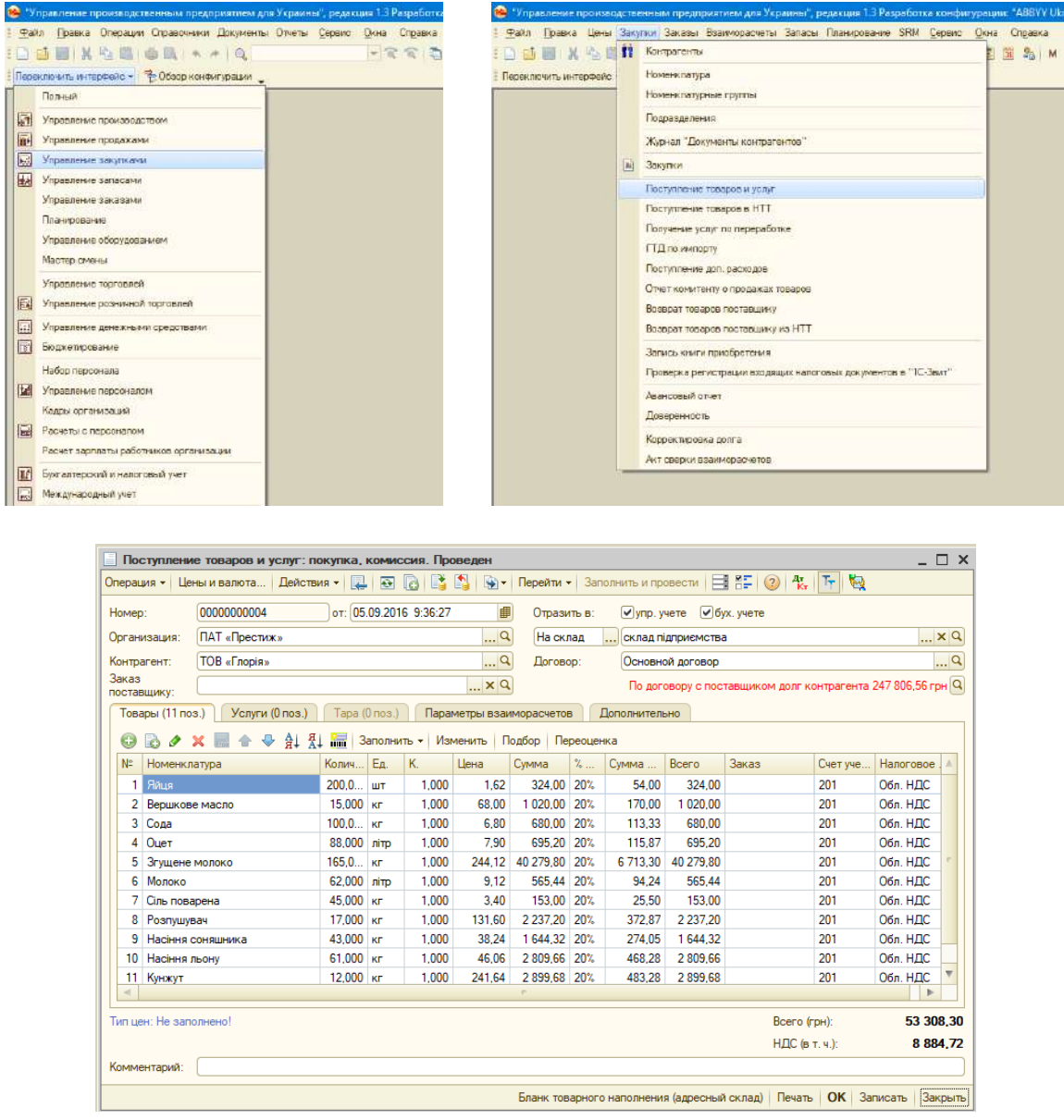

### Рис. 2.10. **Придбання запасів у постачальника**

Після збереження документа, необхідно перевірити кореспонденцію рахунків за документом. Для перевірки натиснути на кнопку «ДтКт» на панелі інструментів вікна «Надходження товарів, робіт, послуг».

Для перевірки правильності введення операцій з обліку придбання запасів необхідно сформувати оборотно-сальдову відомість на початок звітного періоду, у якому буде працювати підприємство (приклад формування див. на рис. 1.25).

#### **2.8. Оплата грошових коштів постачальнику**

Для руху безготівкових коштів підприємства в погромному комплексі 1С використовують платіжні доручення вхідні і вихідні.

Платіжне доручення вихідне – розрахунковий документ, що використовує покупець для надання доручення банку сплатити вказану суму грошових коштів отримувачу.

У програмному комплексі 1С існує два способи формування платіжних доручень: за документом придбання (рис. 2.11) та за платіжними реквізитами (рис. 2.12).

Під час створення платіжного доручення важливо правильно обрати вид операції (у лівому верхньому куті екранної форми), адже кожному виду операції властивий свій набір реквізитів первинного документа.

| Переключить интерфейс - Сбзор конфигурации                                                                                                    | Аккредитив переданный                                                                                                    |                                                                                                    |                                                                                                    |                       |            |             |
|----------------------------------------------------------------------------------------------------|----------------------------------------------------------------------------------------------------|----------------------------------------------------------------------------------------------------|----------------------------------------------------------------------------------------------------|-----------------------|------------|-------------|
| Поступления товаров и услуг<br>Deferming . (3 & 8   (v) (2   11   16) . (v) - Repeirm - 3   (3)<br>У Б Дата<br>$=$ Howep<br>Вид операции<br><b>But noctyme</b><br>02.09.2016 12:00:00<br>00000000003<br>На склад<br>покупка, ком<br>$-05.09.2016.9:36:27$<br>00000000004<br>u<br>покупка ком<br>На склад                                                                                                    | Возврат товаров поставшику<br>ПД по импорту<br>Запись книги приобретения<br>Заявка на расходование средств                                                                                                    | <b>REPORTER</b><br>«Прести<br>«Прести                                                                                                    | Подразделен.<br>Ответственный<br>рина<br>рина                                                                                                  | Номер вход, документа | Дата вход. | - 市 ×<br>KA |
| 28 06 09 2016 12:00:01<br>Добавить<br>irs.<br>$-08.09.20160:00:00$<br>F <sub>3</sub><br>Скопировать<br>$-08.09.20160:00:01$<br>F2<br>12.09.2016 12:00:03<br>Изменить<br>14.09.2016 12:00:00<br>v<br>$\mathbb{R}$<br>Установить пометку удаления<br>Dei:<br>$-15.09.201612.00.00$<br>Установить интервал дат<br>$-19.09.201612.00.02$<br>Поиск по номеру<br>$-20.09.2016.12(00.01)$<br>$-21.09.20160 - 00.00$<br>Гровести<br>$-22.09201612.00.01$<br>Отмена проведения<br>$-26.09.2016$ 12:00:00<br>v.<br>Установить отбор и сортировку слиска<br>$-13.10.201612.00.00$<br>$\overline{\phantom{a}}$<br>$ -$ 21.10.2016 12:00:00<br>Отбор по значению в текущей колонке | Заявка на сертификацию номенклатуры<br>Изменение налогового назначения запасов<br>Короектировка качества товаров<br>Короектировка серий и характеристик товаров<br>Напоговая накладная<br>Отчет комитенту о продажах товаров<br>Передача материалов в эксплуатацию<br>Передача товаров<br>Перемещение товаров.<br>Переоценка товаров в рознице<br>Поресценка товаров, принятых на комиссию<br>Платежное поручение исходящее | «Прести<br>«Прести<br>«Прести<br>«Прести<br>«Прести<br>«Прести<br>«Прести<br>«Прести.<br>«Прести.<br>«Прести<br>«Прести<br>«Прести<br>«Прести | тина<br><b>Diritto</b><br><b>Director</b><br><b>Director</b><br><b>Dirts</b><br>puesa<br>puesa<br>рина<br>рина<br>рина<br>рина<br>рина<br>рина |                       |            |             |
| История отборов<br>Отключить стбор<br>S)<br>Сортировка<br>H.<br>На основании<br>Вывести список<br>Настройка списка<br>$Ch - S1H - H$<br><b>COHOSVITE</b><br>int.<br>покупка, номираня Про.<br>Поступления торасов и услуг<br>Выбор объекта, которого необходимо заполнить на основании данного объекта                                                                                                    | Платежное требование полученное<br>Платежное требование поручение полученное<br>Поступление доп. расходов<br>Гринятие к учету ОС<br>Расходный кассовый врдер<br>Реализация товаров и услуг<br>Сертитикация номенклатуры<br>Codemie<br>Требование накладная<br>Установка цен номенклатуры<br>Установка цен номенклатуры контрагентов                                                                                         |                                                                                                    |                                                                                                    |                       | CAP NUM    | p.          |

Рис. 2.11. **Формування платіжного доручення за документом придбання**

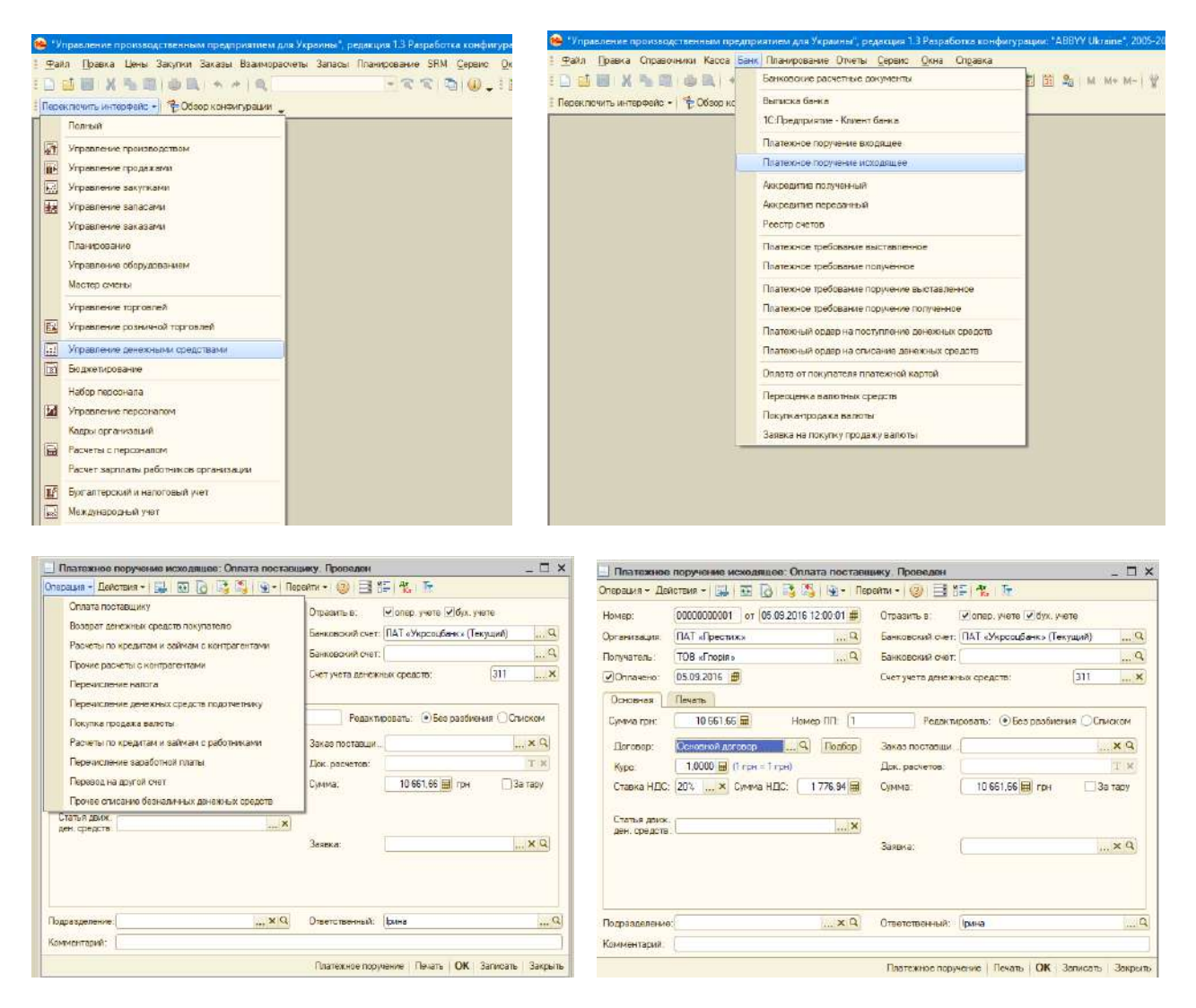

### Рис. 2.12. **Формування платіжного доручення за реквізитами**

Після збереження документа, необхідно перевірити кореспонденцію рахунків за документом. Для перевірки натиснути на кнопку «ДтКт» на панелі інструментів вікна «Платіжне доручення».

Для перевірки правильності введення операцій з обліку платіжних операцій необхідно сформувати оборотно-сальдову відомість на початок звітного періоду, в якому буде працювати підприємство (приклад формування див. на рис. 1.25).

## **Завдання 3.**

## **Обліковий консалтинг процесу виробництва**

**Мета:** ознайомлення з методикою облікового відображення виробництва готової продукції на базі програмного комплексу «1С: Підприємство 8.2. Управління виробничим підприємством для України».

## **Порядок виконання лабораторної роботи**

1. Створення специфікації до готової продукції – це перелік матеріалів та їх кількість, що необхідні для виготовлення певного виду готової продукції (тобто рецепт).

2. Комплектування готової продукції на склад.

## **Завдання для виконання лабораторної роботи**

#### **Відомості про виробництво**

Варто нагадати, що відповідно до відомостей лабораторних робіт 1 та 2, ПАТ «Престиж» займається виробництвом і реалізацією хліба та хлібобулочних виробів; виробництвом борошняних кондитерських виробів, тортів і тістечок нетривалого зберігання.

У поточному місяці підприємство отримало замовлення та виготовляло два види продукції: горішки зі згущеним молоком та печиво «Здоров'я».

**Рецепт печива «Горішки зі згущеним молоком» (на 4 кг продукції):**

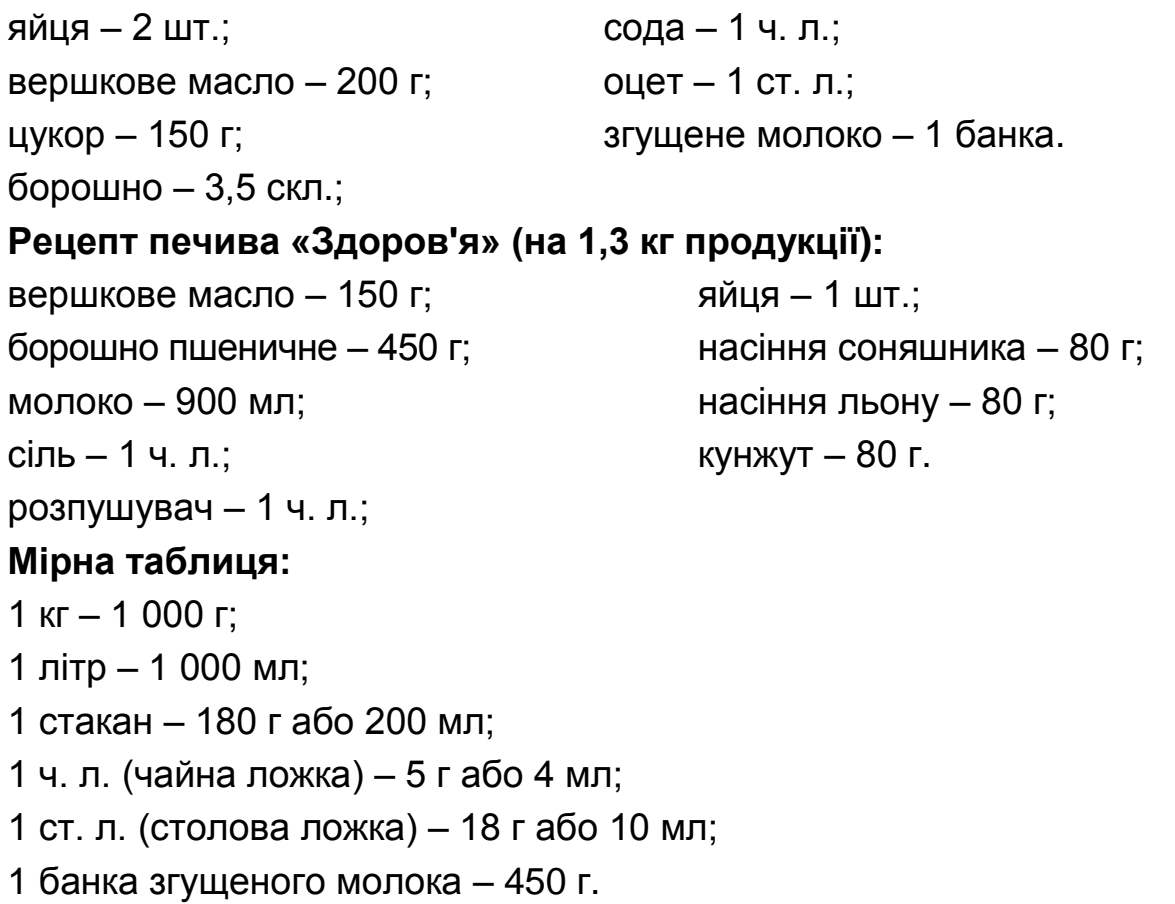

#### **Відомості про випуск продукції**

03.10.20ХХ р. оприбутковано на склад 5 кг печива «Горішки зі згущеним молоком» та 8 кг печива «Здоров'я».

06.10.20ХХ р. оприбутковано на склад 12 кг печива «Горішки зі згущеним молоком» та 4 кг печива «Здоров'я».

07.10.20ХХ р. оприбутковано на склад 9 кг печива «Горішки зі згущеним молоком» та 11 кг печива «Здоров'я».

11.10.20ХХ р. оприбутковано на склад 16 кг печива «Горішки зі згущеним молоком» та 10 кг печива «Здоров'я».

14.10.20ХХ р. оприбутковано на склад 14 кг печива «Горішки зі згущеним молоком» та 15 кг печива «Здоров'я».

17.10.20ХХ р. оприбутковано на склад 6 кг печива «Горішки зі згущеним молоком» та 14 кг печива «Здоров'я».

20.10.20ХХ р. оприбутковано на склад 25 кг печива «Горішки зі згущеним молоком» та 18 кг печива «Здоров'я».

25.10.20ХХ р. оприбутковано на склад 11 кг печива «Горішки зі згущеним молоком» та 3 кг печива «Здоров'я».

27.10.20ХХ р. оприбутковано на склад 10 кг печива «Горішки зі згущеним молоком» та 14 кг печива «Здоров'я».

28.10.20ХХ р. оприбутковано на склад 8 кг печива «Горішки зі згущеним молоком» та 5 кг печива «Здоров'я».

## **Методичні рекомендації до виконання лабораторної роботи**

#### **3.1. Створення специфікації комплектуючих до номенклатури**

Специфікації номенклатури використовують для прискорення введення документів виробництва та комплектації. Специфікація відображає, з чого виробляється дана номенклатура, або навпаки – на які частини її можна розібрати.

Створити нову специфікацію можна з форми довідника «Специфікації номенклатури» (рис. 3.1). Важливо правильно обрати вид специфікації (у верхньому лівому куті екранної форми).

|                                       |                                                                                                    | 日時間光心間の風も入っ |                     |                                | <b>ID @ BIX</b>                                                                                                    | Номенклатура<br>Аналоги номенклатуры |                                                                                       |                        | 12 13 13 14 15                    |
|---------------------------------------|----------------------------------------------------------------------------------------------------|-------------|---------------------|--------------------------------|----------------------------------------------------------------------------------------------------|--------------------------------------|---------------------------------------------------------------------------------------|------------------------|-----------------------------------|
|                                       | Переключить интерфейс - Ф Обзор конфигурации                                                                           |             |                     |                                | Переклочить инте                                                                                                    |                                      | Плановая себестоимость номенклатуры                                                   |                        |                                   |
|                                       | Погный                                                                                                    |             |                     |                                |                                                                                                    |                                      |                                                                                       |                        |                                   |
|                                       | <b>АТ</b> Управление производством                                                                                     |             |                     |                                |                                                                                                    | Специалистивни                       |                                                                                       |                        |                                   |
| iit.                                  | Управление продежани                                                                                                   |             |                     |                                |                                                                                                    |                                      | Основные спецификации номен латуры                                                    |                        |                                   |
| 國                                     | Управление закупками                                                                                                   |             |                     |                                |                                                                                                    |                                      | Виды параметров выпуска продукции                                                     |                        |                                   |
| 44                                    | Управление запасами                                                                                                    |             |                     |                                |                                                                                                    |                                      | Параметры выпуска продукции                                                           |                        |                                   |
|                                       | Управление заказами                                                                                                    |             |                     |                                |                                                                                                    |                                      | Шаблоны формул расчета                                                                |                        |                                   |
|                                       | Планирование                                                                                                    |             |                     |                                |                                                                                                    |                                      | Конструктор спецификаций                                                              |                        |                                   |
|                                       |                                                                                                    |             |                     |                                |                                                                                                    |                                      |                                                                                       |                        |                                   |
|                                       | Управление оборудованием                                                                                               |             |                     |                                |                                                                                                    |                                      | Расчет плановой себествимости                                                         |                        |                                   |
|                                       | Мастер смень:                                                                                                    |             |                     |                                |                                                                                                    |                                      | Номенклатурные группы                                                                 |                        |                                   |
|                                       | Управление торговлей                                                                                                   |             |                     |                                |                                                                                                    | Номенклатурные уэлы                  |                                                                                       |                        |                                   |
|                                       | <b>Ещ</b> Управление розничной торговлей                                                                               |             |                     |                                |                                                                                                    | Виды номенклатуры                    |                                                                                       |                        |                                   |
| 團                                     | Управление денежными средствами                                                                                        |             |                     |                                |                                                                                                    |                                      | Направления списания выпущенной продукции                                             |                        |                                   |
|                                       |                                                                                                    |             |                     |                                |                                                                                                    |                                      |                                                                                       |                        |                                   |
|                                       | га Боджетирование                                                                                                    |             |                     |                                |                                                                                                    |                                      | Виды счетчиков для значений разрядов                                                  |                        |                                   |
|                                       | Набор персонала                                                                                                    |             |                     |                                |                                                                                                    |                                      | Счетчики для энечений разрядов.                                                       |                        |                                   |
|                                       | И Управление персоналом                                                                                                |             |                     |                                |                                                                                                    |                                      | Порядок присвоения серийных номеров                                                   |                        |                                   |
|                                       | Кадры организаций                                                                                                    |             |                     |                                |                                                                                                    | Качество номенклатуры                |                                                                                       |                        |                                   |
|                                       | Packetal c персоналом                                                                                                  |             |                     |                                |                                                                                                    | Основное сырье                       |                                                                                       |                        |                                   |
|                                       | Расчет зарплаты работников организации                                                                                 |             |                     |                                |                                                                                                    |                                      | Технологические операции                                                              |                        |                                   |
|                                       |                                                                                                    |             |                     |                                |                                                                                                    |                                      |                                                                                       |                        |                                   |
|                                       |                                                                                                    |             |                     |                                |                                                                                                    |                                      |                                                                                       |                        |                                   |
|                                       | <b>Ш<sup>е</sup> Бухгалтерский</b> и налоговый учет<br>Международный учет                                              |             |                     |                                |                                                                                                    |                                      | Технологические карты производства<br>Технопогические карты спецификаций номенклатуры |                        |                                   |
|                                       | нсации: Полная.                                                                                                    |             |                     |                                |                                                                                                    |                                      |                                                                                       |                        | - 中 ×                             |
|                                       | Вид спецификации • Действия •   Д. (2) Перейти •   (2) ПР Файлыг Настройка   Заполнить • Создать версию   Установить • |             |                     |                                |                                                                                                    |                                      |                                                                                       |                        |                                   |
| 园<br>$\overline{m}$<br><b>Fovnna:</b> |                                                                                                    |             |                     |                                |                                                                                                    |                                      |                                                                                       |                        |                                   |
|                                       | Наименование: Печиво «Здоров и»                                                                                        |             |                     |                                |                                                                                                    |                                      |                                                                                       |                        | • Код. 000000002 Кодеерсии. 00001 |
|                                       | Дативная специонными                                                                                                   |             |                     |                                |                                                                                                    |                                      |                                                                                       |                        |                                   |
|                                       | Выходные изделия                                                                                                    |             |                     |                                |                                                                                                    |                                      |                                                                                       |                        |                                   |
|                                       | ◎ B / X 图 + + 台头 Floation                                                                                              | Количество  |                     | Мин. портия                    |                                                                                                    |                                      | Доля стоим                                                                            |                        |                                   |
|                                       | № Номенклатура<br>Печиво «Здоров'я»                                                                                    |             | Ecennia<br>1,300 кг |                                | Кратность                                                                                                    |                                      |                                                                                       | Точка маршрута<br>1,00 |                                   |
|                                       | Исходные комплектующие (9 поз.) Дополнительно                                                                          |             |                     |                                |                                                                                                    |                                      |                                                                                       |                        |                                   |
|                                       | ◎ 2 / × 图 合 4 组 3anomsin - Floatop Concorde counce<br>N: Позицен<br>Номенклатура                                       |             | Количество          | Единиза                        | <b>Статья затрат</b>                                                                                                    |                                      |                                                                                       | Кратисть               | Точка маршрута                    |
| - T                                   | 1 Вершкове масло                                                                                                    |             |                     | $0.150$ Kr                     | Прямые материальные производственные затраты кроме возвратных отходов.                                                                         |                                      |                                                                                       |                        |                                   |
| $\overline{2}$                        | 1 Борошно                                                                                                    |             |                     | $0.450 \text{ N}$              | Прямые материальные производственные затраты кроме возвратных отходов                                                                          |                                      |                                                                                       |                        |                                   |
| $\overline{\mathbf{3}}$               | 1 Молоко                                                                                                    |             |                     | $0.900$ $\pi$ m                | Прямые материальные производственные затраты кроме возвратных откодов                                                                          |                                      |                                                                                       |                        |                                   |
| $\overline{4}$                        | 1 One nonaperra                                                                                                    |             |                     | $0.005$ KT                     | Прямые материальные производственные затраты кроме возвратных отходов.                                                                         |                                      |                                                                                       |                        |                                   |
| $\overline{5}$                        | 1 Розпушувач                                                                                                    |             |                     | $0.005$ Kr                     | Прямые материальные производственные затраты кроме возвратных отходов                                                                          |                                      |                                                                                       |                        |                                   |
| $\sqrt{6}$                            | 1.9818                                                                                                    |             |                     | 1.000 ur                       | Прямые материальные производственные затраты кроме возвратных откодов                                                                          |                                      |                                                                                       |                        |                                   |
| $\overline{7}$                        | 1 Насиня соняшника                                                                                                    |             |                     | $0.080$ KT                     | Прямые материальные производственные затраты кроме возвратных откодов                                                                          |                                      |                                                                                       |                        |                                   |
| $\overline{\mathbf{g}}$<br>$^{\rm 9}$ | 1 Насиня пьону<br>1 Кунжут                                                                                             |             |                     | $0.080 \text{ kr}$<br>0.080 km | Прямые материальные производственные затраты кроме возвратных отходов<br>Прямые материальные производственные затраты кроме возвратных отходов |                                      |                                                                                       |                        |                                   |

Рис. 3.1. **Створення специфікації**

Варто звернути увагу, що під час створення специфікації необов'язково перераховувати рецепт на одинцю виробу (наприклад на 1 кг виробу). Можна ввести у специфікацію продуктовий набір за рецептом, вказати кількість готової продукції, яка буде отримана.

До специфікації у 1С не додають такі витрати: відрядна заробітна плата, пряма електроенергія, амортизація виробничих верстатів. Для таких витрат є окремий елемент – це технологічна карта (під табличній частиною специфікації є посилання на цей документ). Технологічна карта становить собою список технологічних операцій і їх послідовність. На кожну окрему специфікацію потрібно створювати окрему технологічну карту (це принцип відповідності специфікації і технологічної карти).

До однієї номенклатури можна створити декілька специфікацій (наприклад, тістечко «Наполеон» може бути з масляним кремом або з заварним кремом), але одну з них обов'язково необхідно призначити «основною» (рис. 3.2).

|                                                   | "Управление производственным предприятием для Украины", редакция 1.3 Разработка конфигурации: "ABBYY Ukraine", 2005-2012 / Ipuна /          |                                                                                                    |                                 | $\sigma$<br>×.                                             |
|---------------------------------------------------|----------------------------------------------------------------------------------------------------|----------------------------------------------------------------------------------------------------|---------------------------------|------------------------------------------------------------|
|                                                   | Файл Правка Номенклатура Затраты Планирование Запасы Заказы Производство Сертификсция Сервис Окна Справка                                   |                                                                                                    |                                 |                                                            |
| 日画画义<br>Переключить инте                          | Номенклатура<br>Лнапоги номенклатуры<br>Плановая себестоимость номенклатуры                                                                 | $\begin{picture}(150,10) \put(0,0){\line(1,0){10}} \put(10,0){\line(1,0){10}} \put(10,0){\line(1,0){10}} \put(10,0){\line(1,0){10}} \put(10,0){\line(1,0){10}} \put(10,0){\line(1,0){10}} \put(10,0){\line(1,0){10}} \put(10,0){\line(1,0){10}} \put(10,0){\line(1,0){10}} \put(10,0){\line(1,0){10}} \put(10,0){\line(1,0){10}} \put(10,0){\line($ |                                 |                                                            |
|                                                   | <b>Слецификации</b>                                                                                                    |                                                                                                    |                                 |                                                            |
|                                                   | Основные спецификации номенклатуры                                                                                                    |                                                                                                    |                                 |                                                            |
|                                                   | Виды параметров выпуска продукции<br>Пораметры полуска продукции<br>Шаблоны формул расчета                                                  |                                                                                                    |                                 |                                                            |
|                                                   | Конструктор спецификаций<br>Расчет плановой себестоимости                                                                                   |                                                                                                    |                                 |                                                            |
|                                                   | Номенклатурные группы<br>Номенклатурные узлы<br>Виды номенклатуры<br>Направления списания выпущенной продукции                              |                                                                                                    |                                 |                                                            |
|                                                   | Виды счетчиков для значений разрядов<br>Ечетчики для значений разрядов.<br>Порядок присвоения серийных номеров                              |                                                                                                    |                                 |                                                            |
| <b>P</b>                                          | "Управление производственным предприятием для Украины", редакция 1.3 Разработка конфигурации: "ABBYV Ukraine", 2005-2012 / Ipина /          |                                                                                                    |                                 | $\sigma$<br>×.<br>$\equiv$                                 |
|                                                   | Файл Правка Номенклатура Затраты Планирование Запасы Заказы Производство Сертификсция Сервис Qieva Справка<br>DENXGBORA IC FREDO, BBANNING. |                                                                                                    |                                 |                                                            |
|                                                   | Переключить интерфейс - Н. Обзор конфигурации -                                                                                             |                                                                                                    |                                 |                                                            |
|                                                   | 12 Основные спецификации номенклатуры<br>DEROTEME - O O O X M (*) M + M + V O O                                                             |                                                                                                    |                                 | $ E$ $x$                                                   |
|                                                   |                                                                                                    |                                                                                                    |                                 |                                                            |
| Период - Номенклатира<br>01.01.2016<br><b>RES</b> | Печиво «Горшки»                                                                                                    | Характеристика номенклатиры                                                                                                    | Подразделение<br>Виробничий цех | $\Lambda$<br>Спецификация номенклатуры<br>Печіво "Госішки" |
| and 01.01.2016                                    | Печиво «Здоров'я»                                                                                                    |                                                                                                    | Виробничий цех                  | Печиво «Здоров'я»                                          |

Рис. 3.2. **Вибір основних специфікацій**

У відкрите вікно необхідно додати одну зі специфікацій для кожного виду готової продукції та вказати дату, починаючи з якої буде використовуватися ця специфікація як «основна».

### **3.2. Комплектація готової продукції на склад**

Комплектація номенклатури – це зміна кількісного та номенклатурного складу товарно-матеріальних цінностей з умовою збереження їх вартісної оцінки. Це означає, що ціна комплекту повинна дорівнювати ціні його складових, без урахування додаткових витрат у вигляді послуг із збирання та ін.

Для випуску продукції способом «Комплектація» необхідно скласти документ «Комплектація номенклатури» (рис. 3.3). Важливо правильно обрати вид комплектації (у верхньому лівому куті екранної форми). Слід перейти у документ «Комплектація номенклатури». У рядку «Номенклатура» виберіть з довідника необхідний об'єкт. Указати кількість комплектів і одиницю вимірювання. На вкладці «Рахунок обліку комплекту» вказати відповідний рахунок і налаштувати податковий облік.

На вкладці «Комплектуючі» заповніть список відповідними даними. Натисніть на «Заповнити за специфікацією», і таблицю документа буде заповнено автоматично даними зі специфікації.

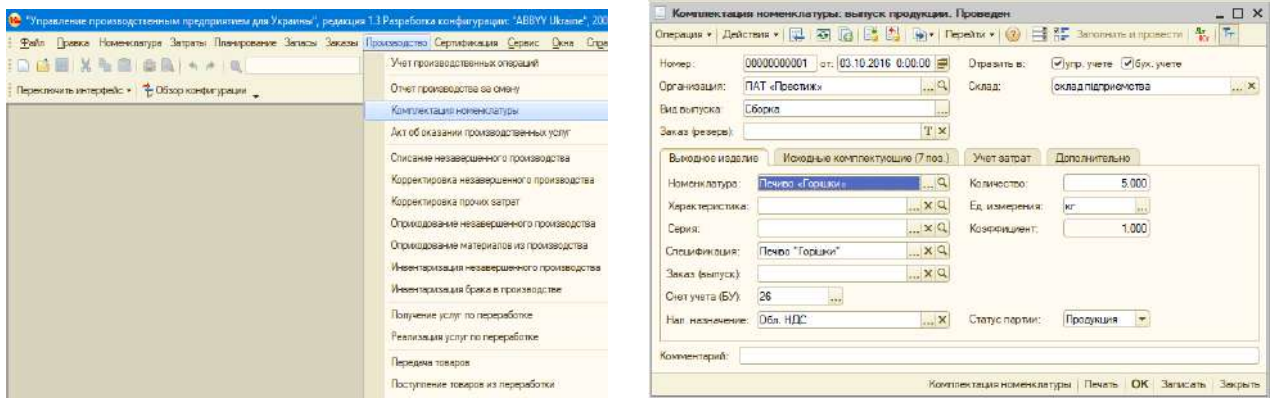

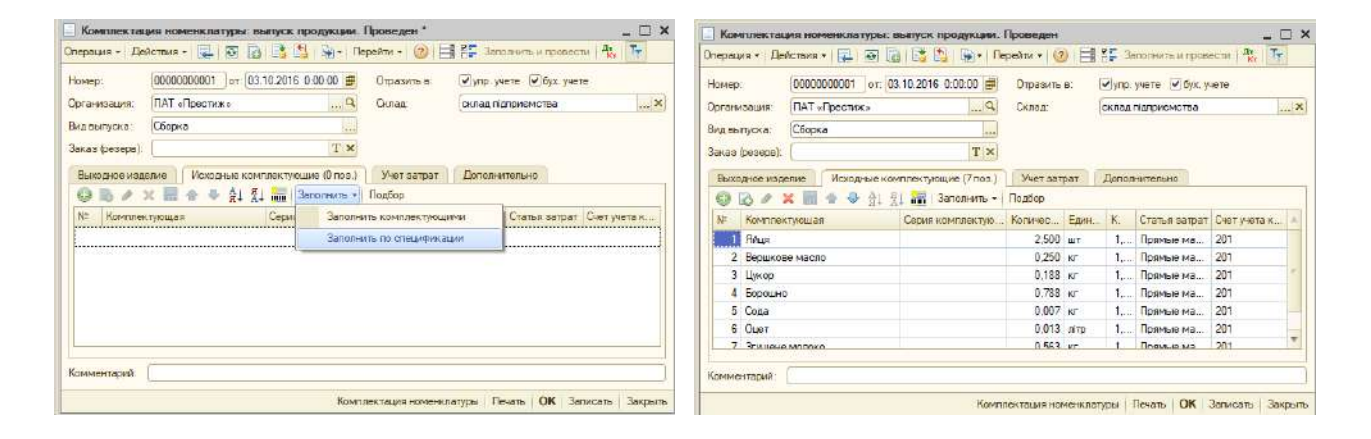

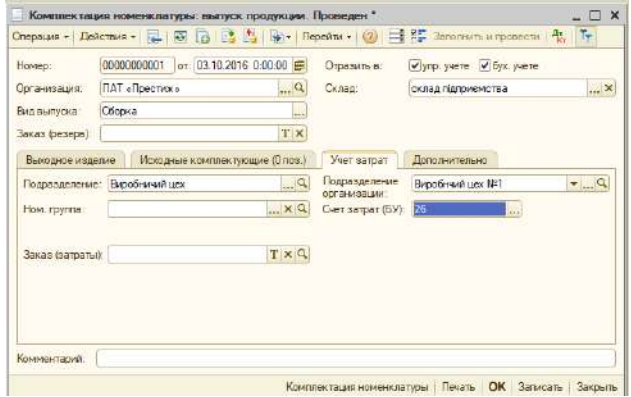

Рис. 3.3. **Комплектація готової продукції**

# **Завдання 4.**

# **Обліковий консалтинг розрахунків з оплати праці та інших платежів**

**Мета:** ознайомлення з методикою створення облікового відображення розрахунків з оплати праці та інших платежів на базі програмного комплексу «1С: Підприємство 8.2. Управління виробничим підприємством для України».

## **Порядок виконання лабораторної роботи**

1. Складання первинних документів з нарахування допомоги з тимчасової непрацездатності, оплати за дні, які працівник перебував у відрядженні, відпускних, нарахувань за роботу у святкові дні та понаднормово та утримань із заробітної плати за виконавчим листом.

2. Складання табелів обліку використання робочого часу за вересень за підрозділами підприємства на підставі штатного розпису.

3. Розрахунок сум за окремими видами оплати праці працівникам підприємства: за відпрацьований час за посадовим окладом згідно з штатним розписом; премій; за роботу надурочно, у святкові та вихідні дні; заробітну плату за дні відрядження; за дні відпусток; допомогу з тимчасової непрацездатності.

4. Розрахунок нарахованої заробітної плати, ЄСВ та утримань із заробітної плати: за виконавчими листами, податку з доходів фізичних осіб, воєнного збору.

5. Відображення на рахунках бухгалтерського обліку нарахувань працівникам, утримань, нарахувань на фонд оплати праці, виплату заробітної плати, лікарняних та відпускних з поточного рахунку та перерахувань внесків до бюджету.

## **Завдання для виконання лабораторної роботи**

Варто нагадати, що відповідно до відомостей лабораторної роботи 1 на ПАТ «Престиж» працює 14 осіб. За даним лабораторної роботи 1

вже було сформовано графік роботи підприємства, заповнено довідники посади та фізичні особи, працівники, прийняті на роботу згідно з наказом про прийом на роботу із зазначенням окладу та розміру премії за кожною особою.

### **Відомості щодо нарахування допомоги з тимчасової непрацездатності**

Кондитер Москаленко Т. М. знаходилася на лікарняному 5 днів з 12 по 16 вересня 20ХХ року (лікарняний ВЛ № 323232). У розрахунковому періоді (вересень 20ХХ – серпень 20ХХ року) працівнику нараховані:

зарплата – 34 200,00 грн;

відпускні – 3 800 грн за дні відпустки з 06.04.20ХХ до 30.04.20ХХ р. (24 к. д.);

допомога з тимчасової непрацездатності – 505,00 грн за дні хвороби з 08.08.20ХХ р. до 12.08.20ХХ р. включно (5 к. д.).

Страховий стаж Москаленко Т. М. складає 6 років 2 місяці 22 дні, що дозволяє нарахування допомоги у розмірі 70 % середньоденної заробітної плати.

Лікарняний лист Москаленко Т. М. принесла 19 вересня. У цей же день він був проведений в обліку.

## **Відомості щодо нарахування за дні, які працівник перебував у відрядженні**

12 вересня 20ХХ року на підставі наказу директора № 27 від 11.09.20ХХ р. директор Татарінов І. П. відбув до м. Пекін (Китай). 18 вересня 20ХХ року Татарінов І. П. повернувся. Таким чином, він 7 днів знаходився у відрядженні. Авансовий звіт був заповнений працівником 19 вересня.

Заробіток Татарінова І. П. за липень – серпень 20ХХ року склав 14 900 грн. Кількість відпрацьованих робочих днів за липень – серпень 20ХХ року складає 43 робочі дні.

### **Відомості щодо нарахування відпускних**

Контролер Марков Г. В. з 1 жовтня до 25 жовтня знаходився у тарифній відпустці (тарифна відпустка складає 24 календарні дні + день – свято 14 жовтня, який не оплачують працівнику). Відпускні були нараховані 30 вересня 20ХХ року. За період з жовтня 20ХХ р. до 31 вересня 20ХХ р. зарплата працівника склала – 38 500,00 грн; відпускні – 3 500 грн, лікарняні – 700 грн (за 5 к. д.).

#### **Відомості щодо нарахування за понадурочний робочий час**

Помічник пекаря цеху Андрєєв В. І. та пекар Коротецька Л. І. у вихідний день 18 вересня відпрацювали понаднормово по 8 годин кожний. Згідно з законодавством про працю за це їм нараховують доплату у подвійному розмірі за кожну відпрацьовану понаднормово годину. Документ «Оплата святкових та вихідних днів» проведений 19.09.20ХХ р.

Пекар цеху Петрова Н. Б. 26.09.20ХХ р. понадурочно відпрацювала 4 години, за що 27 вересня їй нарахована доплата у подвійному розмірі за кожну відпрацьовану годину.

#### **Відомості щодо утримання за виконавчим листом**

Із заробітної плати працівника цеху Жупан М. П. кожного місяця утримуються аліменти на одну дитину за виконавчим листом у розмірі 25 %. Спосіб перерахування – через банківський рахунок. Отримувачем коштів є УДК у Шевченківському районі м. Харкова.

У вересні був виявлений непередбачений остаточний брак у роботі цеху, який виник з вини помічника пекаря Андрєєва В. І. Винна особа погодилася відшкодувати збитки добровільно, у результаті чого 30 вересня 20ХХ року з його заробітної плати за вересень за виконавчим листом було утримано 400 грн.

### **Відомості щодо нарахування заробітної плати, нарахування єдиного соціального внеску та утримань із заробітної плати**

Нараховується заробітна плата працівникам згідно з табелем обліку відпрацьованого часу за окладами та тарифними ставками. Нарахування заробітної плати працівникам підприємства проводиться щомісячно 30 числа. Виплата заробітної плати відбувається 1 числа місяця, наступним за місяцем нарахування. У дні виплати заробітної плати проводять розрахунки з бюджетом з податку на доходи фізичних осіб, з Пенсійним фондом з нарахованих внесків та інші платежі, які за характером зараховують до виплати та утримань із заробітної плати.

Обов'язкові загальнодержавні утримання (податок з доходів фізичних осіб, воєнний збір) здійснюють за ставками, передбаченими законодавством України.

## **Методичні рекомендації до виконання лабораторної роботи**

### **4.1. Складання первинних документів із заробітної плати**

Нарахування допомоги з тимчасової непрацездатності оформлюють документом «Нарахування за лікарняним листом».

Перед складанням документа обов'язково потрібно проставити страховий стаж працівника, якому буде нараховуватися допомога з тимчасової непрацездатності. Для цього потрібно в повному інтерфейсі в закладці «Довідники» обрати «Розрахунок зарплати» – «Початкові дані про стаж працівників організації» та ввести страховий стаж відповідно до даних завдання (рис. 4.1).

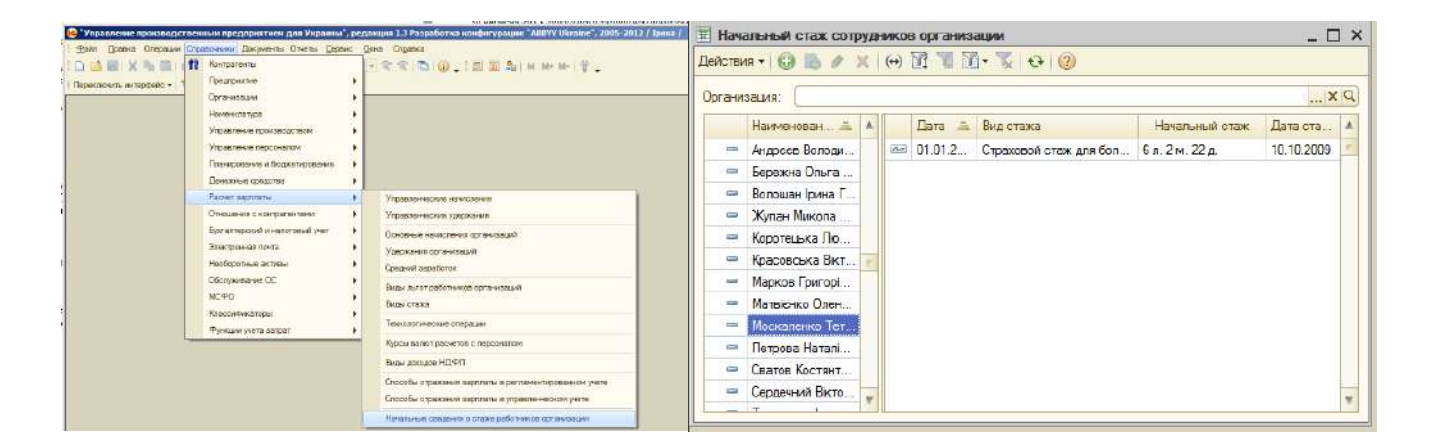

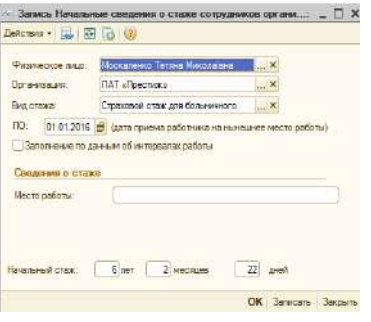

Рис. 4.1. **Введення даних про страховий стаж працівника**

Треба перейти до інтерфейсу «Розрахунок заробітної плати працівників організації», далі обрати закладку «Розрахунок заробітної плати» – «Документи з нарахування заробітної плати». Далі створити новий документ «Нарахування за лікарняним листом» за допомогою кнопки «Додати» ( ) (рис. 4.2).

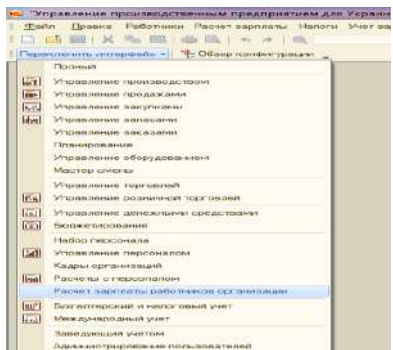

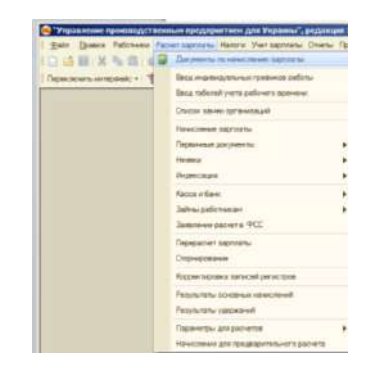

#### Рис. 4.2. **Створення документа «Нарахування за лікарняним листом»**

У документі «Нарахування за лікарняним листком» повинні бути заповнені дві вкладки: «Розрахунок середнього заробітку» (дані взяти за минулий відпрацьований рік) (не варто забувати користуватися кнопкою «Розрахувати») та вкладка «Нарахування» (не варто забувати користуватися кнопкою «Розрахувати») (рис. 4.3).

Для нарахування за дні, які працівник перебував у відрядженні, використовують документ «Оплата за середнім заробітком», який також знаходиться у «Документах з нарахування зарплати» та створюється шляхом додавання нового.

Нарахування зарплати (у тому числі середньої) за час перебування працівника у відрядженні здійснюють тільки за робочі дні за графіком роботи, установленим за місцем роботи.

Середній заробіток обчислюють виходячи з виплат за останні два календарні місяці, що передують місяцю, в якому почалося відрядження (перший день якого визначають за датою виїзду).

У документі «Оплата за середнім заробітком» також повинні бути заповнені дві вкладки: «Розрахунок середнього заробітку» (дані взяти за минулі відпрацьовані два місяці) (не варто забувати користуватися кнопкою «Розрахувати») та вкладка «Нарахування» (не варто забувати користуватися кнопкою «Розрахувати») (рис. 4.4).

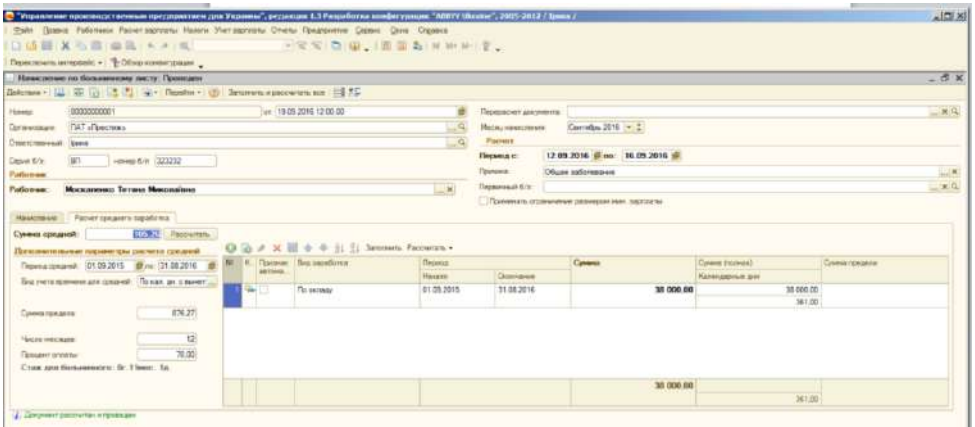

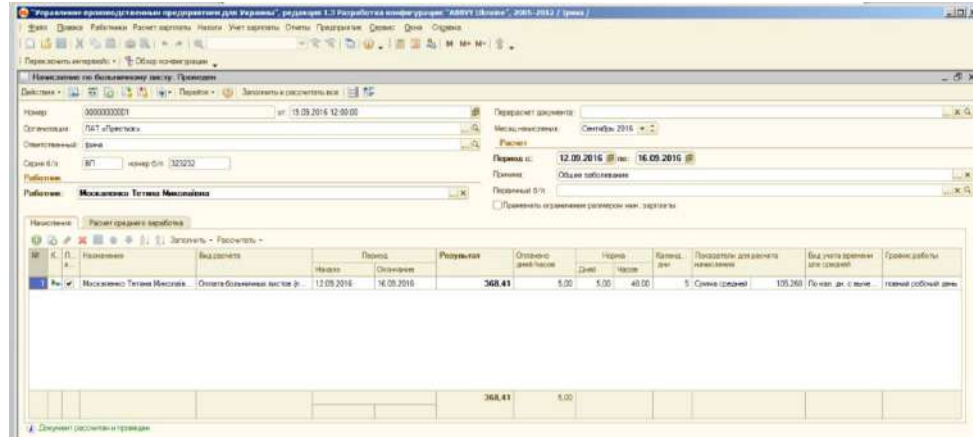

Рис. 4.3. **Заповнення документа «Нарахування за лікарняним листом»**

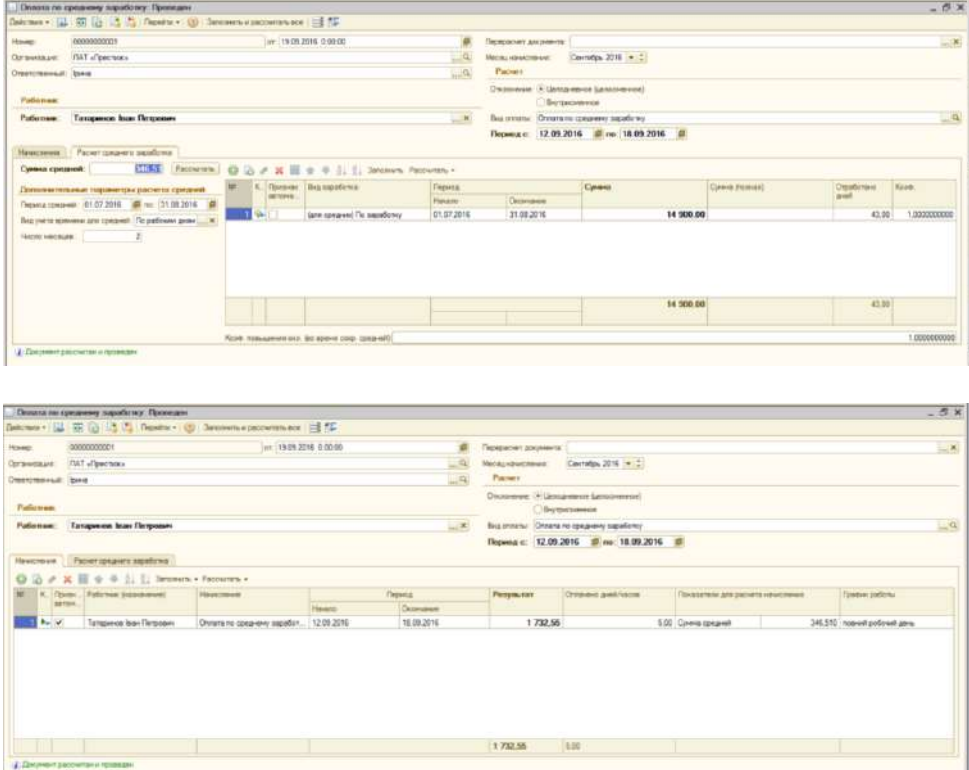

Рис. 4.4. **Заповнення документа «Оплата за середнім заробітком»**

Для нарахування відпускних використовують документ «Нарахування відпустки працівникам організацій». У ньому також заповнюють дві закладки (аналогічно попереднім документам) (рис. 4.5).

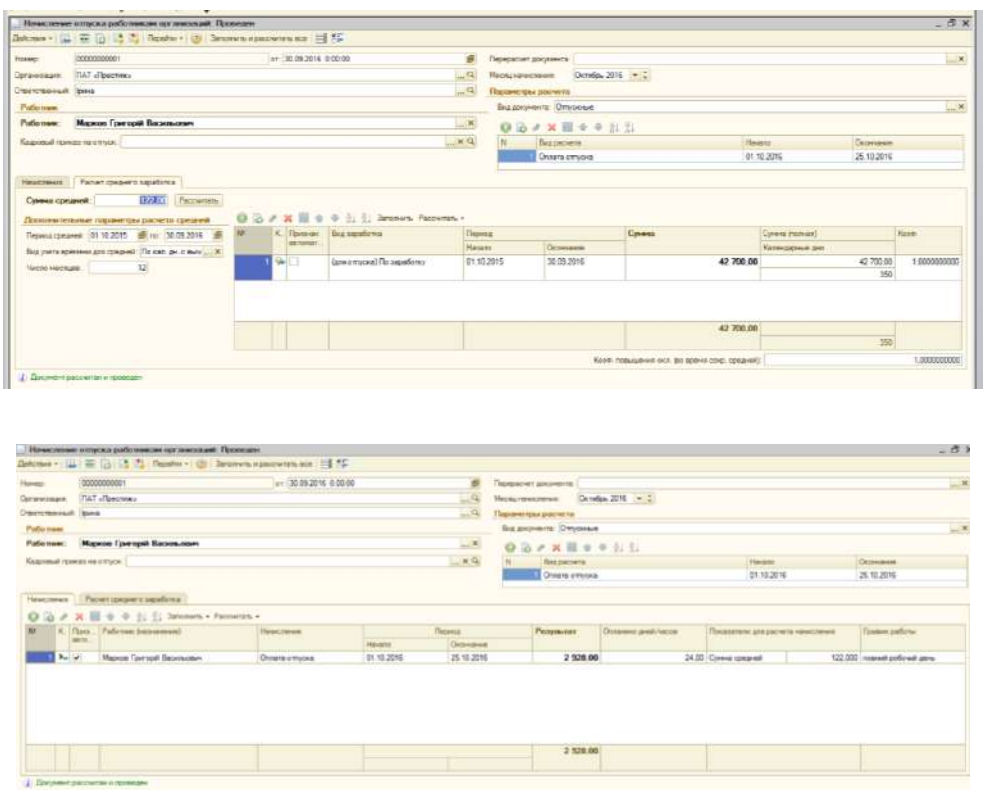

## Рис. 4.5. **Заповнення документа «Нарахування відпускних працівникам організацій»**

За вихід на роботу у вихідні та святкові дні складають акт «Оплата святкових і вихідних днів організацій» («Розрахунок зарплати» – «Первинні документи» – «Оплата роботи в свята») (рис. 4.6).

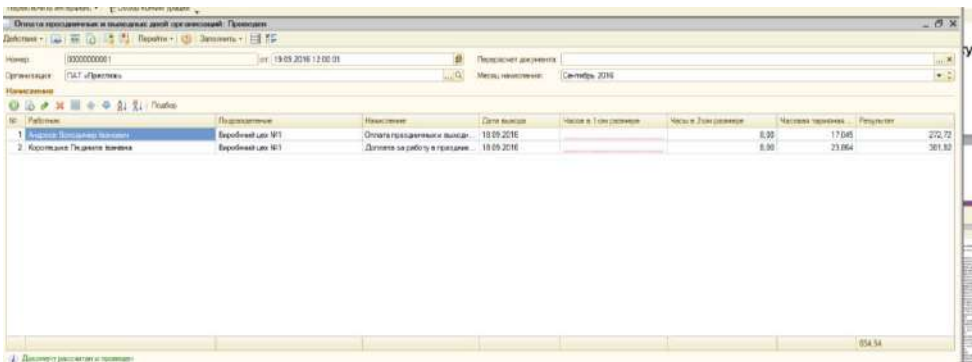

## Рис. 4.6. **Заповнення документа «Оплата святкових і вихідних днів організацій»**

Для нарахування надурочно відпрацьованих годин використовують документ «Оплата понаднормових годин» («Розрахунок зарплати» – «Первинні документи» – «Оплата понаднормових годин») (рис. 4.7).

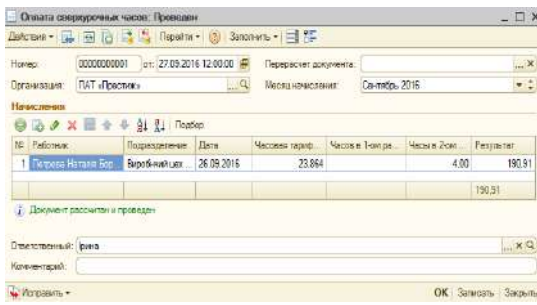

### Рис. 4.7. **Заповнення документа «Оплата святкових і вихідних днів організацій»**

Для відображення утримань за виконавчим листом (аліменти) у виробництві використовуються документ «Виконавчий лист» («Розрахунок зарплати» – «Первинні документи» – «Виконавчі листи») (рис. 4.8).

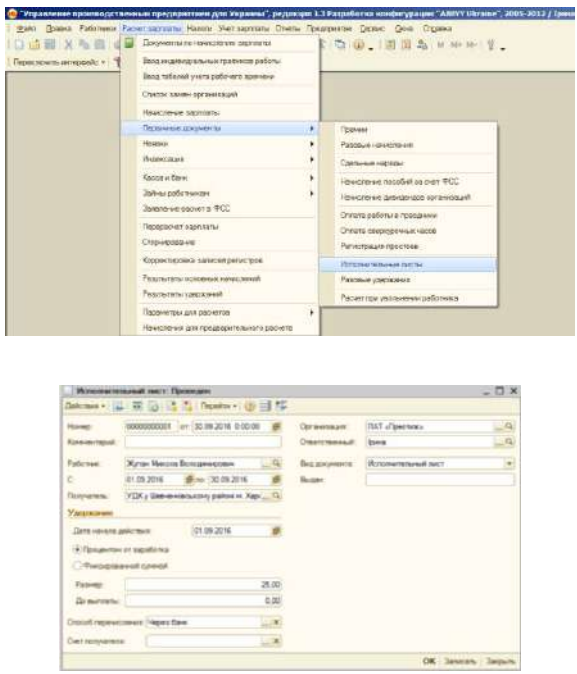

Рис. 4.8. **Формування документа «Виконавчий лист»**

Для відображення утримань за брак у виробництві використовують документ «Реєстрація разових утримань працівників організацій» («Розрахунок зарплати» – «Первинні документи» – «Реєстрація разових утримань працівників організацій») (рис. 4.9).

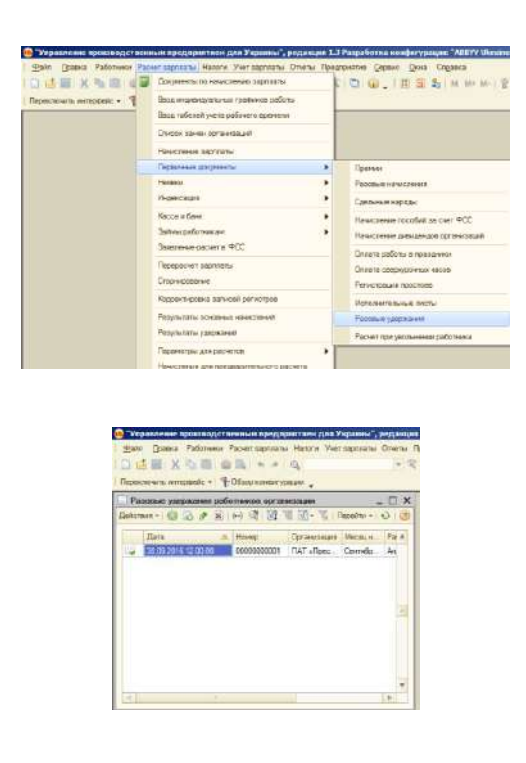

## Рис. 4.9. **Формування документа «Разові утримання працівників організації»**

## **4.2. Складання табелів обліку використання робочого часу**

Для кожного підрозділу (адміністрація, цех, магазин) складають табель обліку робочого часу за вересень 20ХХ року («Розрахунок заробітної плати» – «Введення табелів обліку робочого часу» (рис. 4.10).

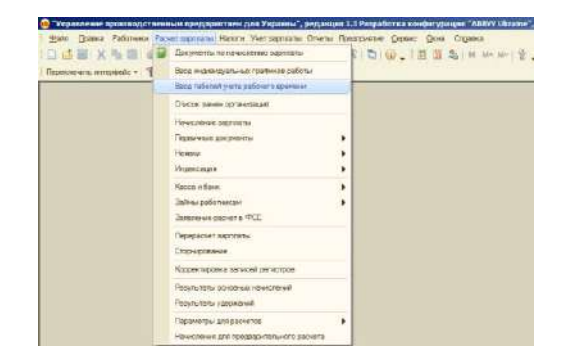

## Рис. 4.10. **Формування документа «Табель робочого часу»**

Табелі заповнюють на дату 30.09.20ХХ р. за допомогою кнопки «Заповнити» (обов'язково потрібно перевірити правильність складання табеля на підставі первинних документів, проведених раніше) (рис. 4.11).

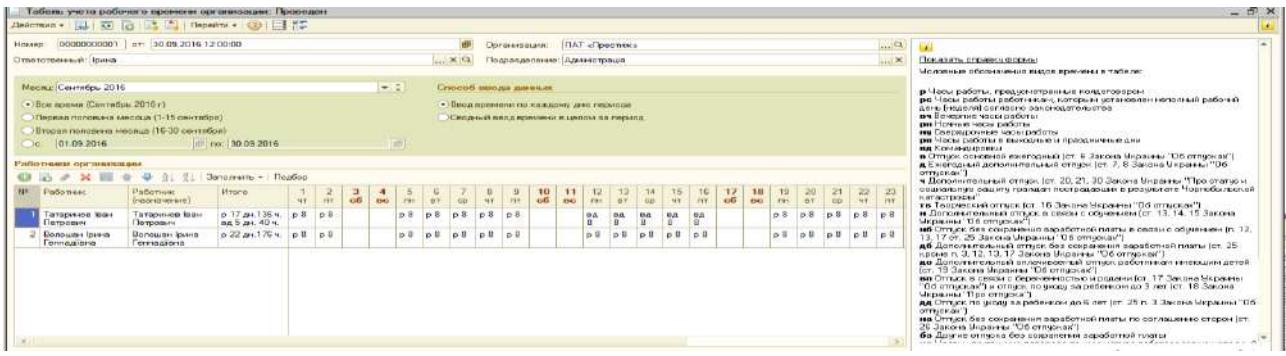

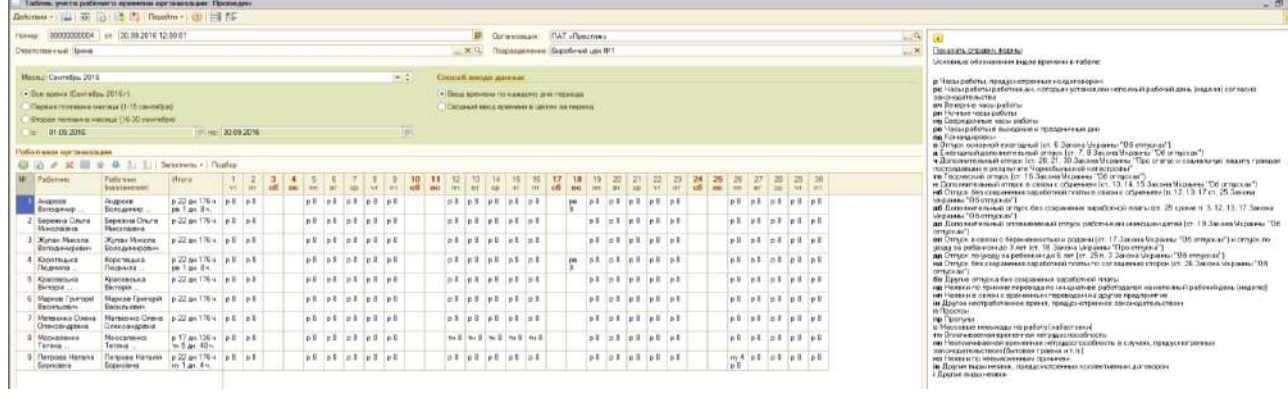

| Таболь учень рабочите премени вогоннования. Премеден-                                                                                                    | $ \sigma$                                                                                                    |
|----------------------------------------------------------------------------------------------------|----------------------------------------------------------------------------------------------------|
| Daleman v  33 (3) 3 President (3) 11 12                                                                                                    |                                                                                                    |
| 0000000005 em 36.09.2015 12:00:02<br>$\alpha$<br>-<br><b>FMT</b> of keepixal<br>However.<br>Consequenza.                                                                                                    |                                                                                                    |
| [M.A) Regrassment Margael<br>Creatingstream (being)<br>$\Box$ : M                                                                                                    | (longers) presents from no                                                                                                    |
| Menne: Davination 2010<br>$-21$<br><b>Chocoli menus america</b><br>. flow moneta (Committee 3516v)<br>. Book representative receiving and research<br>Подвижение страны настоям крассивости<br>Cars and I would advisingly in Linkins (a) remains<br><b>Bropan reveauxy Metros (15:30 paimeters)</b><br>IF ( mg 130.09.2016)<br>$p = 01.09,2016$<br><b>INT</b> | <u>Исловные обезначения выдов вречении в табеле:</u><br>в Часы работы, извеско которуные колдотовором.<br>во Чески реботы работничен которых источавлен неполний рабочий дань (неделе) когласив.<br>has restauranted the<br>are Deseasser which patients<br>per Howson rescur policinal<br>на Сверхнолитью часограбиты<br>де Чесагработы в выходные и праздничные дну-<br><b>But Konstitute@odocxi</b> |
| Рабочники осганизации<br>G 2 + X E 4 + L 11 Drames - Feature                                                                                                    | a Dringos conservoi escargarentier. E Janore linguares "Dá consonal";<br>A Engineering of sensoring parallel B.7. T.8 January St. 2.8 Sensoring St.<br>я Дополнительный сегион (ст. 20, 21, 30 Sovered Uppaers). Про статус и социальные размяру проходит                                                                                                    |
| <b>M. Paterson</b><br>$-1$ $-2$<br><b>Prisons</b><br><b>Follomen</b><br><b>Increased</b><br>ar my                                                                                                    | посторажения в респутете "катобычастой капасточны"<br>та Творческий ителей (ст. 16 Закона Иханины "Об ителейно")<br>и Дополнительный стидок в связан с образован (ст. 13, 14, 15 Закона Виджены 705 отпуская "1<br>иб Отчасс без сторуемная экспействой плеты и связан с образования (г. 12, 13, 17 ст. 25, Энерна,                                                                                    |
| at at at at at<br>0.22 ps 176s; p.2 p.2<br>of of of of of<br>pt of all nt of<br><b>Init init int init init</b><br><b>Dearers</b><br>Ceator.<br>Kontrakte<br>Engineerus-                                                                                                    | "Necessary" Did cathyboard T<br>46 Donometersees or more than conserves assets you manager. 25 space a 3.12.13.17 Secret                                                                                                    |
| December British<br>Censessed Bicton : 0.22 no 1764 0.5 0.5<br>of of cl ni of of<br>of of ne of ol<br>pi pi si ol pi<br>$n!$ $n!$ $n!$ $n!$ $n!$<br><b><i><u>Thermess</u></i></b><br>Toyotamus                                                                                                    | Notatives "University"<br>до Пополнительных отланиванных отласк работникам имеющим детей (гг. 19 Закона Украины 105<br>soverar't                                                                                                    |
| of ri pi pi ci<br>Betansport Demo: 6.22 million, p.8 6.8<br>ns na na pa na<br>ps jus jak jot jus<br><b>Receivement Flerence</b><br>of of nt pi pr<br><b>Greatecones</b><br>Georginan                                                                                                    | we Only or a came in depende exchange instance in 17 Second Unpassed 'On emporar' (in or raps on<br>picas na pedeletras an 3 mm los. 18 Bancella Microstea "Figo composa").<br>да Отцес по уседу за рабователю 6 лет (ст. 25 г. 3 Закона Черманы "Об студоль").                                                                                                    |

Рис. 4.11. **Складання табелів**

## **4.3. Нарахування заробітної плати, ЄСВ та утримань із заробітної плати**

Обов'язково перед розрахуванням сум за окремими видами оплати праці варто корегувати ставки податків і зборів у програмі 1С: Підприємство 8.2 (рис. 4.12):

1) додати утримання військового збору («Податки» – «Податки» – папка «Внески працівників із зарплати» – додати новий елемент «Військовий збір»);

2) додати проведення з нарахування ЄСВ на фонд оплати праці (оскільки працівників виробництва найбільше на підприємстві, бажано було б стандартно використовувати рахунок 231, а для працівників адміністрації та збуту проведення потрібно буде відкорегувати вручну) («Податки» – «Параметри відображення в регламентованому обліку» – «Відображення внесків на ФОП у регламентованому обліку»);

3) змінити ставки нарахувань та утримань ЄСВ (нарахування здійснюють за ставкою 22 %, утримань ЄСВ не здійснюють – ставка 0 %);

4) змінити ставку ПДФО на 18 %;

5) змінити розмір пільг з ПДФО;

6) аналогічно змінити мінімальну заробітну плату та прожитковий мінімум на 1 січня 20ХХ року.

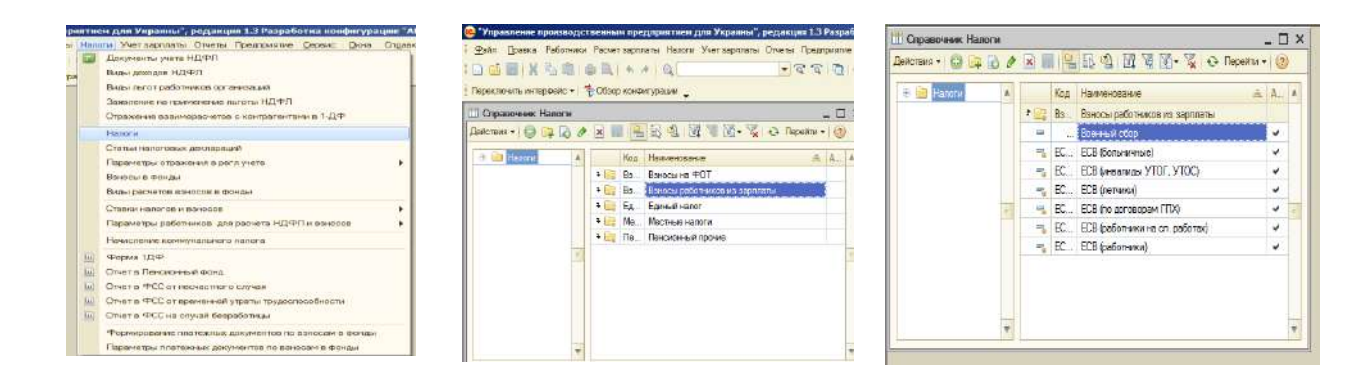

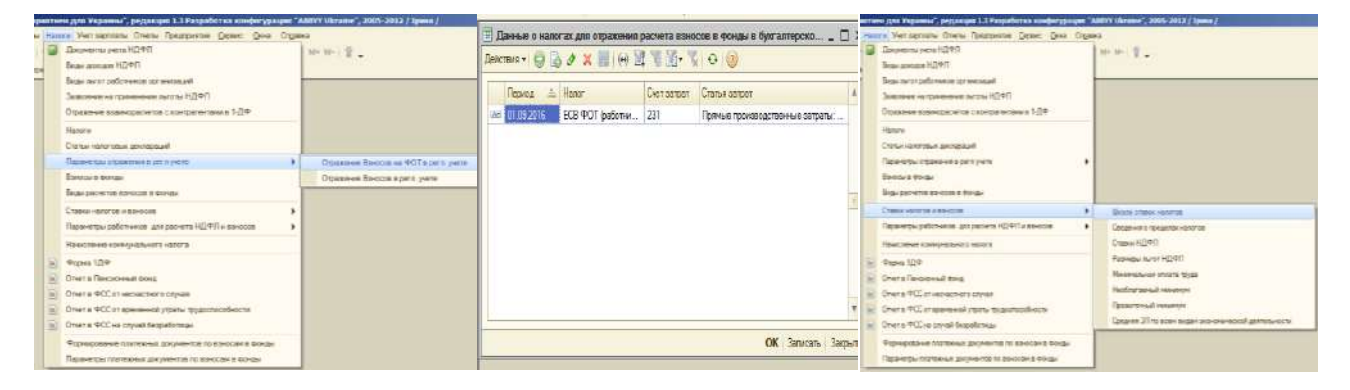

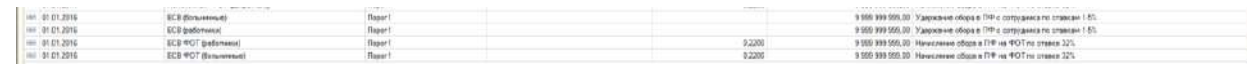

| Докомвиты учита НОПО)                                              | MKM-I Buy                                           |        | <b>TEI Список Ставки НДФЛ</b> |                                                                                                    |        | $- \Box x$   |  |
|--------------------------------------------------------------------|-----------------------------------------------------|--------|-------------------------------|----------------------------------------------------------------------------------------------------|--------|--------------|--|
| Riche annung H21977                                                |                                                     |        |                               | $\mathbb{H}\cdot\mid\bigcirc\mid\mathop{\mathrm{B}}\nolimits\right.\!\! \blacktriangleleft \times\mid\mathop{\mathrm{B}}\nolimits\mid\left(\cdot\right)\mid\mathop{\mathrm{B}}\nolimits\mid\mathop{\mathrm{B}}\nolimits\mid\mathop{\mathrm{B}}\nolimits\cdot\mid\mathop{\mathrm{K}}\nolimits\mid\mathop{\mathrm{O}}\nolimits\mid\mathop{\mathrm{O}}\nolimits$ |        |              |  |
| ficial natural distance arrangements                               |                                                     |        |                               |                                                                                                    |        |              |  |
| Завление на правивнике поготы НОФП-                                |                                                     |        | Період<br>- 4                 | Вид ставки нало                                                                                                    | Ставка | <b>Порог</b> |  |
| Основная известаниях сложательных в 1-59                           |                                                     |        | $\sim$ 01.01.2004             | <b>Двойная</b>                                                                                                    | 0.26   |              |  |
| Playments:                                                         |                                                     |        |                               |                                                                                                    | 0.13   |              |  |
| Статья назвуквых двухаров дей<br>The week of the second part come. |                                                     |        | $\approx$ 01.01.2004          | Основная                                                                                                    |        |              |  |
| <b><i><u>Reported &amp; Greenland</u></i></b>                      |                                                     |        | $\approx$ 01.01.2004          | Уменьшенная                                                                                                    | 0.05   |              |  |
| flow parameters are con a govern-                                  |                                                     |        | $\boxed{01.01.2007}$          | Лвойная                                                                                                    | 0.30   |              |  |
| Crystold Marketing in Industrials                                  | Sixtes crease vanives                               |        | $- 01.01.2007$                | Основная                                                                                                    | 0.15   |              |  |
| Первого давления для регист НСФП и влиятся                         | Секценно о пределег-алогов                          |        | $- 01.01.2007$                | Ставка шахтеров                                                                                                    | 0.15   |              |  |
| <b>Fisike commer elevatorshipment registrat</b>                    | <b>Crowin HORD</b>                                  |        | $\approx 01.01.2010$          | Увеличенная                                                                                                    | 0.17   | 8 690 00     |  |
| Федан 10Ф                                                          | Family nutrit (GDRT)                                | $\sim$ | 01.01.2010                    |                                                                                                    | 0.10   |              |  |
| Cherry Claybridge Royal                                            | Иненскими лучите тухо                               |        |                               | Ставка шахтеров                                                                                                    |        |              |  |
| Chart & RCC or without their coupon                                | History several viewerstar<br>Поластонный нинапели  | $\sim$ | 01.01.2011                    | Увеличенная                                                                                                    | 0.17   | 9410.00      |  |
| all Ones a OCC or speciescal cross transcription to                | Средняя ЭТ по всем видем экономической деятельности |        | $\boxed{01.01.2012}$          | Увеличенная                                                                                                    | 0.17   | 10 730.00    |  |
| Cherrie W.C. no provat de tambiénaire                              |                                                     |        | TOP 01.01.2016                | <b>Основная</b>                                                                                                    | 0.18   |              |  |
| Пурадования платенных дикоменталь ваморил в вокры-                 |                                                     |        |                               |                                                                                                    |        |              |  |

Рис. 4.12. **Корегування ставок податків і зборів**

| ○ 动量 义心 图 画 图 トメー<br>Пересвоить интервейо - 1. Обхор ка-яклура                                                                 | Докменты мета НОФП<br>Brow manage HD#6                                                                                                    | 14 16 2.                                                                                                    | Список Размеры льгот НДФЛ<br>$\mathbb{H}\cdot\ \mathbb{G}\ \mathbb{B}\cdot\mathbb{A}\times\mathbb{H}\ \Leftrightarrow\mathbb{H}\cdot\mathbb{H}\ \mathbb{G}\cdot\mathbb{K}\cdot\mathbb{H}\cdot\mathbb{G}\ _{2}$ | $ \Box$ $\times$         |
|----------------------------------------------------------------------------------------------------|----------------------------------------------------------------------------------------------------|----------------------------------------------------------------------------------------------------|----------------------------------------------------------------------------------------------------|--------------------------|
| Омсок Размеры льгот НДФП<br><b>B</b> O <b>B O X III H H II</b><br>Tierroa<br>88 01 01 2004<br>m: 01.01.2005<br>iiii 01.01.2006 | Вары пылат ребольносе органарская<br>Закаленно на применение льготы НДФП<br>Отданные взаимодерения с контактетому в 1-24-<br><b>Deturni</b><br>Сталык налоговых декоторошки<br><b>Incovertiss of courses a per a very-</b> | <b>Hence</b>                                                                                                    | <b>Nopor</b><br>Ставка<br>Період<br>Доход<br>三<br>101<br>510.00<br>0.3000<br>$- 01.01.2004$<br>101<br>0,5000<br>570.00<br>$- 01.01.2005$<br>101<br>680.00<br>0,5000<br>$- 01.01.2006$                          | A                        |
| ■ 01 01 2007<br>mr 01.01.2008<br>$= 01.01,2009$                                                                                | Richard & Baker<br>Basis provence speccos is govern-                                                                                                    |                                                                                                    | 101<br>740.00<br>0.5000<br>$- 01.01.2007$<br>101<br>890.00<br>0.5000<br>$- 01.01,2008$                                                                                                    |                          |
| W1 01012010<br>WE. 0101.2011<br>els (38.01.2012)                                                                               | Старки назвлее не вникова<br>Парамитель работников: для расчета НДФП и взносов.<br>Немотечке коммунителяру напаса:                                                                                                    | Westernment vehicles.<br>Сведенное о процессие неполож<br>Crews HI PIT                                                                                      | 101<br>940.00<br>0.5000<br>$\sim$ 01.01.2009<br>0.5000<br>101<br>1 220.00<br>$- 01.01.2010$<br>101<br>1 320,00<br>0.5000<br>$\boxed{62}$ 01.01.2011                                                            |                          |
| $= 0141.235$                                                                                                    | Форма ТДФ<br>Drette Textique d'assa<br>Отакте ФОД от нескостного случая<br><b>Глиге ФСС от волитной утель тодопозов-ости</b><br>Diver is <b>4</b> CC на случай белогоступах                                                | Резульсом льгот HEPST<br>Мининальная слиата токаз<br>Heofirstanewi seesekov<br>Прожеточный межницы:<br>Оредняя 37 по всего выдач экономической деятельности | 101<br>$- 01.01.2012$<br>1 500,00<br>0,5000<br>101<br>$\overline{102}$ 01.01.2016<br>1930.00<br>0,5000                                                                                                    | $\overline{\phantom{a}}$ |
|                                                                                                    | Popestobewer its models appresente no serious is politic<br>Переметры платежных документов по воносам в Фонды                                                                                                    |                                                                                                    |                                                                                                    |                          |

Закінчення рис. 4.12

Далі для працівників кожного підрозділу (цех, адміністрація, магазин) здійснюють нарахування заробітної плати за допомогою документа «Нарахування заробітної плати» в закладці «Розрахунок зарплати». Обов'язково використовувати кнопки «Заповнити» і «Розрахувати». У документі використовувати вкладки «Нарахування», «ПДФО», «Внески на ФОТ», «Утримання».

Більш пильну увагу потрібно приділити закладці «Утримання». З кожного працівника в ручному режимі потрібно утримати воєнний збір у розмірі 1,5 %. Вид розрахунку утримувань воєнного збору подано на рис. 4.13.

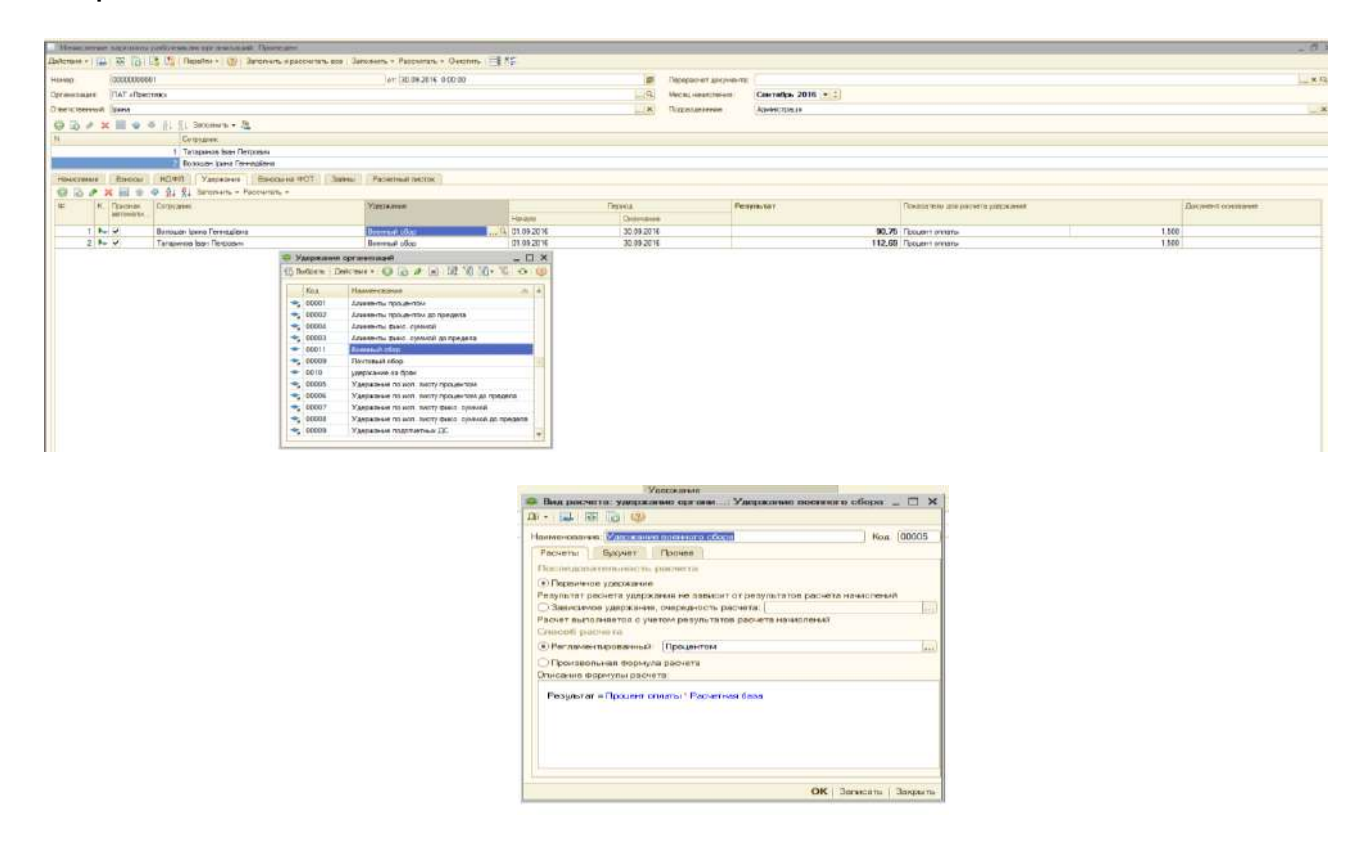

Рис. 4.13. **Формування утримання воєнного збору**

Як приклад наведено формування нарахування заробітної плати в адміністрації (рис. 4.14).

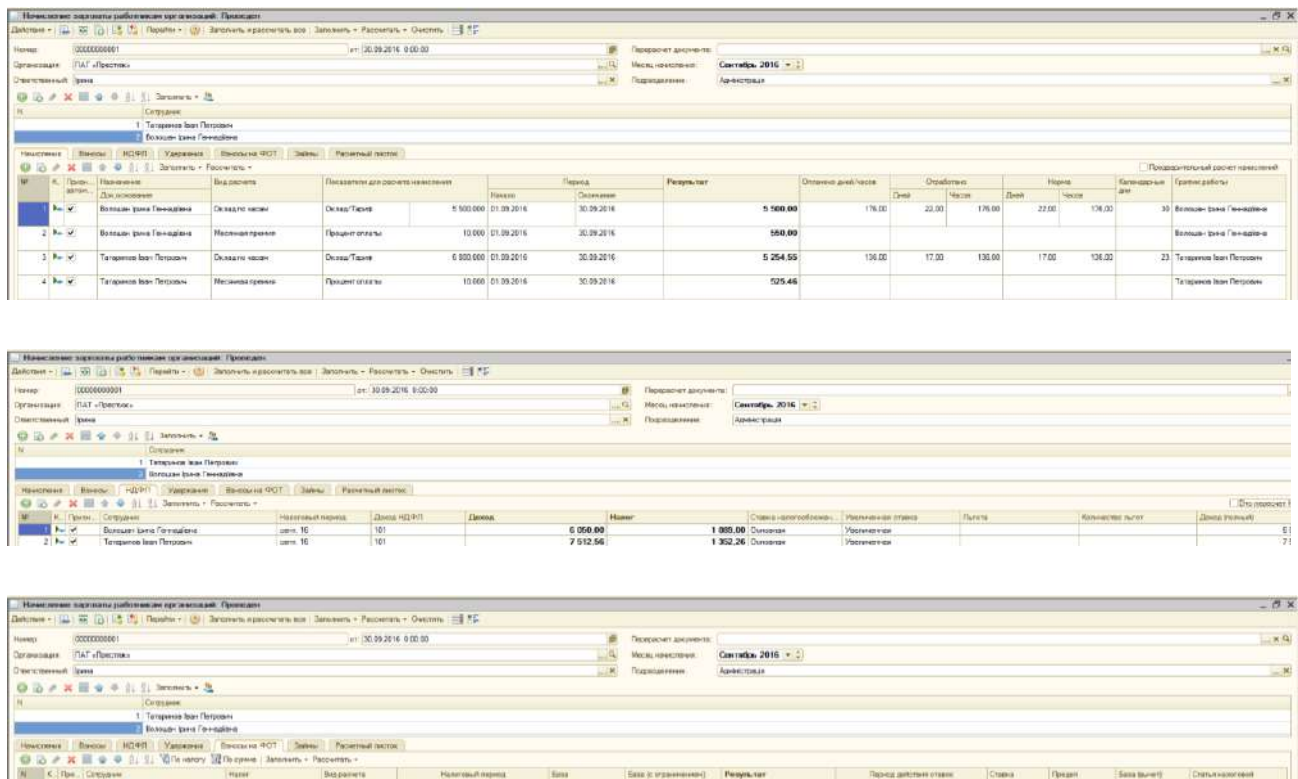

#### Рис. 4.14. **Нарахування заробітної плати працівникам підприємства**

1 Mai 2011 - Temporan Mai Tergessen<br>2 Mai 2011 - Temporan Mai Tergessen<br>2 Mai 21 Mai 21 - Temporan Mai Tergessen<br>2 Mai 21 - Temporan Mai 2011 - ECB POT Badomessel - ECB POT Bankara , 01 carri, 16<br>2011 - Portugal Mai 2012 -

19441 |<br>1942 | 1952 | 1952 | 1952 | 1953 | 1954 | 1955 | 1956 | 1955 | 1956 | 1956 | 1956 | 1956 | 1956 | 1956 | 1956<br>1956 | 1957 | 1958 | 1958 | 1958 | 1958 | 1958 | 1958 | 1958 | 1958 | 1958 | 1958 | 1958 | 1958 | 1958

Під час нарахування заробітної плати по цеху в закладці «Утримання» потрібно перевірити правильність утримань за виконавчим листом.

## **4.4. Відображення на рахунках бухгалтерського обліку нарахувань працівникам, виплати заробітної плати, лікарняних та відпускних з поточного рахунку та перерахувань внесків до бюджету**

Наступним етапом є відображення усіх нарахувань працівникам у регламентованому обліку за кожним підрозділом (цех, адміністрація, магазин) («Облік зарплати» – «Відображення зарплати в регламентованому обліку») (рис. 4.15). Сформувати новий документ за допомогою кнопки «Додати».

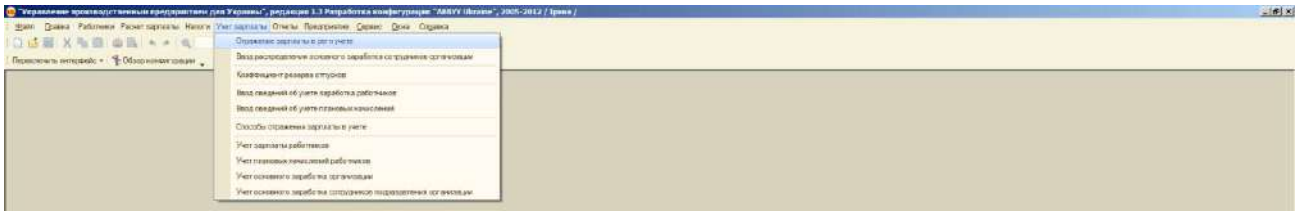

## Рис. 4.15. **Відображення нарахувань працівникам підприємства у бухгалтерському обліку**

Для заповнення документа «Відображення зарплати в регламентованому обліку» використовують кнопки «Заповнити» і «Розрахувати» на кожній закладці або «Заповнити та розрахувати все», «Розрахувати все». Повинні бути заповнені всі закладки документа, крім внесків і погашення позик (тому що утримання ЄСВ із заробітної плати не здійснюють, також не утримують з працівників заборгованості за кредитами) (рис. 4.16).

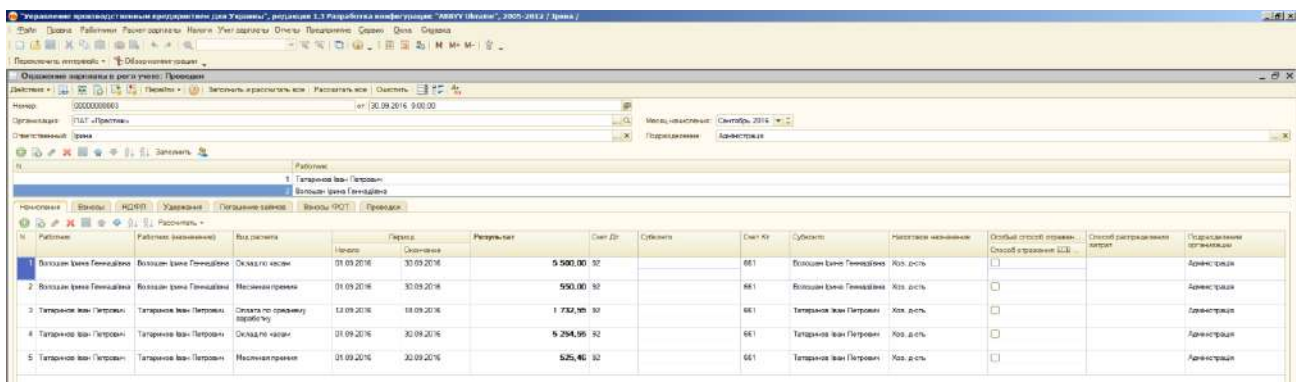

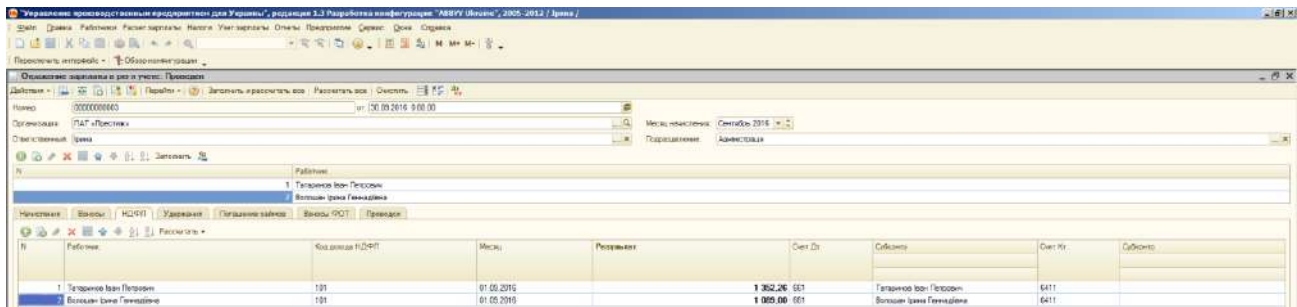

## Рис. 4.16. **Відображення нарахувань у бухгалтерському обліку на прикладі працівників адміністрації**

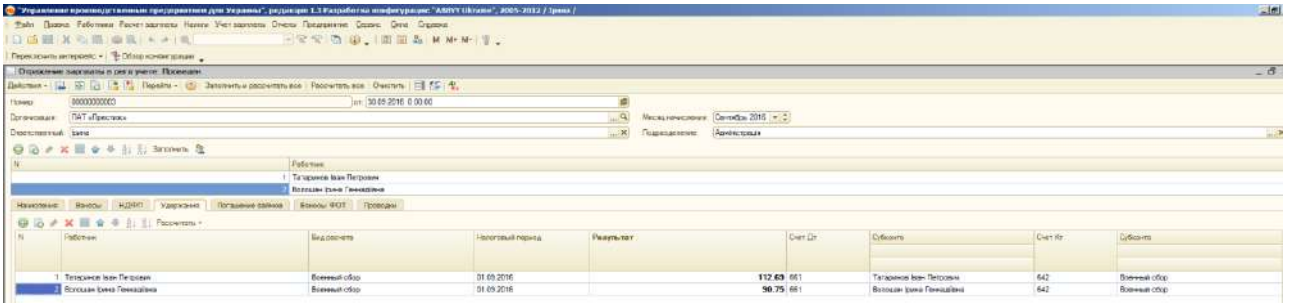

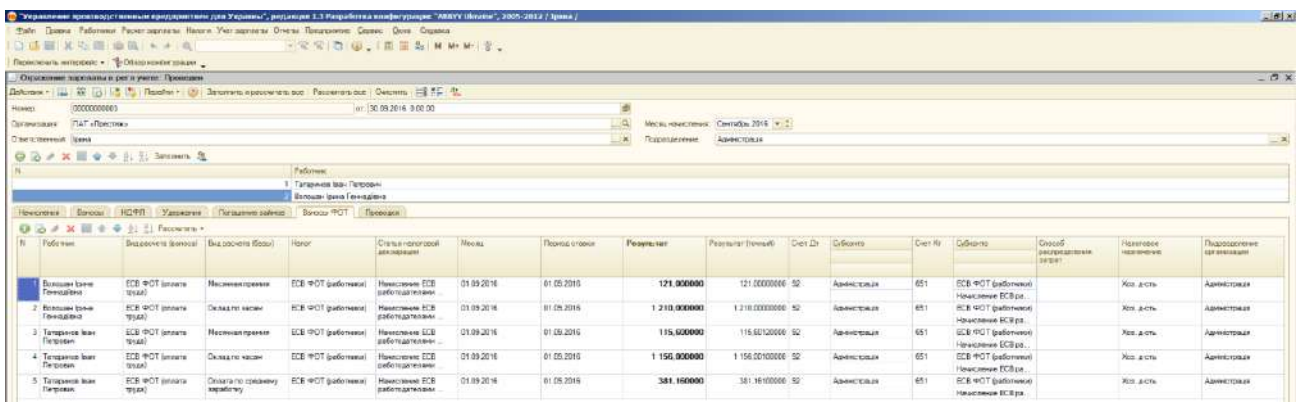

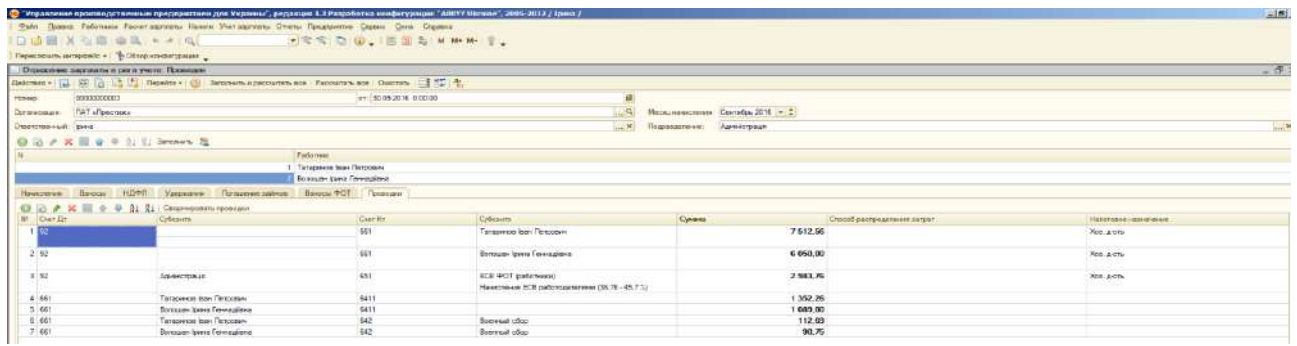

#### Закінчення рис. 4.16

Слід зазначити, що під час заповнення вкладки «Проводки» для нарахування заробітної плати працівників адміністрації використовують рахунок 92 «Адміністративні витрати», для працівників магазину – рахунок 93 «Витрати на збут», для працівників цеху – рахунок 231 «Основне виробництво».

Перевірити формування бухгалтерських проведень за допомогою кнопки «Проводки БО» (рис. 4.17).

Далі необхідно виплатити нараховану заробітну плату, відпускні, допомогу з тимчасової непрацездатності тощо. За умовою завдання заробітну плату виплачують через банк. Тому необхідно ввести дані про банківські картки працівників («Розрахунок зарплати» – «Каса та банк» – «Введення даних про банківські картки працівників») (рис. 4.18).

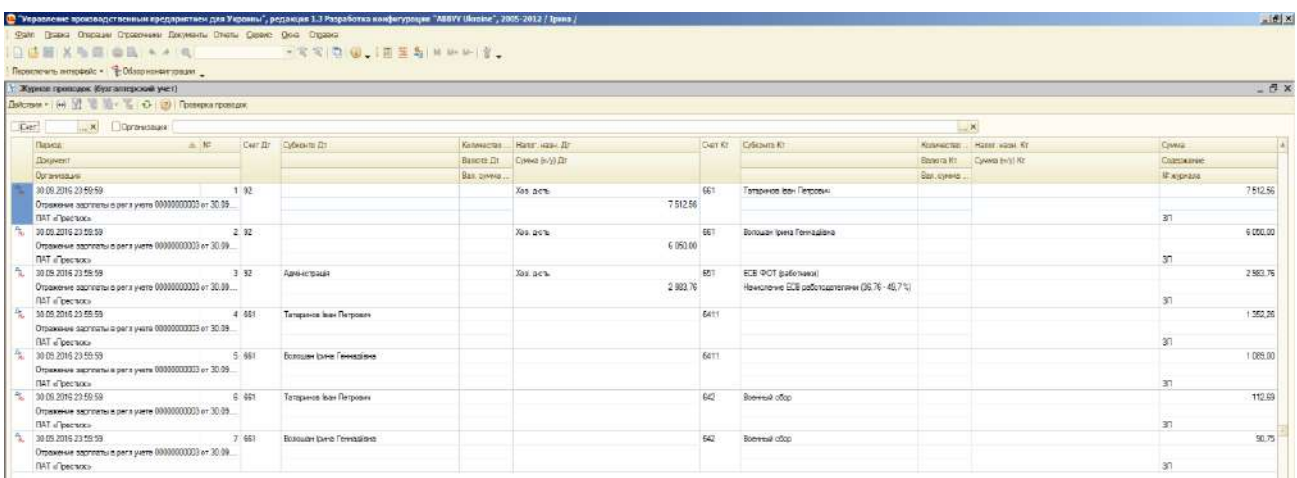

## Рис. 4.17. **Формування бухгалтерських проведень в обліку на прикладі працівників адміністрації**

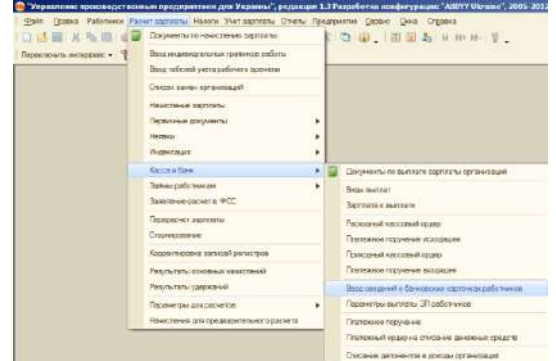

#### Рис. 4.18. **Введення даних про банківські картки працівників**

За допомогою кнопки «Заповнити» у документ внести список працівників підприємства та ввести номери їх банківських карток (рис. 4.19).

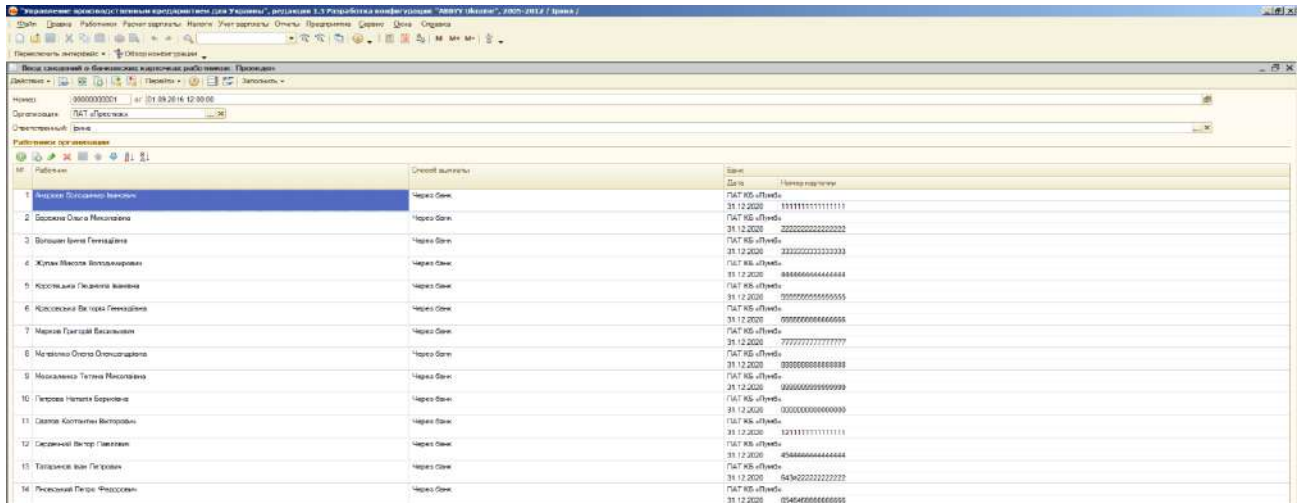

### Рис. 4.19. **Внесення інформації про номери банківських карток працівників**

Далі сформувати документи «Заробітна плата до виплати» за кожним підрозділом підприємства (адміністрація, магазин, цех) (рис. 4.20 та 4.21).

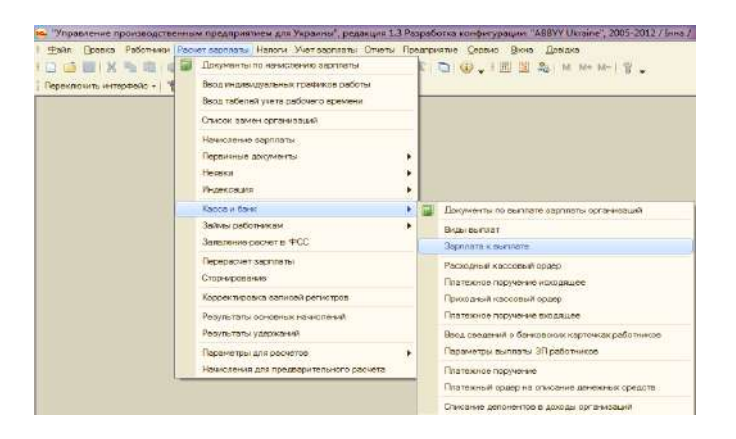

#### Рис. 4.20. **Формування документа «Заробітна плата до виплати»**

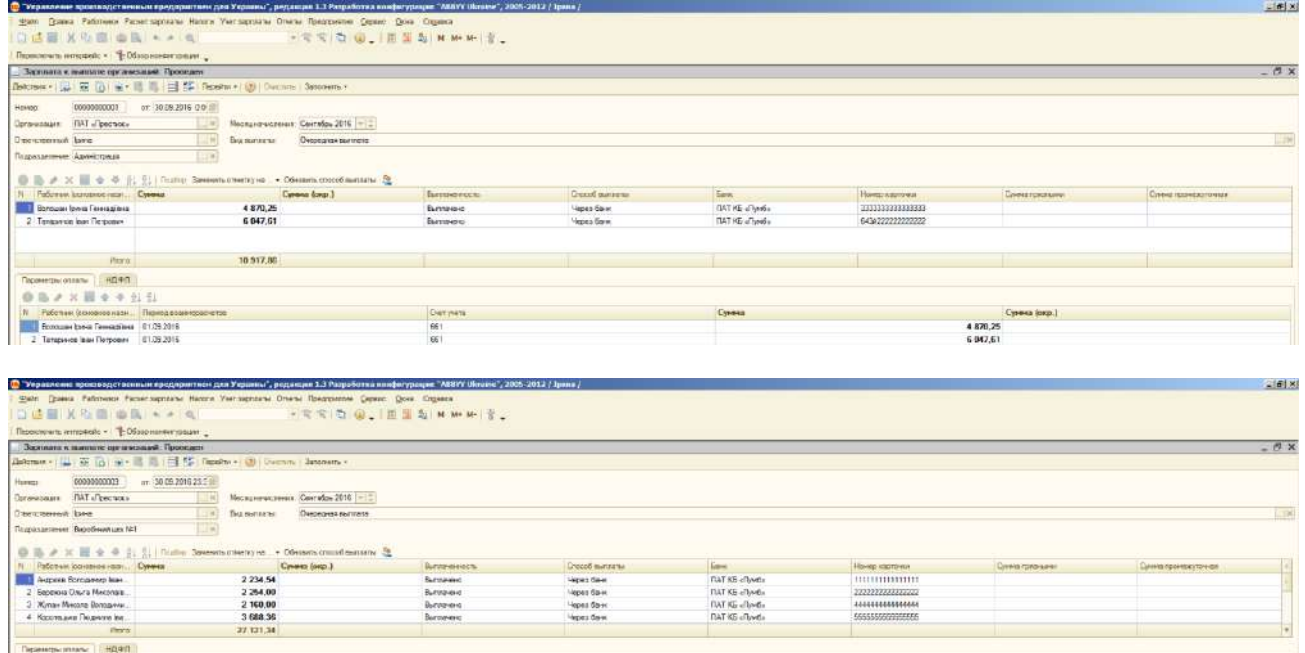

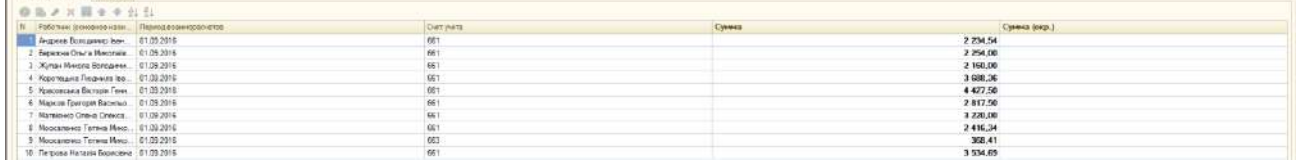

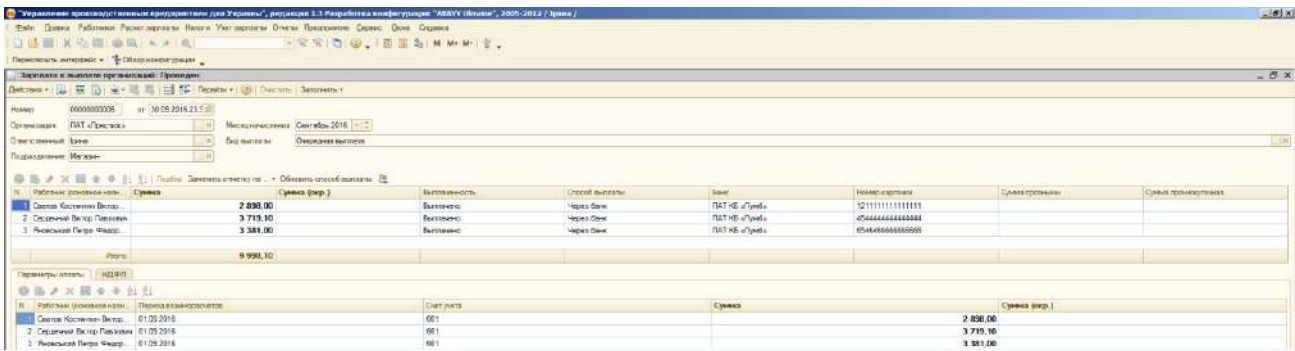

Рис. 4.21. **Заповнення документа «Заробітна плата до виплати»**

Наступним етапом є виплата заробітної плати. Для цього потрібно сформувати «Платіжне доручення вихідне» та обрати операцію «Перерахування заробітної плати» (рис. 4.22).

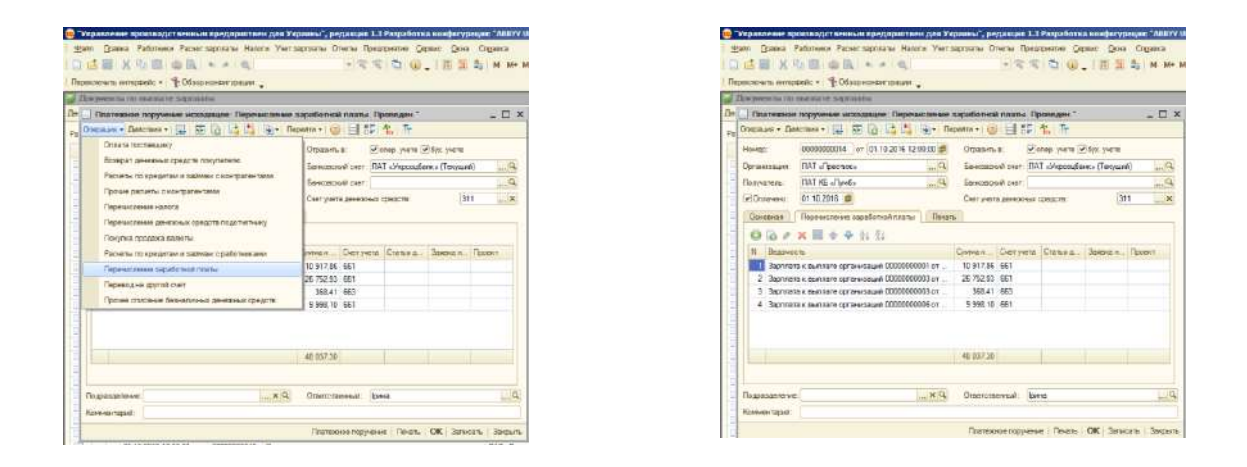

## Рис. 4.22. **Формування документа «Платіжне доручення вихідне» з виплати заробітної плати**

Виплату ЄСВ, ПДФО та воєнного збору до бюджету виконують за допомогою документа «Платіжне доручення вихідне» (рис. 4.23) з вибором операції «Інші розрахунки з контрагентами». Під час виплати ЄСВ рахунок розрахунків потрібно вказати 651 «Розрахунки з пенсійним фондом», під час виплати ПДФО – 6411 «Розрахунки за ПДФО», у разі виплати воєнного збору – 642 «Розрахунки за обов'язковими платежами».

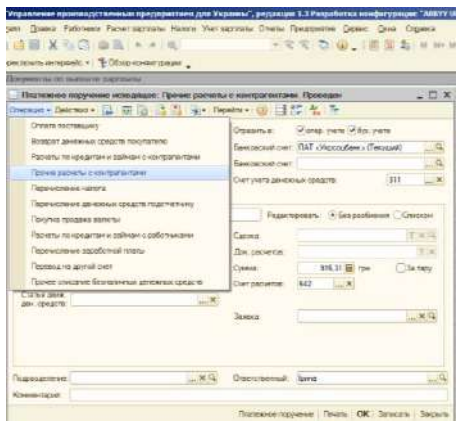

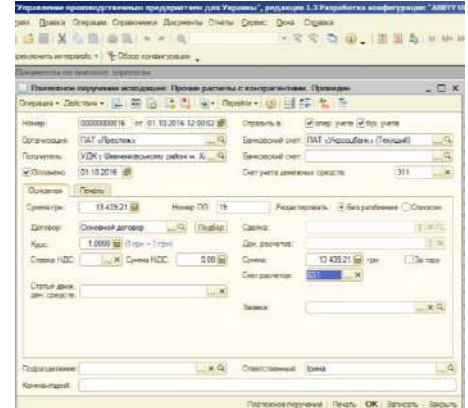

## Рис. 4.23. **Формування документа «Платіжне доручення вихідне» з перерахувань до бюджету**

# **Завдання 5.**

# **Обліковий консалтинг процесу збуту**

**Мета:** ознайомлення з методикою створення облікового відображення операцій з реалізації готової продукції, товарів, послуг, зайвих матеріалів, основних засобів на базі програмного комплексу «1С: Підприємство 8.2. Управління виробничим підприємством для України».

## **Порядок виконання лабораторної роботи**

1. Відображення операцій з реалізації готової продукції.

2. Відображення операцій з реалізації товарів та повернення товарів від покупця.

3. Відображення операцій з реалізації послуг.

4. Відображення операцій з реалізації зайвих виробничих запасів.

5. Відображення операцій з реалізації основних засобів.

## **Завдання для виконання лабораторної роботи**

## **Відомості з реалізації готової продукції**

**Операція 1.** 5 вересня 20ХХ р. реалізовано покупцю ТОВ «Афаліна» на підставі видаткової накладної готову продукцію – печиво «Горішки» у кількості 20 кг за ціною 230 грн (у тому числі ПДВ). Відпуск готової продукції дозволив начальник магазину Сердечний В. П., відпуск здійснив продавець Сватов К. В. Покупця представляв начальник відділу постачання ТОВ «Афаліна» Петренко П. П. за довіреністю ВВ 672325 від 04.09.20ХХ р.

Оплата від покупця надійшла 6 вересня на поточний рахунок.

**Операція 2.** 7 вересня 20ХХ р. реалізовано покупцю ТОВ «Ольга» на підставі видаткової накладної печиво «Горішки» у кількості 40 кг за ціною 240 грн (у тому числі ПДВ) та печиво «Здоров'я» у кількості 32 кг за ціною 70 грн (у тому числі ПДВ). Як постійному покупцю ТОВ «Ольга» було надано знижку на печиво «Горішки» у розмірі 3 %. Покупцю було здійснено послугу «Доставка», вартість якої складає 70 грн (у тому числі ПДВ). Для доставки було списано бензин А95 у кількості 2 л на рахунок 93 «Витрати на збут» (оформлюють документ «Вимога-накладна»).

Відпуск готової продукції дозволив начальник магазину Сердечний В. П., відпуск здійснив продавець Сватов К. В. Покупця представляв начальник відділу постачання ТОВ «Ольга» Сидоренко М. М. за довіреністю ВВ 689125 від 05.09.20ХХ р.

Оплата від покупця надійшла 9 вересня на поточний рахунок.

**Операція 3.** 9 вересня 20ХХ р. реалізовано іноземному покупцю ФІДІА С.П.А. печиво «Горішки» у кількості 24 кг за ціною 6,55 дол. США (курс на дату реалізації 25,4 грн) та печиво «Здоров'я» у кількості 20 кг за ціною 2,55 дол. США. Покупцю було надано послугу «Пакування», вартість якої складає 3 дол. США. Для здійснення пакування 08.09.20ХХ р. у ТОВ «Ренгпром» було придбано 15 коробок за ціною 3 грн (у тому числі ПДВ) та списано їх на витрати на збут (оформлюють документ «Вимоганакладна»).

Відпуск готової продукції дозволив начальник магазину Сердечний В. П., відпуск здійснив продавець Сватов К. В. Покупця представляв начальник відділу постачання ФІДІА С.П.А. пан М. Кузель за довіреністю ВВ 689277 від 05.09.20ХХ р.

Оплата від покупця надійшла 19 вересня у половині суми заборгованості за документом відвантаження. 20 вересня від іноземного покупця надійшла заборгованість на 31.12.20ХХ р. у повному обсязі.

### **Відомості з реалізації товарів та повернення товарів від покупця**

**Операція 1.** 16 вересня 20ХХ року покупцю ТОВ «Ольга» було реалізовано товар (табл. 5.1).

Покупцю надано знижку 2 % на кожен вид товару.

Відпуск товарів дозволив начальник магазину Сердечний В. П., відпуск здійснив продавець Сватов К. В. Покупця представляв начальник відділу постачання ТОВ «Ольга» Сидоренко М. М. за довіреністю ВВ 882323 від 15.09.20ХХ р.

**Операція 2.** 17 вересня після отримання товару та перевірки його на якість було з'ясовано, що обгортки 10 шт. шоколаду *Roshen Elegance* екстрачорний було пошкоджено. Саме тому цей товар було повернуто постачальнику.

Таблиця 5.1

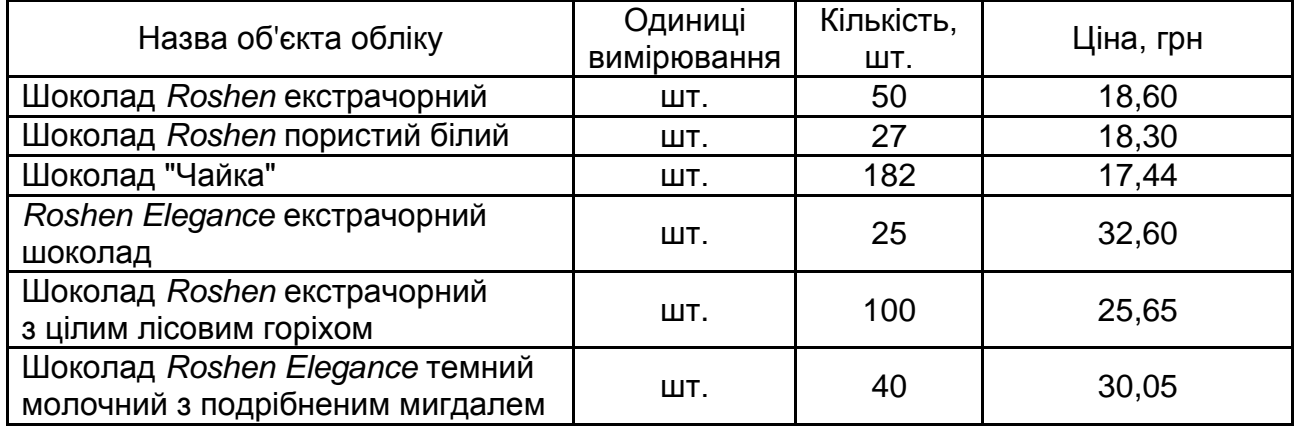

### **Відомості щодо реалізованого товару 16 вересня покупцю ТОВ «Ольга»**

**Операція 3.** ТОВ «Афаліна» сплатила 29 вересня 20ХХ р. 50 % суми своєї заборгованості.

### **Відомості з реалізації послуг**

**Операція 1.** 21 вересня 20ХХ року покупцю ТОВ «Варіус» було реалізовано послугу – випікання торту на замовлення з матеріалів замовника за ціною 1 200 грн (у тому числі ПДВ).

Надання послуг дозволив начальник цеха Красовська В. Г., здійснив – помічник пекаря Андрєєв В. І. Покупця представляв начальник відділу постачання ТОВ «Варіус» Дмитренко О. А. за довіреністю ЛЛ 112323 від 18.09.20ХХ р.

**Операція 2.** Оплата за послугу надійшла 24 вересня на поточний рахунок у повному обсязі.

#### **Відомості з реалізації виробничих запасів**

**Операція 1.** 1 вересня 20ХХ року покупцю ТОВ «Варіус» було реалізовано зайві інші матеріали – крошку у повному обсязі за ціною 0,40 грн за кг (у тому числі ПДВ).

Відпуск зайвих інших матеріалів (рахунок 209) дозволив начальник цеха Красовська В. Г., відпуск здійснив помічник пекаря Андрєєв В. І. Покупця представляв начальник відділу постачання ТОВ «Варіус» Дмитренко О. А. за довіреністю ЛЛ 222323 від 01.09.20ХХ р.

Оплата не була здійснена покупцем.

### **Відомості з реалізації основного засобу**

**Операція 1.** 30.09.20ХХ р. було реалізовано ТОВ «Варіус» піч за 150 000 грн (у тому числі ПДВ).

Реалізацію печі подової Sоttoriva BRE 2-24 здійснено комісією у складі: голови – бухгалтера *ПІБ студента*, начальника цеха Красовської В. Г. та слюсаря-ремонтника Жупана М. В. Покупця основного засобу від ТОВ «Варіус» представляв начальник відділу постачання Дмитренко О. А. за довіреністю ММ 566556 від 28.09.20ХХ р.

Оплата від ТОВ «Варіус» надійшла в повному обсязі в той же день.

## **Оплата дебіторської заборгованості**

**Операція 1.** 31.10 20ХХ р. здійснено оплату всіма дебіторами повної суми дебіторської заборгованості на поточний рахунок (за рахунками 361 «Розрахунки з вітчизняними покупцями та замовниками» та 362 «Розрахунки з іноземними покупцями та замовниками»).

## **Методичні рекомендації до виконання лабораторної роботи**

## **5.1. Реалізація готової продукції**

Реалізація у програмі «1С: Підприємство 8.2» здійснюють в інтерфейсі «Управління продажами» (рис. 5.1). Для реалізації готової продукції використовують документ «Реалізація товарів і послуг» («Продаж» – «Реалізація товарів і послуг») (рис. 5.2).

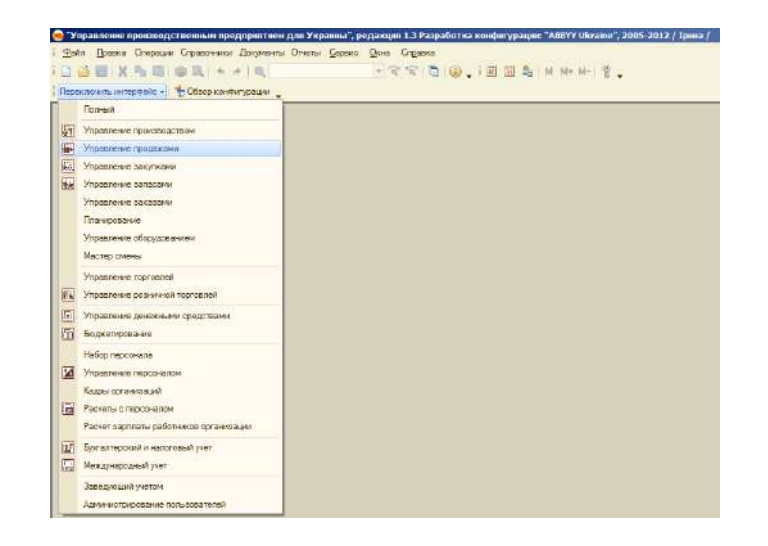

Рис. 5.1. **Вибір інтерфейсу «Управління продажами»**

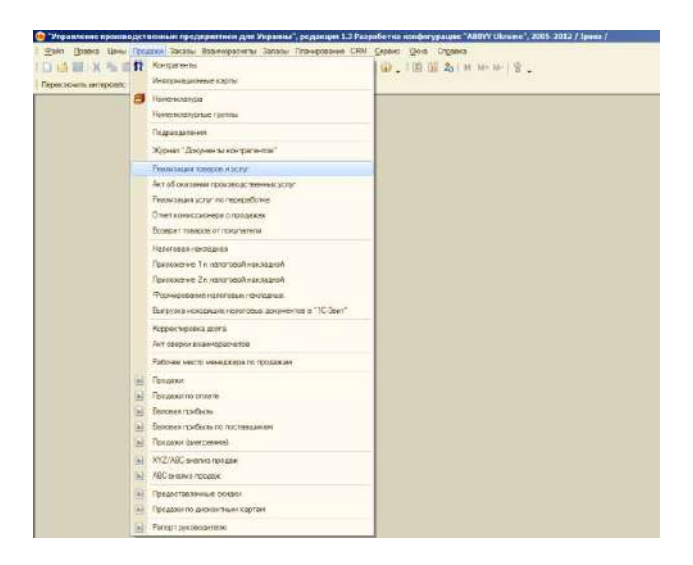

Рис. 5.2. **Вибір документа «Реалізація товарів і послуг»**

Новий документ «Реалізація товарів і послуг» (рис. 5.3) додати за допомогою кнопки «Добавити». Для реалізації готової продукції (товарів, виробничих запасів тощо) обов'язково вибрати операцію «Продаж, комісія». Для реалізації готової продукції, товарів або виробничих запасів у документі потрібно заповнити вкладку «Товари», а також вкладки «Додатково» та «Друк». Для заповнення вкладки «Товари» потрібно добавити товари, які реалізуються. Це також можна зробити за допомогою кнопки «Підбір». Обов'язково проставляють ціну та кількість реалізованого товару (готової продукції, виробничих запасів тощо).

|                                  |                                             | • Угравление прошводственным предержимем для Украины", редакции 1.3 Разреботка инофичрацие "ABBYV Ukraine", 2005-2012 / Цина /                                                                                               |                                                                                                    |           |       |       |                          |                        |                                |      |              |                    |                     | $= 61x$                                                     |
|----------------------------------|---------------------------------------------|----------------------------------------------------------------------------------------------------|----------------------------------------------------------------------------------------------------|-----------|-------|-------|--------------------------|------------------------|--------------------------------|------|--------------|--------------------|---------------------|-------------------------------------------------------------|
|                                  |                                             | Pain Boasca Linux Toconor Sacasu Baserdeanens Zanaou Titalopotavee CRM Consider Diela Croasca                                                                                                    |                                                                                                    |           |       |       |                          |                        |                                |      |              |                    |                     |                                                             |
|                                  |                                             |                                                                                                    |                                                                                                    |           |       |       |                          |                        |                                |      |              |                    |                     |                                                             |
|                                  |                                             | Герескомпьтеперово - 1 В Обходном уряден -                                                                                                    |                                                                                                    |           |       |       |                          |                        |                                |      |              |                    |                     |                                                             |
|                                  |                                             | Римлианами тексиров и услуг: продолж, климатами. Промидно?                                                                                                    |                                                                                                    |           |       |       |                          |                        |                                |      |              |                    |                     | $-5x$                                                       |
|                                  |                                             | Organs + University and the Contest + [2] (2) (2) [2] [2] (2) Theorem + [3] [2] Demission process = [3] Organs process = [2] [2] +                                                                                           |                                                                                                    |           |       |       |                          |                        |                                |      |              |                    |                     |                                                             |
| Howest                           | 0000000006                                  |                                                                                                    | ar 05.09.2016 12:00:00                                                                                                    |           |       |       | $\mathbf{B}$             | Dreasm.                | when years. William years      |      |              |                    |                     |                                                             |
|                                  | Догоновых ПАТ «Простем»                     |                                                                                                    |                                                                                                    |           |       |       | $\mathbb{R}_{+}$         | Са ослада              | GLASS FESTIVIPHOTOS            |      |              |                    |                     | $-a$                                                        |
| <b><i><u>Komarnet</u></i></b>    | TOB cARRIBULY                               |                                                                                                    |                                                                                                    |           |       |       | $\vert \mathbf{q} \vert$ | <i>European</i>        | Основной должной               |      |              |                    |                     | $\overline{a}$                                              |
| <b>Jarias</b> Haruman.           |                                             |                                                                                                    |                                                                                                    |           |       |       | $T \times Q$             |                        |                                |      |              |                    |                     | По должно с посталеть дат чемпаны 45.752.48 гра Д.          |
|                                  |                                             | Tangar (1995) Tam films Young (Days) : Antonemanuel Texas                                                                                                    |                                                                                                    |           |       |       |                          |                        |                                |      |              |                    |                     |                                                             |
|                                  |                                             | ● 5 ♪ X 图 ☆ ※ 8. 31 mm Strumen + Teation Novemen Commercials                                                                                                    |                                                                                                    |           |       |       |                          |                        |                                |      |              |                    |                     |                                                             |
| 12 Hovemannypa                   |                                             |                                                                                                    | <b>FRIDAY HOLL ROLL</b>                                                                                                    | E         | $H_2$ | Line  |                          | Conversa dies cruiture | <b>SPACE</b>                   | Cowa | SHILL        | <b>Cresse HILL</b> | Bome                | Получается на не получительно                               |
|                                  | <b><i><i><u>Teves d'obustes</u></i></i></b> |                                                                                                    |                                                                                                    | 20,000 km |       | 1.000 | 230.00                   | 4 600.00               |                                |      | 4 600.00 201 |                    | 766.67              | 4 606.00                                                    |
|                                  |                                             | State Grand Desi Toluco Secret Esperancero States Romantee CEM Capec Qua Croance                                                                                                    | П "Уеракоение производственным предприятием два Украины", редакция 1.3 Разработка инвфигурация "МАУУ (Испани", 2005-2012 / Iрина / |           |       |       |                          |                        |                                |      |              |                    |                     | 三面 ×                                                        |
|                                  |                                             | Первонных интересію - Ф. Обманними радик<br>Применяет посеров и успет, продават возместно. Поэмерен "<br>Ompage + Determinance Adviser+ (2) 在 (2) 在 (2) (4) 当 Facebook (2) 目 5% ( Immunications = (2) Occurrence (2) 下 (2) + |                                                                                                    |           |       |       |                          |                        |                                |      |              |                    |                     | $-7x$                                                       |
| <b>Honso</b>                     | 0000000006                                  |                                                                                                    | lot 05.05.2016 12:00:00                                                                                                    |           |       |       | ÷                        | Chromatic at:          | of ores guerral of due yearlie |      |              |                    |                     |                                                             |
|                                  | Организация ПАТ «Пресмос»                   |                                                                                                    |                                                                                                    |           |       |       | $-12$                    | Се розда               | Очтад пдприемства              |      |              |                    |                     | $-2$                                                        |
| Kompaniert -                     | TOO «Agaziva»                               |                                                                                                    |                                                                                                    |           |       |       | $$ a                     | Elencesso              | Concession acrosses            |      |              |                    |                     | $-9$                                                        |
| <b>Bakasi reservan</b>           |                                             |                                                                                                    |                                                                                                    |           |       |       | 工业()                     |                        |                                |      |              |                    |                     | To an usual a material contract surrounds 45,752,45 can [4] |
|                                  |                                             | Tongu (Tres.) Tres: Ores: Verson (Union) Deversements (Theory)                                                                                                    |                                                                                                    |           |       |       |                          |                        |                                |      |              |                    |                     |                                                             |
| Оптивна твоара                   |                                             |                                                                                                    |                                                                                                    |           |       |       |                          |                        |                                |      |              |                    |                     |                                                             |
|                                  | Отное разрешил: Сардиний Витор Павлович     |                                                                                                    |                                                                                                    |           |       |       |                          |                        |                                |      |              |                    |                     | $n = 1$                                                     |
|                                  | Отпол громания: Светов Костянтин Шсторович  |                                                                                                    |                                                                                                    |           |       |       |                          |                        |                                |      |              |                    |                     | 山米鸟                                                         |
|                                  |                                             |                                                                                                    |                                                                                                    |           |       |       |                          |                        |                                |      |              |                    |                     |                                                             |
|                                  | Ивсто составления декумента:                | Xapca                                                                                                    |                                                                                                    |           |       |       |                          |                        |                                |      |              |                    |                     |                                                             |
| Диадемински                      | Представитель организации:                  | Capitab Kochwyners Biorococom                                                                                                    |                                                                                                    |           |       |       |                          |                        |                                |      |              |                    |                     |                                                             |
| Cagara                           | BB Hinwer-                                  | 672328                                                                                                    |                                                                                                    |           |       |       |                          |                        |                                |      |              |                    | x ar 04.05.2016 2 x |                                                             |
| <b><i><u>ELIZINE OT:</u></i></b> | TOB »Angelia»                               |                                                                                                    |                                                                                                    |           |       |       |                          |                        |                                |      |              |                    |                     | x, x                                                        |

Рис. 5.3. **Заповнення документа «Реалізація товарів і послуг: продаж, комісія»**

Для перевірки правильності формування бухгалтерських проведень за операціями з реалізації готової продукції (товарів, виробничих запасів тощо) потрібно обрати кнопку «Проводки БО» <sup>ка</sup> (рис. 5.4).

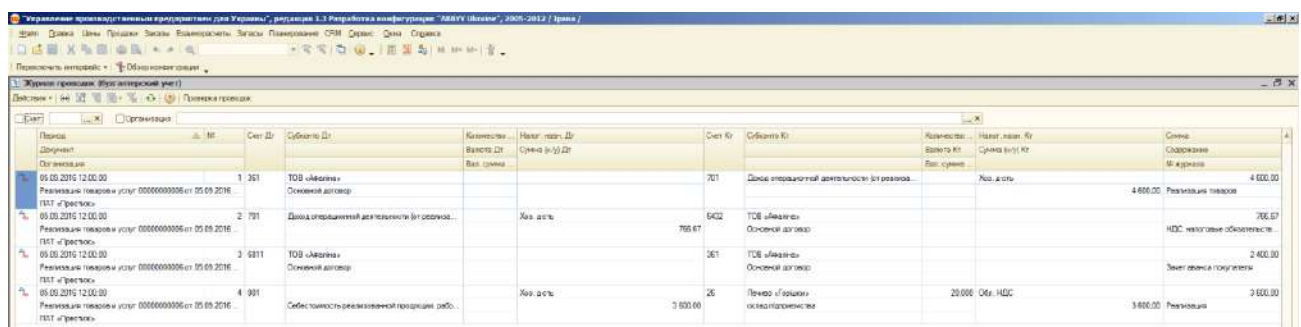

## Рис. 5.4. **Формування бухгалтерських проведень за операціями з реалізації готової продукції**

У разі реалізації готової продукції (товарів, послуг тощо) зі знижкою відсоток наданих знижок відображають у колонці «Відсоток ручної знижки» (рис. 5.5).

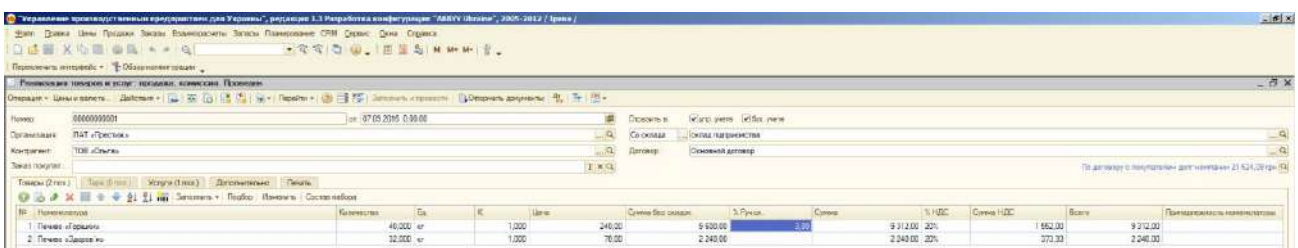

## Рис. 5.5. **Відображення наданих покупцю знижок у документі «Реалізація товарів і послуг»**

Під час реалізації готової продукції (товарів, послуг тощо) в іноземній валюті обирають договір з покупцем в іноземній валюті.

У разі, якщо разом з готовою продукцією (товарами, виробничими запасами тощо) надають послуги (наприклад, доставка, пакування тощо), їх вартість окремо відображають у закладці «Послуги» (рис. 5.6).

Друк документа «Видаткова накладна» здійснюють за допомогою натискання кнопки «Видаткова накладна» (знизу праворуч) (рис. 5.7).

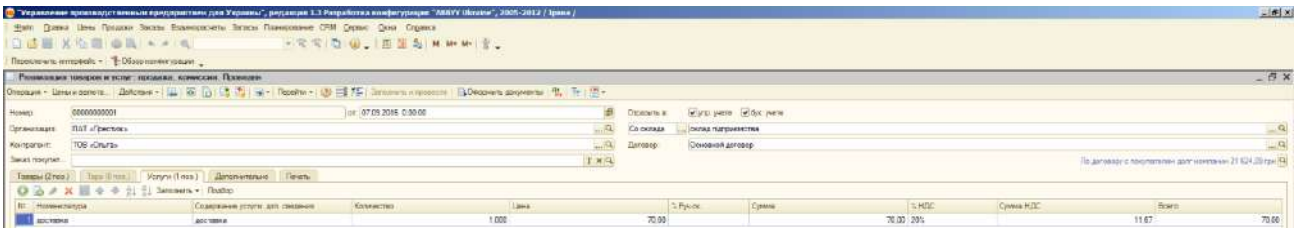

## Рис. 5.6. **Заповнення вкладки «Послуги» документа «Реалізація товарів і послуг»**

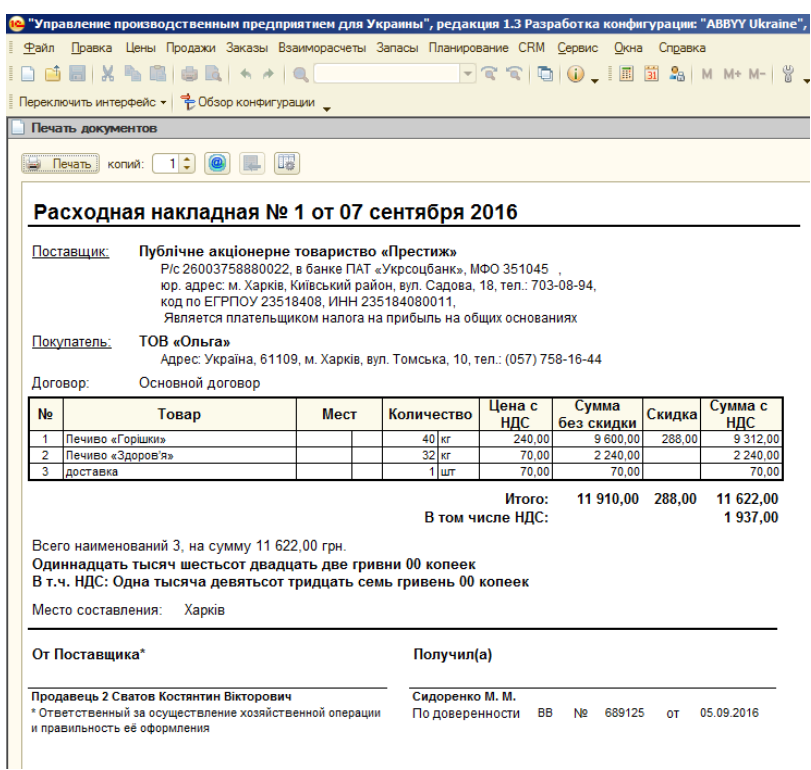

#### Рис. 5.7. **Виведення на друк документа «Видаткова накладна»**

Списання витрат (бензину) на здійснення доставки або пакувальних матеріалів (коробок) на упаковку готової продукції покупцеві відображають в обліку за допомогою документа «Вимога-накладна».

Обрати інтерфейс «Управління виробництвом», далі «Виробництво», «Облік виробничих операцій». Додати новий документ й обрати «Вимоганакладна» (рис. 5.8).

Під час формування «Вимоги-накладної» не варто забувати змінювати рахунок обліку (рахунок 93 «Витрати на збут» і статтю витрат «Витрати на транспортування, перевалку, транспортно-експедиційні та інші послуги, пов'язані з транспортуванням продукції (товарів)» (рис. 5.9).

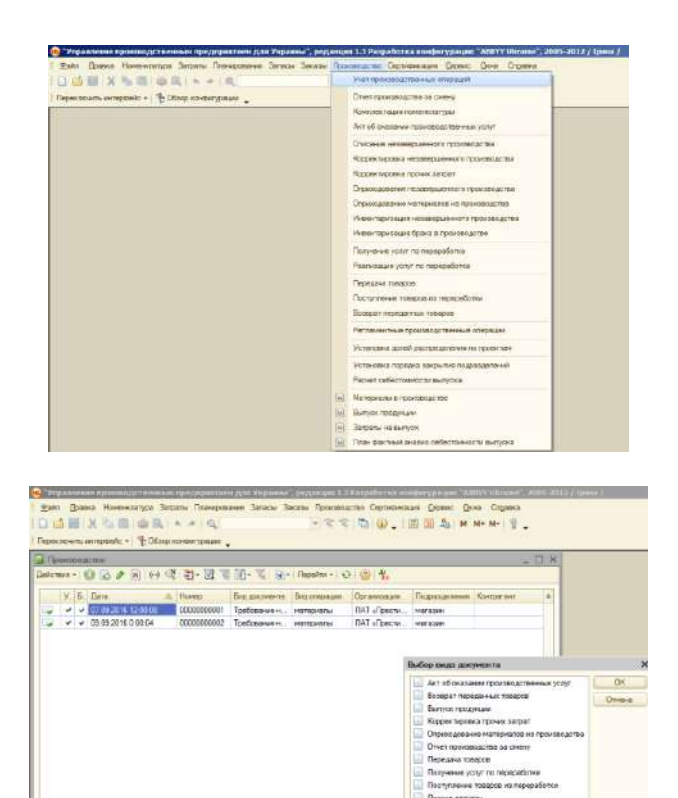

Рис. 5.8. **Складання документа «Вимога-накладна» для відображення списання витрат на надані послуги**

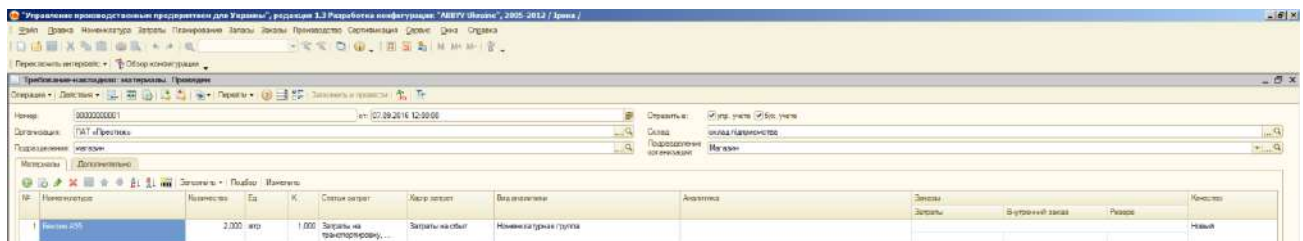

### Рис. 5.9. **Приклад заповнення документа «Вимога-накладна: матеріали» для відображення списання витрат на надані послуги**

Після проведення документа обов'язково слід перевірити сформовані записи в бухгалтерському обліку за допомогою кнопки «Проводки БО» (рис. 5.10).

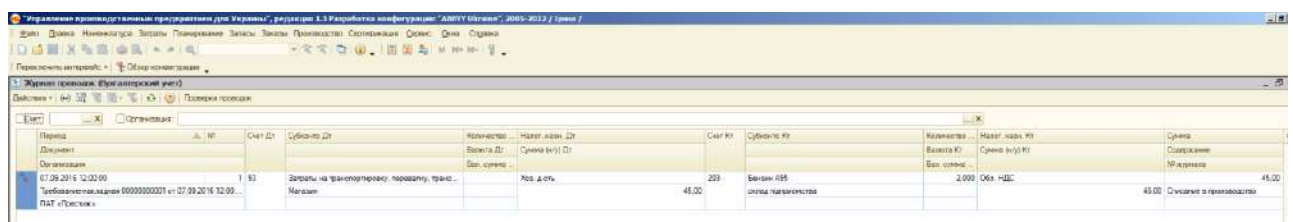

Рис. 5.10. **Формування бухгалтерських проведень за операціями з надання послуг, пов'язаних зі збутом продукції**

Оплату від покупця оформляють документом «Платіжне доручення вхідне» інтерфейсу «Управління грошовими коштами» (закладка «Банк») (рис. 5.11).

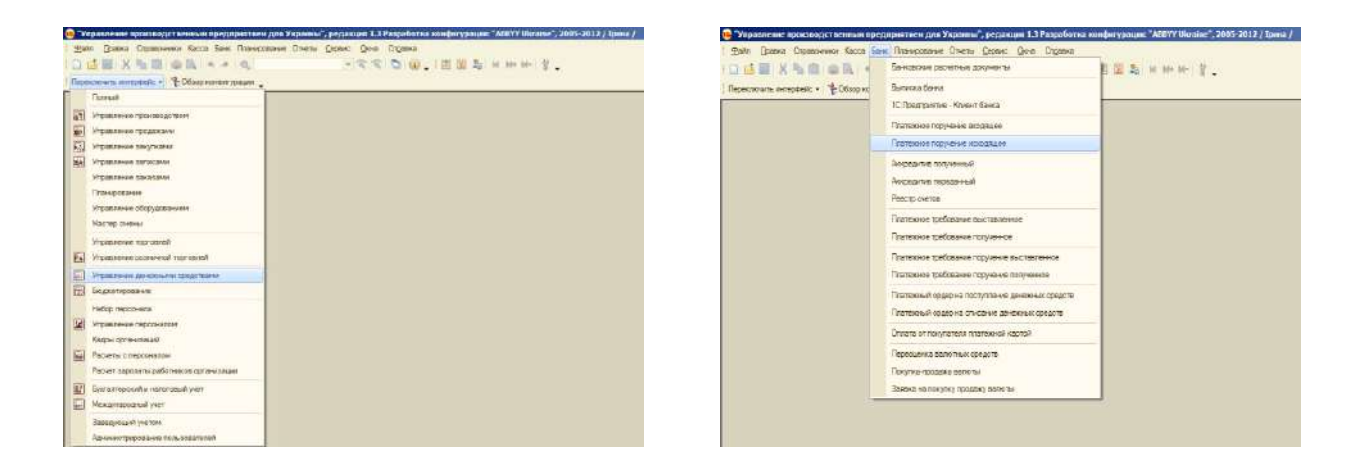

## Рис. 5.11. **Формування нового документа «Платіжне доручення вхідне»**

Складання документа «Платіжне доручення вхідне» подане на рис. 5.12. Обов'язково обирати операцію «Оплата від покупця».

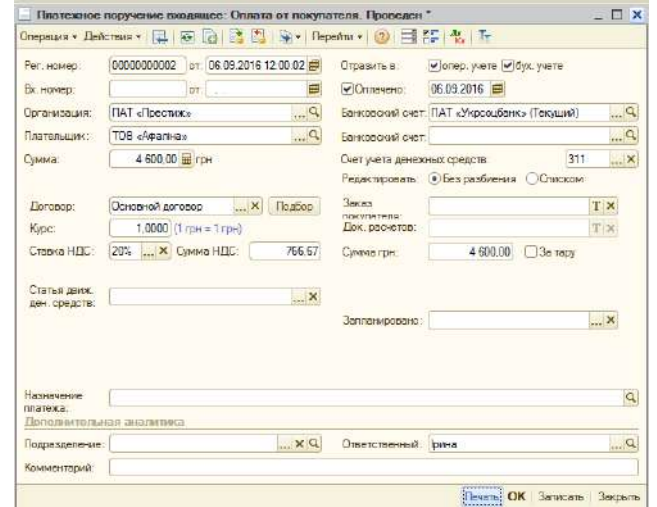

#### Рис. 5.12. **Складання документа «Платіжне доручення вхідне»**

#### **5.2. Реалізація товарів та повернення товарів від покупця**

Реалізацію товарів здійснюють аналогічно реалізації готової продукції із застосуванням документа «Реалізація товарів і послуг».

Перевірка: реалізація товару (різних видів шоколаду) від 16.09.20ХХ р. відбулася на суму 8 996,58 грн ( у тому числі ПДВ).

Повернення товару відображають за допомогою документа «Повернення товару від покупця» (інтрефейс «Управління продажами», закладка «Продаж») (рис. 5.13).

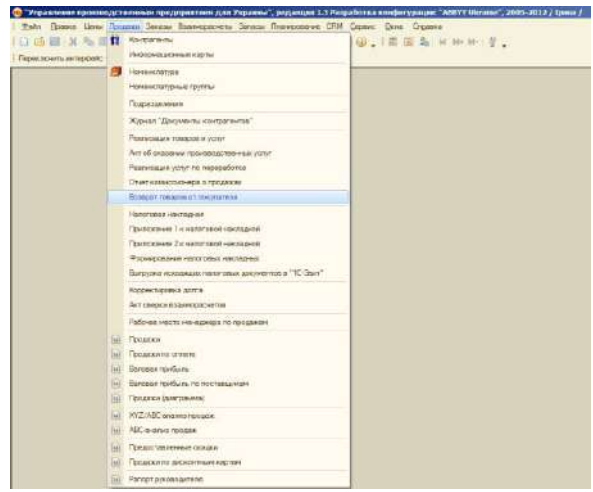

### Рис. 5.13. **Формування документа «Повернення товарів від покупця»**

Документ «Повернення товарів від покупця» заповнюють за операцією «Продаж, комісія» шляхом додавання товарів, які були повернуті або за допомогою кнопки «Підбір» або автоматично за допомогою кнопки «Заповнити за реалізацією» (потім проводять корегування повернутих товарів) (рис. 5.14).

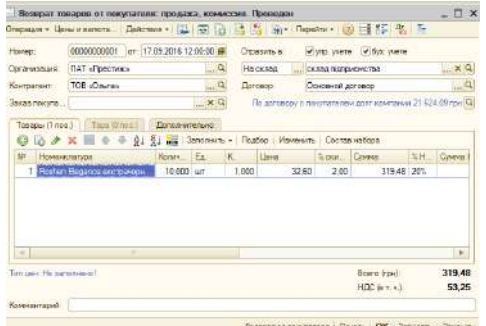

## Рис. 5.14. **Приклад заповнення документа «Повернення товарів від покупця»**

Після проведення документа обов'язково слід перевірити бухгалтерські проведенні за допомогою кнопки «Проведення БО» (рис. 5.15).
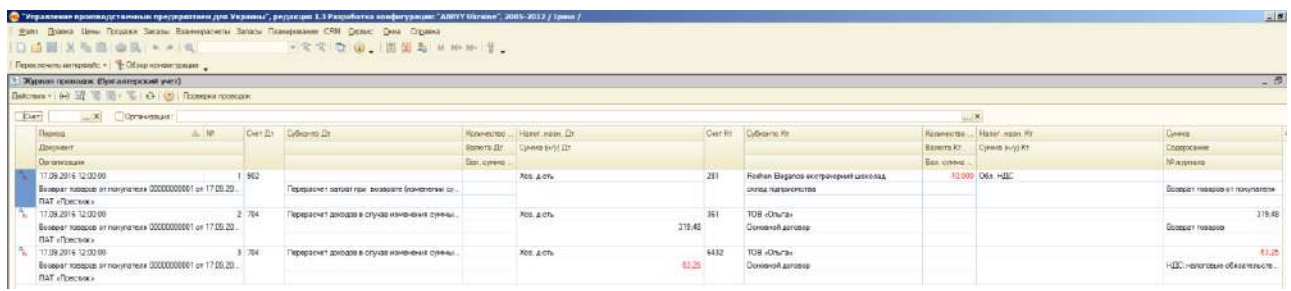

## Рис. 5.15. **Формування бухгалтерських проведень за операцією з повернення товарів від покупця**

#### **5.3. Реалізація послуг**

<span id="page-108-0"></span>Реалізацію послуг здійснюють аналогічно до реалізації готової продукції (тільки обирають закладку «Послуги») і вказують схему реалізації «Послуги» (рис. 5.16).

|                       |                                             | 1 Украилени: производственным предоронтнем для Украины", редакция 1.3 Разработка инофигурации "ABBY Ukrains", 2005-2012 / Ipana / |                         |           |            |             |                   |                      |             |        |       |                   | $= 61x$                                                  |
|-----------------------|---------------------------------------------|----------------------------------------------------------------------------------------------------|-------------------------|-----------|------------|-------------|-------------------|----------------------|-------------|--------|-------|-------------------|----------------------------------------------------------|
|                       |                                             | Pain Grass Liew Respon Broad Roamtpatrers Brack Riserpresse CRM Capavo Dolo Croakra                                               |                         |           |            |             |                   |                      |             |        |       |                   |                                                          |
|                       |                                             | □ は田 火功 自 山 山 トメ 山 - 一 一 一 七 七 〇 山 山 三 丸 M M M i を、                                                                               |                         |           |            |             |                   |                      |             |        |       |                   |                                                          |
|                       | Перековнить интеревк: • Ф. Обзорновки разм. |                                                                                                    |                         |           |            |             |                   |                      |             |        |       |                   |                                                          |
|                       |                                             | Римликама токирок и услуг: продлага, комиссии. Проимди-                                                                           |                         |           |            |             |                   |                      |             |        |       |                   | $-5x$                                                    |
|                       |                                             | Ongaps - Links a mood Lances v (公 答 后 ) ( 合 ) 全 · Reserve : ( ) 三 答 Scribers streets throws Soperate ( ) 下 ( )                    |                         |           |            |             |                   |                      |             |        |       |                   |                                                          |
| Heren                 | 00000000004                                 |                                                                                                    | Te+ 21.09.2016 12:00:00 |           | <b>ALC</b> | Dromarty at |                   | Wind years Misk ware |             |        |       |                   |                                                          |
| <b>Oprizmoduate</b>   | <b>FIAT «Fleetwace</b>                      |                                                                                                    |                         |           |            | Co prosses  | Conta Harperstras |                      |             |        |       |                   | $\overline{a}$                                           |
| Контактент:           | TOP TU «BAPYING»                            |                                                                                                    |                         |           | Darconta:  |             | Основной договор  |                      |             |        |       |                   | $-9$                                                     |
| Davas novinas         |                                             |                                                                                                    |                         | $T = 0$   |            |             |                   |                      |             |        |       |                   | To ascesso o mechanismy part voluntees 13 531.45 cps (Q) |
|                       |                                             | Tompa (firm) Law firm   Know (fines)   Thronomian   Detayers   Fisch                                                              |                         |           |            |             |                   |                      |             |        |       |                   |                                                          |
|                       |                                             | ◎ 13 # X 图 令 令 出 El Sesanto r Hadio.                                                                                              |                         |           |            |             |                   |                      |             |        |       |                   |                                                          |
| <b>Hi Hovernsenco</b> |                                             | Chiesaurem john v. ant incantes Konveniers                                                                                        | <b>Line</b>             | 11 Prept. | Corpor     |             |                   | <b>ISHOC</b>         | Connea HILE |        | Sure. | Dictional concern | Horansess new exerce (assumed)                           |
|                       | <b>SIDE processing partgrosses</b>          | INTELLIGENTIE DIE KORRONALE                                                                                                    | 1,000                   | 1,200,00  |            |             | 1206.00 20%       |                      |             | 200,00 |       | 1200 I.B. Vomme   | Xoo peru                                                 |

Рис. 5.16. **Приклад заповнення документа з реалізації послуг**

Після проведення документа обов'язково перевіряють бухгалтерські проведення за допомогою кнопки «Проведення БО» (рис. 5.17).

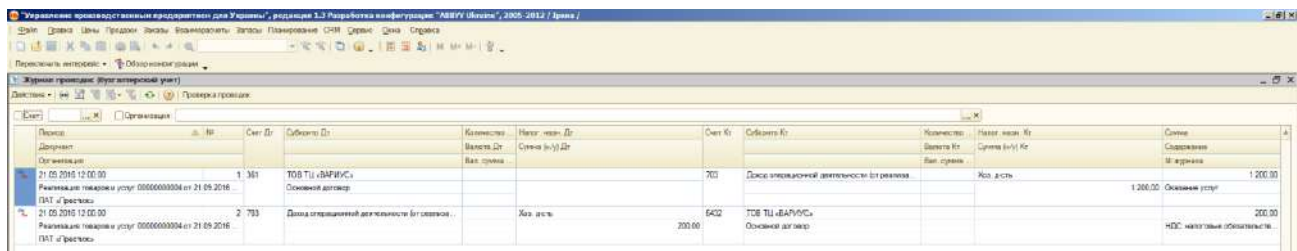

## Рис. 5.17. **Формування бухгалтерських проведень за операцією з повернення товарів від покупця**

#### **5.4. Реалізація зайвих виробничих запасів**

<span id="page-109-0"></span>Реалізацію виробничих запасів здійснюють тим же документом «Реалізація товарів і послуг», але за допомогою кнопки «Показати/приховати рахунки обліку» **Перад в якладці «Товари» обов'язково змінюють** схему реалізації та обирають рахунок виробничих запасів, які будуть реалізовані. Для реалізації виробничих запасів обирають схему реалізації – «Виробничі запаси» (рис. 5.18).

Як і раніше, заповнюють закладки «Додатково», «Рахунки обліку» і «Друк».

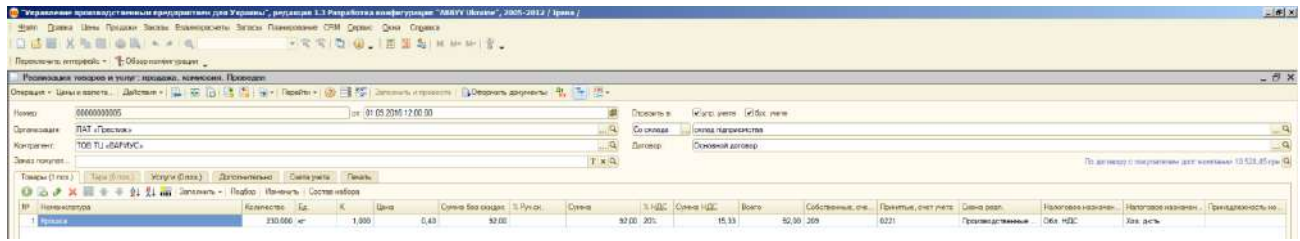

#### Рис. 5.18. **Приклад заповнення документа з реалізації виробничих запасів**

Після проведення документа обов'язково перевіряють бухгалтерські проведення за допомогою кнопки «Проведення БО» (рис. 5.19).

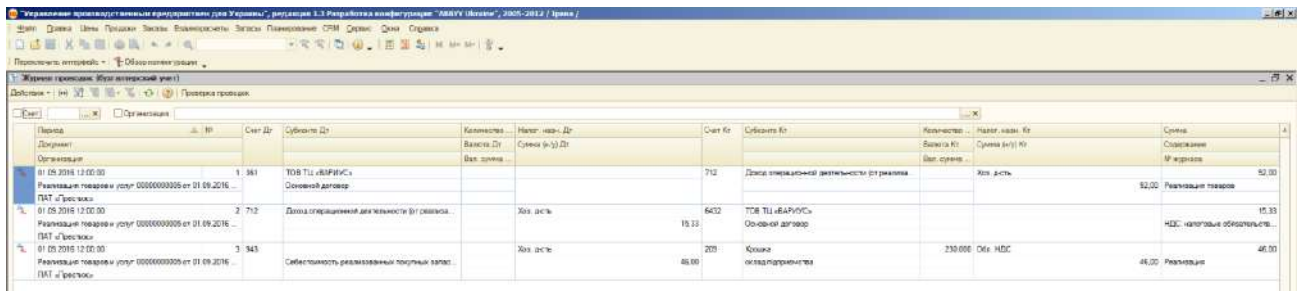

#### Рис. 5.19. **Формування бухгалтерських проведень за операцією з реалізації виробничих запасів**

#### **5.5. Реалізація основних засобів**

<span id="page-109-1"></span>Реалізацію основного засобу здійснюють в два етапи. На першому етапі основний засіб переводять до складу необоротних активів, призначених для продажу (на рахунок 286 «Необоротні активи та групи вибуття, утримувані для продажу»), на другому етапі – проводять його реалізацію.

Для переведення основного засобу до складу необоротних активів, призначених для продажу (на рахунок 286 «Необоротні активи та групи вибуття, утримувані для продажу») використовують документ «Підготовка до передачі основних засобів» (інтерфейс «Управління обладнанням» – «Основні засоби» – «Підготовка до передавання») (рис. 5.20).

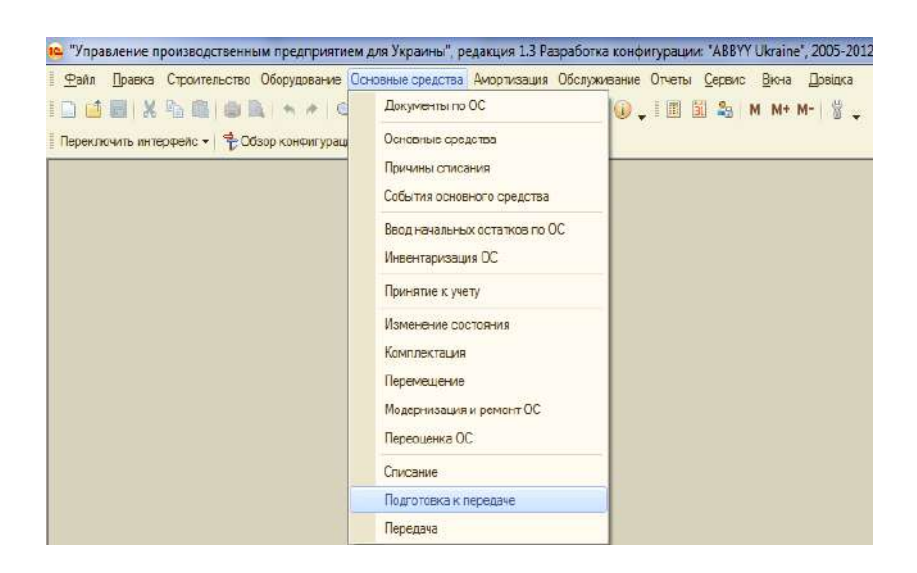

Рис. 5.20. **Формування нового документа «Підготовка до передавання»**

На підставі картки рахунку 104 і 131 за основним засобом «Піч подова Sоttoriva BRE 2-24» заповнюють дані (рис. 5.21) про нараховану амортизації та початкову вартість. Також обирають рахунок 286 «Необоротні активи та групи вибуття, утримувані для продажу» (натискаючи кнопку «Показати/приховати рахунки обліку» <sup>[[т.]</sup>).

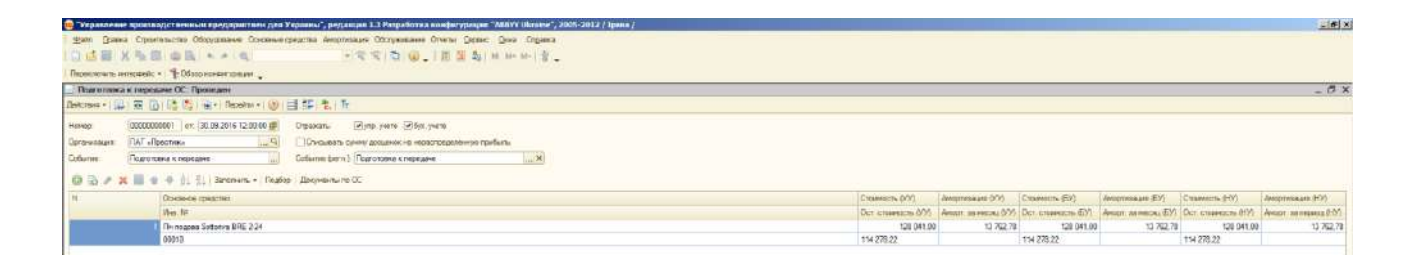

## Рис. 5.21. **Заповнення документа «Підготовка до передавання основного засобу»**

Після проведення сформованого документа «Підготовка до передавання основного засобу» в бухгалтерському обліку формують проведення, наведені на рис. 5.22.

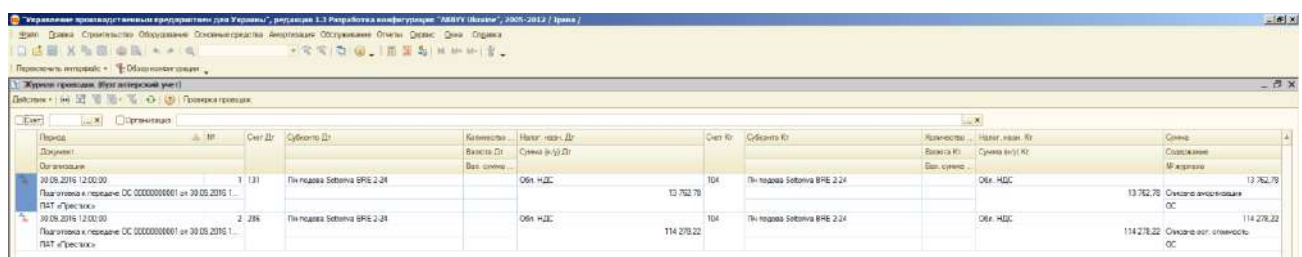

## Рис. 5.22. **Формування бухгалтерських проведень за операцією з переведення основного засобу до складу необоротних активів, призначених для продажу**

Потім сформувати новий документ «Передавання» (рис. 5.23).

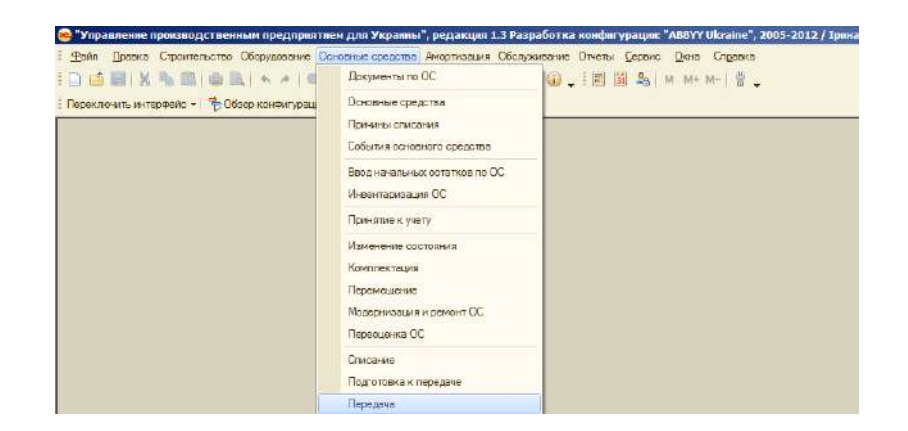

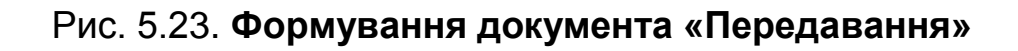

Не варто забувати створити новий договір у покупця на придбання основного засобу, вибрати документ підготовки «Підготовка до передавання» та подію «Передавання», а також вказати вартість, схему реалізації і рахунок продажу основних засобів (286 «Необоротні активи та групи вибуття, утримувані для продажу»). Заповнюємо вкладки «Основні засоби», «Додатково», «Комісія», «Друк накладної».

Після проведення сформованого документа «Передавання основного засобу» (рис. 5.24) перевірити правильність формування бухгалтерських проведень за допомогою кнопки «Проведення БО» (рис. 5.25).

|                                               |                                       |                                                                                                    |                          |               |                                                       |                                                                       |                                |                |                    |              |                             | $  x$                                   |  |  |
|-----------------------------------------------|---------------------------------------|----------------------------------------------------------------------------------------------------|--------------------------|---------------|-------------------------------------------------------|-----------------------------------------------------------------------|--------------------------------|----------------|--------------------|--------------|-----------------------------|-----------------------------------------|--|--|
|                                               |                                       | three insatistic. Conciliers a late of the late of the figures design a late of the figures of the figures of the figures of the figures of the figures of the figures of the figures of the figures of the figures of the fig |                          |               |                                                       |                                                                       |                                |                |                    |              |                             |                                         |  |  |
| <b>Elevannia</b>                              | (CCC000000001 Law 30 09 2016 12:00:01 |                                                                                                    |                          | w             | Organization:                                         | Warg years with years                                                 |                                |                |                    |              |                             |                                         |  |  |
| Deratosaumi                                   | ПАТ «Пресне»                          |                                                                                                    |                          | $-9$          | Дином                                                 | $-24$<br>Ocreans/Lashsso                                              |                                |                |                    |              |                             |                                         |  |  |
| Koirmannier:                                  | $\alpha_{\rm m}$<br>TOB TLI »BAPMSC»  |                                                                                                    |                          |               | <b>Bauwert</b>                                        | The percentary of environmental and incremental U.S.E. 45 rps. 52.    |                                |                |                    |              |                             |                                         |  |  |
| <b>Pacierness</b><br><b>DONNAHET</b>          |                                       | $T \times$                                                                                                    |                          |               |                                                       | Пнаготовка и передаче ОС 00000000001 or 30.09.2016 12.00.00<br>$-x$ a |                                |                |                    |              |                             |                                         |  |  |
| Collection                                    | THEMAKER                              |                                                                                                    |                          |               | Collective guyrant Reperterent                        |                                                                       |                                |                |                    |              |                             |                                         |  |  |
| N. : Unicassin resignment<br>We Br            | Grammers, IFM<br>Our crossecca (MV)   | Doctors contrat (Los) : Honoremond Houston Dean entrance<br>□ □ / K □ ÷ 0 ① 7   Janonem -   Toudop   Допункаты по ОС<br>Андринады (НУ) Станден, БУ                                                                             | Oce crossecon (Life)     | Андренская БИ | <b>Floors automotive money</b><br><b>AFOUR-DEVISA</b> | Cressworth, (HV)<br>Our crasscess HIV                                 | Латореанадев   Сухана<br>$+01$ |                | SHIE<br>Cieves HDC | <b>Boarn</b> | <b>CHIMAY ENDY</b>          | <b>Handroppe</b><br><b>HES-ISSOLARS</b> |  |  |
| The research Solemnus BRE 2<br><b>CERTIFI</b> | 114278,22                             | 125 041 00<br>13,762.78                                                                                                    | 128 DA1 00<br>114.278.22 | 13, 262, 78   |                                                       | 126 041.00<br>114.278.22                                              | 13,782.78                      | 350 000.00 300 | $-3h$ doct city    | 150-000.00   | Hendies<br>actions to 2000. | <b>Rite, picture</b>                    |  |  |

Рис. 5.24. **Заповнення документа «Передавання основного засобу»**

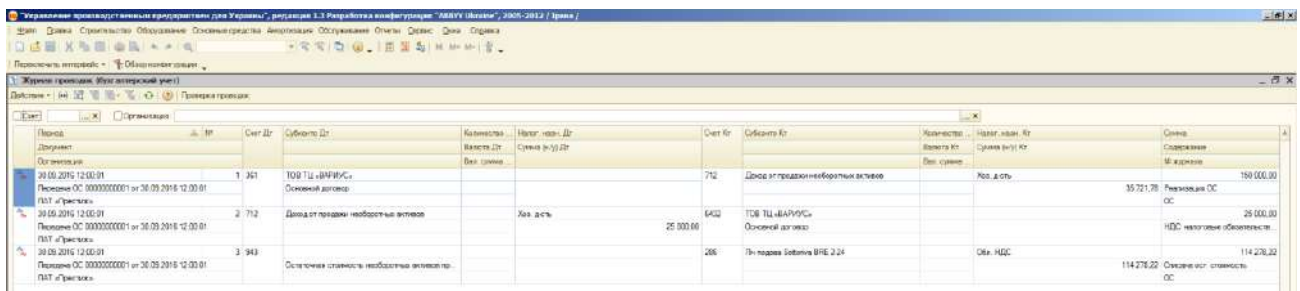

## Рис. 5.25. **Формування бухгалтерських проведень за операцією з реалізації основного засобу**

Проведення оплати дебіторської заборгованості здійснюють за допомогою документа «Платіжне доручення вхідне». Його формування вже було розглянуто.

# **Завдання 6.**

# <span id="page-112-0"></span>**Формування обліково-аналітичних регістрів, стандартних та нестандартних звітів в умовах комп'ютерної програми «1С: Підприємство» 8.2, інтерпретації отриманої інформації**

**Мета:** ознайомлення з методикою формування обліково-аналітичних регістрів, стандартних та нестандартних звітів на базі програмного комплексу «1С: Підприємство 8.2. Управління виробничим підприємством для України» та інтерпретацією отриманої інформації.

## **Порядок виконання лабораторної роботи**

1. Нарахування амортизації основних засобів та нематеріальних активів за звітний період.

2. Відображення операцій з формування фінансового результату та закриття звітного періоду.

3. Формування стандартних бухгалтерських звітів (оборотно-сальдової відомості, оборотно-сальдових відомостей за рахунками, карток рахунків тощо) та інтерпретація отриманих даних.

4. Формування звіту про фінансовий стан підприємства (баланс) та аналіз його статей.

5. Формування нестандартних звітів з продажу, закупок, виробництва, витрат, запасів, грошових коштів, основних засобів, розрахунку заробітної плати, дебіторської та кредиторської заборгованостей та розроблення управлінських рішень щодо діяльності підприємства в подальшому на підставі аналізу отриманої інформації.

#### **Завдання для виконання лабораторної роботи**

<span id="page-113-0"></span>У лабораторній роботі потрібно нарахувати амортизацію на всі основні засоби за звітний період, закрити рахунки обліку доходів та витрат шляхом формування фінансових результатів діяльності підприємства за звітний період та їх списання на рахунок нерозподіленого прибутку або непокритого збитку.

Також необхідно скласти стандартні бухгалтерські звіти, а саме оборотно-сальдову відомість, оборотно-сальдові відомості за рахунками, картки рахунків тощо та інтерпретувати отримані дані. Після аналізу цих звітів потрібно сформувати звіту про фінансовий стан підприємства (баланс) та провести детальний аналіз його статей. Також потрібно сформувати нестандартні звіти з продажу, закупок, виробництва, витрат, запасів, грошових коштів, основних засобів, дебіторської та кредиторської заборгованості тощо. На підставі наданих аналізу отриманої інформації необхідно розробити управлінське рішення щодо діяльності підприємства в подальшому.

## <span id="page-114-1"></span><span id="page-114-0"></span>**Методичні рекомендації до виконання лабораторної роботи**

## **6.1. Нарахування амортизації основних засобів та нематеріальних активів за звітний період**

Для нарахування амортизації основних засобів на підприємстві використовують документ «Амортизація основних засобів» (рис. 6.1).

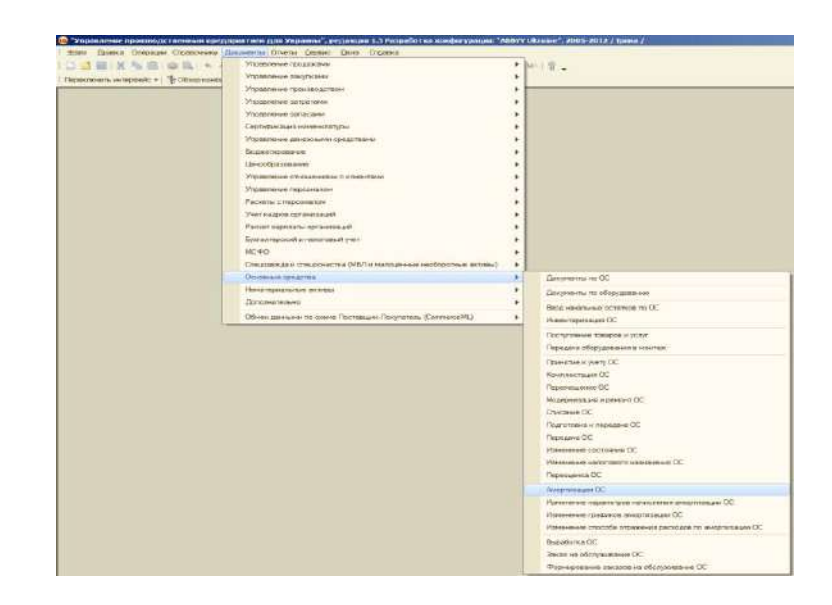

Рис. 6.1. **Формування амортизації основних засобів**

Амортизацію нараховують щомісячно в останній день місяця. Документ «Амортизація основних засобів» потрібно провести два рази: для бухгалтерського обліку та для управлінського обліку (рис. 6.2).

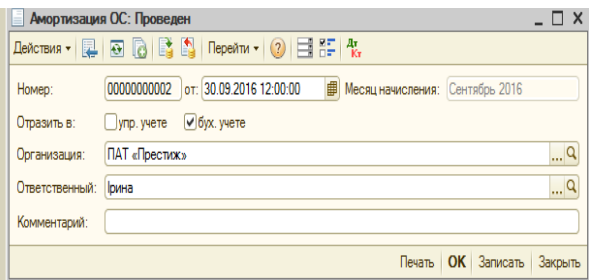

#### Рис. 6.2. **Формування амортизації основних засобів**

Після проведення документа «Амортизація основних засобів» необхідно перевірити правильність формування бухгалтерських проведень, використовуючи кнопку «Проведення БО» (рис. 6.3).

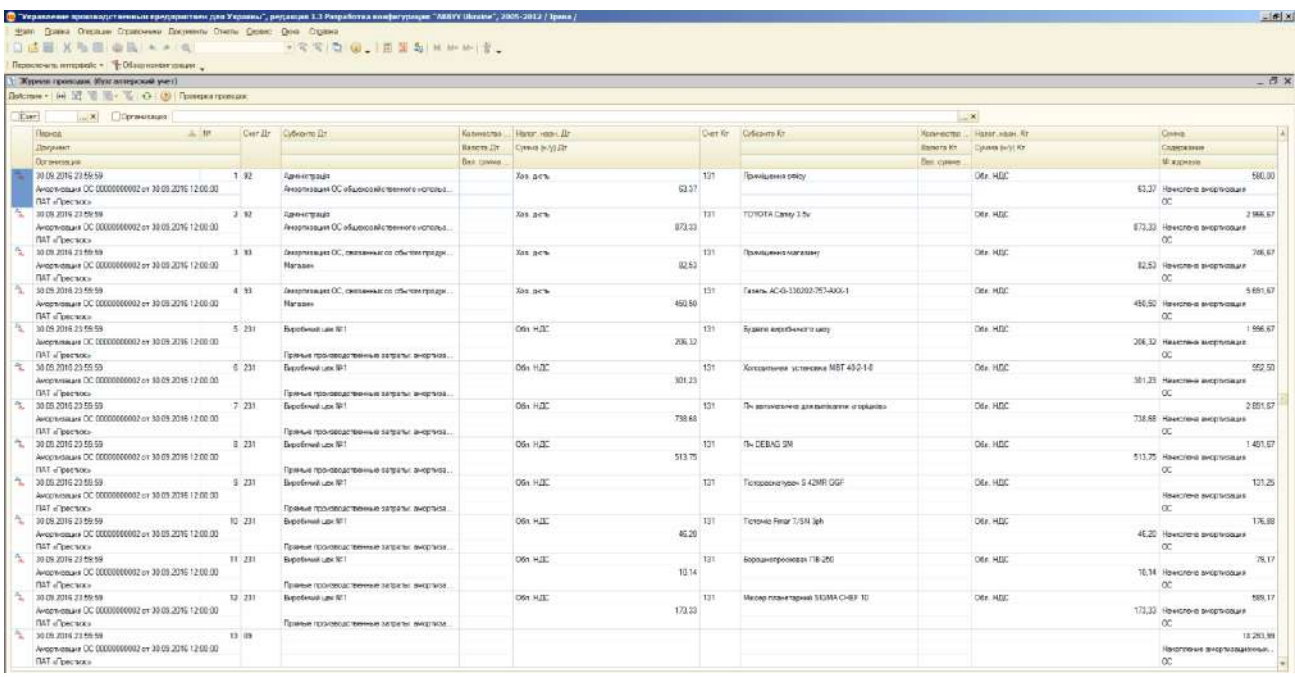

## Рис. 6.3. **Формування бухгалтерських проведень за операцією з нарахування амортизації основних засобів за вересень**

Для нарахування амортизації нематеріальних активів на підприємстві використовують документ «Амортизація нематеріальних активів» (рис. 6.4). Амортизацію нараховують щомісячно. Документ «Амортизація нематеріальних активів» також потрібно провести два рази: для бухгалтерського обліку та для управлінського обліку.

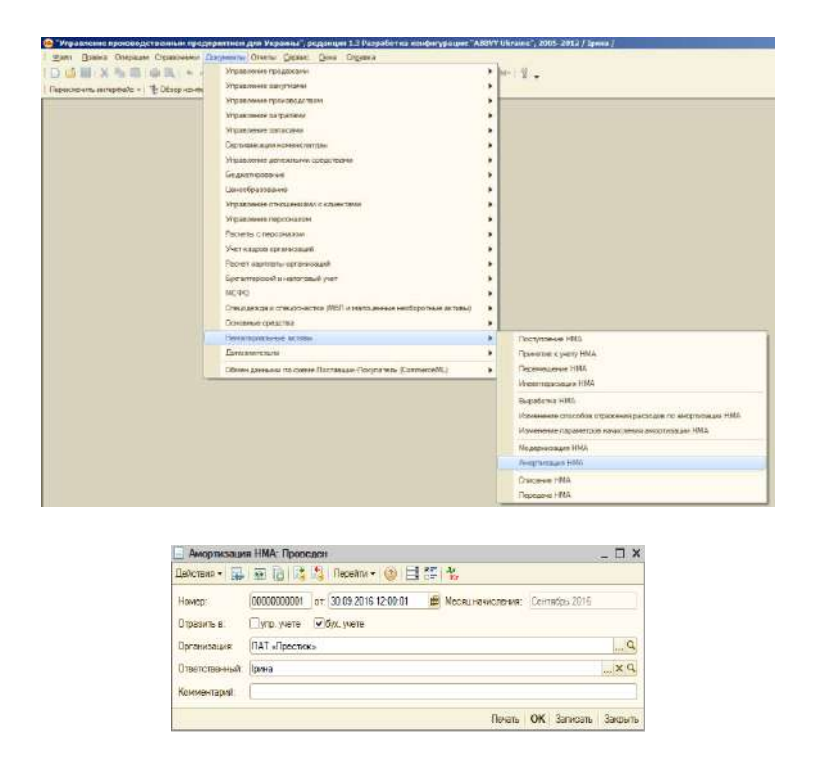

Рис. 6.4. **Формування амортизації нематеріальних активів**

Після проведення документа «Амортизація нематеріальних активів» необхідно перевірити правильність формування бухгалтерських проведень, використовуючи кнопку «Проведення БО» (рис. 6.5).

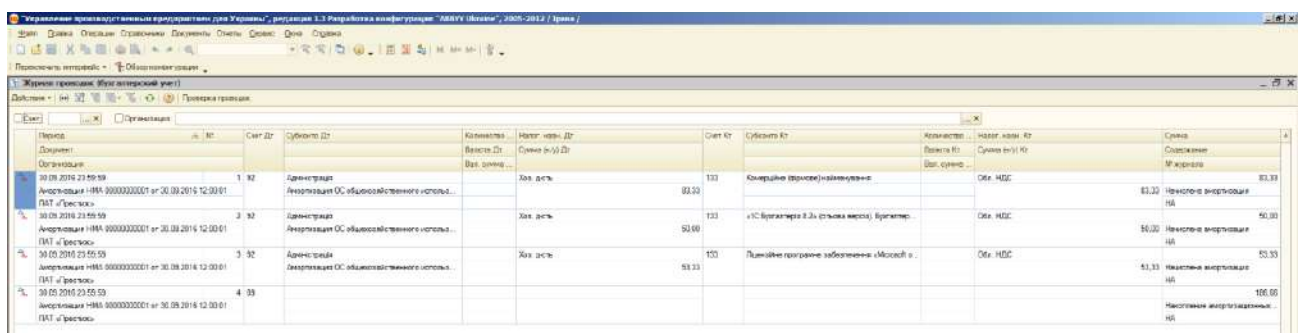

## Рис. 6.5. **Формування бухгалтерських проведень за операцією з нарахування амортизації нематеріальних активів за вересень**

#### **6.2. Закриття звітного періоду та формування фінансових результатів**

<span id="page-116-0"></span>Для списання доходів та витрат звітного періоду на фінансові результати використовують документ «Визначення фінансових результатів» (рис. 6.6).

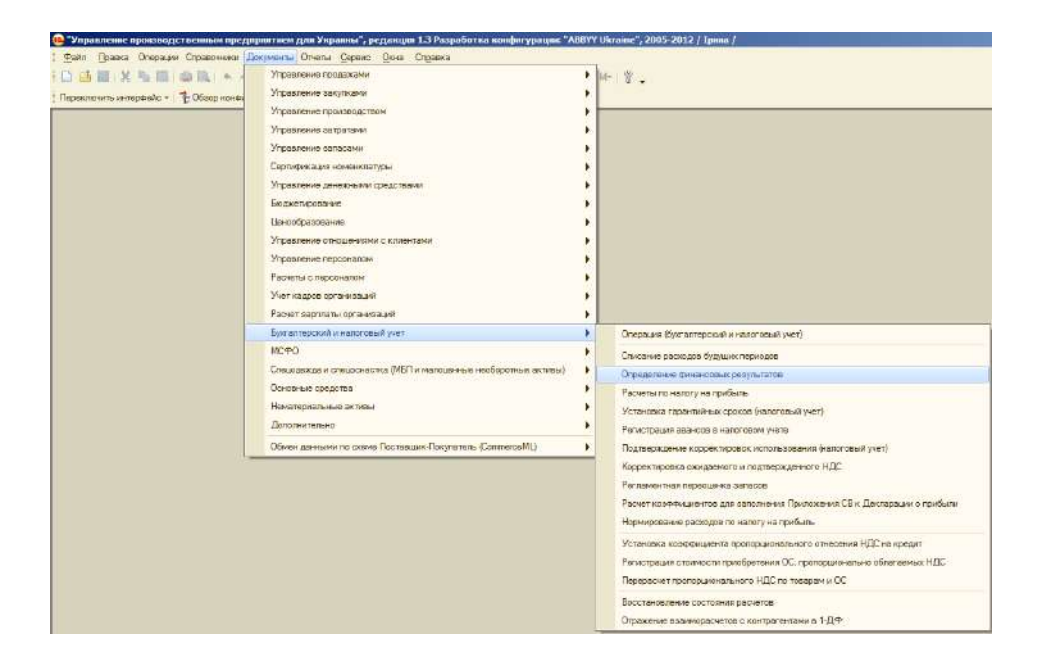

#### Рис. 6.6. **Формування документа «Визначення фінансових результатів**»

Час складання документа «Визначення фінансових результатів» потрібно вказувати 23:59:59 31 грудня 20ХХ року. Приклад створення документа наведено на рис. 6.7.

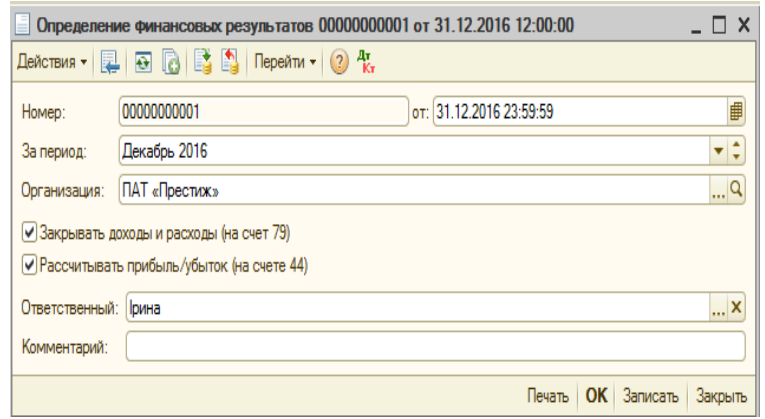

## Рис. 6.7. **Приклад створеного документа «Визначення фінансових результатів» за звітний період**

Цей документ формує всі операції списання доходів та витрат на фінансовий результат та формування нерозподіленого прибутку або непокритого збитку. Перевірити правильність формування бухгалтерських проведень можна за допомогою кнопки «Проведення БО» (рис. 6.8).

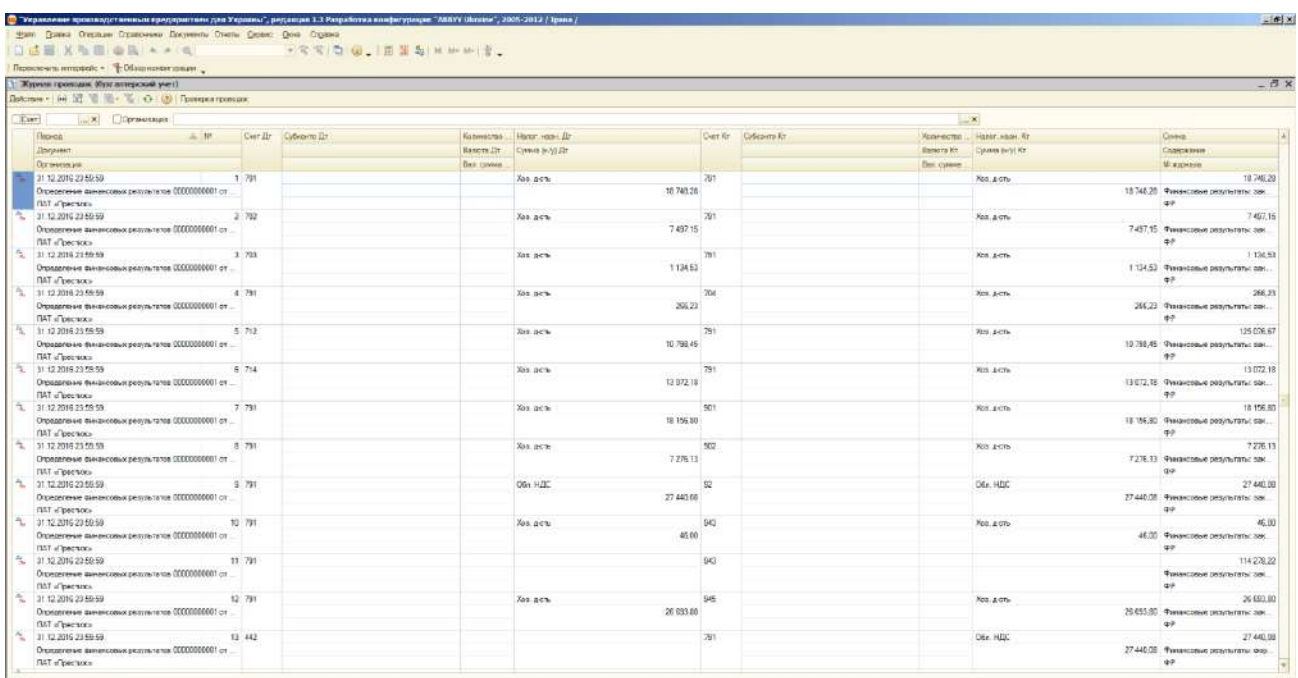

## Рис. 6.8. **Формування бухгалтерських проведень з формування фінансового результату за звітний період**

#### **6.3. Формування стандартних бухгалтерських звітів**

<span id="page-118-0"></span>Основними бухгалтерськими звітами у програмному комплексі «1С: Підприємство 8.2. Управління виробничим підприємством для України» є оборотно-сальдова відомість, оборотно-сальдові відомості за рахунками, обороти рахунків, картки рахунків, аналіз рахунків, звіт за проведеннями, головна книга тощо.

Для формування стандартних бухгалтерських звітів за період необхідно у повному інтерфейсі програми обрати «Звіти» – «Бухгалтерський та податковий облік» та звіт, який потрібно сформувати (рис. 6.9).

Найбільш цікавим для бухгалтерів є звіт оборотно-сальдової відомості, яка показує залишки на початок періоду, обороти за дебетом та кредитом, а також залишки на кінець періоду за всіма рахунками бухгалтерського обліку. Для створення оборотно-сальдової відомості за звітний період (01.01.20ХХ – 31.12.20ХХ р.) необхідно обрати назву підприємства, дати початки та закінчення звітного періоду та натиснути кнопку «Сформувати звіт» (рис. 6.10). Слід зазначити, що правильно сформована оборотно-сальдова відомість не повинна мати негативні залишки на рахунках обліку, також рахунки сьомого та дев'ятого класів рахунки повинні мати нульове сальдо.

| Файл Правка Операции Справочники Документы Отчеты Сервис Окна Справка<br><b>口道画义为临 白玉 トゥ 丸</b><br>Переключить интерфейс v   1 06 spp конфигурации | Продажи<br>Закупки                                                                                                    | k           |                                         | <b>11 28 M M M - 1 2 .</b>                                                                                                    |
|----------------------------------------------------------------------------------------------------|----------------------------------------------------------------------------------------------------|-------------|-----------------------------------------|----------------------------------------------------------------------------------------------------|
|                                                                                                    | Производство<br>Расширенная аналитика учета<br>Запасы<br>Затраты<br>Денежные средства<br>Бюджатирование<br>Ценообразова-ие<br>Управление отношениями с клиентами<br>Управление персонапом.<br>Расчет васплаты |             |                                         |                                                                                                    |
|                                                                                                    | Бухгалтерский и налоговый учет.<br><b>HEC</b><br>$MC + O$<br>Спецодежда и спецосностка<br>Основные средства<br>Нематериальные активы<br>Рапорт руководителю<br>Монитор эффективности                          | ۶<br>٠<br>٠ | 酯<br>m.<br>四<br>8<br>E.<br>温<br>图1<br>图 | Оборотно-сальдовая валомость<br>Оборотно-сальдовая ввдомость по счету<br>Обороты счета<br>Днализ счета<br>Карточка счета<br>Анализ субсонто<br>Обороты между субконто<br>Сворные гроводки |
|                                                                                                    | Универсальные<br>Настройка отчетов                                                                                                    | ×<br>٠      | $\Box$<br>凸<br>500                      | Карточка субконто<br>Отчет по проводкам<br>Шауматная ведомость<br>[пав-ая книга<br>Диаграмма                                                                                              |
|                                                                                                    |                                                                                                    |             |                                         | Кассовая книга                                                                                                    |
|                                                                                                    |                                                                                                    |             |                                         | Регламентированная отчетность                                                                                                    |
|                                                                                                    |                                                                                                    |             |                                         | Баланс (стандарт № 2)                                                                                                    |
|                                                                                                    |                                                                                                    |             |                                         | Ведомость по товарам осганизаций (регл)<br>Ведомость по затратам                                                                                                    |
|                                                                                                    |                                                                                                    |             |                                         | Книги доходов и расходов (вдиный налог)                                                                                                    |
|                                                                                                    |                                                                                                    |             |                                         | Отчеты устаравшие                                                                                                    |

Рис. 6.9. **Формування стандартних бухгалтерських звітів**

|                                                             | Переспочить интерфейс +   % Обхор нанеитурации<br>ПОбедатно сальдовая веда                     | новь за 2016 г. ПАТ «Ловских»                      |                                                                                                    |                                                                                                    | - 10 元 10 11 日 12 元 三 元 元 一時                         |                                                  |
|-------------------------------------------------------------|------------------------------------------------------------------------------------------------|----------------------------------------------------|----------------------------------------------------------------------------------------------------|----------------------------------------------------------------------------------------------------|------------------------------------------------------|--------------------------------------------------|
|                                                             | Согданнование                                                                                  |                                                    |                                                                                                    |                                                                                                    |                                                      |                                                  |
|                                                             | от от 2014 - 11 12 2016 <mark>- 1</mark> ПАТ «Престак»                                         |                                                    | $\bullet$                                                                                                    |                                                                                                    |                                                      |                                                  |
| ПАТ «Престик»                                               | Concessous over Wheat. In Concerning                                                           | Σ                                                  | 0.00                                                                                                    |                                                                                                    |                                                      |                                                  |
|                                                             | Оборотно-сальдовая ведомость за 2016 г.                                                        |                                                    |                                                                                                    |                                                                                                    |                                                      |                                                  |
| CHIT                                                        | Выводиные данные. БУ (данные буклатерские учета).                                              |                                                    | Обороты за период                                                                                                    |                                                                                                    | Сапьдо на конец периода                              |                                                  |
| 1                                                           | Сальде на начало периода<br>Дебет - Кредит<br>- 3 155 892,17                                   |                                                    | <b>Actor</b>                                                                                                    |                                                                                                    | Keegyrt Apply 413 271 85                             | Кродит                                           |
| 10                                                          | 3 155 682<br>2 000 010.00<br>2 000 010.00<br>362 574,00<br>28 574,00<br>28 574,00<br>28 574,00 |                                                    | 464 750.00                                                                                                    | --<br>120 141.00                                                                                                    |                                                      |                                                  |
| 193<br>104                                                  |                                                                                                |                                                    | 218 100,00                                                                                                    | 120 001.00                                                                                                    | 4 507 325.00<br>2 500 010.00<br>962 975.00           |                                                  |
| 185                                                         |                                                                                                |                                                    | 245 250.00                                                                                                    |                                                                                                    | 1 854 356.00                                         |                                                  |
| $\frac{1}{112}$<br>1122                                     |                                                                                                |                                                    |                                                                                                    |                                                                                                    | 28 574.00<br>28 574.00<br>28 574.00                  |                                                  |
|                                                             | 24 240.00<br>15 010.00                                                                         |                                                    | 2 000.00                                                                                                    |                                                                                                    | 26 210.00<br>15 010,00<br>11 210,00                  |                                                  |
| $\begin{array}{r} 12 \\ 123 \\ 128 \end{array}$             | 9.200.00                                                                                       |                                                    | 2000,00                                                                                                    | 10.400.00                                                                                                    |                                                      | 012 415 70                                       |
| $\frac{131}{132}$<br>$\frac{132}{132}$<br>$\frac{132}{133}$ |                                                                                                | 027 097.83<br>597 733.83<br>28 574,90<br>28 574,90 | 13762.78<br>13762,78                                                                                                    | 10 293.99                                                                                                    |                                                      |                                                  |
|                                                             |                                                                                                |                                                    |                                                                                                    |                                                                                                    |                                                      | 012 265.04<br>28 574.00<br>28 574.00<br>1 576.00 |
| 15                                                          |                                                                                                | 1 398.80                                           | 486 750,00<br>484 750,00<br>484 750,00<br>484 750,00<br>2 800,00<br>7 800,00<br>137 337,52<br>125 967,42<br>11 868,00<br>11 508,00                                            | <b>USB AP</b>                                                                                                    |                                                      |                                                  |
| 152                                                         |                                                                                                |                                                    |                                                                                                    | 108.00<br>466 750.00<br>464 750.00                                                                                                    |                                                      |                                                  |
| $1521$                                                      |                                                                                                |                                                    |                                                                                                    |                                                                                                    |                                                      |                                                  |
| ž.                                                          | 125 012 11<br>90 123 52<br>91 548 32<br>2 560,00                                               |                                                    |                                                                                                    |                                                                                                    | 104 1 10.70<br>224 457,68<br>209 660,46<br>12 543,00 |                                                  |
| 20<br>261                                                   |                                                                                                |                                                    |                                                                                                    |                                                                                                    |                                                      |                                                  |
| 203<br>204                                                  |                                                                                                |                                                    | 37.50                                                                                                    | 404 750 08<br>2 600 08<br>2 600 08<br>2 600 08<br>157 59 21<br>8 875 28<br>49 08<br>37 58<br>49 08                                            |                                                      |                                                  |
| 200<br>z                                                    | 2075.20                                                                                        |                                                    | 225.00                                                                                                    | 46,06                                                                                                    | 2254.20                                              |                                                  |
| 221<br>23                                                   | 4990.66                                                                                        |                                                    |                                                                                                    |                                                                                                    | a sep en<br>4 950.00                                 |                                                  |
| 231                                                         |                                                                                                |                                                    | 59 562.62<br>59 562,62<br>8 675,28                                                                                                    | 8 875.25<br>8 875,28<br>18 156,88<br>12 1 554,35<br>7 278,13<br>114 278,22<br>114 278,22                                                      | 50 687,34<br>50 687,34<br>8 875,28                   |                                                  |
| 28                                                          | 18 156.80                                                                                      |                                                    |                                                                                                    |                                                                                                    | 15 019.76                                            |                                                  |
| 261<br>255                                                  | S 741.13<br>5 741,13                                                                           |                                                    | 136 912.58<br>16 634,78<br>114 278,22<br>2 024 670.25                                                                                                    |                                                                                                    | 15 099.76                                            |                                                  |
| 3<br>30                                                     | 499 980.01                                                                                     |                                                    |                                                                                                    |                                                                                                    | 757 370.10                                           |                                                  |
| 364                                                         | 2 540.00                                                                                       |                                                    |                                                                                                    | 1767 200.16<br>43 769.55<br>13 600.66<br>29 868.95                                                                                            |                                                      |                                                  |
| 302<br>31                                                   |                                                                                                |                                                    |                                                                                                    |                                                                                                    | 502 483 54                                           |                                                  |
| 311<br>312                                                  |                                                                                                |                                                    |                                                                                                    |                                                                                                    | 284 538.08<br>317 Meh en                             |                                                  |
| 35                                                          |                                                                                                |                                                    |                                                                                                    |                                                                                                    |                                                      |                                                  |
| 362<br>$^{17}$                                              | 198 536 77<br>160 438 77<br>38 166,00<br>291 316 24<br>162 868,04<br>161 416,20<br>7 625,00    |                                                    | 28 4 570.25<br>41 269.55<br>11 400,60<br>28 868,95<br>492 225,70<br>271 932,94<br>278 302,94<br>176 540,60<br>16 678,61<br>16 678,61<br>16 678,61<br>297 991.01<br>297 901,01 | 1 108 208.93<br>1 147 831 83<br>404 507 43<br>209 370 63<br>218 128,81<br>50 729 25                                                           | 254 886.56                                           |                                                  |
|                                                             |                                                                                                |                                                    |                                                                                                    |                                                                                                    | 4.04 000, 10<br>254 886, 68                          |                                                  |
| 171<br>3711                                                 | $7208,80$<br>$7208,80$<br>$425,80$<br>$425,80$                                                 |                                                    | 297 801.01<br>260 364 76<br>27 617 01                                                                                                    | av 120.20                                                                                                    | 254 888 58                                           |                                                  |
| $rac{272}{3721}$                                            |                                                                                                |                                                    | 11 164.00                                                                                                    | 12 678,20<br>38 042,05<br>11 509,00                                                                                                    |                                                      |                                                  |
| 1722<br>ć                                                   |                                                                                                | 2 991 704,19                                       | 453.05<br>141 718,30                                                                                                    | 70 687 50                                                                                                    |                                                      | 2920 873,39                                      |
| 40                                                          |                                                                                                | 2 645 000,00                                       |                                                                                                    |                                                                                                    |                                                      | 2 645 010,00                                     |
| $\frac{1}{11}$                                              |                                                                                                | 25 000,00<br>321 704,19<br>321 704,19              | 141.718,30                                                                                                    | 70.687.50                                                                                                    |                                                      | 25 010,00<br>250 673,39<br>321 784,19            |
| $^{44}$<br>440                                              |                                                                                                |                                                    | 141 715.30                                                                                                    | 70,687.50                                                                                                    | 71030.00                                             |                                                  |
| 5<br>50                                                     |                                                                                                | 100 000,00<br>100 000,00                           |                                                                                                    | 100000000                                                                                                    |                                                      | 1100000.00<br>1100000.00                         |
| 501                                                         |                                                                                                |                                                    |                                                                                                    | 100000000                                                                                                    |                                                      |                                                  |
| 60                                                          |                                                                                                | 100 000,00<br>668 980,10<br>60 000,00              | 1048091,37                                                                                                    |                                                                                                    |                                                      | 100 000.00<br>120 400.71<br>10 000.00            |
| 401<br>$\frac{1}{2}$                                        |                                                                                                | 50.000,00<br>58 758,00<br>72 188,00                | 829 822 56<br>818 257,68                                                                                                    | 770 124 38<br>744 122 88                                                                                                    |                                                      | 50 010.00<br>589 251,50                          |
| ëS1<br>632                                                  |                                                                                                |                                                    |                                                                                                    |                                                                                                    |                                                      | 509 208.50                                       |
| 64                                                          |                                                                                                | 496 578,80<br>29 895,96<br>29 895,96               | 13 365.00<br>141 543,30<br>11 039,39                                                                                                    | 26 001.50<br>41 275.88<br>10 394.39                                                                                                    | 70 371.48                                            |                                                  |
| 641<br>6411                                                 |                                                                                                | 9,895.98                                           | 10 994 99                                                                                                    | 10 994 39                                                                                                    |                                                      | 29 850,96<br>9 895 98                            |
| 6413                                                        |                                                                                                | 12 006,00                                          | 45.00                                                                                                    |                                                                                                    |                                                      | 11 955.00                                        |
| 642<br>843                                                  |                                                                                                |                                                    | 916.31                                                                                                    | 916,31<br>29 385,18<br>28 355,18                                                                                                    |                                                      | 19 346 18                                        |
| 6432<br>644                                                 |                                                                                                |                                                    |                                                                                                    |                                                                                                    |                                                      | 29 365.18                                        |
| 6642                                                        |                                                                                                |                                                    | 129 587.50<br>129 587,60<br>13 439,21                                                                                                    |                                                                                                    | 129 587 60<br>129 587,60                             |                                                  |
| ëś<br>651                                                   |                                                                                                | 2531,48<br>2 531,46                                | 13 439.21                                                                                                    | 13 439.21                                                                                                    |                                                      | 2531.46<br>2 531.46<br>9 484.01                  |
| 55<br>661                                                   |                                                                                                | 29 402,68                                          | 61 086.00<br>61 086.00<br>60 717,59<br>386.41<br>2 400.00<br>2 400.00                                                                                                    | 13 438.21<br>61 087.33<br>60 718,82<br>88 41<br>3 675,23<br>2 637,23<br>2 637.23                                                              |                                                      | 29 404.01                                        |
|                                                             |                                                                                                |                                                    |                                                                                                    |                                                                                                    |                                                      | 9.675.20                                         |
| 683                                                         |                                                                                                | s 400,00<br>8 400,00                               |                                                                                                    |                                                                                                    |                                                      | 8 537,20                                         |
| zz<br>681                                                   |                                                                                                | 8 401,00                                           | 2 409,00                                                                                                    | 2 637,20<br>1 138,00<br>1 138,00<br>662 460,58                                                                                                |                                                      | 8537,20                                          |
| 6811<br>699                                                 |                                                                                                |                                                    |                                                                                                    |                                                                                                    |                                                      | 1 136,00                                         |
| 6853                                                        |                                                                                                |                                                    | 502 460.58                                                                                                    |                                                                                                    |                                                      |                                                  |
| 7<br>70                                                     |                                                                                                |                                                    | 32 049.29                                                                                                    | 32 049.29                                                                                                    |                                                      |                                                  |
| $\ddot{\phantom{0}}$<br>701                                 |                                                                                                |                                                    | 21 445.20                                                                                                    | 21 440.20                                                                                                    |                                                      |                                                  |
| 702<br>702                                                  |                                                                                                |                                                    |                                                                                                    |                                                                                                    |                                                      |                                                  |
| 704<br>Ħ                                                    |                                                                                                |                                                    |                                                                                                    |                                                                                                    |                                                      |                                                  |
|                                                             |                                                                                                |                                                    |                                                                                                    |                                                                                                    |                                                      |                                                  |
| 712<br>714<br>75                                            |                                                                                                |                                                    |                                                                                                    |                                                                                                    |                                                      |                                                  |
| 791<br>Ħ                                                    |                                                                                                |                                                    | 21 449,201<br>Il B96,50<br>1 346,201<br>1 346,201<br>1 50 50 7,30<br>1 3 672,11<br>387 247,11<br>2 50 247,11<br>2 50 247,11                                                   | 21 440,281<br>0 996,581<br>1 346,29<br>1 346,29<br>206,233<br>163 164,18<br>13 0 92,00<br>13 072,16<br>347 247,11<br>317 247,11<br>318 395,59 |                                                      |                                                  |
| W<br>uri                                                    |                                                                                                |                                                    |                                                                                                    |                                                                                                    |                                                      |                                                  |
| 162<br>66                                                   |                                                                                                |                                                    |                                                                                                    |                                                                                                    |                                                      |                                                  |
| ú                                                           |                                                                                                |                                                    |                                                                                                    |                                                                                                    |                                                      |                                                  |
| 84<br>Sk3<br>945<br>945                                     |                                                                                                |                                                    | 387 247, 11<br>236 293, 381<br>25 432, 03<br>18 156, 60<br>7 276, 13<br>47 719, 73<br>21 677, 24<br>14 432 43<br>26 693, 00<br>648, 46<br>5 237 191, 46                       | 236 283 38<br>25 432 93<br>18 156,80<br>7 276,13<br>21 673,24<br>14 1 457 45<br>114.324,22<br>26.693.00<br>5.237.191.46                       |                                                      |                                                  |

Рис. 6.10. **Сформована оборотна-сальдова відомість за звітний рік**

Таким же чином формують всі стандартні бухгалтерські звіти. Слід зауважити, що під час формування всіх стандартних бухгалтерських звітів можна деталізувати складання звіту шляхом обрання різних видів групувань. На прикладі оборотно-сальдової відомості за рахунком 361 «Розрахунки з вітчизняними покупцями та замовниками» на рис. 6.11 наведене групування за контрагентами, договорами та угодами.

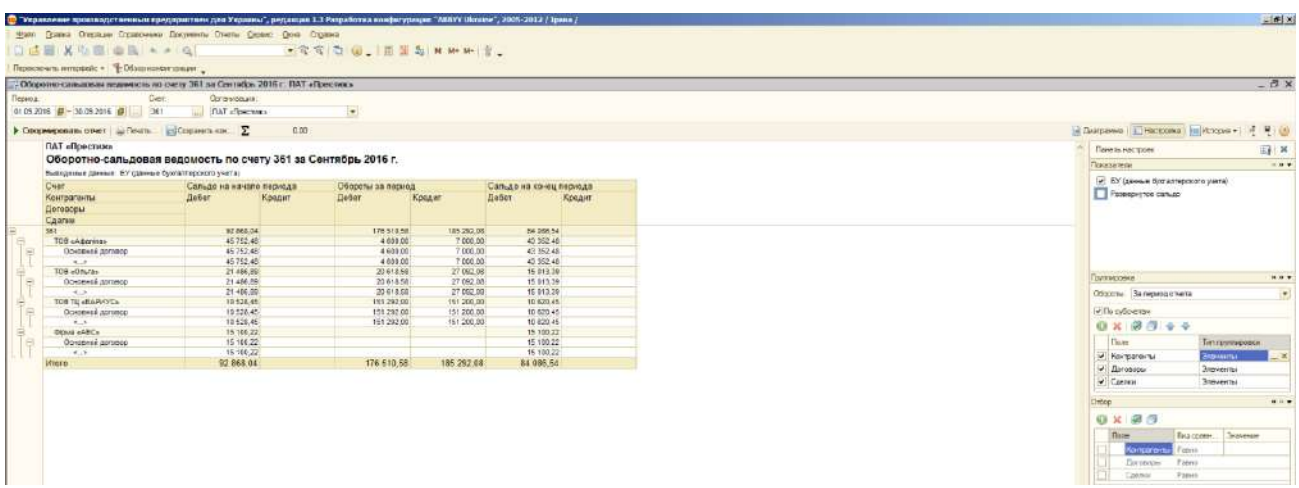

## Рис. 6.11. **Сформована оборотна-сальдова відомість за рахунком 361 «Розрахунки з вітчизняними покупцями та замовниками» за різними видами групувань**

Слід зазначити, що для проведення аналізу інформації за кожним стандартним бухгалтерським звітом можна обрати дані за конкретним критерієм. Для цього справа потрібно у відборі обрати конкретний критерій відбору (рис. 6.12).

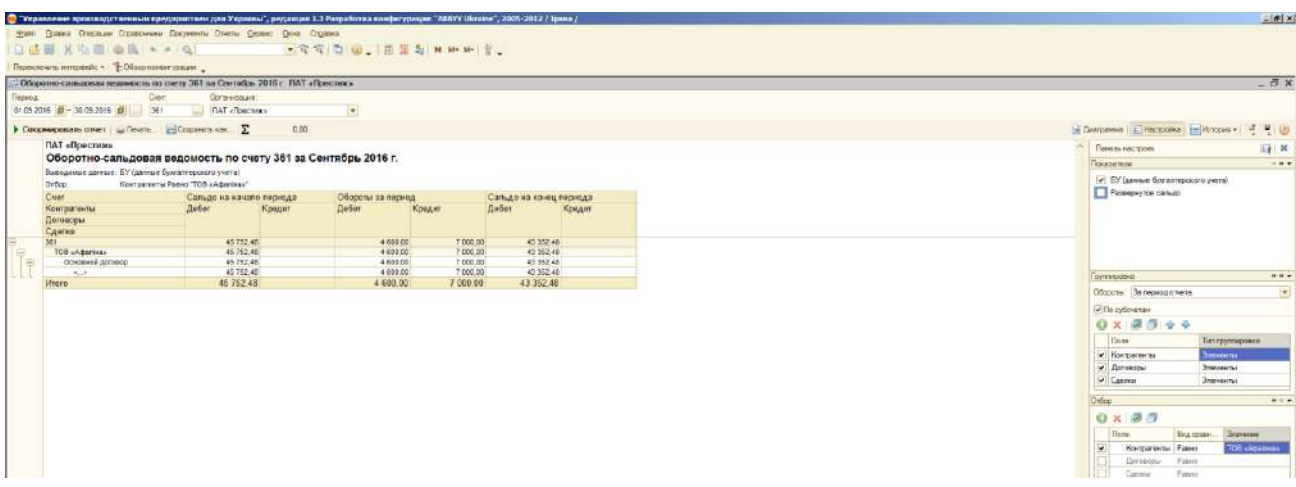

#### Рис. 6.12. **Сформована оборотна-сальдова відомість за рахунком 361 за відбором «Контрагенти» «ТОВ «Афаліна»**

#### <span id="page-120-0"></span>**6.4. Формування звіту про фінансовий стан підприємства (баланс)**

Для формування звіту про фінансовий стан підприємства (баланс» за звітний період необхідно обрати «Звіти» – «Бухгалтерський та податковий облік» – «Баланс» (рис. 6.13).

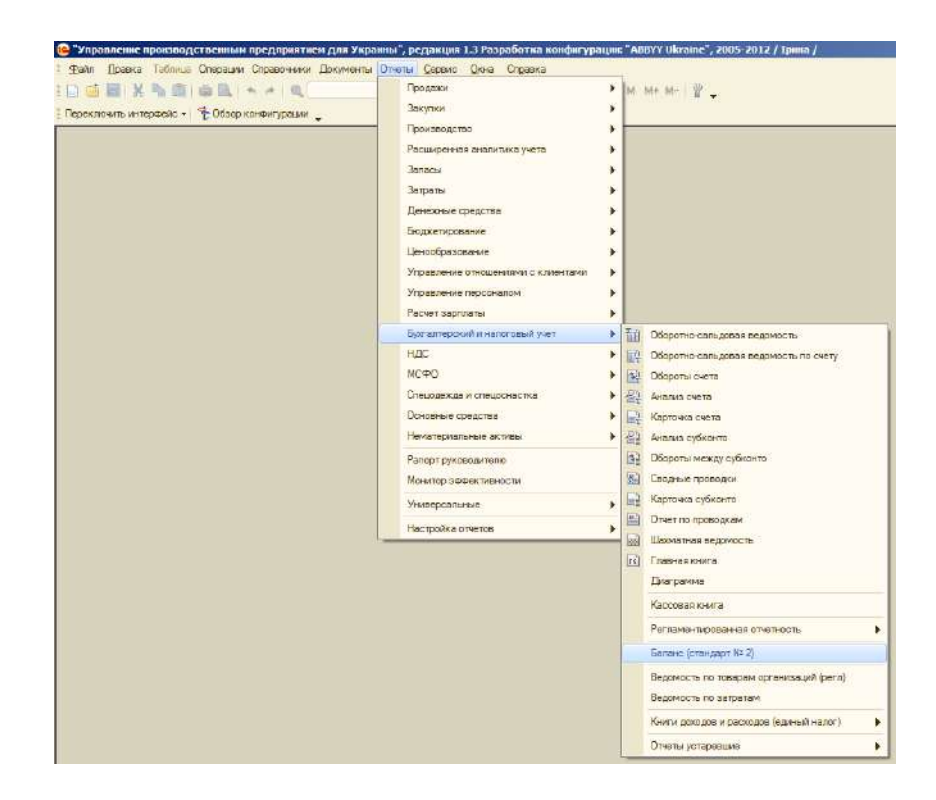

## Рис. 6.13. **Складання документа «Звіт про фінансовий стан підприємства (баланс)»**

Обрати назву підприємства та рік складання звіту про фінансовий стан, одиниці вимірювання та обов'язково натиснути кнопку «Заповнити» (рис. 6.14). Для друку звіту про фінансовий стан потрібно обрати кнопку «Друк».

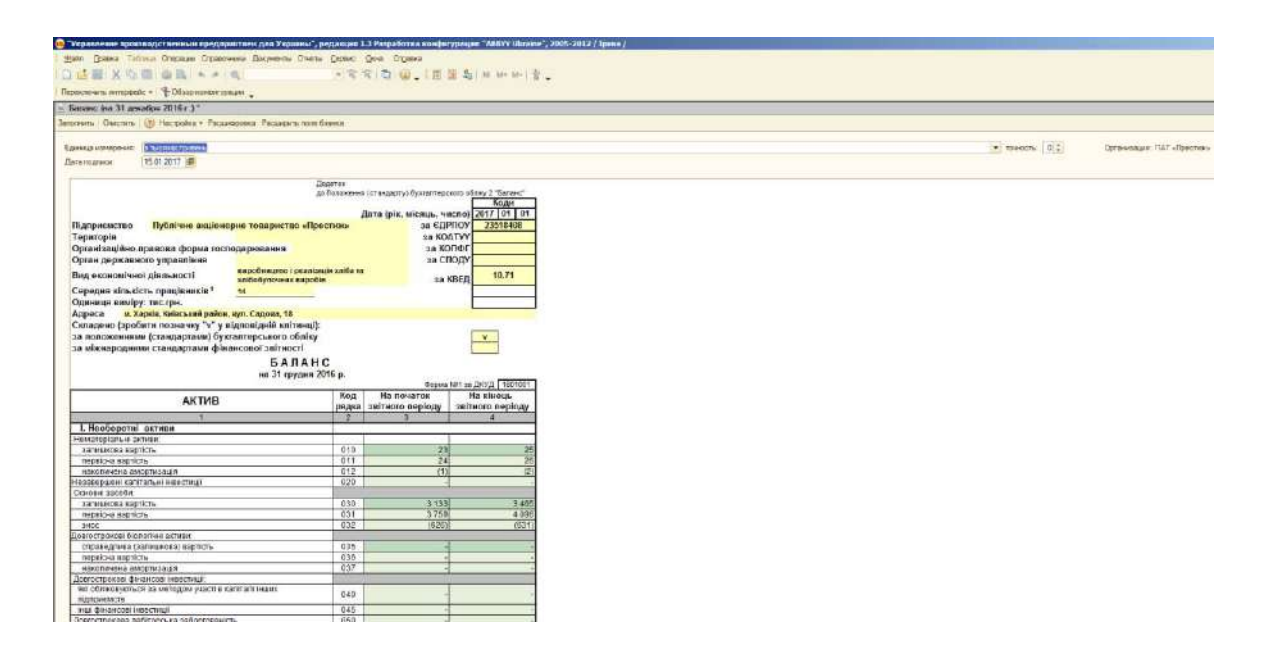

Рис. 6.14. **Формування звіту про фінансовий стан підприємства**

#### **6.5. Формування нестандартних звітів**

<span id="page-122-0"></span>Для формування нестандартних звітів з продажу, закупок, виробництва, витрат, запасів, грошових коштів, основних засобів, розрахунку заробітної плати, дебіторської та кредиторської заборгованості тощо потрібно обрати меню «Звіти» та обрати конкретний звіт, який потрібно скласти.

Для прикладу сформовано звіт за заборгованістю контрагентів. Для цього потрібно обрати «Звіти» – «Продаж» – «Заборгованість за контрагентами» (рис. 6.15). Далі обрати вид заборгованості (дебіторська або кредиторська), обрати дату та сформувати звіт (кнопка «Сформувати»).

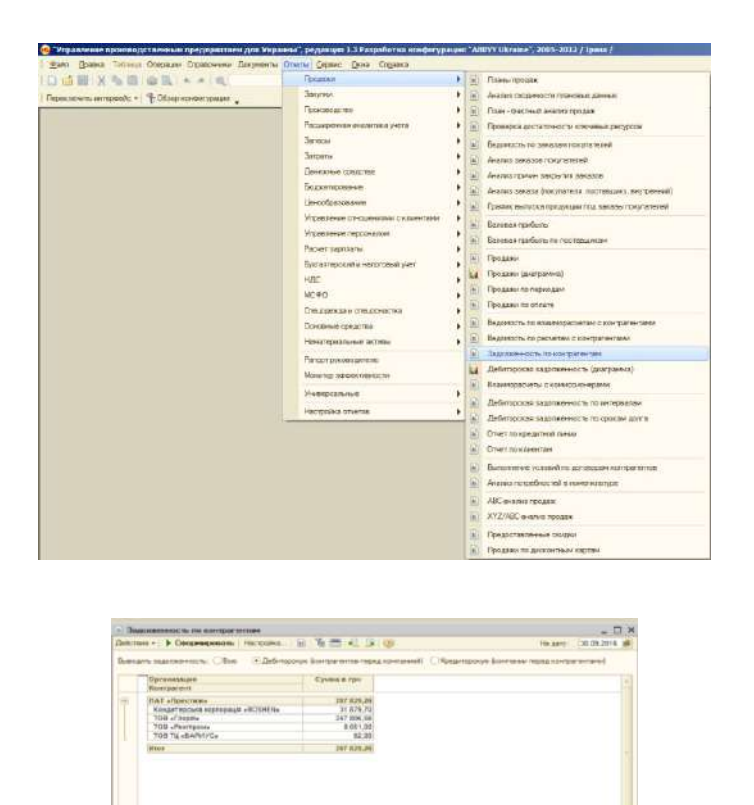

#### Рис. 6.15. **Формування звіту за дебіторською заборгованістю із контрагентами**

Окрім звітів, можна сформувати аналітичні рисунки за обраними критеріями. Для формування рисунку потрібно обрати «Звіти» та обраний вид діаграми. На рис. 6.16 на прикладі дебіторської заборгованості показано формування аналітичних даних: «Звіти» – «Продаж» – «Дебіторська заборгованість (діаграма)».

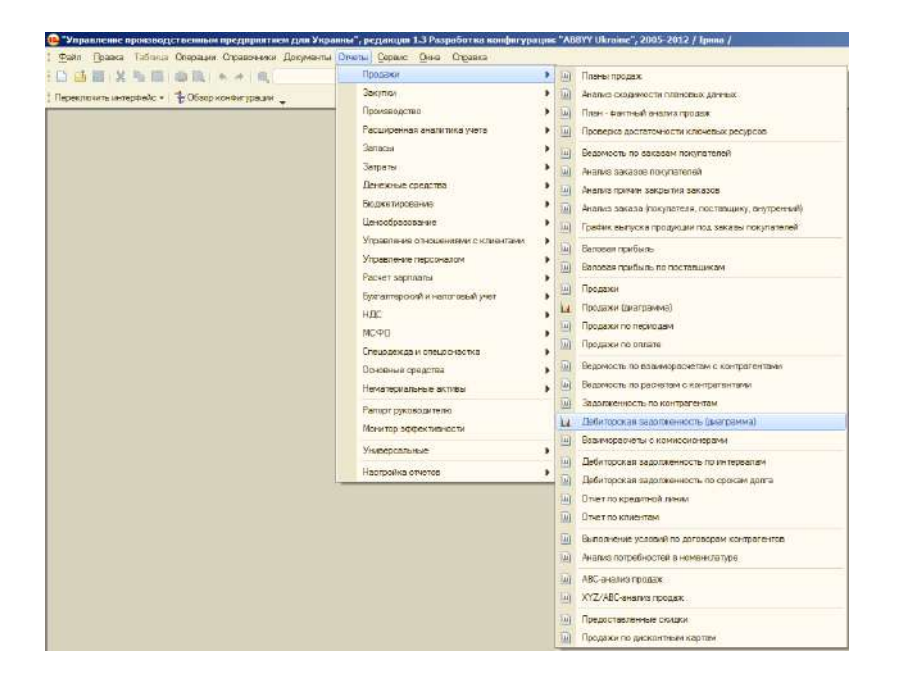

#### Рис. 6.16. **Формування аналітичних рисунків на прикладі складання діаграми за дебіторською заборгованістю із контрагентами**

Далі обрати дату та тип діаграми. Формування аналітичних даних у вигляді кругової діаграми за дебіторською заборгованістю подано на рис. 6.17.

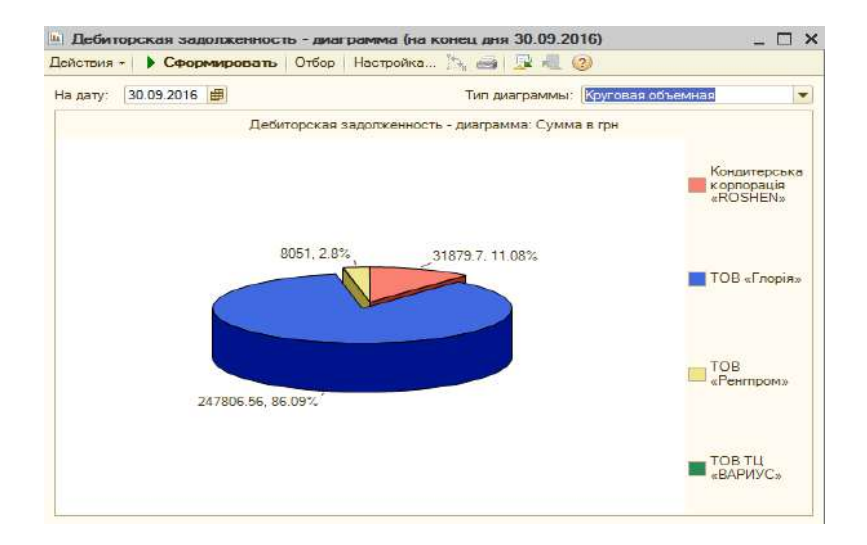

#### Рис. 6.17. **Формування кругової діаграми за дебіторською заборгованістю із контрагентами**

## **Рекомендована література**

#### **Основна**

<span id="page-124-0"></span>1. Абрашина Е. В. Использование механизма расширенной аналитики в «1 С: Управление производственным предприятием» / Е. В. Абрашина, И. М. Емельянов. – Москва : 1С-Паблишинг, 2011. – 177 с.

2. Реализация прикладных задач в системе «1С: Предприятие 8.2» / [А. Габец](http://www.ozon.ru/person/2400059/), [Д. Козырев](http://www.ozon.ru/person/2709719/), [Д. Кухлевский](http://www.ozon.ru/person/2709722/) и др. – Москва : 1С-[Паблишинг](http://www.ozon.ru/brand/1442359/), 2010. – 720 с.

3. Сараева А. «1С: Бухгалтерия 8.2: доступно для бухгалтера» : практическое пособие / А. Сараева, Л. Власенко. – 2-ое изд., перераб. и доп. – Харьков : Фактор, 2013. – 544 с.

4. Сараєва Г. 1C: Зарплата та управління персоналом (регламентований облік) / Г. Сараєва. – Харків : Фактор, 2013. – 320 с.

5. Селищев Н. Администрирование системы «1С: Предприятие 8.2» / Н. Селищев. – Санкт-Петербург : Питер, 2012. – 400 с.

6. Хрусталева Е. «1С: Предприятие: 8.2» : практическое пособие разработчика. Примеры и типовые приемы / Е. Хрусталева, М. [Рад](http://www.ozon.ru/person/1904827/)[ченко](http://www.ozon.ru/person/1904827/). – Москва : 1С-[Паблишинг](http://www.ozon.ru/brand/1442359/), 2009. – 876 с.

#### **Додаткова**

7. Харитонов С. А. Бухгалтерский и налоговый учет в «1С: Бухгалтерии 8 (ред. 2.0)» / С. А. Харитонов. – Москва : 1С-Паблишинг, 2010. – 680 с.

8. Харитонов С. А. Секреты профессиональной работы с «1С: Бухгалтерией 8». Банк и касса / С. А. Харитонов, Д. В. Чистов. – Москва : 1С-Паблишинг, 2008. – 324 с.

#### **Інформаційні ресурси**

9. Голіков І. В. Особливості автоматизації бухгалтерського обліку в корпоративній інформаційній системі «1С: Підприємство 8 для України». / І. В. Голіков [Електронний ресурс]. – Режим доступу : conferencenuk.mksat.net›-plenum/Golikov V. I..doc.

10.Дигодюк І. О. Універсальна автоматизована програма «1С: Підприємство» / І. О. Дигодюк, О. М. Касаткіна, С. П. Саяпін [Електронний ресурс]. – Режим доступу : http://it.nubip.edu.ua/pluginfile.php/10158/ mod\_da-ta/content/1937.

11.Єдина база податкових знань (ЄБПЗ), розміщена на сайті ДПСУ [Електронний ресурс]. – Режим доступу : www.sts.gov.ua.

12.Кошик В. Автоматизація обліку праці та заробітної плати на сучасному етапі [Електронний ресурс] / В. Кошик. – Режим доступу : http://sophus.at.ua/publ/2014\_05\_22\_23\_kampodilsk/sekcija\_7\_2014\_05\_22 \_23/avtomatizacija\_obliku\_praci\_ta\_zarobitnoji\_plati\_na\_suchasnomu\_etapi/ 65-1-0-1022.

13. Про бухгалтерський облік і фінансову звітність в Україні : Закон України № 996-ХІV від 16.07.99 зі змінами та доповненнями [Електронний ресурс]. – Режим доступу : http://zakon2.rada.gov.ua/laws/show/996-14.

14.Сайт групи компаній Дугоба. Опис всіх програм 1С. 1С: Управління виробничим підприємством. – Режим доступу : [http://dugoba.ru/upp.](http://dugoba.ru/upp/)

15.Український 1С форум. Все про 1С 7.7, 1С 8.0, 1С 8.1, 1С 8.2. [Електронний ресурс]. – Режим доступу : http://pro1c.org.ua.

16.Український форум 1C [Електронний ресурс]. – Режим доступу : [http://devtrainingforum.v8.1c.ru/forum.](http://devtrainingforum.v8.1c.ru/forum/)

#### **Методичне забезпечення**

17.Методичні рекомендації до виконання лабораторних робіт за темою «Облік нематеріальних активів» з навчальної дисципліни «Навчальна бухгалтерія» для студентів спеціальності 8.03050901 «Облік і аудит» усіх форм навчання / укл. І. Г. Волошан, Г. П. Коц. – Харків : Вид. ХНЕУ ім. С. Кузнеця, 2015. – 46 с.

18.Методичні рекомендації до виконання лабораторних робіт за темою «Облік основних засобів» з навчальної дисципліни «Навчальна бухгалтерія» для студентів спеціальності 8.03050901 «Облік і аудит» усіх форм навчання / Г. П. Коц, І. Г. Волошан. – Харків : Вид. ХНЕУ ім. С. Кузнеця, 2015. – 48 с.

19.Навчальна бухгалтерія : навчально-практичний посібник / за заг. ред. канд. екон. наук, проф. П. С. Тютюнника. – Харків : Вид. ХНЕУ, 2015. – 286 с.

# **Зміст**

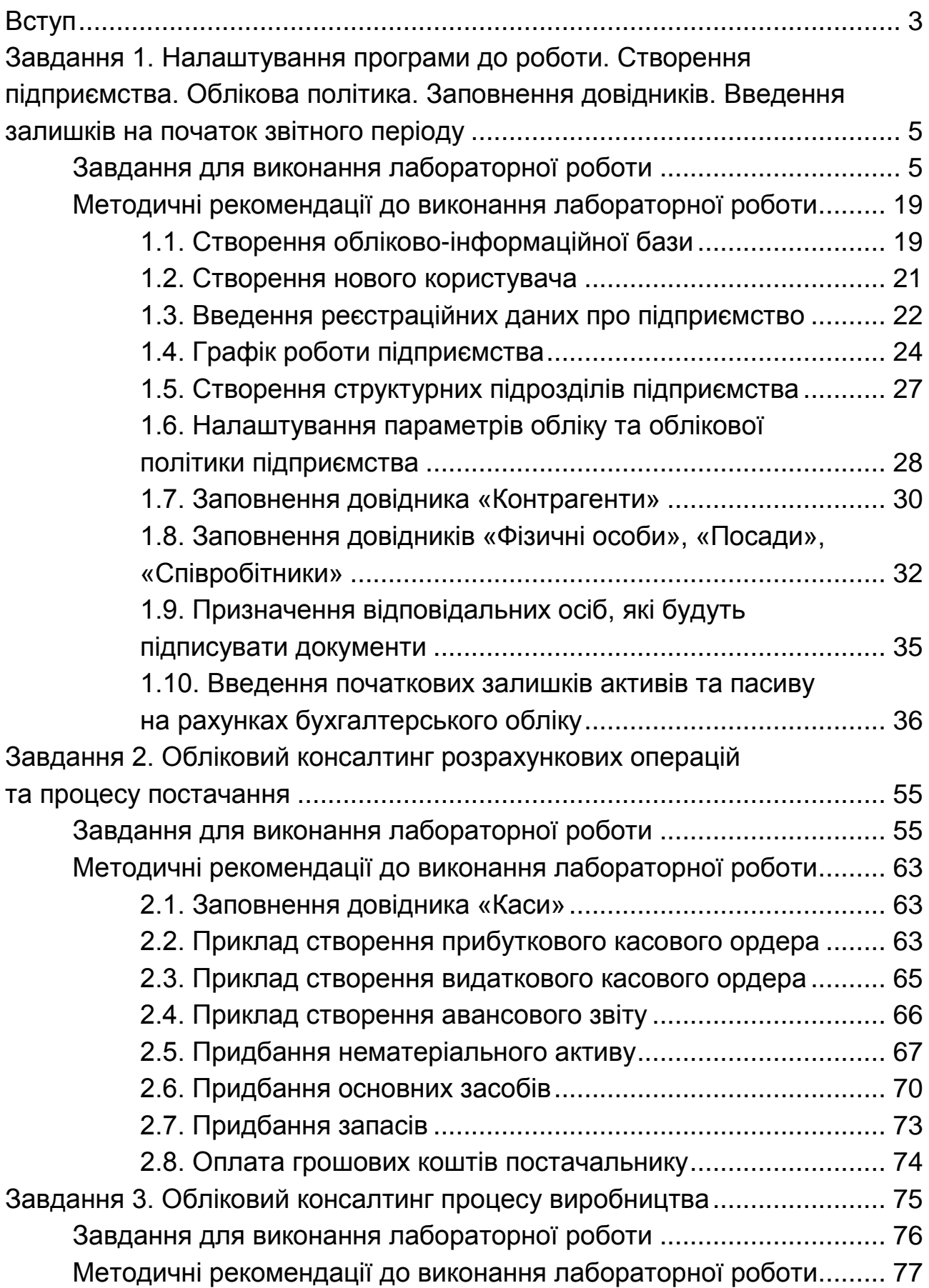

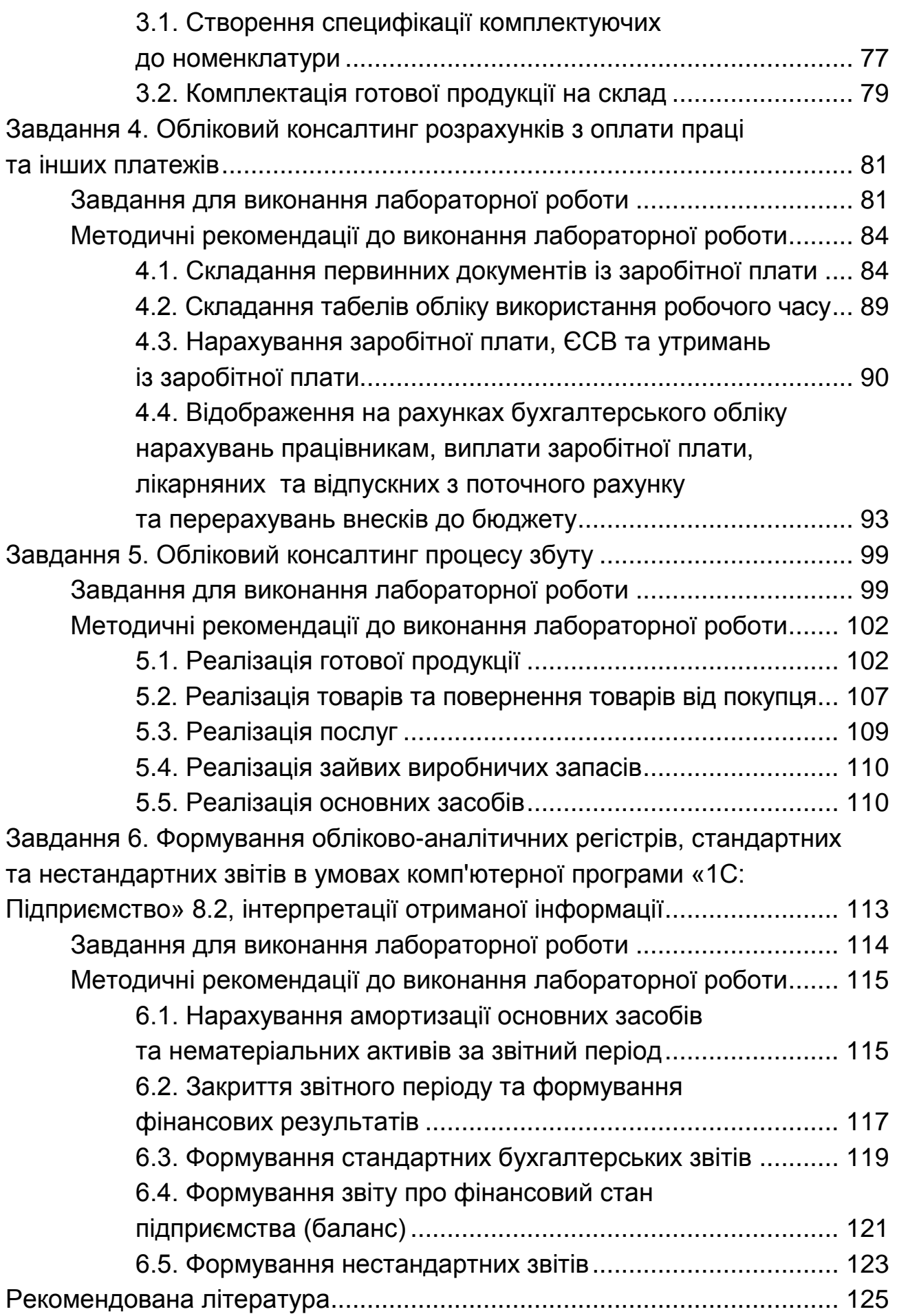

НАВЧАЛЬНЕ ВИДАННЯ

# **1С: ОБЛІКОВИЙ КОНСАЛТИНГ В УПРАВЛІННІ БІЗНЕС-ПРОЦЕСАМИ ПІДПРИЄМСТВА**

# **Методичні рекомендації до лабораторних робіт для студентів усіх спеціальностей другого (магістерського) рівня**

*Самостійне електронне текстове мережеве видання*

## Укладачі: **Волошан** Ірина Геннадіївна **Пасенко** Наталія Сергіївна

Відповідальний за видання *А. А. Пилипенко* 

Редактор *В. О. Дмитрієва*

Коректор *В. Ю. Труш*

План 2018 р. Поз. № 9 ЕВ. Обсяг 129 с.

Видавець і виготовлювач – ХНЕУ ім. С. Кузнеця, 61166, м. Харків, просп. Науки, 9-А

*Свідоцтво про внесення суб'єкта видавничої справи до Державного реєстру ДК № 4853 від 20.02.2015 р.*